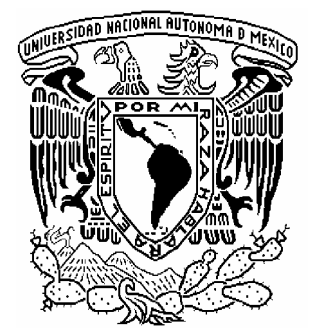

# **UNIVERSIDAD NACIONAL AUTÓNOMA DE MÉXICO**

DIVISION DE ESTUDIOS DE POSGRADO

**FACULTAD DE INGENIERÍA** 

ANÁLISIS DE LA CALIDAD DEL AIRE EN EL VALLE DE MÉXICO A PARTIR DEL AÑO 1986

# **TESIS**

QUE PARA OBTENER EL GRADO DE**: MAESTRA EN INGENIERÍA** 

**AMBIENTAL**

PRESENTA:

**I.C. SILVIA MONTIEL PALMA** 

DIRECTOR DE TESIS: M. C. VICENTE FUENTES GEA

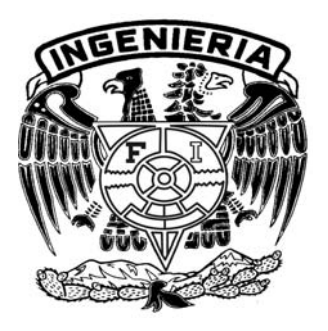

CIUDAD UNIVERSITARIA 2006

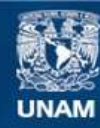

Universidad Nacional Autónoma de México

**UNAM – Dirección General de Bibliotecas Tesis Digitales Restricciones de uso**

#### **DERECHOS RESERVADOS © PROHIBIDA SU REPRODUCCIÓN TOTAL O PARCIAL**

Todo el material contenido en esta tesis esta protegido por la Ley Federal del Derecho de Autor (LFDA) de los Estados Unidos Mexicanos (México).

**Biblioteca Central** 

Dirección General de Bibliotecas de la UNAM

El uso de imágenes, fragmentos de videos, y demás material que sea objeto de protección de los derechos de autor, será exclusivamente para fines educativos e informativos y deberá citar la fuente donde la obtuvo mencionando el autor o autores. Cualquier uso distinto como el lucro, reproducción, edición o modificación, será perseguido y sancionado por el respectivo titular de los Derechos de Autor.

#### A mis padres:

Ing. Ramón Montiel Hernández y Lic. Tere Palma Guardado, les agradezco todo su cariño, comprensión, tolerancia y apoyo. Gracias por su impulso. Los amo.

#### A mis hermanas Vicky y Betty:

Por los buenos y malos momentos que hemos pasado juntas. Por escucharme, gracias Vicky.

#### A mis amigos y seres queridos:

Por su invaluable amistad, lealtad y honestidad. De manera especial a Josefina y Nato por su apoyo en el laboratorio de Multimedia de la Facultad de Ingeniería y por demostrarme que puedo contar con ustedes en todo momento. Sinceramente los aprecio.

### **AGRADECIMIENTOS**

Deseo expresar mi gratitud en primer término, al M.C. Vicente Fuentes Gea por la dirección de este trabajo de tesis.

Al Dr. Jorge de Victorica Almeida por toda la paciencia y el tiempo brindado y por su aportación valiosísima en la redacción del presente trabajo.

Al Dr. Ernesto Jáuregui Ostos por sus valiosos comentarios y sugerencias.

Al Dr. Rodolfo Sosa Echeverría por el impulso y motivación brindados con su excelente sentido del humor.

Finalmente y de manera especial deseo hacer patente un reconocimiento al Dr. Carlos Díaz Ávalos, por ser casi un codirector de este trabajo. Agradezco infinitamente el tiempo brindado, la orientación y las sugerencias de corrección. Gracias por la solidaridad y paciencia para la realización de mi tesis.

A todos ustedes, quienes a través de sus correcciones, sugerencias y comentarios críticos contribuyeron a enriquecer la presente investigación.

Asimismo, agradezco al Consejo Nacional de Ciencia y Tecnología por la beca otorgada durante los estudios de la Maestría y a la UNAM por brindarnos siempre la excelencia académica.

A la Dirección de Monitoreo Atmosférico de la Secretaría del Medio Ambiente del D. F., sobretodo al Met. Alfredo Alfonso Soler, Gabriel Hernández, de la Subdirección de Meteorología, por su disponibilidad para proporcionarme las bases de datos y resolverme las dudas. También a Guadalupe Granados y Mónica Jaimes de la SMA.

A la Dra. Gloria Herrera y Norma Tepoz, del Servicio Meteorológico Nacional.

## **ÍNDICE**

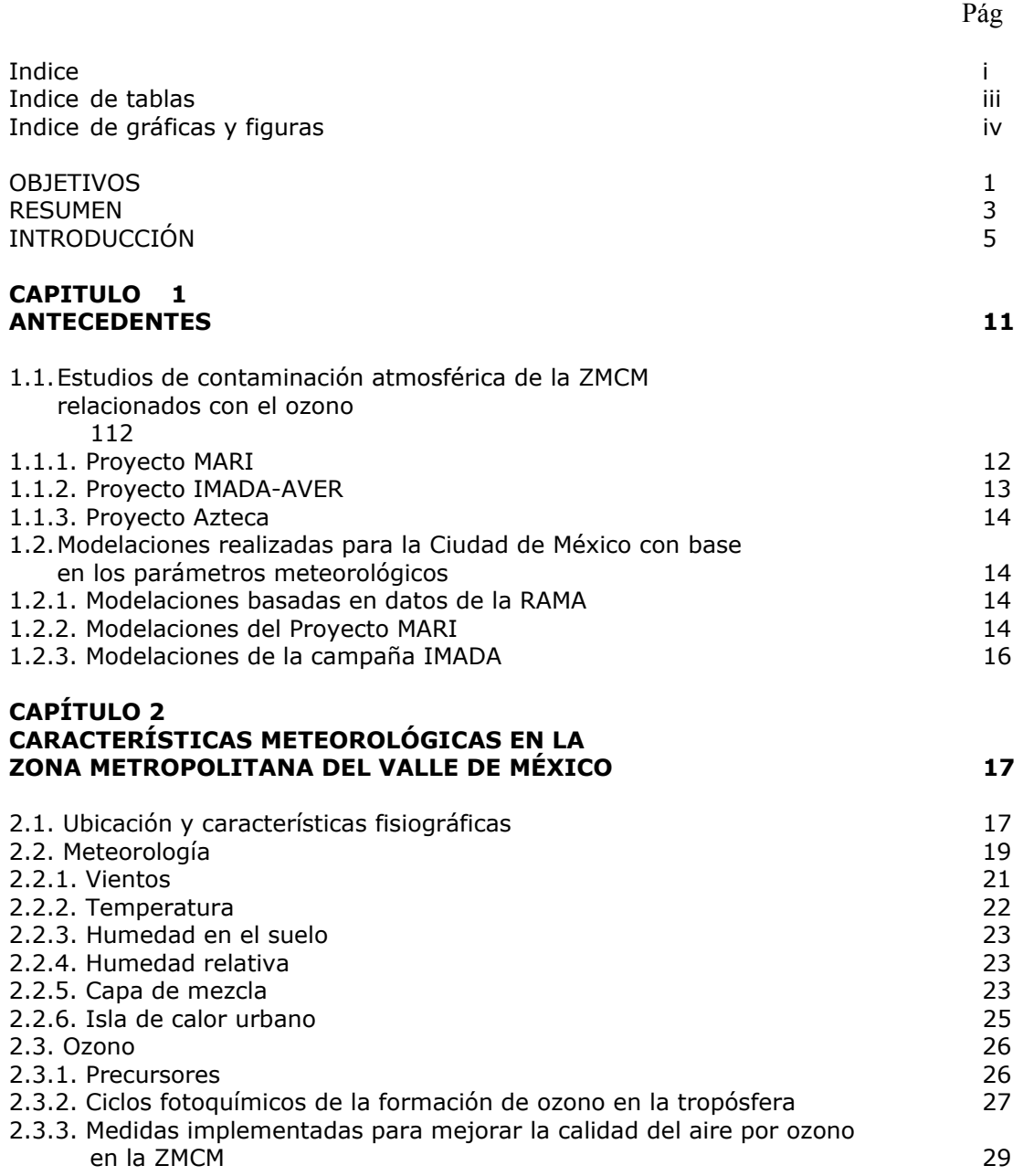

### **ÍNDICE (cont.)**

Pág

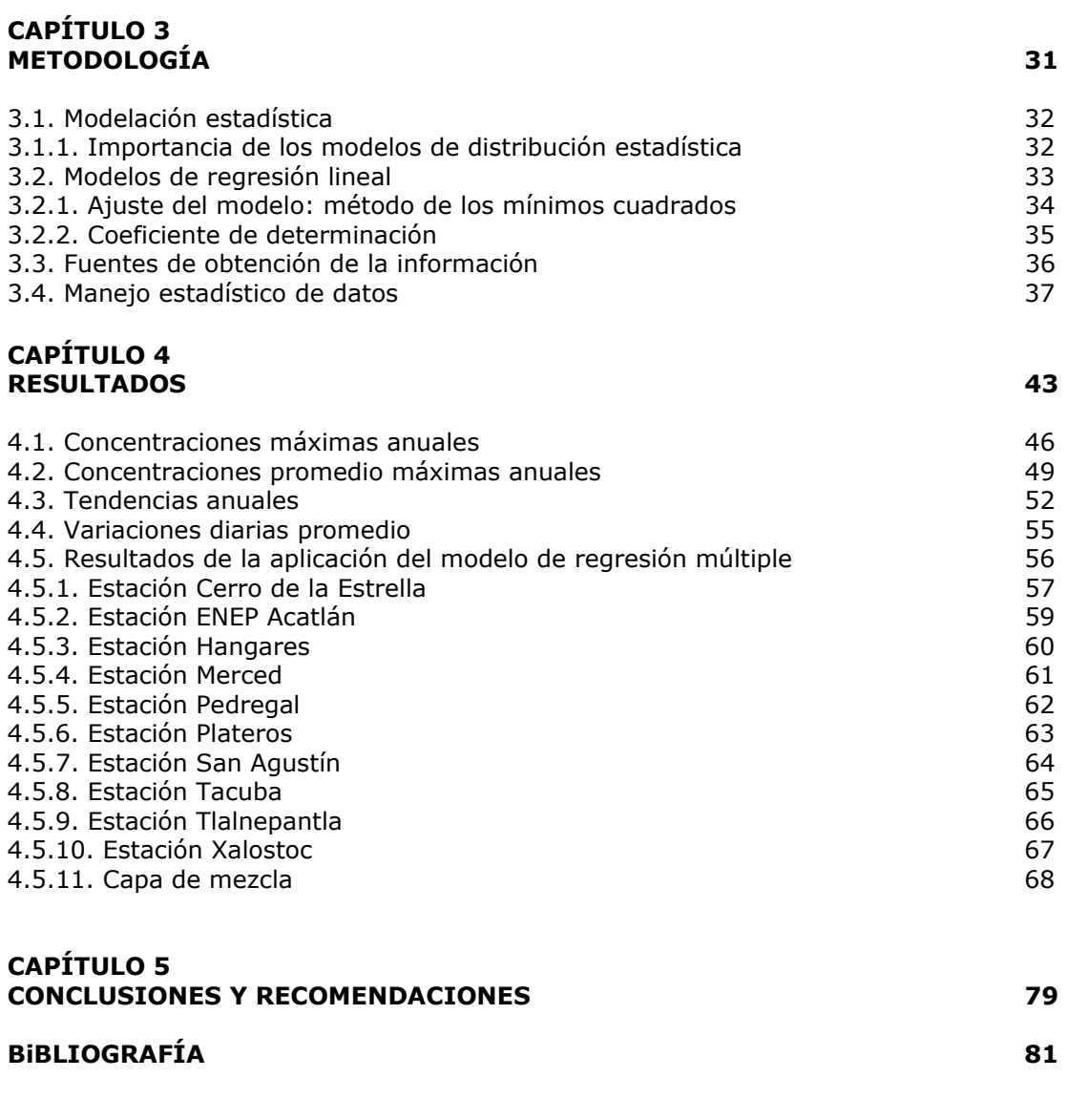

- Anexo A. Tendencias de ozono para la ZMCM. Período 1994-2004
- Anexo B. Modelos de regresión por estación de monitoreo
- Anexo C. Histogramas de frecuencia para las direcciones de viento
- Anexo D. Promedios horarios de viento
- Anexo E. Ejemplo del cálculo de la capa de mezcla

Anexo F. Comportamiento anual de los parámetros meteorológicos en estudio

## **ÍNDICE DE TABLAS**

Tabla Pág

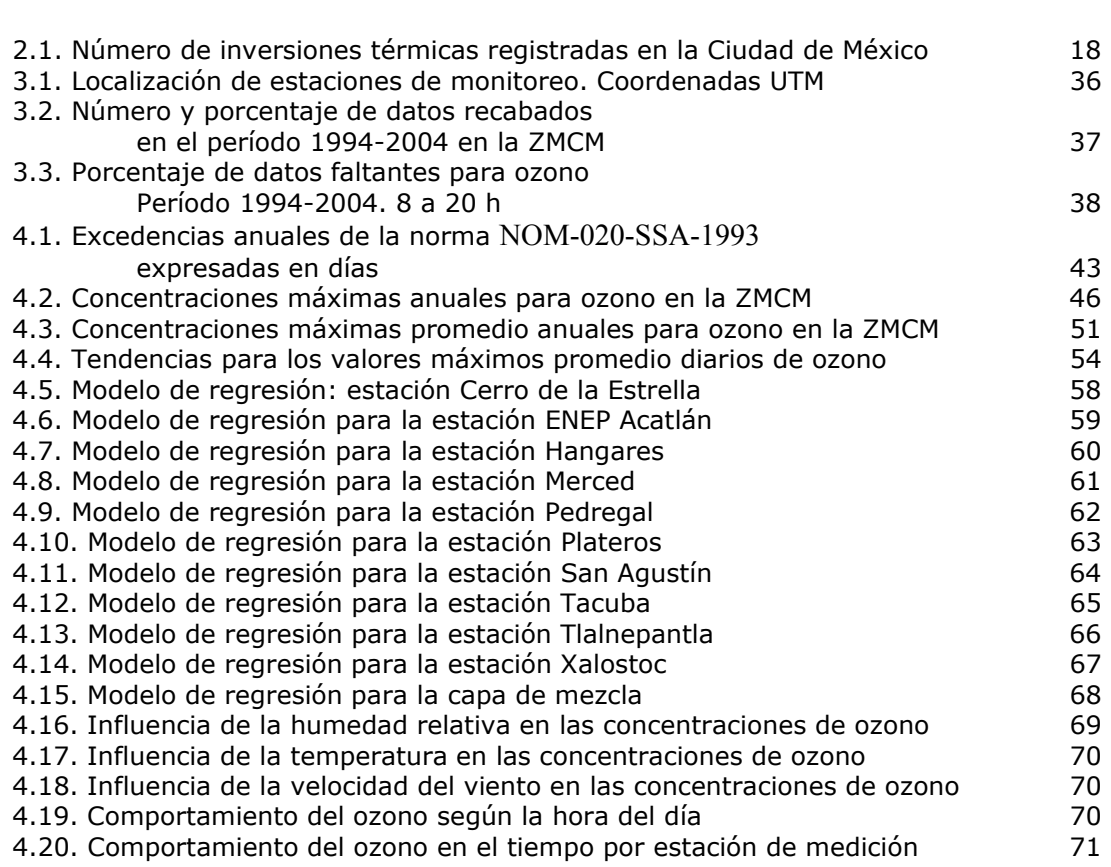

## **ÍNDICE DE GRÁFICAS Y FIGURAS**

#### Gráfica **Pág**

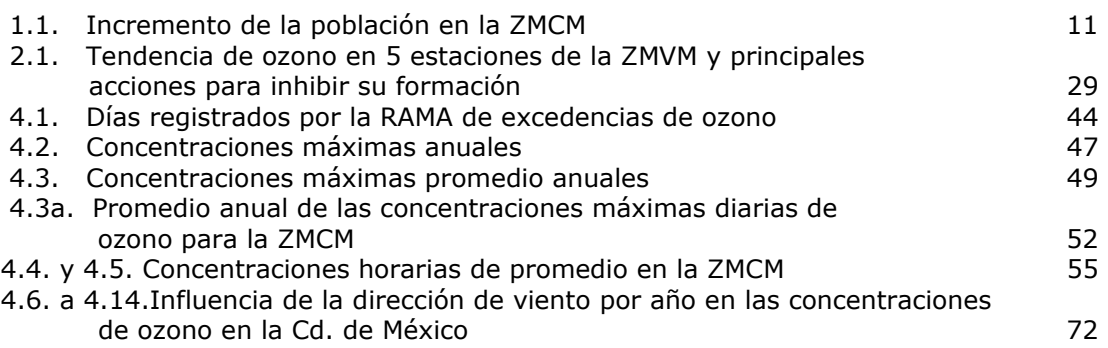

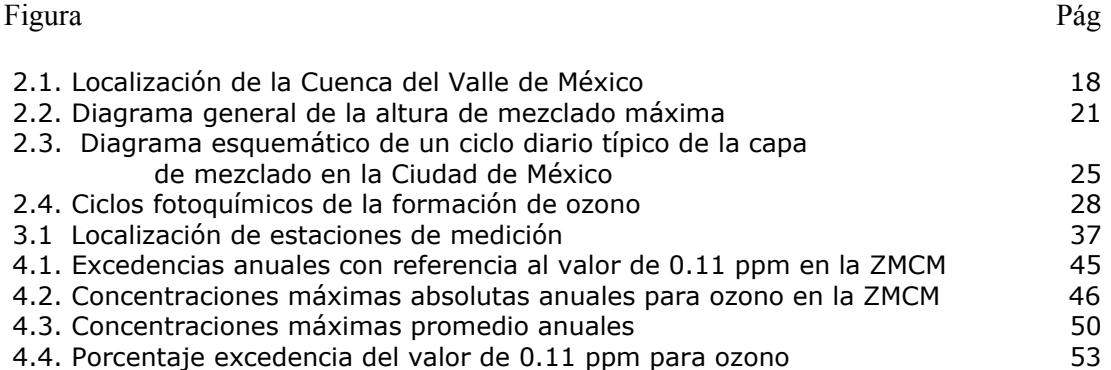

# **INTRODUCCIÓN**

El aire puro es una mezcla gaseosa compuesta por un 78% de nitrógeno, un 21% de oxígeno y un 1% de diferentes compuestos tales como el argón, el dióxido de carbono y el ozono. Se entiende por contaminación atmosférica la inclusión de otros elementos, lo cual altera las propiedades físicas y/o químicas del aire.

La Zona Metropolitana de la Ciudad de México, ZMCM, es una de las áreas urbanas más grandes del mundo y es notable la contaminación del aire que padece. Los esfuerzos realizados durante los años 90 parecieran incidir en las concentraciones de los contaminantes; sin embargo, con excepción del plomo, el bióxido de azufre y el monóxido de carbono, los niveles de contaminación están aún por encima de las normas de calidad del aire para México, por lo que sin una administración activa de la calidad del aire y políticas diseñadas especialmente, no mejorarán estas condiciones en un futuro cercano.

En México, durante el Virreinato aparecieron las primeras chimeneas que emitían humos y vapores, principalmente de los procesos de la metalurgia, fundición y acuñación de metales. Humboldt, en 1803 escribe: "Ciertamente no puede darse espectáculo más rico y variado que el que presenta el valle cuando en una hermosa mañana de verano, estando el cielo claro y con aquel azul turquesa propio del aire seco y enrarecido de las altas montañas, se asoma uno por cualquiera de las torres de la Catedral de México o por lo alto de la colina de Chapultepec". En la década de los 50, en el primer estudio sobre la contaminación atmosférica de la Ciudad de México, ya se indica y se prueba la existencia de la contaminación atmosférica, y se plantea que "no debe permitirse por ningún concepto que los niveles de contaminación atmosférica de la Ciudad de México y otras ciudades industriales, continúen aumentando indefinidamente. Las consecuencias en salud pública de dicha falta de medida de control, pueden ser dramáticas y diversas..."

Este estudio histórico menciona ya que la Cuenca de México es propicia para las inversiones térmicas, que la industrialización representa fuentes de contaminantes atmosféricos, que dada su situación geográfica y los vientos dominantes, hacen que la Ciudad de México sufra un impacto negativo en la calidad de su aire.

En 1960 H. Bravo y Báez, reportan la presencia de manganeso, plomo, hierro, estaño, berilio y aluminio en partículas suspendidas en la atmósfera de la Ciudad de México y áreas en las que se depositaban hasta 70 ton/km<sup>2</sup>/mes de polvo en la época de tolvaneras. Se detectaron concentraciones de plomo y algunos cancerígenos en muestreos entre 1966 y 1969.

Otro antecedente histórico, es el programa de medición de la contaminación atmosférica en la Ciudad de México, realizado por la Secretaría de Salubridad y Asistencia en 1967, programa usado en Inglaterra y aplicado con una metodología no adecuada para México ya que nuestro país no usaba carbón como fuente de energía principal en la Ciudad.

Posteriormente, en 1973 se implementó otro programa que se realizó con muchas deficiencias y dificultades. En 1974 se empezó a instalar un costoso sistema de monitoreo automático cuyos resultados no fueron los esperados y para 1980 fue abandonado.

En 1971 se inició el control de las emisiones vehiculares requiriendo que todos los vehículos nuevos fueran equipados con un aditamento de control para la ventilación del cárter. Los resultados obtenidos de este control no coincidieron con los beneficios que se esperaban.

En el año de 1985 empezó a operar otra nueva red de monitoreo de calidad del aire, que es la actual y cuya información está a disposición de las instituciones interesadas en el problema (Bravo, 1987).

Esta red de monitoreo, a finales del año 2000, se consolidó en el Sistema de Monitoreo Atmosférico de la ZMCM; integrado por la Red Automática de Monitoreo Atmosférico (RAMA), la Red de Meteorología (REDMET), la Red Manual de Monitoreo Atmosférico (REDMA) y la Red de Depósito Atmosférico (REDDA).

La RAMA tiene 32 estaciones remotas equipadas con equipo automático, de las cuales 15 forman parte de la Red de Meteorología. Mide las concentraciones horarias de aquellos compuestos o agentes que permiten conocer la calidad del aire, llamados contaminantes criterio: ozono  $(O_3)$ , bióxido de nitrógeno  $(NO_2)$ , monóxido de carbono  $(CO)$ , bióxido de azufre  $(SO<sub>2</sub>)$  y partículas menores a 10 micrómetros (PM10).

La REDMET registra valores horarios de las variables meteorológicas; velocidad del viento (WSP), dirección del viento (WDR), humedad relativa (RH), temperatura ambiente (TMP) y a partir del 2001 la radiación solar UV-B.

Debido al cambio paulatino de los combustibles (eliminación del plomo en la gasolina y reducción del contenido de azufre en el diesel industrial vehicular) y a la adopción de tecnologías vehiculares como la inyección electrónica de combustible e incorporación de los convertidores catalíticos, en 1999 las concentraciones de bióxido de azufre y plomo se mantenían permanentemente dentro de la norma, y las de monóxido de carbono y bióxido de nitrógeno la rebasaban de manera esporádica.

Sin embargo, persistía un problema muy serio de contaminación por ozono y por PM10. En el primero se rebasaba la norma en por lo menos 82% de los días del año hasta 1999, comparado con el 88% de los años anteriores y en muchos de ellos los niveles se mantenían por arriba de la norma durante varias horas consecutivas.

En cuanto a las PM10, también hubo avances derivados de acciones como la restauración del antiguo lago de Texcoco, la disminución del contenido de azufre en los combustibles, reduciendo de manera notable los niveles de sulfatos que se forman en la atmósfera.

Es interesante notar que el año de 1998 fue especialmente malo por las condiciones de extrema sequía durante el primer semestre, acompañadas de incendios forestales que afectaron la calidad del aire de varias ciudades del país.

Los efectos de la contaminación del aire varían desde la irritación transitoria en el sistema respiratorio, mucosas y ojos; hasta enfermedades agudas, malformaciones, cáncer o incluso la muerte, en función de la magnitud de los niveles de concentración y de los períodos de exposición de la población afectada.

Ciertos contaminantes son muy solubles, afectando la resistencia de las vías respiratorias del pulmón al ser absorbidos rápidamente produciendo un aumento en la secreción de mucosidad.

El bióxido de nitrógeno y el ozono, provocan edema pulmonar que impide el intercambio de gases con la sangre. El monóxido de carbono pasa de las cavidades alveolares a la sangre, donde se combina con la hemoglobina más fácilmente que el oxígeno. El CO, el NO<sub>2</sub> y el  $O_3$ son relativamente insolubles y pueden penetrar profundamente en el pulmón hasta las cavidades alveolares.

Las concentraciones de ozono cercanas a 1 ppm producen un estrechamiento de las vías respiratorias del fondo de los pulmones, mismas que causa una mayor resistencia al paso del aire, y a la exposición a bajos niveles, se le atribuye el envejecimiento acelerado de los tejidos pulmonares por oxidación de ciertos compuestos en las proteínas. Otras investigaciones, indican que los efectos del ozono están relacionados más de cerca con la exposición acumulativa diaria que con las concentraciones máximas de una hora. También, de la misma manera que el NO<sub>2</sub>, produce deterioro en hule, textiles y pinturas, y es responsable de la reducción de las cosechas en plantíos, al provocar lesiones en las hojas de las plantas y limitar su crecimiento; incrementa la susceptibilidad de plantas y árboles a los pesticidas, enfermedades y otras agresiones ambientales y efectos de largo plazo en bosques y ecosistemas.

Otros estudios sugieren que el grado de daño a las plantas provocado por el ozono, depende tanto de la acumulación estacional del mismo, como el ocasionado por algún evento puntual en el que los niveles de ozono alcanzan valores mucho más altos que los normalmente presentados en un lugar.

Los hidrocarburos de origen vegetal deben tomarse en consideración, debido a que son precursores de ozono; así mismo, es necesario tomar en cuenta estas emisiones para determinar que especies vegetales son las principales contribuyentes y que especies se consideran de baja emisión. Una aplicación de esta información está enfocada a las campañas de reforestación como uno de los factores de selección de las especies a ser plantadas.

Los contaminantes del aire pueden afectar las propiedades atmosféricas al reducir la visibilidad y la penetración de la radiación solar, en la formación y precipitación de neblina.

En México, la Secretaría de Salud y Asistencia, establece las concentraciones máximas de contaminantes en el ambiente que no deberían sobrepasarse más de una vez por año para que pueda garantizarse que se protege adecuadamente la salud de la población, incluidos los grupos sensibles como aquellos que padecen asma, niños o ancianos o al patrimonio arquitectónico o vegetación, cultivos y animales. Para el ozono queda normado en la NOM-020-SSA1-1993 el límite de 0.11 ppm como promedio de una hora. Para fines de este trabajo no nos enfocaremos al valor de 8 horas (0.08 ppm).

En el caso del Distrito Federal, la Asamblea Legislativa del DF emitió el 13 de enero del 2000 en la Gaceta Oficial del DF la Ley Ambiental del Distrito Federal que determina, entre otras cosas que "Las políticas y programas de las autoridades ambientales deberán estar dirigidas a garantizar que la calidad del aire sea satisfactoria en el Distrito Federal y ... las emisiones de todo tipo de contaminantes a la atmósfera, sean de fuentes fijas o móviles, deben ser reducidas y controladas, para asegurar una calidad del aire satisfactoria para la salud y bienestar de la población y el mantenimiento del equilibrio ecológico".

Por otra parte, los niveles altos de contaminación, pueden afectar la actividad económica, ya que la instrumentación del Programa de Contingencias Ambientales (PCA) restringe las actividades de industrias manufactureras, servicios públicos y tránsito vehicular.

Se han realizado trabajos para evaluar los beneficios económicos del mejoramiento de la calidad del aire en la Ciudad de México, se estimaron costos médicos directos y pérdidas del ingreso que se evitarían cuando se cumplen los estándares de calidad del aire (Hernández, 1995).

Dentro de las acciones institucionales para el control de la contaminación atmosférica se encuentran:

El Programa Integral Contra la Contaminación Atmosférica, PICCA (octubre de 1988); enfocado a promover la investigación local, educación ambiental y participación ciudadana; a mejorar la calidad de los combustibles, ampliar la red del Metro y mejorar el transporte colectivo así como el control de emisiones de los vehículos; modernizar los procesos industriales y de servicios y controlar la emisión de sus contaminantes y la restauración ecológica de las áreas boscosas que circundan el Valle de México.

En el terreno del transporte, el PICCA se centró en la ampliación de la infraestructura de algunos medios masivos e incluyó la continuación del Programa Hoy No Circula (1990); sin embargo, esto fue contraproducente porque la flota vehicular aumentó (Bravo et. al, 1992).

En cuanto a la calidad de los combustibles, los precursores de ozono son los compuestos orgánicos volátiles, COVs, contenidos en los hidrocarburos y los óxidos de nitrógeno. Al usar la gasolina Magna-sin, se pensó que se reducirían las emisiones de COVs en 17% y las de  $NO<sub>x</sub>$  en 11% según estimaciones basadas en una flota vehicular compuesta de automóviles con convertidor catalítico (Proaire 1995); sin embargo, esta gasolina al usarse en vehículos sin convertidor catalítico no controla la emisión de  $NO<sub>x</sub>$  y COVs (Bravo et. al, 1992).

Los Proaires. Buscan revertir las tendencias de deterioro de la calidad del aire con estrategias, pertenecientes principalmente a los ámbitos de la regulación normativa y el de los marcos de incentivos económicos, con particular atención a las fuentes con mayor aporte de contaminantes. Está enfocado a impulsar la modernización de las tecnologías en industrias y vehículos.

Debido a lo anteriormente mencionado, se han realizado trabajos con distintos enfoques encaminados a explicar, modelar o aportar ideas para remediar este problema. Este trabajo busca tratar de explicar la influencia de diversos parámetros meteorológicos en el comportamiento histórico del ozono en la Ciudad de México.

La estructura de este trabajo es la siguiente; en el capítulo 1 se presentan algunos antecedentes del problema, en el capítulo 2 se describen las características geográficas y meteorológicas dominantes en la Zona Metropolitana de la Ciudad de México, en el capítulo 3 se explica la metodología usada, en el capítulo 4 se muestran los resultados de analizar las tendencias del ozono durante el período 1994 al 2004, la influencia de la velocidad y dirección de viento, de la humedad relativa, de la temperatura y de la capa de mezcla sobre las concentraciones de ozono; y por último, en el capítulo 5 se presentan las conclusiones y las recomendaciones.

Resulta importante aclarar, como en el título de este trabajo se indica, que las pretensiones inicialmente propuestas eran las de analizar toda la información disponible a partir del año 1986, en el que se empezaron a hacer las mediciones; sin embargo, no fue posible debido a lo disperso e incompleto de esta información de ese entonces, por lo que el resultado de un análisis estadístico, como el que aquí se plantea, no hubiera sido confiable; por esta razón dicho análisis se realizó con información obtenida durante el período de 1994 a 2004. Las estaciones de análisis se eligieron por ser parte de la Red de Meteorología del Sistema de Monitoreo y estar distribuidas en la ZMVM.

### **CAPITULO 1 ANTECEDENTES**

Las profundas transformaciones que han tenido los ecosistemas de la Zona Metropolitana de la Ciudad de México, ZMCM, originadas, por el continuo incremento de la población y su asentamiento desorganizado, aunado a las condiciones geográficas y meteorológicas, mismas que propician una mayor acumulación de contaminantes, han contribuido a que la ZMCM sea la más contaminada del país y quizá del mundo.

La ZMCM es la segunda ciudad más poblada del mundo, después de Tokio, con aproximadamente 19.7 millones de habitantes (CONAPO,2005). De acuerdo a las estimaciones realizadas, la población de la ZMCM será de aproximadamente 20.8 millones en el año 2010 y unos 21.8 millones en el año 2020 (GDF,2003).

De acuerdo con el Consejo Nacional de Población, CONAPO, se espera, como se ilustra en la figura 1.1., que en la ZMCM la tasa de crecimiento poblacional sea de 1.0% en el año 2010. Asimismo, se prevé que continúe el desplazamiento de la vivienda del centro hacia la periferia en la ZMCM.

Las proyecciones de CONAPO para la evolución futura de la fecundidad, la mortalidad y la migración, indican que avanzará el envejecimiento de la población de la ZMCM. Hoy en día, 30.4% de los habitantes de la ciudad tienen menos de 15 años y 4.2% más de 65 años; en el 2010, esos segmentos de la población representarán 23.4% y 6.4% del total, respectivamente, implicando un incremento en la edad promedio de 27 a 32 años en los próximos trece años. Esta información es importante en la definición de políticas de calidad del aire, debido a que los habitantes que se encuentran dentro de estos rangos de edades, son más susceptibles a presentar enfermedades asociadas con la contaminación atmosférica.

Por otra parte, las tendencias actuales señalan que para el año 2010, podrían estar circulando en la Ciudad de México alrededor de seis y medio millones de vehículos, por lo que el congestionamiento, el consumo de combustible y los kilómetros recorridos serán cada vez mayores, factores que inducirán a la generación de más contaminación.

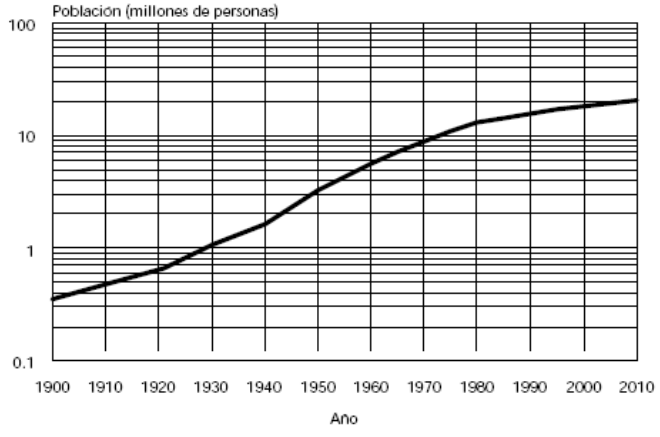

**Gráfica 1. 1.** Incremento de la población en la ZMCM Fuente: http://www.conapo.gob.mx/publicaciones/Otras/zmcm/02.pdf

#### **1.1. Estudios de contaminación atmosférica de la ZMCM relacionados con el ozono**

Aunque existe un buen número de estudios tendientes a conocer la dinámica de la contaminación atmosférica de la ZMCM, en esta sección, solamente se hace alusión de aquellos que han permitido, mediante modelos de simulación numérica, conocer más acerca de la aerodinámica de la tropósfera, con el fin de establecer el transporte y la dispersión de los contaminantes y con ello, predecir en espacio y tiempo tanto las condiciones críticas de la contaminación, como las medidas correspondientes para su atenuación y/o protección a la población.

#### **1.1.1. Proyecto MARI**

Este proyecto fue realizado por el Instituto Mexicano del Petróleo, IMP, y el Laboratorio Nacional Los Álamos de Estados Unidos, (LANL/IMP 1994), y consistió en realizar cuatro campañas de muestreo, haciendo énfasis en las mediciones de la calidad del aire y la meteorología.

En la primera campaña, realizada en septiembre de 1990, con duración de 2 semanas, se hicieron mediciones de los perfiles meteorológicos verticales y de las concentraciones de ozono en las zonas de Xochimilco y Deportivo Los Galeana. Asimismo con el propósito de obtener información meteorológica durante el período de muestreo se lanzaron 7 radiosondas diariamente en el Aeropuerto Internacional de la Ciudad de México, AICM, para obtener información meteorológica.

En lo que concierne a la segunda campaña de muestreo, ésta se realizó en febrero de 1991, en la que los perfiles verticales meteorológicos se midieron en dos fases:

- a) En esta fase los perfiles se midieron en la Refinería de Azcapotzalco del 15 al 18 de febrero y en el Instituto Politécnico Nacional, IPN, del 18 al 23 de febrero. Del 25 de febrero al 1 de marzo las mediciones se realizaron en Xochimilco y en la Universidad Nacional Autónoma de México, UNAM.
- b) En esta fase, mediante 7 radiosondas lanzadas diariamente durante el período se obtuvieron los perfiles meteorológicos en el AICM.

En esta última campaña se incluyeron mediciones durante 40 horas de vuelo, realizados en 12 días (Proyecto Águila) para obtener perfiles verticales y distribuciones horizontales en tres diferentes altitudes y medir la distribución de ozono, bióxido de azufre y partículas, cuyos resultados se describen en Nickerson et al. (1992) y se analizan en Pérez-Vidal y Raga (1998). Los resultados muestran que las concentraciones matutinas de ozono y partículas son mayores en la parte superior de la capa de mezclado, sugiriendo que la producción fotoquímica del ozono y partículas pudiera ser más a mayor elevación.

Las campañas 3 y 4 (marzo 1992 y marzo 1993) se enfocaron a realizar mediciones de hidrocarburos en la superficie en varios sitios (LANL/IMP, 1994; Ruiz et al. , 1996). Los resultados confirman que la relación entre los compuestos orgánicos volátiles, COVs en adelante, y los óxidos de Nitrógeno, NOx, COVs/NOx , es muy grande. Además, durante la tercera campaña se midieron variables meteorológicas con radares acústicos.

Durante la cuarta campaña, se midieron concentraciones de diversos gases cercanos a la estación Merced de la RAMA.

#### **1.1.2. Proyecto IMADA-AVER**

Este proyecto se realizó del 23 de febrero al 22 de marzo de 1997 (IMP, 1998; Doran et al., 1998; Edgerton et al., 1999), con mediciones, realizadas más allá de la ZMCM, condujeron al mayor conocimiento de la meteorología y la composición de las partículas. Por parte de México, colaboraron en este proyecto, el Instituto Nacional de Investigaciones Nucleares, ININ, la Comisión Ambiental Metropolitana de la Ciudad de México, CAM, la UNAM, el Instituto Nacional de Ecología, INE, IMP, IPN y el Instituto Nacional de Antropología e Historia, INAH; y por parte de Estados Unidos los Laboratorios Nacionales del Argón de los Álamos, del Pacífico Noroeste, la Administración Nacional Oceánica y Atmosférica y el Instituto de Investigaciones del Desierto.

En este proyecto se establecieron mediciones de parámetros meteorológicos y de calidad del aire:

a) Parámetros meteorológicos

Se establecieron 4 sitios para monitorear la meteorología superficial y superior en el área de estudio: Chalco, la UNAM, Teotihuacán y Cuautitlán. Estos sitios fueron equipados con medidores por radar para perfiles de viento, lanzándose 5 radiosondas diarias. Además se lanzaron otras radiosondas 2 veces al día en Tres Marías y 3 veces al día en Pachuca para capturar los flujos de aire dentro y fuera de la cuenca durante la tarde. Los resultados se presentan en Doran et al. (1998) y Fast and Zhong (1998). Entre otra información da a conocer el comportamiento del rompimiento de las inversiones térmicas y el de la altura de la capa de mezcla, destacando que las más grandes se alcanzan entre las 11 y las 16:30 h. También mencionan presencia de vientos superficiales leves en la mañana y la altura de la capa de mezclado sobre los 3000 m en la tarde, con vientos fuertes provenientes del norte, observados en la noche.

Los resultados también muestran que en la tarde, con frecuencia existe un flujo de viento en la Ciudad que atraviesa las montañas al sureste, pasando por el Corredor Cuautla-Amecameca-Chalco. Esta convergencia de vientos del norte y sur pudiera atrapar los contaminantes durante la tarde. También se encontraron flujos altos al suroeste de la Ciudad, pareciendo ser que en esa zona es por donde los contaminantes salen en la tarde. Al parecer, la meteorología sinóptica tiene un efecto importante en flujos locales y dispersión de contaminantes, haciendo difícil caracterizar los flujos diarios.

b) Parámetros de calidad del aire

Estos muestreos consistieron principalmente en la medición partículas y especies químicas gaseosas relacionadas con las anteriores pero sólo a nivel superficial.

#### **1.1.3. Proyecto Azteca**

El proyecto denominado Azteca, cuyo nombre es Evolución de los Aerosoles en la Ciudad de México: relación con especies gaseosas precursoras e impacto en extinción solar<sup>1</sup>, se llevó a cabo del 1 al 20 de noviembre de 1997. En él se realizaron mediciones de la concentración de aerosoles presentes en la atmósfera.

Con relación al ozono y sus precursores en la ciudad, (Raga y Le Moyne, 1996) se analizaron los efectos del viento en las concentraciones de contaminantes encontrando los vientos superiores tienen una mayor influencia durante el día y los superficiales en la noche.

Los superiores causan una dilución del  $SO<sub>2</sub>$  y CO arriba del 50% en el Ajusco; debido a ello, el ozono se incrementa por producción secundaria; durante la noche, sugieren que los vientos pudieran transportar el ozono y sus precursores desde los niveles superiores a los inferiores.

#### **1.2. Modelaciones realizadas para la Ciudad de México con base en los parámetros meteorológicos**

A partir de 1991, se llevaron a cabo una serie de campañas intensivas de mediciones de la calidad del aire y parámetros meteorológicos de las capas superiores de la atmósfera en la ZMCM. A continuación se describe cada una de ellas.

#### **1.2.1. Modelaciones basadas en datos de la RAMA**

Estos datos han sido usados en varios estudios de modelación. Raga y Le Moyne (1996), por ejemplo, encontraron que existe un patrón dominante de transporte del noroeste al sureste, difiriendo con otros estudios que determinan que los vientos predominantes son del noreste al suroeste. Bravo et al. (1996) usan una regresión de los parámetros medidos en una estación para desarrollar un modelo predictivo de las concentraciones pico de ozono.

#### **1.2.2. Modelaciones del Proyecto MARI**

Descritos en LANL/IMP, 1994 y en Williams et al. (1995), quienes desarrollaron un modelo meteorológico tridimensional, HOTMAC, para representar los campos de viento de febrero 21 y 22 y del 25 al 28 en 1991, haciendo comparaciones de las direcciones y velocidades del viento simuladas con las observadas. Entre los descubrimientos del estudio están las observaciones de la elevación de las inversiones durante las horas matutinas, las cuales fueron reproducidas bastante bien por el modelo.

 1 Más detalles en http://www.atd.ucar.edu/dir\_off/asr97/asr97\_RAF.html

Los campos de viento fueron usados posteriormente para evaluar la dispersión del CO y  $SO_2$ en la simulación con un modelo de dispersión no reactivo, RAPTAD, desde las fuentes de emisión y compararlas con las mediciones realizadas. Este modelo fue usado principalmente para considerar los valores de esos parámetros en caso de que no se hubieran decretado los controles de emisiones, la evaluación en el futuro de las estrategias ambientales si éstas se llevaran a cabo y si se incrementara la actividad productiva en la refinería de Tula.

En este proyecto, también se modeló la producción de ozono, mediante el modelo de caja OZIPM-4, desarrollado por la Agencia de Protección Ambiental de los EE.UU.AA., EPA (por sus siglas en inglés) y uno tridimensional para ozono y contaminantes secundarios desarrollado por los Institutos Tecnológicos de California y de la Universidad Carnegie Mellon, CIT.

Usando una trayectoria de viento obtenida mediante corridas con el modelo HOTMAC, y el modelo de la EPA, fue corrido para la trayectoria del pico de ozono observado el 22 de febrero de 1991. Se obtuvo que los resultados de la modelación eran buenos sólo después de que las emisiones de los COV<sub>s</sub> se incrementaron por un factor de 4. También se obtuvo que la formación de ozono era altamente rica en hidrocarburos, tanto que las reducciones de las emisiones de los mismos podrían causar un pequeño incremento en la concentración de ozono. Aunque esto es teóricamente posible, no ha sido observado en los resultados de las modelaciones realizadas en la atmósfera de los EE.UU.

La primera aplicación de un modelo fotoquímico tridimensional para la Ciudad de México, lo constituye el modelo CIT cuyas simulaciones realizadas con base en las observaciones de los días 22. 27 y 28 de febrero de 1991, mostraron que dicho modelo puede reproducir ampliamente las concentraciones pico y la hora en la que se producen en muchos sitios en la ciudad, pero sólo después de incrementar, como ya se mencionó antes, las emisiones de hidrocarburos por un factor de 4. De lo anterior se deduce (Streit y Guzmán, 1996) que la calidad de la información que se puede obtener con el modelo CIT, depende de la calidad de la información que constituye el Inventario de Emisiones de la Ciudad de México.

En una aplicación similar al HOTMAC, Bossert (1997) usó el Sistema de Modelación de la Atmósfera Regional, RAMS, para modelar los flujos de viento durante el 20 al 22 de febrero de 1991. Este modelo, de 4 dimensiones, calcula campos de vientos tridimensionales. De los resultados se obtuvo que existe una influencia tanto de los vientos en las capas superiores como de la meteorología regional sobre la dispersión de los contaminantes.

Riveros *et al*. (1998), usando un modelo lineal con el mayor índice de correlación e información sobre concentraciones de hidrocarburos,  $CO y SO<sub>2</sub>$  proporcionados por la RAMA, trataron de inferir las fuentes de emisión de estos compuestos; así estimaron que el 75% de los hidrocarburos provienen de fuentes móviles, que del 5 al 18% de fuentes fijas y del 7 al 20 % de otras fuentes. Una de las limitaciones de este modelo es que no toma en cuenta las reacciones y el transporte de contaminantes en la atmósfera.

Asimismo, mediante una combinación lineal entre los hidrocarburos y los  $NO<sub>x</sub>$ , se trató de estimar los picos de las concentraciones de ozono; de esto se encontró que para 1991 la concentración de ozono estaba íntimamente relacionada a las concentraciones de hidrocarburos, sugiriendo que la formación de ozono es sensible a los COVs. Sin embargo para 1992, se encontró una relación muy fuerte con los NOx

#### **1.2.3. Modelaciones de la campaña IMADA**

Fast y Zhong (1998) usaron el modelo de Bossert, el RAMS, para analizar los datos meteorológicos de la campaña IMADA en 7 días con altas concentraciones de ozono en marzo de 1997, empleando además un modelo de dispersión de transporte de partículas consideradas como no reactivas con información obtenida en el área metropolitana. Este método toma en cuenta el efecto del mezclado vertical y el transporte de contaminantes en el Valle de México, sin tomar en cuenta las reacciones químicas. Los resultados no discrepan mucho con los perfiles potenciales de temperatura y vientos observados en las 4 estaciones meteorológicas analizadas, mostrando el incremento de la capa de mezcla y en la tarde, el desarrollo de vientos del sureste en Chalco y en el norte en Cuautitlán.

Los resultados de la modelación mostraron claramente que existe un flujo de aire en la tarde hacia el oeste y sur y que esto generalmente se asocia con concentraciones elevadas de ozono en esos lugares. También se observó que, en algunas ocasiones, se produce un retorno de las partículas contenidas en los niveles altos de la atmósfera, hacia la parte baja de la ciudad, provocado por la recirculación de los vientos al llegar a las partes altas de las montañas en el sur y oeste de la ciudad.

La convergencia de vientos del sur y del norte en la cuenca, junto con el arrastre de aire contaminado, sugiere que los contaminantes pudieran continuar atrapados durante el día; sin embargo, estos fuertes vientos del norte también pueden servir para ventilar la zona.

El resultado de las mediciones mostró claramente que la cuenca es muy bien ventilada en las tardes y durante la noche, por lo que las altas concentraciones de contaminantes generalmente no se deben a las concentraciones acumuladas en los días anteriores, sino que son el resultado, tanto de las emisiones producidas en el mismo día, como de las acumuladas en la noche anterior en la capa límite, la cual es muy baja en las primeras horas de la mañana. Este es uno de los resultados más importantes y sorprendentes de esta campaña.

### **CAPÍTULO 2 CARACTERÍSTICAS METEOROLÓGICAS EN LA ZONA METROPOLITANA DEL VALLE DE MÉXICO**

Los factores meteorológicos desempeñan un papel muy importante en el establecimiento de las condiciones para la formación y acumulación de los contaminantes atmosféricos. En el Valle de México, por su localización geográfica y características meteorológicas particulares, se favorece en particular la presencia de altas concentraciones de ozono.

#### **2.1. Ubicación y características fisiográficas**

El Valle de México forma parte de una cuenca endorreica con características geográficas y atmosféricas particulares. Localizada a más de 250 km de distancia de la fuente de humedad más cercana (Golfo de México), se encuentra rodeada de montañas que impiden la entrada de vientos que dispersen los contaminantes, salvo en la porción norte y una estrecha salida al sursuroeste. Se localiza a una latitud de 19º 26' 13'' norte y longitud de 99º oeste, a una altitud de 2240 msnm, lo que enrarece su atmósfera con 23% menos oxígeno que a nivel del mar. Está enclavada sobre la porción suroeste de una cuenca lacustre de fondo plano con profundidades de entre 800 y 1000 m, en lo que alguna vez fueron los lagos de Texcoco, Xochimilco y Chalco. Limitada por grandes complejos montañosos de origen volcánico: al oriente por la Sierra Nevada, cuyas cimas más elevadas sobrepasan los 5000 m; al sur, por las serranías del Ajusco y Chichinautzin, que virtualmente llegan a los 4000 m; y al poniente, por la Sierra de las Cruces, donde se superan los 3000 m. La parte media de la cuenca queda bloqueada por la Sierra de Guadalupe, donde los cerros más altos alcanzan los 2600 m. Cuenta con prominencias topográficas aisladas como el Cerro de la Estrella, El Peñón y el Cerro de Chapultepec entre otros.

Está integrada por una parte del Estado de México, el sur del Estado de Hidalgo, el sureste de Tlaxcala y casi la totalidad del Distrito Federal. Tomando en cuenta los 34 municipios conurbados del Estado de México que considera el INEGI (INEGI, 2002), la superficie de la ZMCM, como se ilustra en la figura 2.1., se estima en 4925 km<sup>2</sup>.

Se presenta una alta incidencia de aire en calma sobre todo en la temporada seca. Por ello y por la menor cantidad de oxígeno, los procesos de combustión son ineficientes, aspecto que se traduce en una mayor emisión de contaminantes a la atmósfera. Por su localización geográfica, recibe una mayor radiación solar en comparación con otras ciudades situadas más al norte y por tanto mayor insolación, lo que promueve la acelerada formación de ozono tanto en verano como en invierno. Su altitud también influye, tanto en la presencia de constantes inversiones térmicas como en las características atmosféricas que promueven la permanencia de los contaminantes dentro de la cuenca.

Otro aspecto de relevancia es lo que concierne a las severas alteraciones hidrológicas y ecológicas de la cuenca, que han originado la desecación de casi la totalidad de sus lagos, situación que ha inducido a cambios en las condiciones climáticas a niveles regional y microrregional; por ejemplo, se ha reducido la humedad e incrementado las variaciones diarias y estacionales de la temperatura.

Por otra parte ha sido el gran desarrollo industrial en las zonas urbanas en los últimos 40 años y la falta de impulso al campo, han provocado migraciones masivas a la ZMCM, provocando la ocupación desordenada del suelo y una gran demanda de servicios, como agua, transporte y energía, lo que a su vez ha generado múltiples desequilibrios de carácter económico, urbano, energético, social y ambiental.

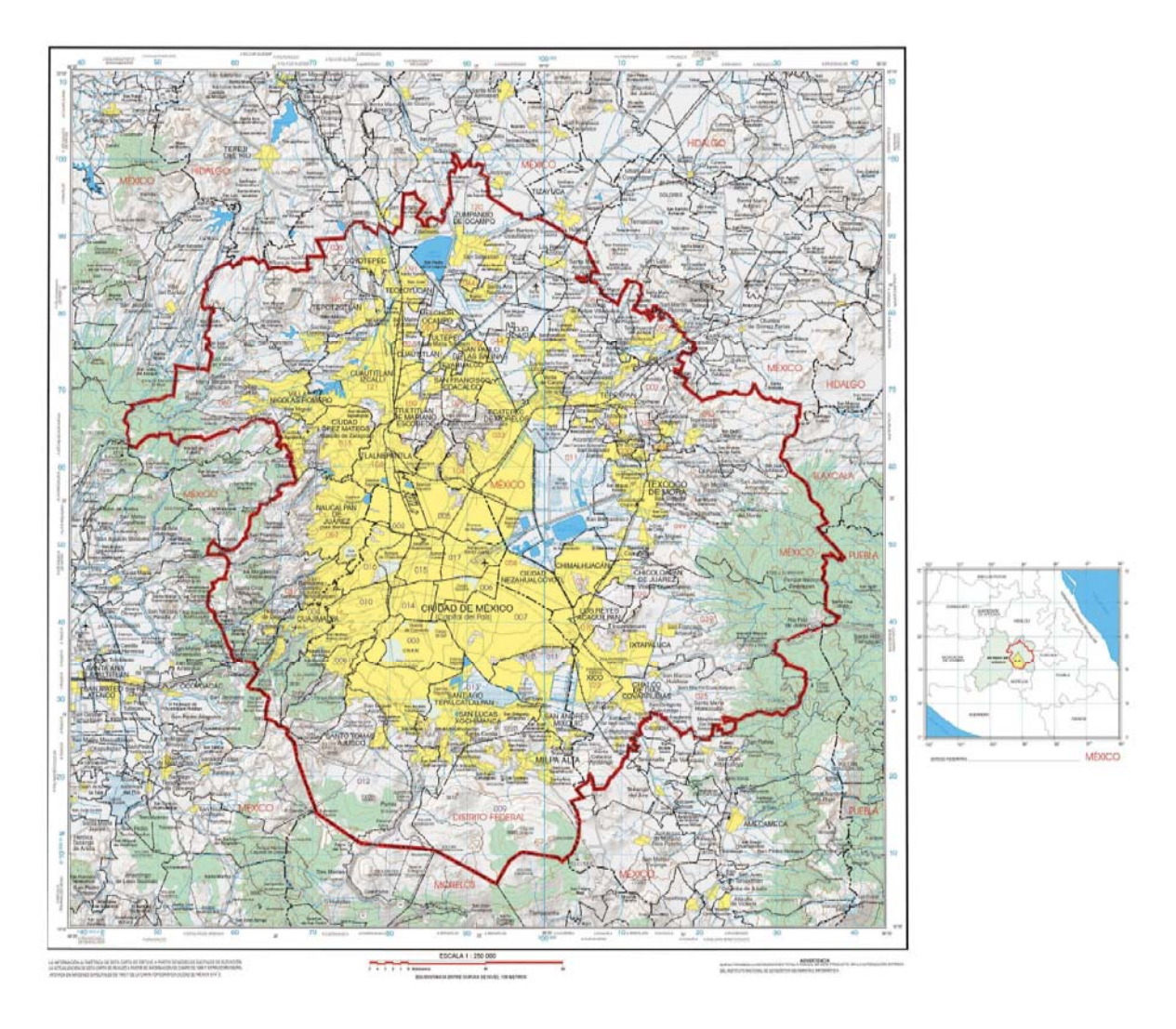

**Figura 2. 1**.Localización de la Cuenca del Valle de México

#### **2.2. Meteorología**

Entre los principales factores fisiográficos y climáticos que afectan la calidad del aire, destacan el entorno montañoso que rodea la cuenca, misma que constituye una barrera natural para la libre circulación del viento y la dispersión de los contaminantes. Por ello, es un medio propicio para la acumulación de los contaminantes atmosféricos.

El país, por su posición latitudinal, se ve afectado durante el año por masas de aire con características que las identifican como de tipo polar en la etapa invernal y de tipo tropical durante el verano, las cuales debido a la posición geográfica del Valle de México, lo afectan directamente.

Así, el clima de tipo frío esta determinado por sistemas meteorológicos que vienen desde la parte norte del continente, y el clima de tipo cálido, es determinado por la afluencia de aire tropical, normalmente húmedo, proveniente del Pacífico, Mar Caribe y del Golfo de México.

Como resultado de lo anterior, los sistemas meteorológicos predominantes definen dos épocas climáticas con particularidades bien definidas: la época de "lluvias" de junio a octubre, caracterizada por aire marítimo tropical con alto contenido de humedad, y la época de "secas", que se identifica por su bajo contenido de humedad en la atmósfera, debido a que la masa de aire correspondiente normalmente es de tipo polar continental o de tipo polar-modificado continental. La época de secas puede ser subdividida en dos: la seca-caliente (marzo-mayo), en la cual predomina aire con características tropicales pero seco, y la época seca-fría (noviembre- febrero), cuyos rasgos meteorológicos la definen como aire de tipo polar con bajo contenido de humedad.

Lo anterior es una resultante de la posición geográfica particular donde se encuentra ubicado el país y el conjunto de montañas que conforman su rica variedad orográfica, lo que da lugar a otra rica variedad en el Territorio Nacional, la del clima. La cuenca del Valle de México, participa de esta variedad por estar en el centro del país (SMA, 2004).

Los sistemas anticiclónicos (altas presiones, con vientos suaves y cielos nublados) que se registran frecuentemente en la región centro del país, tienen la capacidad de generar cápsulas de aire inmóvil en áreas que pueden abarcar regiones mucho mayores que la del Valle de México.

Entre los efectos sobre el clima urbano de la ZMCM, que ha tenido su gran desarrollo urbanístico e industrial, está la denominada Isla de Calor Urbano, debido a la cantidad de edificios, calles pavimentadas que almacenan calor, el cual es mayor debido a las actividades urbanas e industriales.

La elevada altitud de la ZMCM, la pérdida de calor por radiación nocturna, además de la escasa ventilación y su localización en la cuenca; así como el contraste diferencial de la rapidez de enfriamiento urbano/rural, como la mayor capacidad térmica del tejido urbano, el calor antropogénico y la mayor captación de la radiación solar durante el día, son factores importantes para la producción de este efecto de isla de calor (Jáuregui, 1984).

La ZMCM por encontrarse en una cuenca, presenta el fenómeno meteorológico de la inversión térmica (inversión por radiación del gradiente vertical de temperatura) con gran frecuencia en invierno y primavera (según reportes de la Secretaría del Medio Ambiente del D.F., ver tabla 2.1.), fenómeno que causa un estancamiento temporal de las masas de aire en la atmósfera, inhibiendo la capacidad de autodepuración de ésta y favoreciendo la acumulación de los contaminantes. El estancamiento perdura hasta que, al transcurrir el día y de manera gradual, la inversión térmica se rompe debido al calentamiento de la atmósfera más baja y la consecuente elevación de la capa límite de mezcla, misma que más adelante se define, llegando a alcanzar alturas de más de 4 km sobre la superficie, que provoca la dispersión de los contaminantes, dando tiempo suficiente para la formación fotoquímica del ozono en la mañana, a partir de la gran cantidad de emisiones y de la intensa radiación solar.

| Mes / Año  | 1994 | 1995           | 1996                     | 1997 | 1998                     | 1999              | 2000                     | 2001                     | 2002                     | 2003                     | 2004                     |
|------------|------|----------------|--------------------------|------|--------------------------|-------------------|--------------------------|--------------------------|--------------------------|--------------------------|--------------------------|
| Ene        | 22   | 24             | 29                       | 25   | 25                       | 14                | 14                       | 15                       | 18                       | 8                        | 10                       |
| Feb        | 23   | 20             | 24                       | 18   | 24                       | 9                 | 9                        | 7                        | 6                        | 12                       | 14                       |
| <b>Mar</b> | 27   | 26             | 26                       | 12   | 15                       | 16                | 19                       | 13                       | 13                       | 17                       | $\overline{4}$           |
| Abr        | 20   | 23             | 14                       | 13   | 7                        | 11                | 8                        | 4                        | 3                        | 12                       | 9                        |
| May        | 14   | 13             | 11                       | 9    | 3                        | 8                 | 5                        | 6                        | 2                        | 4                        | 5                        |
| Jun        | 3    | 6              | <b>No</b><br>Inversiones | 6    | 3                        | 1                 | <b>No</b><br>Inversiones |                          | <b>No</b><br>Inversiones |                          | No<br>Inversiones        |
| Jul        | 4    | 3              | 3                        | 1    | 1                        | 2                 |                          | <b>No</b><br>Inversiones | <b>No</b><br>Inversiones | <b>No</b><br>Inversiones | <b>No</b><br>Inversiones |
| Ago        | 4    | 1              | 1                        | 4    | No<br>Inversiones        | 1                 | <b>No</b><br>Inversiones | 1                        | 2                        | $\overline{2}$           | <b>No</b><br>Inversiones |
| Sep        | 3    | $\overline{2}$ | <b>No</b><br>Inversiones |      | <b>No</b><br>Inversiones | No<br>Inversiones |                          | $\overline{2}$           | <b>No</b><br>Inversiones | <b>No</b><br>Inversiones | $\overline{2}$           |
| Oct        | 12   | 11             | 11                       | 15   | $\overline{2}$           |                   | 2                        | 5                        | <b>No</b><br>Inversiones |                          | 1                        |
| <b>Nov</b> | 20   | 17             | 16                       | 12   | 2                        | 7                 | 7                        | 9                        | 8                        | 8                        | 8                        |
| <b>Dic</b> | 27   | 22             | 25                       | 26   | 11                       | 12                | 10                       | 12                       | 14                       | 9                        | 8                        |

**Tabla 2. 1.** Número de inversiones térmicas registradas en la Ciudad de México

Fuente: Subdirección de Meteorología, SMA

Las inversiones térmicas se originan debido a que, en la noche el aire localizado en las montañas que rodean la cuenca, por estar más frío que el estacionado en la superficie de la isla de calor y por lo tanto más denso, baja de las montañas hacia el fondo de la cuenca y ésta queda limitada en la parte superior por una masa de aire caliente (que ascendió) y sujeta a vientos más lentos o casi nulos propiciando una gran estabilidad que favorece la acumulación de contaminantes en la superficie. Durante el día, la radiación solar hace que la inversión no dure normalmente más de 5 h después de la salida del sol, tiempo en el que se establece la condición de turbulencia que propicia la dilución de los contaminantes por difusión y dispersión, como se ilustra en la figura 2.2.

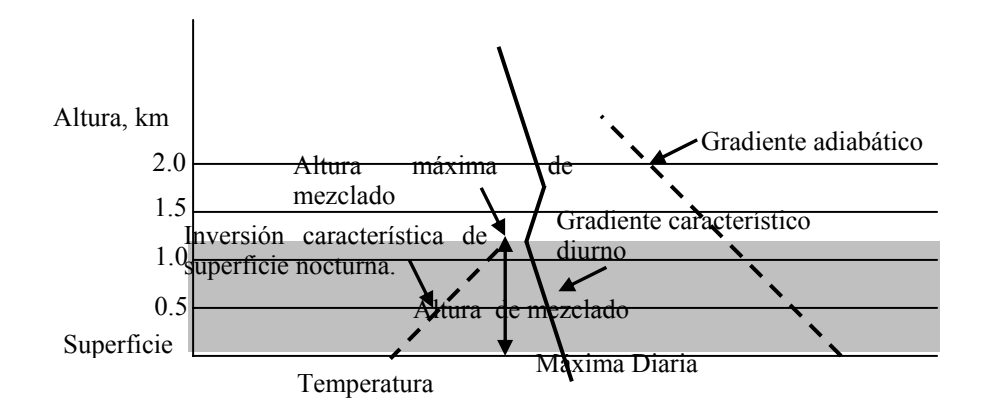

**Figura 2. 2.** Diagrama general de la altura de mezclado máxima

Estas inversiones de temperatura pueden dar lugar a situaciones más graves de contaminación, cuando duran más de 24 h y cuando la cuenca sea invadida por masas de aire polar continental, provocando inversiones más fuertes y profundas en altura, lo que implica un mayor tiempo de calentamiento solar para romperse.

#### **2.2.1. Vientos**

Las montañas que rodean a la cuenca del Valle de México, debido a su ubicación, condicionan el flujo del viento en el Valle, de tal manera que existen ciertos campos de viento, es decir, ciertos comportamientos del viento predominante que influyen determinantemente en el estado de los contaminantes, dando como resultado que, en general, toda la zona occidental sea la más afectada por el ozono y de esta zona, la más afectada sea la del suroeste.

El flujo del viento en superficie es influenciado por diversos factores; entre ellos están las características topográficas propias del espacio en estudio, como ya se ha mencionado.

Los patrones de viento propios de las áreas montañosas, que se tornan ascendentes durante el día (desde el valle hacia las montañas) o descendente por las noches (desde la montaña hacia el valle), se conocen como brisa de valle o vientos anabáticos y brisa de montaña o vientos catabáticos, respectivamente.

Otro factor importante, aunque menos visible, es el flujo de los vientos regionales o sinópticos, en los niveles medios y altos de la tropósfera. Así, el viento en el Valle de México no presenta un flujo raso de trayectorias rectas o de poca curvatura, sino más bien turbulento. Éstos son esquemas cambiantes durante el día, ya que se mueven de posición dentro del Valle tanto en el tiempo como en el espacio. Las sierras que lo rodean, influyen en tales comportamientos, para que se mantengan más tiempo o para que adquieran cierta forma característica de acuerdo con los patrones del viento en la altura.

En la Ciudad de México se distinguen claramente dos regímenes de viento (Jáuregui, 1988):

- ¾ Los vientos provenientes del oeste, desde noviembre hasta abril, son usualmente vientos fuertes, caracterizados por flujos anticiclónicos y cielos nublados.
- ¾ Corrientes alisias húmedas, asociadas a la época de lluvia de mayo a octubre, en la que los vientos generalmente son débiles y con una gran cantidad de humedad.

Como en otras latitudes, la circulación del aire en la noche es desalojado en una forma más eficiente en noches tranquilas con cielos despejados, característicos de las estaciones frías. Durante las estaciones húmedas, el mayor contenido de humedad y turbulencia nocturna, propician las corrientes alisias, haciendo menos frecuente el enfriamiento por radiación y menores las inversiones de superficie.

Las concentraciones de ozono asociadas a los vientos, no solamente se deben a lo que algunos análisis climatológicos sugieren, en el sentido que los vientos diurnos dominantes de superficie y provenientes del norte, transportan los contaminantes hacia el sur; sino que dependen de relaciones más complejas. Por ejemplo, corrientes de viento verticales pueden dispersar más eficientemente los contaminantes en mayores áreas, que aquellos que sólo involucran movimientos superficiales de advección y difusión (Fast y Zhong, 1998).

Los resultados de un estudio de modelación (Fast *et. al*.,1997), indican que se podría determinar, con los flujos sinópticos y las circulaciones térmicas, el sitio o sitios donde pueden presentarse la mayor concentración de contaminantes en la cuenca.

Los resultados de las mediciones realizadas por el programa IMADA para la Ciudad de México, indican que la cuenca es bien ventilada en la noche, por lo que las concentraciones cercanas a la superficie medidas en la mañana, no se ven afectadas por la contaminación del día anterior.

#### **2.2.2. Temperatura**

La temperatura superficial afecta la meteorología local en al menos 3 formas. Las temperaturas cálidas, incrementan la profundidad de la capa de mezcla, permitiendo una mayor dispersión de contaminantes por el contrario, las temperaturas bajas inhiben la dispersión.

La segunda forma, es a través de sus efectos en la velocidad del viento. Las superficies cálidas propician la convección, causando la mezcla del aire de superficie con el de las capas superiores y éstas, con las inferiores. Debido a que los vientos en superficie son menores en magnitud a los superiores, la mezcla vertical de éstos con los horizontales, origina que éstos últimos se aceleren y los superiores se frenen, dando origen a la resuspensión de partículas de polvo y aerosoles depositadas en el suelo.

Por último, los cambios en las temperaturas del terreno propician los cambios en la temperatura del aire cercano a él; y por ende, afectando las tasas de cambio de muchos procesos, como las emisiones de gas biogénico de los árboles, monóxido de carbono de vehículos, reacciones químicas y cambio del estado físico del vapor de agua.

#### **2.2.3. Humedad en el suelo**

Este es un parámetro importante que afecta la temperatura del suelo, la convección de calor, la capa de mezcla y los vientos de superficie; factores vinculados a la concentración de los contaminantes. La humedad del suelo lo enfría principalmente en dos formas; primero, debido a la evaporación y segundo, debido a que se incrementa el calor específico de la mezcla airesuelo.

En un estudio realizado en Los Ángeles Cal., E.U. (Jacobson, 1999), se encontró que un aumento de la humedad del suelo en sólo 4%, decrementa la temperaturas del aire en alrededor de 6º C y reduce las velocidades del viento en más de 1.5 m/s, retrasa la hora en la que se registra el pico de ozono por más de dos horas, e incrementa el pico de la concentración de partículas durante un período de dos días. Estos resultados implican que la precipitación, la irrigación y el cambio climático afectan las concentraciones de los contaminantes.

#### **2.2.4. Humedad relativa**

La humedad relativa, es un indicador de la cantidad de vapor de agua presente en un punto de la atmósfera y en un tiempo determinado. Depende fuertemente de la temperatura del momento; por ello, puede haber una gran variación espacial de este parámetro para un mismo instante. En el Valle de México, las variaciones de humedad relativa son grandes en un mismo día. Los valores más altos de humedad, se registran al suroeste cerca de la zona montañosa, a causa del flujo de aire y por la mayor cantidad de la cubierta vegetal en dicha zona (SMA,2003).

#### **2.2.5. Capa de mezcla**

Dado que la altura de la capa de mezcla se presenta en la tropósfera, a continuación se explica la posición de ésta en la atmósfera.

#### **a) Las capas atmosféricas**

La atmósfera puede dividirse, convenientemente, en un cierto número de capas horizontales bastante marcadas, basándose principalmente en la temperatura. La existencia de esta estructura ha sido confirmada por medio de radiosondeos.

De un modo general, se puede considerar que la atmósfera está formada por tres capas relativamente calientes (la inmediata a la superficie; otra, entre los 50 y 60 km de altura y la tercera, del orden de 120 km de altura), separadas por dos capas relativamente frías (una entre los 10 y 30 km de altura y la otra a unos 80km). De éstas, solamente se da una descripción de la capa inferior por ser de la que se tiene información de los radiosondeos considerados en este estudio.

La capa inferior de la atmósfera, arriba mencionada, recibe el nombre de tropósfera. Es la zona en que los fenómenos del clima y la turbulencia atmosférica son más marcados y contiene el 75% de la masa molecular o gaseosa total de la atmósfera y prácticamente todo el vapor de agua y todos los aerosoles. En general, en esta capa, la temperatura desciende con la altura, a una tasa media de 10°C/km (gradiente adiabático seco) y toda la zona, suele estar coronada por una inversión de temperatura; esto es, una capa de aire relativamente cálido situada sobre otra de aire más frío, o bien por un estrato isotermo con la altura. Por lo tanto, la tropósfera es en gran parte un sistema cerrado, ya que la inversión actúa como una "tapadera" que limita la convección térmica. Esta capa de inversión recibe el nombre de "tropopausa"<sup>1</sup>. Su altura no es constante ni en el espacio ni en el tiempo.

#### **b) Altura de mezclado**

 $\overline{a}$ 

La altura de mezclado o capa de mezcla en la atmósfera, se define como la altura máxima que alcanza la masa de aire de la atmósfera en la que se pueden diluir las sustancias presentes en ella. La estabilidad de las capas de la atmósfera depende de sus coeficientes adiabáticos locales.

El nivel de condensación por convección, NCC, determina la altura máxima que puede alcanzar la capa de mezclado en un día determinado y se define como la altura en la que una parcela de aire, suficientemente calentada desde abajo, ascenderá adiabiáticamente hasta su saturación. En el caso más común, esto representa la altura de la base de las nubes cumuliformes que se producirán por la convección térmica de una superficie de terreno húmeda y caliente. Para determinar el nivel de condensación de vapor de agua por convección en un sondeo, se utiliza una gráfica como la mostrada en el anexo E. La altura de la capa de mezcla es, entonces, la altura del NCC medida en metros geopotenciales sobre el nivel del terreno (SMN,1994).

Las observaciones de radiosondeo, se realizan para determinar el estado termodinámico de la atmósfera, hasta una altura de aproximadamente 25 km. La radiosonda, es un instrumento que contiene sensores de presión, de temperatura y de humedad, y es llevada a través de la tropósfera por un globo inflado con un gas más ligero que el aire, usualmente helio. La radiosonda tiene además, un transmisor que emite una señal de radiofrecuencia modulada por la presión, la temperatura y la humedad del aire, y con señales de referencia registradas en un receptor en tierra. En los equipos automáticos instalados en México, el receptor recibe las señales de la radiosonda información con la que se construyen las tablas de las variables meteorológicas.

La capa de mezcla es importante en la contaminación del aire porque, como se ilustra en la figura 2.3, en la noche su espesor es pequeño, creando inversiones térmicas en condiciones de estabilidad atmosférica. En la mañana, al calentarse la superficie por el sol, el aire cercano a la superficie del suelo se mezcla con el inmediatamente superior. De esta forma, este aire bien mezclado se eleva incrementando la profundidad de la capa de mezcla, provocando que los

<sup>&</sup>lt;sup>1</sup> La tropopausa es el nivel más bajo de la atmósfera en que el gradiente de temperatura desciende a una tasa igual o menor a 2°C/km (en el supuesto de que el gradiente medio de la capa superior exceda a 2°C/km)

contaminantes emitidos en las primeras horas del día, se diluyan al mezclarse con la capa residual. Debido a que esta dilución es generalmente mayor en la tarde, las concentraciones más altas de ozono, generalmente se presentan en las primeras horas de la tarde (Molina et.al. 2002). En el anexo E se presenta un ejemplo del cálculo de la capa de mezcla en la Ciudad de México.

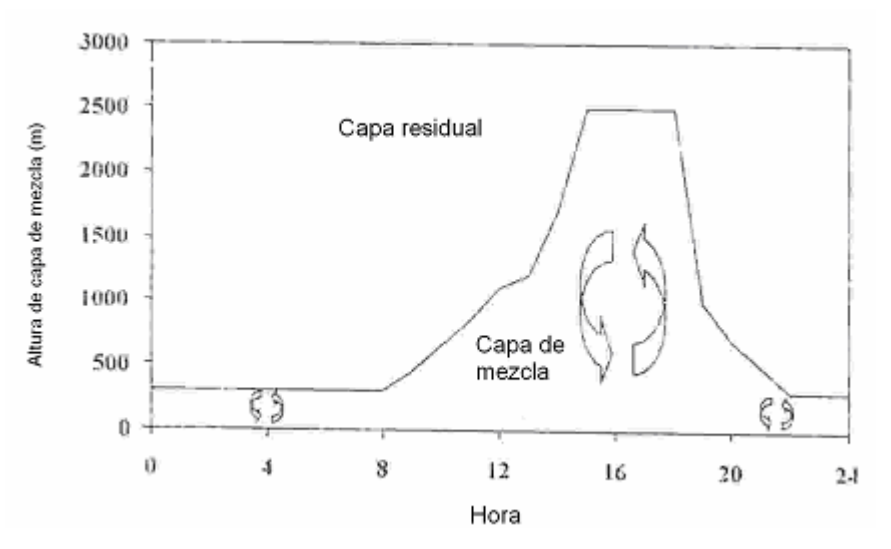

**Figura 2.3.** Diagrama esquemático de un ciclo diario típico de la capa de mezclado en la Ciudad de México

#### **2.2.6. Isla de calor urbano**

Las superficies urbanas consisten principalmente de banquetas, calles, azoteas, cubiertas de vegetación y tierra. Los materiales de construcción de los que están hechas las ciudades, incrementan las temperaturas superficiales debido al llamado efecto de la isla de calor, fenómeno registrado primeramente por un físico inglés, Luke Howard, en 1807. Debido a este efecto, las temperaturas dentro de las ciudades son mayores que fuera de ellas, como en el caso de la Ciudad de México, a pesar de que la radiación solar que incide en su superficie es atenuada hasta en un 35% debido a ciertos contaminantes presentes en el aire, principalmente aerosoles (Jáuregui y Luyando, 1999). Estos aerosoles, cuyo diámetro de partícula varía entre 0.1 y 10 µm también incrementan la turbiedad en la atmósfera y en consecuencia disminuyen su visibilidad.

En este estudio, además, se encontró que, en las zonas rurales o semirurales aledañas , como El Ajusco, Anzaldo, Los Reyes, Chalco, las temperaturas descienden sugiriendo que, esto se debe a la atenuación de la radiación solar mencionada por el arrastre de los contaminantes, viento abajo; lo que además refuerza la idea de que las ciudades desempeñan un papel importante en el cambio climático regional y global (Oke, 1993).

Al incrementarse las temperaturas, también lo hace la capa de mezcla y los vientos superficiales, lo cual hace que decrezca la concentración de contaminantes y se incrementen incluso las tormentas eléctricas (Bornstein y Lin, 2002)

#### **2.3. Ozono**

El ozono es un gas incoloro de olor picante. Es un contaminante secundario, formado en la atmósfera por reacciones químicas entre los óxidos de nitrógeno y compuestos orgánicos, cuyas fuentes son mayoritariamente vapores de gasolina, solventes químicos y productos de la combustión. Estas reacciones son estimuladas por la radiación solar. Las condiciones óptimas para su formación son vientos bajos o masas de aire quietas con cielo despejado.

En un estudio de monitoreo de ozono, realizado en la zona del Aeropuerto Internacional de la Ciudad de México (Bravo, 1987), se observó el incremento del óxido nítrico (NO) y de hidrocarburos durante las primeras y últimas horas del día y una disminución después de las 9:00 h. Este fenómeno, aunado al incremento de la profundidad de la capa de mezcla, se atribuye a la reacción fotoquímica sobre estos contaminantes, que da lugar a la aparición e incremento de concentraciones de oxidantes como el ozono, mismo que alcanza su máximo en las primeras horas de la tarde.

A nivel estacional sucede que el promedio de las concentraciones de ozono es alto durante el invierno, disminuyendo durante la primavera, teniendo su más bajo nivel en el verano e incrementándose nuevamente en el otoño, manteniendo esta tendencia de crecimiento durante el invierno. Esto se debe a que las nubes inhiben la fotoquímica del ozono y las lluvias remueven gases precursores y partículas (Bravo, 1987).

En un estudio (Bossert, 1997) se sugiere que los vientos dominantes, provenientes del norte de la Ciudad de México, transportan los contaminantes a la parte suroeste donde las concentraciones de ozono son las más altas; sin embargo, la relación entre los vientos y el ozono implican procesos más complejos (Fast y Zhong, 1998, Doran *et al*.,1998; Whiteman *et al*.,2000).

#### **2.3.1. Precursores**

El ozono a nivel superficial, es un problema de contaminación atmosférica remanente en la Ciudad de México. No es emitido directamente en el aire, sino que es el resultado de las reacciones de los compuestos orgánicos volátiles, COV<sub>s</sub>, y óxidos de nitrógeno, NO<sub>x</sub>, en presencia de calor y luz solar; debido a esto, durante los meses de verano la formación de ozono ocurre rápidamente.

Los COV<sub>s</sub> son emitidos por una variedad de fuentes, incluyendo vehículos automotores, plantas químicas, refinerías, fábricas y otras fuentes industriales. Los  $NO<sub>x</sub>$  son emitidos por vehículos, plantas de energía y otras fuentes de combustión.

El ozono y sus precursores, además pueden ser transportados desde las fuentes de emisión hasta muchos kilómetros viento abajo.

La dependencia de la formación de ozono con respecto a la meteorología, se debe a que la producción fotoquímica no se inicia inmediatamente después de que son emitidos los precursores, sino que existe al inicio, un mezclado y transporte atmosférico simultáneos y sostenimiento de todas las posibles reacciones de química atmosférica (Torres, 1992). Por esta razón, los niveles más importantes de ozono se presentan viento abajo de las principales fuentes de emisión.

A partir de 1986, los niveles de ozono en la ZMCM se incrementaron en forma considerable, coincidiendo con el cambio de gasolinas realizado por PEMEX en ese período. El propósito de este cambio, era disminuir los niveles de plomo que se emitían por el consumo de los combustibles; sin embargo, la formulación de estas gasolinas propició el aumento de los  $NO<sub>x</sub>$ , precursores de ozono.

En 1990, se estableció, en forma permanente el programa "Hoy no circula" con el que supuestamente se retirarían de circulación 500 mil vehículos al día. Sin embargo, esto fue contraproducente ya que la flota vehicular aumentó.

En 1991 se introdujo al mercado otra gasolina, Magna-sin pero ésta, al ser usada en vehículos sin convertidor catalítico, no hizo posible controlar las emisiones de  $NO<sub>x</sub>$  y de los compuestos orgánicos reactivos.

Cuando los COVs se encuentran en abundancia en la atmósfera, las concentraciones de ozono se pueden disminuir de manera efectiva si se disminuyen las concentraciones de  $NO<sub>x</sub>$ ; no así si se disminuyen las concentraciones de los COVs. Esta situación se conoce como "sensibilidad a los  $NO_x$ ". Cuando los  $NO_x$  son abundantes, la formación de ozono es "sensible" a los COVs" por lo que se sugiere generalmente la disminución de las emisiones de los COVs. De esta forma, es mejor procurar disminuir las emisiones de los COVs para reducir los picos de ozono, mientras que la disminución en los NOx, son generalmente necesarias para disminuir las concentraciones de ozono viento abajo (Milford *et al*., 1989; NRC, 1991).

Lo anterior concuerda con una de las conclusiones obtenidas en el proyecto MARI, que establece que el ozono en la Ciudad de México, a diferencia con la mayoría de otras ciudades, es sensible a los  $NO<sub>x</sub>$ .

#### **2.3.2. Ciclos fotoquímicos de la formación de ozono en la tropósfera**

En un estudio en el que se analizó la contaminación por ozono (Bravo y Torres, 1986), se reportan altas concentraciones y picos máximos después del mediodía fuera de las zonas identificadas como grandes fuentes de emisión de  $NO<sub>x</sub>$ , y transporte de masas de aire a zonas viento abajo. En otro análisis similar (CMPCCA, 1992), se encontró que la formación del ozono no se comporta linealmente en relación con las emisiones de sus precursores.

En cuanto a los ciclos fotoquímicos, de acuerdo con los estudios realizados por Bravo et al., (Bravo *et al*,1978); son dos los que intervienen en la formación de ozono:

#### **a) Primer ciclo**

El bióxido de nitrógeno, NO2, absorbe muy eficientemente la energía ultravioleta solar que llega a la superficie de la Tierra, produciendo una reacción fotolítica. Ésta se explica como la formación y destrucción del ozono con base en la disociación del  $NO<sub>2</sub>$  que libera un átomo libre de oxígeno, O, y una molécula de óxido nítrico, NO. El átomo de oxígeno se une al oxígeno molecular,  $O_2$ , formando una molécula de ozono,  $O_3$ ; éste reacciona a su vez con el NO y se disocia para formar de nuevo  $O_2$  y NO<sub>2</sub>, cerrándose el ciclo.

De acuerdo al ciclo fotolítica, el  $O_2$  y el NO deberían destruirse en las mismas cantidades; sin embargo, esto no sucede así debido a la intervención de ciertos hidrocarburos que provocan una reacción más extensa, generándose el segundo ciclo.

#### **b) Segundo ciclo**

Los átomos de oxígeno y las moléculas de ozono, tienen gran capacidad para reaccionar por medio de la oxidación de los hidrocarburos reactivos. La oxidación del átomo de oxígeno es mucho más rápida que la de la molécula de ozono; así, los hidrocarburos no metánicos, HCNM, se combinan con mayor facilidad con los átomos disponibles de O, que proceden de la descomposición del  $NO<sub>2</sub>$ , formando radicales libres, que oxidan al NO y al NO<sub>2</sub>, reiniciando con ello el ciclo. En la figura 2.4. se observa la conversión del NO a NO<sub>2</sub> sin consumir O<sub>3</sub>, lo cual explica la formación del ozono.

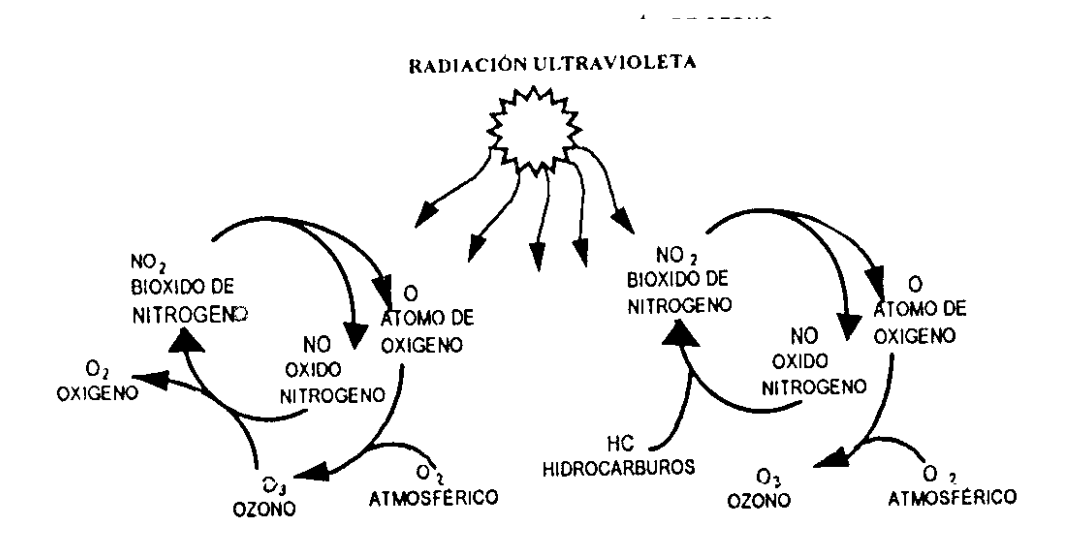

**Figura 2.4**. Ciclos fotoquímicos de la formación de ozono

La formación del ozono depende principalmente de:

- 1. Grado de incidencia de la radiación solar, que influye directamente en la reactividad fotoquímica de la atmósfera.
- 2. Cantidad y características de reactividad de los precursores.
- 3. Relación entre las concentraciones de hidrocarburos no metánicos y óxidos de nitrógeno (HCNM/ $NO<sub>x</sub>$ ).

#### **2.3.3. Medidas implementadas para mejorar la calidad del aire en la ZMCM**

En esta sección se presentan las medidas mencionadas en el Proaire 2002-2010 que se han tomado en la ZMVM, durante el período de estudio que abarca este trabajo, con el fin de controlar y/o reducir los niveles de contaminación por ozono.

En 1996, se implementó el Programa para Mejorar la Calidad del Aire en el Valle de México 1995-2000, PROAIRE, para mejorar y continuar las medidas iniciadas a principios de la década. Su objetivo principal era reducir las concentraciones pico y promedio de ozono a través de la reducción de las emisiones de los óxidos de nitrógeno y los hidrocarburos en la industria, vehículos, transporte público y reducción de la erosión del suelo.

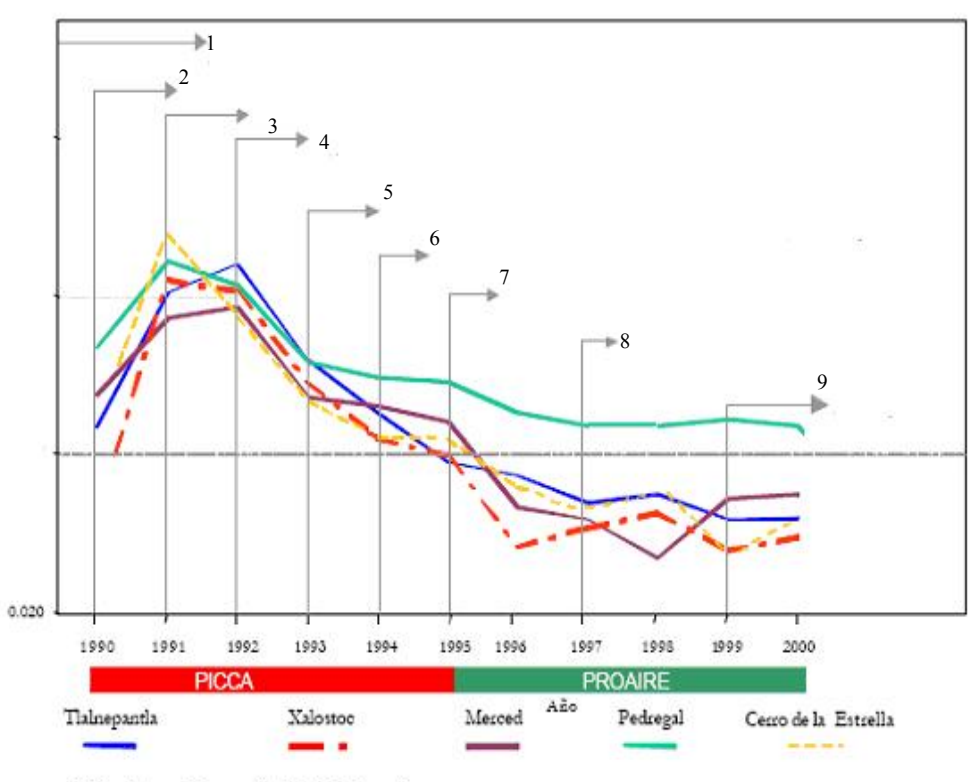

(1) En el tramo Buenavista-Villa de Aragón

**Gráfica2. 1.** Tendencia de ozono en 5 estaciones de la ZMVM y principales acciones para inhibir su formación

Fuente: PROAIRE 2002-2010

Las medidas adoptadas en esta gráfica son:

- 1. En 1989 inicia el Programa "Hoy no circula" y el Programa de Verificación Vehicular, además de la distribución de gasolina oxigenada con un 5% de MTB
- 2. En 1990 inicia el traslado de industrias altamente contaminantes fuera de la ZMVM
- 3. En 1991 se empezó a introducir automóviles con convertidor catalítico, esto requirió la distribución de gasolina Magna Sin
- 4. En 1992 se redujo el contenido de hidrocarburos reactivos en las gasolinas Nova y Magna Sin Inició el Programa de Control de Emisiones Industriales para reducir la emisión de NOx e hidrocarburos
- 5. A partir de 1993 todos los vehículos nuevos incorporaron los sistemas con convertidor catalítico de tres vías para control de emisiones de NOx, HC y CO
- 6. En 1994 entra en vigor la norma NOM-085 que regula a la industria con niveles de emisión más estrictos
- 7. En 1995, PEMEX-Refinación incorpora el Sistema de Recuperación de Vapores "FASE 0" en cuatro terminales de almacenamiento y distribución de gasolinas
- 8. En 1997 se inicia la distribución de gasolina Magna Reformulada, continuando así el programa de mejora de combustible
- 9. En 1999, inicia su operación la línea B del Metro

En el PROAIRE se menciona que la reducción de emisiones de óxidos de nitrógeno esperadas serán graduales y que deberán ser revisadas periódicamente con el fin de evaluar la efectividad de las estrategias y medidas planteadas en dicho programa.

### **CAPÍTULO 3 METODOLOGÍA**

La metodología usada en este trabajo se basó en la teoría de la regresión lineal simple y múltiple a través del análisis estadístico de la información, en la que se establecen ecuaciones o modelos matemáticos estocásticos, que permiten conocer, con cierto grado de precisión, las tendencias espacio-temporales de fenómenos aleatorios como en este caso, la del ozono.

Históricamente, como otras ciencias que surgieron por necesidades militares, la modelación matemática estocástica empieza en el siglo XVI. El objetivo era interpretar la trayectoria de las balas de cañón y mejorar la exactitud en acertar en los blancos enemigos.

 En los dos últimos siglos, los científicos se han avocado a estructurar modelos matemáticos, en los que se hacen intervenir cada vez más el número de variables que definen a los fenómenos naturales, y de esta manera conocer más acerca de los fenómenos complejos; así se han desarrollado modelos determinísticos o combinación de éstos con los estocásticos; sin embargo, en la medida en la que esto ha sucedido también se han presentado complicaciones para encontrar soluciones analíticas. Por esto, desde el punto de vista práctico, estas ecuaciones complejas sólo pueden resolverse bajo condiciones extremadamente simplificadas; esto es, condiciones de estado estable, consideraciones homogéneas y en una o dos dimensiones (Zannetti, 1994).

En cuanto a los fenómenos atmosféricos, su dinámica es tridimensional, nunca en calma y rara vez homogénea, aspecto que ha dificultado la estructuración de modelos de simulación que expliquen en su totalidad la dinámica atmosférica; sin embargo, el desarrollo en la tecnología computacional y el de los métodos numéricos, ha permitido reducir las complicaciones en la modelación de la dinámica atmosférica; sin embargo aún con esto, siguen siendo simplificaciones de los sistemas reales por lo que no ha sido posible obtener soluciones generales; sino más bien, aproximaciones a la solución específica de los problemas planteados.

Así ha sido posible, mediante la transformación de la información de las emisiones, actividades humanas, meteorológica, geográfica, etc.; contenida en bases de datos, conocer sus correspondientes concentraciones, deposiciones en algún lugar o medio, los daños a la salud, etc.

Lo anterior ha permitido hacer los modelos de contaminación más accesibles a los usuarios, que sin necesidad de entender los detalles de los cálculos computacionales, los puedan utilizar como cajas negras (Khare y Sharma, 2002).

En las últimas dos décadas, las técnicas de series de tiempo, han sido de gran utilidad para describir la dispersión de contaminantes.

#### **3.1. Modelación estadística**

El problema fundamental de la modelación de la contaminación del aire es calcular las concentraciones en el aire de una o más especies "variables dependientes" en el espacio y tiempo; en relación con las variables independientes, tales como las meteorológicas, a través de un sistema que relacione cuantitativamente las variables arriba mencionadas; esto es, se busca la identificación de funciones de la forma F(C) que permita la predicción de la concentración de los contaminantes C(x, t) en cualquier punto en el espacio x, y tiempo t, si las emisiones y otras variables meteorológicas son conocidas.

Lo anterior se puede hacer si se tiene una relación estadística entre las variables consideradas; por lo que la mayoría de los modelos estadísticos, en la investigación de la contaminación del aire, son aplicaciones de métodos bien conocidos usados en meteorología.

Los modelos estadísticos no involucran emisiones. Involucran concentraciones y factores que pueden afectarlas tales como la dirección y velocidad del viento, radiación solar, temperatura del aire, hora del día, día de la semana, etc., y mediante correlaciones estadísticas se estima la magnitud de la variación de las concentraciones debida a cada factor. Así, si la influencia de cada factor es conocida, se puede hacer la estimación o estimaciones de la concentración de interés. Debido a que las predicciones se basan en información histórica, la influencia de los factores considerados sobre la concentración, será la misma en el futuro solamente para esas condiciones (Colls, 2002).

#### **3.1.1. Importancia de los modelos de distribución estadística**

En muchas aplicaciones, se prefiere el uso de modelos estadísticos que los determinísticos debido principalmente a cuatro razones (Zannetti, 1989,1990):

- ¾ Son más prácticos en tiempo real y en predicciones a corto plazo, dado que pueden en cierto grado, considerar variaciones desconocidas en los datos de entrada (como tasas de emisión de contaminantes).
- ¾ Los predictores estadísticos, permiten introducir todos los datos disponibles (emisiones, meteorología y concentraciones).
- ¾ La información obtenida de las concentraciones para la predicción, es de mayor relevancia que la que se obtiene mediante simulaciones determinísticas.
- $\triangleright$  Los estimadores estadísticos, frecuentemente tienen capacidades de adaptabilidad que son útiles en regiones y durante períodos diferentes de aquellos para los que fueron estimados.

#### **3.2. Modelos de regresión lineal**

La relación entre los niveles de contaminación y los factores de los cuales dependen, como las variables meteorológicas, se han analizado usando modelos de regresión. Dentro de los modelos de regresión se incluyen los lineales, cuya forma general involucra como variable dependiente Y, a la concentración de los contaminantes, y k variables independientes,  $X_1, \ldots, X_k$ , cuya relación queda expresada por la siguiente ecuación:

$$
Y = \beta_0 + \beta_1 x_1 + ... + \beta_k x_k + \varepsilon \tag{3.1}
$$

en la que:

 $β<sub>0</sub>$ : Ordenada al origen  $β<sub>1</sub> ... β<sub>k</sub>$ : Coeficientes de los elementos x ε: Error aleatorio

Ahora, la variable dependiente Y, se expresa como una función de k variables independientes  $x_1, x_2, \ldots, x_k, y$  el término de error aleatorio, para considerar la desviación, entre la parte determinista del modelo,  $\beta_0$ +  $\beta_1$ x+...+ $\beta_k$ x<sub>k,</sub> y el valor de la variable dependiente Y. El componente aleatorio, hace que el modelo sea pobabilístico y no determinista. El valor del coeficiente βi determina la contribución de la variable independiente  $x_i$ , y  $\beta_0$ , es la ordenada al origen de Y.

Las variables  $x_1, x_2,..., x_k$  pueden ser funciones de variables, siempre y cuando no contengan parámetros desconocidos, como en el siguiente modelo:

$$
E(Y) = \beta_0 + \beta_1 x_1 + \beta_2 x_1^2 + \beta_3 x_3 \tag{3.2}
$$

 Aunque este modelo contiene términos cuadráticos, sigue siendo lineal en los parámetros desconocidos  $β_0$ ,  $β_1$ ,  $β_2$ ,  $β_3$ . A este tipo de modelos se les llama modelos lineales.

En lo que concierne a los modelos de regresión lineal múltiple, para su desarrollo, se procede de la siguiente manera:

1. Se propone la forma del modelo; esto es, se seleccionan las variables que se deben incluir en el mismo.

2. Se estiman los parámetros desconocidos,  $\beta_0$ ,  $\beta_1$ , ...,  $\beta_k$ 

3. Se especifica la distribución de probabilidad del componente aleatorio de error ε y se estima su variancia  $\sigma^2$ 

4. Se comprueba si el modelo es adecuado

5. Se emplea el modelo ajustado para estimar el valor promedio de Y o para predecir un valor determinado de Y para valores dados de las variables independientes.
#### **3.2.1. Ajuste del modelo: método de los mínimos cuadrados**

El método que se emplea para ajustar modelos de regresión múltiple, es idéntico al modelo de regresión lineal simple. Es decir, se selecciona el modelo estimado:

$$
\hat{y} = \hat{\beta}_0 + \hat{\beta}_1 x_1 + \dots + \hat{\beta}_k x_k \tag{3.3}
$$

que hace mínimo a la suma del cuadrado de los errores, SEC:

$$
SEC = \sum_{i=1}^{n} (y_i + \hat{y}_i)^2
$$
 (3.4)

donde :

 $y_i$  = valor observado de Yi  $\hat{y}_i$  = valor predicho de Yi para el modelo

Antes de medir formalmente la utilidad del modelo, se tiene que estimar la variancia del componente de error ε.

La especificación de la distribución de probabilidad del componente de error ε del modelo de regresión múltiple es la suposición de que ε tiene distribución normal con promedio cero y variancia  $\sigma^2$  constante, para cualquier conjunto de valores de las variables independientes  $x_1, x_2, \ldots, x_k$  con errores independientes. Con estas hipótesis, lo que queda para especificar la distribución de probabilidad de  $\varepsilon$  es estimar  $\sigma^2$ . Así  $\sigma^2$ :

$$
\sigma^2 = \frac{SEC}{n - (k+1)}\tag{3.5}
$$

donde:

SEC = suma de errores al cuadrado  $n = no$ . de datos  $(k+1)$  = número de parámetros estimados β

El estimador  $\sigma^2$ , se usa tanto para comprobar lo adecuado del modelo, como para dar una medida de la confiabilidad de los predictores y estimaciones cuando se emplea el modelo para esos fines.

#### **3.2.2. Coeficiente de determinación**

El coeficiente de determinación múltiple,  $r^2$  se define como:

$$
r^{2} = 1 - \frac{\sum_{i=1}^{n} (y_{i} - \hat{y}_{i})^{2}}{\sum_{i=1}^{n} (y_{i} - \bar{y})^{2}} = 1 - \frac{SEC}{SCT}
$$
 (3.6)

donde:

 $y_i$  = valor observado de Yi  $\hat{y}_i$  = valor predicho de Yi para el modelo  $\overline{y}$  = valor medio SEC = suma de errores al cuadrado SCT = suma de cuadrados totales

Al igual que para el modelo lineal sencillo,  $r^2$  es la fracción de la variación de la muestra de los valores de y (medida por  $SS_{yy}$ ) que explica la ecuación de predicción de los mínimos cuadrados.

La prueba de hipótesis establece como hipótesis nula:

 $H_0$ : β<sub>1</sub>= β<sub>2</sub>= ... = β<sub>k</sub> = 0

y como hipótesis alternativa:

Ha: por lo menos uno de los coeficientes, βi, es distinto de cero

que prueba, formalmente, la utilidad global del modelo. La medida estadística de prueba para la hipótesis nula es la de Fisher, definida como:

$$
F = \frac{r^2/k}{(1 - r^2)\sqrt{[n - (k + 1)]}}\tag{3.7}
$$

en la que n es el número de datos y k es el número de parámetros en el modelo excluyendo a β<sub>0</sub>. Esta medida de la prueba F es directamente proporcional a r<sup>2</sup>.

La región de rechazo para  $H_a$  se determina cuando:

$$
F > F_{\alpha}(k, n - (k+1))
$$

El uso de una variable de tipo alfabética permite valorar los efectos de una variable cualitativa sobre la respuesta promedio. También la desviación estándar ayuda a tener una idea de la cantidad de información que el modelo contiene acerca de Y.

Para probar la utilidad de cada parámetro individual se usa la medida estadística de prueba t, estableciéndose una región de rechazo para un nivel de significancia dado por α. (Scheaffer y McClave, 1995).

### **3.3. Fuentes de obtención de la información**

Para el ozono se utilizaron las bases de datos de la Red Automática de Monitoreo Atmosférico, RAMA y para las variables meteorológicas: velocidad y dirección de viento, temperatura y humedad relativa, de la Red de Meteorología, REDMET; ambas redes adscritas al Sistema de Monitoreo Atmosférico, SIMAT, de la Secretaría del Medio Ambiente del Distrito Federal.

Tanto la información correspondiente al ozono como a las variables meteorológicas, procedieron de aquellas estaciones de medición (10 en total) en las que existen registros meteorológicos con más del 90% de los datos para el período 1994 a 2004. La localización de estas estaciones se presenta en la tabla 3.1. y figura 3.1.

En cuanto a los datos para capa de mezcla, se utilizaron los registros proporcionados por el personal del Observatorio Meteorológico Nacional<sup>1</sup> y por el Sistema de Monitoreo Atmosférico de la Secretaría del Medio Ambiente 2

La información anterior, contiene los datos del estado de la atmósfera, codificados en dos partes; la primera, agrupa los datos de hasta 100 HPa\* y la segunda, agrupa los datos arriba de los 100 HPa. Cada una de estas partes, se compone a su vez de tres secciones; la primera, corresponde a los niveles obligatorios, la segunda, a los niveles significativos y la tercera, a los datos de viento.

Dado que la altura de la capa de mezclado se presenta en la tropósfera, durante el análisis meteorológico, se utilizaron los datos de niveles obligatorios hasta 16 km de altura.

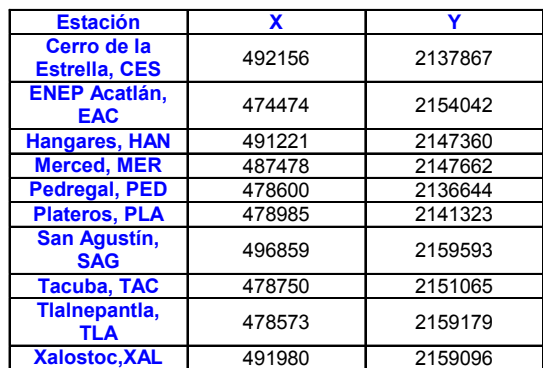

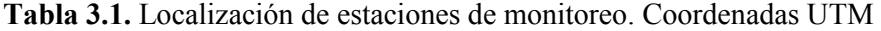

 <sup>1</sup> Dra. Gloria Herrera Vázquez, SMN

 $^{\rm 2\,ref}$ Meteorólogo Alfredo Alfonso Soler, SMA del GDF

 $*$  100 Hpa = 1 mbar

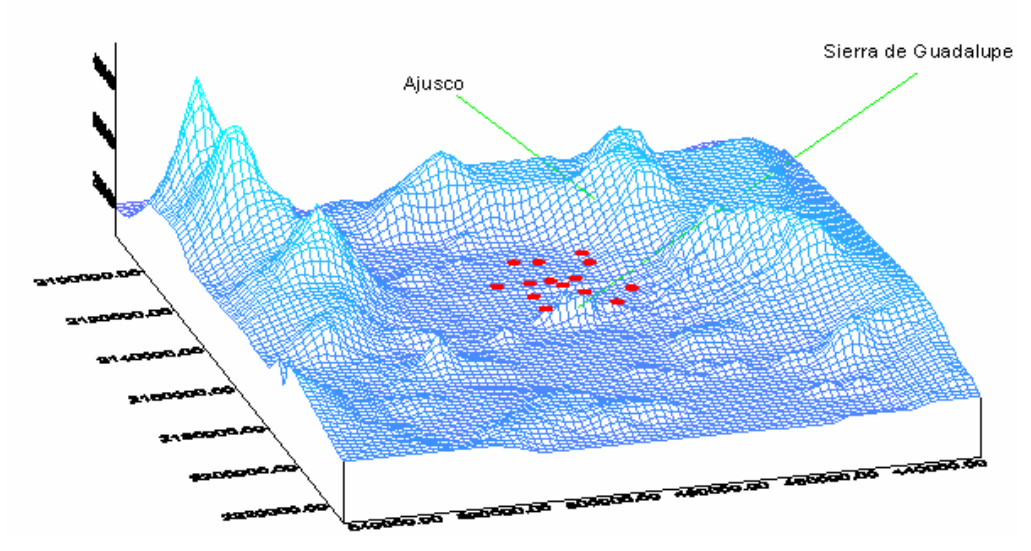

**Figura 3.1** Localización de estaciones de medición.

### **3.4. Manejo estadístico de datos**

En la tabla 3.2. se muestra el número de mediciones de ozono consideradas en este estudio y su correspondiente porcentaje referido al total de mediciones registradas en cada una de las diez estaciones

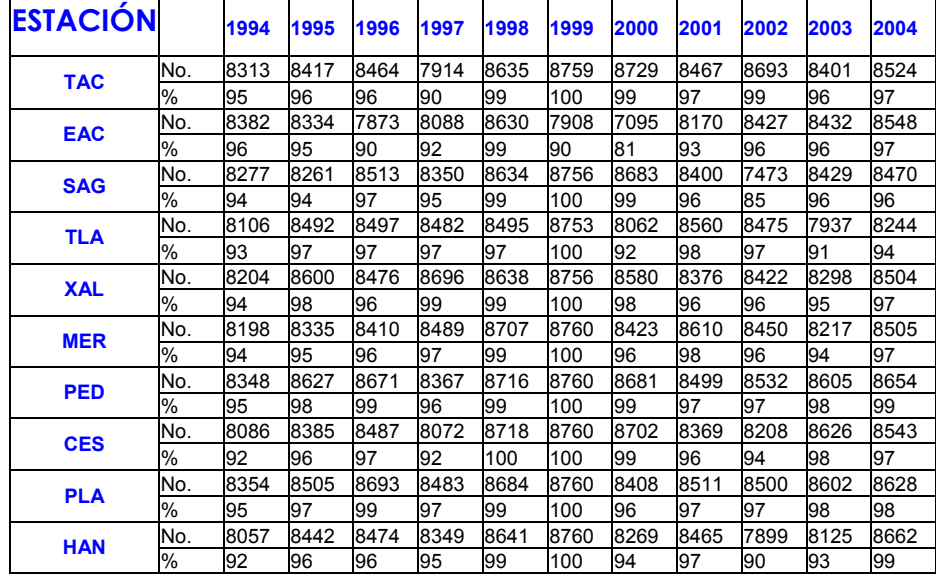

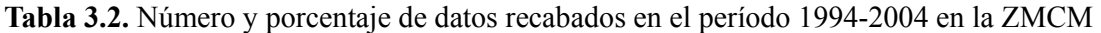

Para obtener los resultados de los análisis de tendencias de ozono, con relación a las variables meteorológicas, no se tomaron en cuenta aquellos registros cuyos valores de ozono estaban registrados como cero entre las 12 a las 19 h; estos valores y los no

registrados se reemplazaron con el valor de la mediana a la hora del día para el registro faltante y cuyos porcentajes se muestran en la tabla 3.3.

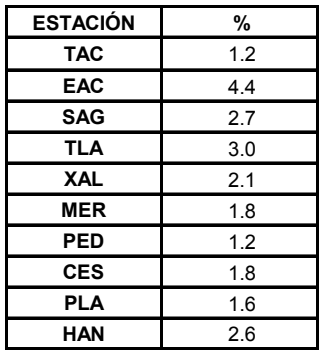

**Tabla 3.3.**Porcentaje de datos faltantes para ozono. Período 1994-2004. 8 a 20 h

Los parámetros de velocidad y dirección de viento se consideraron como parejas de datos; así, en el caso de presentarse valores de velocidad del viento iguales a cero asociados a algún valor de la dirección del viento, se eliminaron los dos registros, debido a la incoherencia de tener valores de dirección del viento cuando no hay viento.

 De acuerdo a lo informado por la Secretaría del Medio Ambiente del D.F., hasta el 30 de marzo de 1995, la velocidad del viento se registraba en millas terrestres y a partir del 1 de abril de 1995 se registra en metros por segundo, por lo cual se utilizó la equivalencia de *1 milla terrestre* =1,609 *metros* (1 milla/hr = 0.4469 m/s) para convertir los registros anteriores al 1 de abril de 1995.

 Se utilizaron los registros de los parámetros desde las 8 hasta las 20 h, siguiendo lo planteado por Klaus y Jáuregui, en el sentido de que en ese intervalo, se presentan los niveles de interés de contaminación por ozono (Klaus y Jáuregui, 2001).

Para estimar, mediante los modelos, la influencia de los parámetros meteorológicos, en el año y en la hora del día correspondiente, fue necesario, como se explica en la sección 3.2.2., reemplazar las variables numéricas relacionadas con el tiempo, por variables de tipo alfabético.

En cuanto a la capa de mezcla, primero se hicieron comparaciones entre los registros de este parámetro con los de ozono, medidos en la estación de monitoreo Hangares hasta el 23 de marzo de 1998. A partir de esta fecha los radiosondeos, se realizaron en el Servicio Meteorológico Nacional, ubicado en la Av. Observatorio en Tacubaya por esto, ahora los registros de capa de mezcla se compararon con los datos de ozono obtenidos en la estación Plateros, por ser la más cercana al sitio donde se ubica el Meteorológico Nacional.

En cuanto a la información correspondiente a la velocidad y dirección de viento, humedad relativa y temperatura, se trabajó con la obtenida en aquellas estaciones de medición que contaban con más del 75% de la información.

En lo que se refiere al análisis de la evolución de las concentraciones de ozono en la atmósfera de la ZMCM, éste se realizó, sometiendo a un proceso de regresión lineal simple, el promedio anual de las concentraciones máximas diarias de ozono registradas durante 11 años, en cada estación de monitoreo.

Posteriormente, para conocer si las variables meteorológicas tenían alguna relación con las tendencias observadas en cada estación de monitoreo, según lo explicado en el párrafo anterior, la información correspondiente a la dirección y velocidad de viento, humedad relativa y la temperatura, fue sometida a un procesos de regresión lineal múltiple. Cabe señalar, que lo relativo a la información de la capa de mezcla en el comportamiento del ozono, también se analizó mediante un proceso de regresión lineal múltiple, pero en este caso por separado.

Se evaluó el ajuste de cada modelo, se realizó tomando en cuenta tanto del error estándar como el coeficiente de correlación múltiple, y el valor de la F de Fisher a un nivel de confianza α del 95%.

De acuerdo con los resultados de un análisis previo (inédito) y lo reportado por Ott (Ott, 1995), la distribución del ozono en la atmósfera es del tipo lognormal; por lo que en este trabajo el análisis de la distribución de ozono se realizó usando el logaritmo natural de los valores reportados en las estaciones de monitoreo, como se ilustra en la ecuación 3.7:

Como ya se mencionó en la sección 3.2.1., las suposiciones para el error ε, son que éste tenga una distribución normal con promedio cero y varianza constante. Para lograr las dos últimas condiciones, se ajustaron los residuos de la ecuación 3.7. y se homogeneizaron las variancias para cada información procedente de cada estación de medición.

Se trabajó con los residuales porque éstos arrastran un menor error acumulado.

Una vez logrado lo anterior, se estimó la magnitud de los coeficientes  $\beta_i$  del modelo.

$$
\ln O_{3} = \beta_{0} + \beta_{1}rh + \beta_{2}tmp + \beta_{3}wsp + \prod_{i=4}^{7} \prod_{j=1}^{4} \beta_{i} CLASEwdr_{j} + \prod_{i=8}^{18} \prod_{j=1}^{11} \beta_{i} Claveanio_{j} + \prod_{i=19}^{31} \prod_{j=11}^{13} \beta_{i} Claveahora_{j} + \prod_{i=32}^{42} \prod_{j=11}^{11} \beta_{i} Claveanio_{j} * tmp + \prod_{i=43}^{53} \prod_{j=11}^{11} \beta_{i} Claveanio_{j} * rh + \prod_{i=54}^{64} \prod_{j=11}^{11} \beta_{i} Claveanio_{j} * wsp + \prod_{i=65}^{108} \prod_{j=11}^{11} \sum_{k=11}^{4} \beta_{i} Claveanio_{j} * CLASEwdr_{k}
$$
\n(3.8)

donde:

 $β<sub>0</sub>$ : Ordenada al origen del modelo rh: Humedad relativa horaria en la estación de estudio tmp: Temperatura horaria en la estación de estudio wsp: Velocidad del viento horaria en la estación de estudio CLASEwdr<sub>i</sub>: Dirección del viento horaria en la estación de estudio para j=1 hasta j = 4 Claveanio<sub>i</sub>: Año analizado para j=1 hasta j =11 (del año 1994 a 2004) Clavehora<sub>i</sub>: Hora analizada para j=1 hasta j=13 (de las 8 a las 20 h)

Como puede notarse en la ecuación anterior, a partir del coeficiente β32, se estiman las interacciones del tiempo, en años, sobre las variables meteorológicas.

Para cada estación de medición se estimaron 31 parámetros y 73 interacciones entre ellos, usando el programa estadístico S-Plus, obteniéndose 109 factores. Sólo se consideraron aquellos coeficientes cuyo valor de la t de Student, estuvieron dentro del nivel de 95%.

Cabe aclarar que una de las limitaciones que tiene el paquete mencionado, es que no permite calcular de manera directa la siguiente información:

- Dirección de viento Clasificación 4
- Año 2004
- Hora 20
- Interacciones en el año 2004 de:
	- a) Humedad relativa
	- b) Temperatura
	- c) Velocidad del viento
	- d) Direcciones de viento clasificaciones 1, 2, 3.
- Dirección del viento Clasificación 4 para todos los años

Por lo anterior, fue necesario calcular dicha información por separado, resolviendo para cada caso, la siguiente ecuación:

$$
Coefficient_{n+1} = -1 * \sum_{n=1}^{n} coefficient_{n}
$$
\n(3.9)

Por otra parte, para estimar si los parámetros estaban dentro del nivel de significancia, se utilizaron las siguientes ecuaciones:

1. 
$$
VarCoeficiente_{n+1} = \sum_{i=1}^{n} Var(Coeficiente_n) + 2\sum_{i=1}^{n} \sum_{j>i}^{m} Cov(coeficiente(i, j))(3.10)
$$

- 2.  $Cov(coeficiente(i, j) = Corr(\hat{\beta}_i, \hat{\beta}_i)\sigma_{\beta i}\sigma_{\beta i}$  (3.11)
- 3. Desv.estándarCoeficiente<sub>n+1</sub> =  $\sqrt{VarCoeficiente_{n+1}}$  (3.12)

4. 
$$
Valort = Coeficiente_{n+1} / Desv.estándar Coeficiente_{n+1}
$$
 (3.13)

donde:

 $Corr(\hat{\beta}_i, \hat{\beta}_j)$  = correlación entre los factores  $\hat{\beta}_i, \hat{\beta}_j$ .  $\sigma_{\beta i}$  = Error estándar parámetro i  $\sigma_{\beta i}$  = Error estándar parámetro j  $VarCoeficiente_{n+1}$  = Variancia de los coeficientes por estimar.

 $VarCoeficiente_n = Variancia de cada coeficiente conocido.$ 

*Valort* = Valor de la t para determinar de tablas si el valor se encuentra en la región de aceptación dentro del 95%.

Como no se puede calcular la desviación estándar de la interacción de la dirección del viento 4 en el año 2004 puesto que en la matriz de correlaciones no se encuentran estos parámetros (pues son calculados por el método anterior), por lo que para resolver este problema, se utilizó la fórmula siguiente:

$$
\sigma_{\text{Direction de viento 4 en 2004}} = \sqrt{\sum_{i=1}^{3} (\sigma_{\text{Direction\_de\_viento}_i})^2}
$$
\n(3.14)

El cálculo de la desviación estándar con la fórmula anterior, sobreestima su magnitud.

Con el fin de que las direcciones de viento tuvieran un peso estadísticamente similar, para cada modelo, las direcciones del v iento se agruparon en 4 intervalos; esto con base en los histogramas que mostraron frecuencias similares de ocurrencia, con una variación máxima del 5%.

Finalmente, de acuerdo con lo anterior, se realizaron las corridas correspondientes, cuyos resultados y su análisis se presentan en el capítulo siguiente.

# **CAPÍTULO 4 RESULTADOS**

En la tabla 4.1. se muestra el número y porcentaje de días en los que se rebasó la norma horaria de calidad del aire (0.11 ppm como promedio horario, para no ser rebasado más de una vez al año. Modificación a la NOM-020-SSA-1993. Diario Oficial de la Federación del 30 de octubre de 2002).

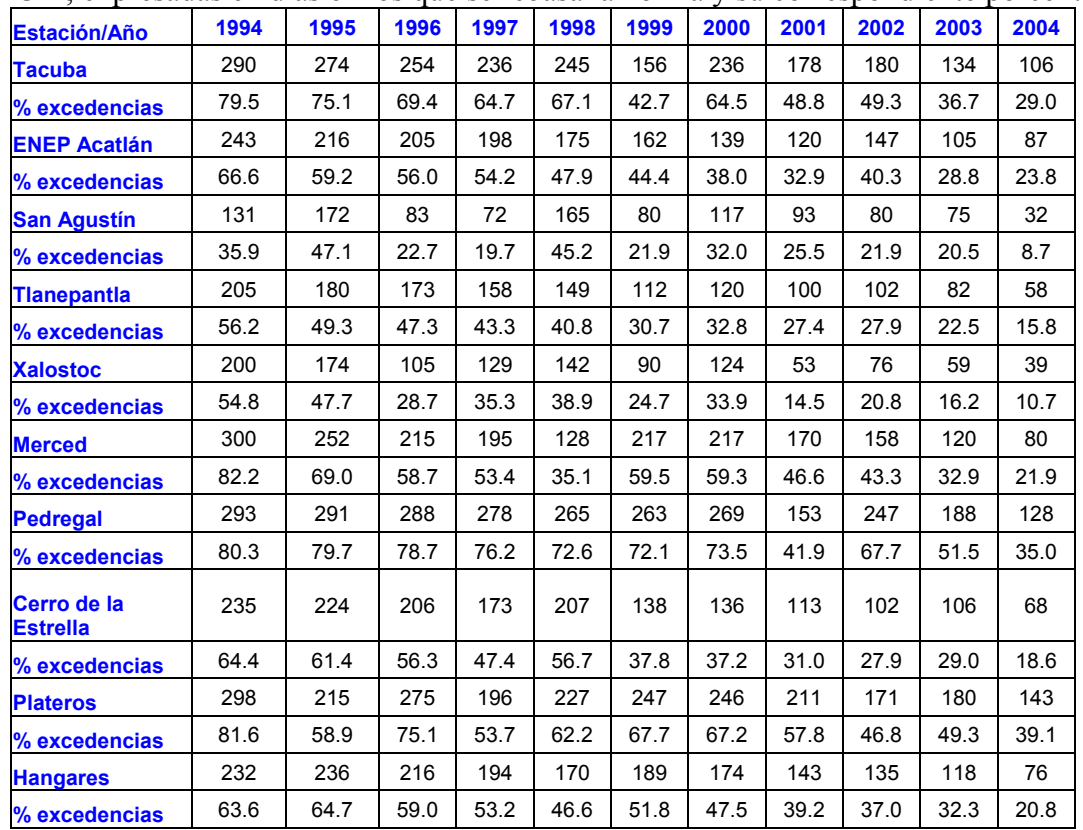

**Tabla 4.1.** Excedencias anuales con referencia a la norma de 0.11 ppm para ozono en la ZMCM; expresadas en días en los que se rebasa la norma y su correspondiente porcentaje

Horas de excedencia anuales

| Estación/Año 1994 1995         |      |      | 1996 | 1997 | 1998 | 1999 | 2000 | 2001 | 2002 | 2003 | 2004 |
|--------------------------------|------|------|------|------|------|------|------|------|------|------|------|
| Tacuba                         | 1052 | 1174 | 954  | 875  | 949  | 535  | 829  | 580  | 940  | 389  | 246  |
| <b>ENEP Acatlán</b>            | 937  | 801  | 702  | 739  | 609  | 564  | 430  | 334  | 607  | 283  | 235  |
| <b>San Agustin</b>             | 280  | 451  | 180  | 176  | 515  | 195  | 286  | 230  | 448  | 167  | 71   |
| Tlalnepantla                   | 711  | 645  | 587  | 521  | 464  | 318  | 343  | 276  | 397  | 226  | 147  |
| <b>Xalostoc</b>                | 504  | 545  | 228  | 320  | 372  | 206  | 338  | 111  | 533  | 124  | 75   |
| <b>Merced</b>                  | 1103 | 935  | 589  | 609  | 289  | 671  | 628  | 430  | 1203 | 278  | 167  |
| <b>Pedregal</b>                | 1153 | 1250 | 1139 | 1030 | 1012 | 1076 | 1026 | 474  | 1025 | 537  | 322  |
| Cerro de la<br><b>Estrella</b> | 709  | 712  | 553  | 463  | 597  | 289  | 321  | 230  | 750  | 194  | 133  |
| <b>Plateros</b>                | 1238 | 830  | 1060 | 670  | 782  | 954  | 837  | 677  | 836  | 509  | 357  |
| <b>Hangares</b>                | 653  | 716  | 609  | 502  | 485  | 450  | 442  | 305  | 280  | 232  | 137  |

En las tablas anteriores, puede notarse que para el período de registros considerado, en ningún caso se cumple la norma correspondiente. También, se puede observar que las zonas en las que se presenta con mayor frecuencia las excedencias, en orden decreciente son: Pedregal, Plateros, Tacuba, Merced, Hangares, ENEP Acatlán, Cerro de la Estrella, Tlalnepantla, Xalostoc y San Agustín. Lo anterior puede observarse con mayor claridad en la gráfica 4.1., en la que dicha información también se ordena en orden decreciente.

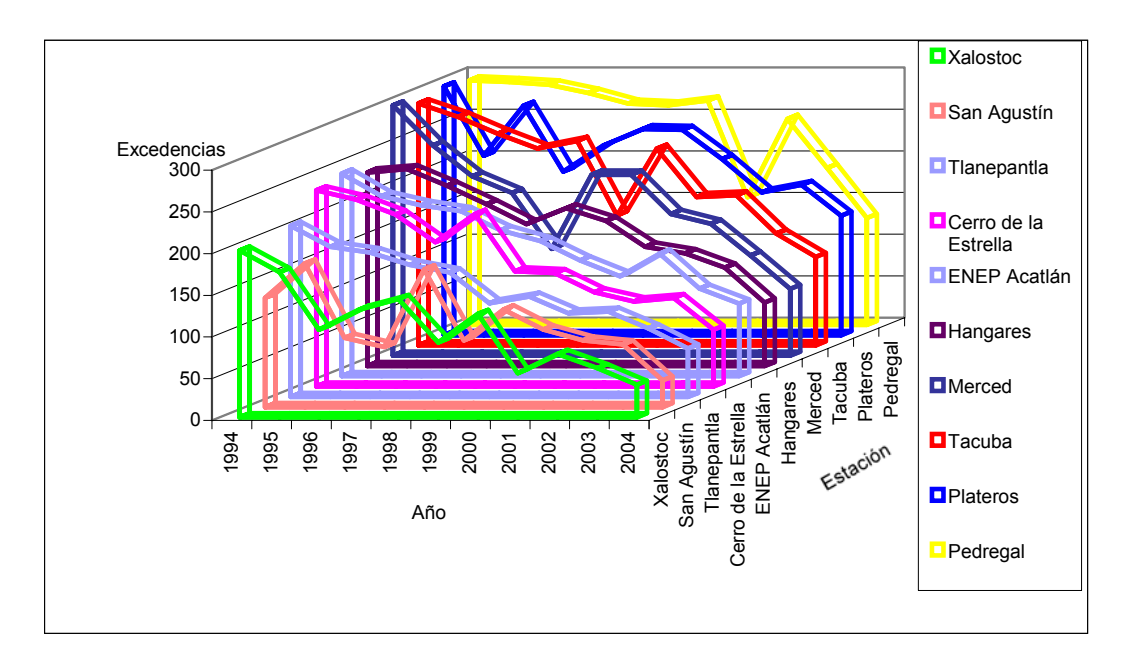

**Gráfica 4.1.** Días registrados por la RAMA de excedencias de ozono.

Espacialmente, las estaciones ubicadas en la zona noreste, fuera del D.F., (SAG, XAL) tienen las menores excedencias, seguidas de la zona noroeste (TLA, EAC), en los límites del D.F.

Por otra parte, en la zona sureste (CES), se van incrementando las excedencias, pasando por el oriente (HAN), hasta llegar a la zona centro (MER), noroeste (TAC) y de allí a la parte suroeste de la ciudad (PLA, PED).

Con el propósito de visualizar de una forma más clara lo anterior, con la información de la tabla 4.1., se construyó la figura 4.1., en la que se muestra para cada año de registro, las curvas de excedencias correspondientes.

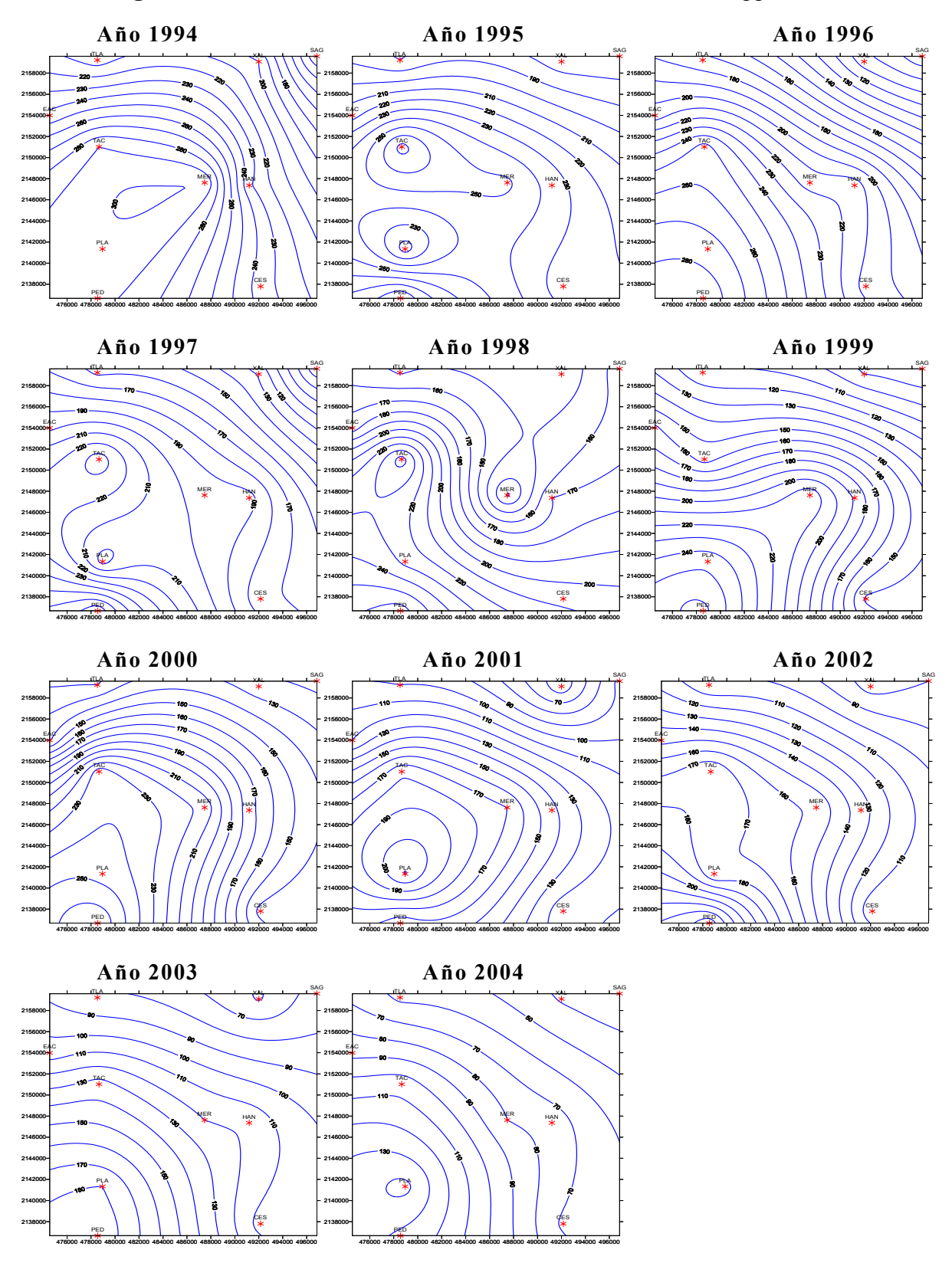

**Figura 4.1.**Excedencias anuales con referencia al valor de 0.11 ppm en la ZMCM

### **4.1. Concentraciones máximas anuales**

Analizando también los datos que se tienen de las concentraciones máximas que se registraron en cada año, durante el período de estudio, tabla 4.2. y figura 4.2, se observa que para ningún año se cumple la norma de calidad del aire mencionada. La mayor concentración se presentó en Pedregal en 1995 (0.349) y la menor en Xalostoc en 2004 (0.162).

| <b>AÑO</b> | <b>TAC</b> | <b>EAC</b> | <b>SAG</b> | <b>TLA</b> | <b>XAL</b> | <b>MER</b> | <b>PED</b> | <b>CES</b> | <b>PLA</b> | <b>HAN</b> |
|------------|------------|------------|------------|------------|------------|------------|------------|------------|------------|------------|
| 1994       | 0.301      | 0.289      | 0.198      | 0.281      | 0.22       | 0.248      | 0.312      | 0.262      | 0.293      | 0.246      |
| 1995       | 0.29       | 0.274      | 0.273      | 0.292      | 0.276      | 0.277      | 0.349      | 0.274      | 0.341      | 0.238      |
| 1996       | 0.317      | 0.287      | 0.208      | 0.262      | 0.288      | 0.221      | 0.323      | 0.231      | 0.291      | 0.219      |
| 1997       | 0.318      | 0.294      | 0.207      | 0.292      | 0.21       | 0.259      | 0.309      | 0.227      | 0.274      | 0.252      |
| 1998       | 0.307      | 0.309      | 0.285      | 0.238      | 0.215      | 0.232      | 0.295      | 0.276      | 0.27       | 0.269      |
| 1999       | 0.259      | 0.277      | 0.215      | 0.25       | 0.201      | 0.279      | 0.311      | 0.201      | 0.321      | 0.231      |
| 2000       | 0.239      | 0.235      | 0.212      | 0.22       | 0.222      | 0.218      | 0.282      | 0.205      | 0.279      | 0.247      |
| 2001       | 0.244      | 0.221      | 0.194      | 0.196      | 0.175      | 0.212      | 0.229      | 0.169      | 0.25       | 0.224      |
| 2002       | 0.238      | 0.247      | 0.203      | 0.198      | 0.177      | 0.195      | 0.284      | 0.173      | 0.242      | 0.22       |
| 2003       | 0.213      | 0.209      | 0.21       | 0.186      | 0.191      | 0.193      | 0.213      | 0.195      | 0.222      | 0.186      |
| 2004       | 0.203      | 0.211      | 0.163      | 0.193      | 0.162      | 0.183      | 0.218      | 0.171      | 0.197      | 0.187      |

**Tabla 4.2.** Concentraciones máximas absolutas anuales para ozono en la ZMCM

Nota: Valores en ppm

En la tabla anterior puede notarse que, hasta el año de 1998, las mayores concentraciones puntuales se presentaron, en orden decreciente, en las estaciones Pedregal, Tacuba, Plateros, ENEP Acatlán, Tlalnepantla, Merced, Cerro de la Estrella, Hangares, Xalostoc y San Agustín; y que a partir de ese año, en algunas estaciones se invirtió el comportamiento; esto es, las zonas donde se registran las mayores concentraciones son, en orden decreciente: Pedregal, Plateros, Tacuba, ENEP Acatlán, Hangares, Tlalnepantla, Merced, Cerro de la Estrella, San Agustín y Xalostoc. Este comportamiento también se ilustra en la gráfica 4.2.

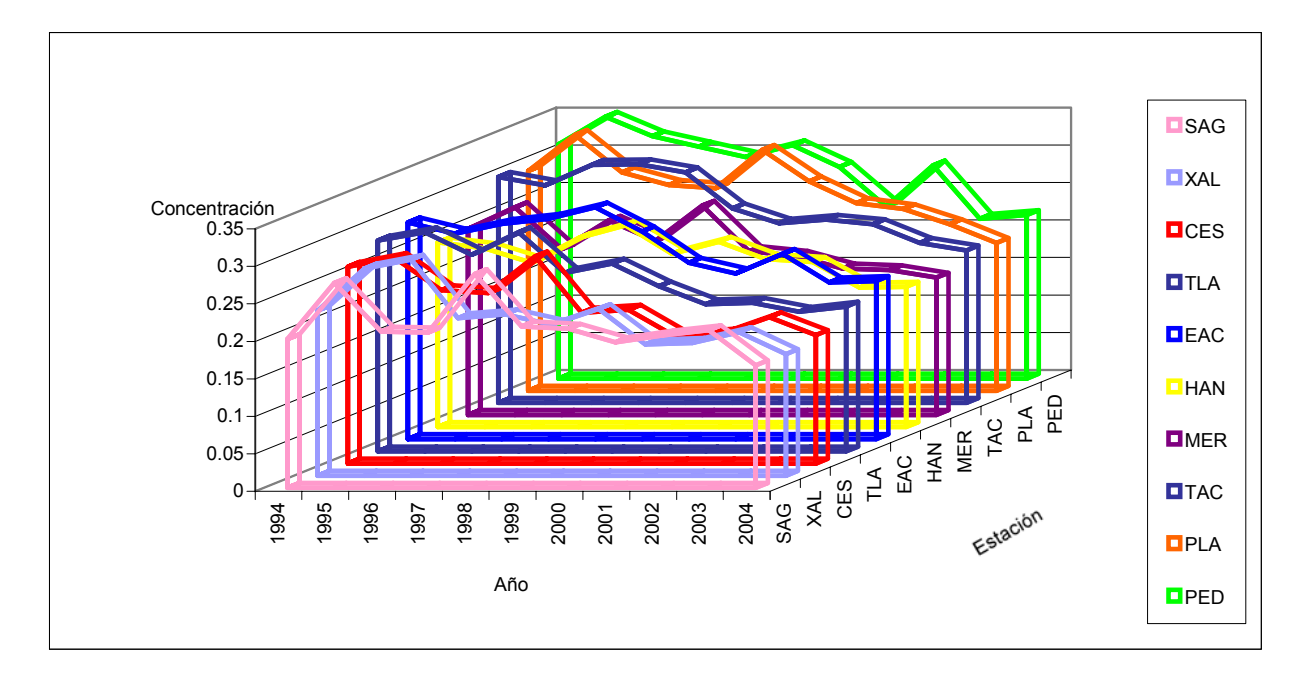

**Gráfica 4.2.**Concentraciones máximas anuales

Por otra parte, en la figura 4.2., en la que se presentan las isoconcentraciones de ozono, se observa que éstas tienden a incrementarse, en la mayoría de los casos, en las direcciones esteoeste y norte-sur, aunque, como puede notarse en la figura, en el año de 1994, las concentraciones de ozono, tienden a incrementarse en la dirección noreste-suroeste.

Asimismo, puede observarse que en el año de 1998 el flujo de las concentraciones máximas de ozono, provino del noreste (Xalostoc) y del sureste (Cerro de la Estrella), convergiendo en el Centro de la Ciudad (Merced) para luego dirigirse hacia el suroeste de la misma.

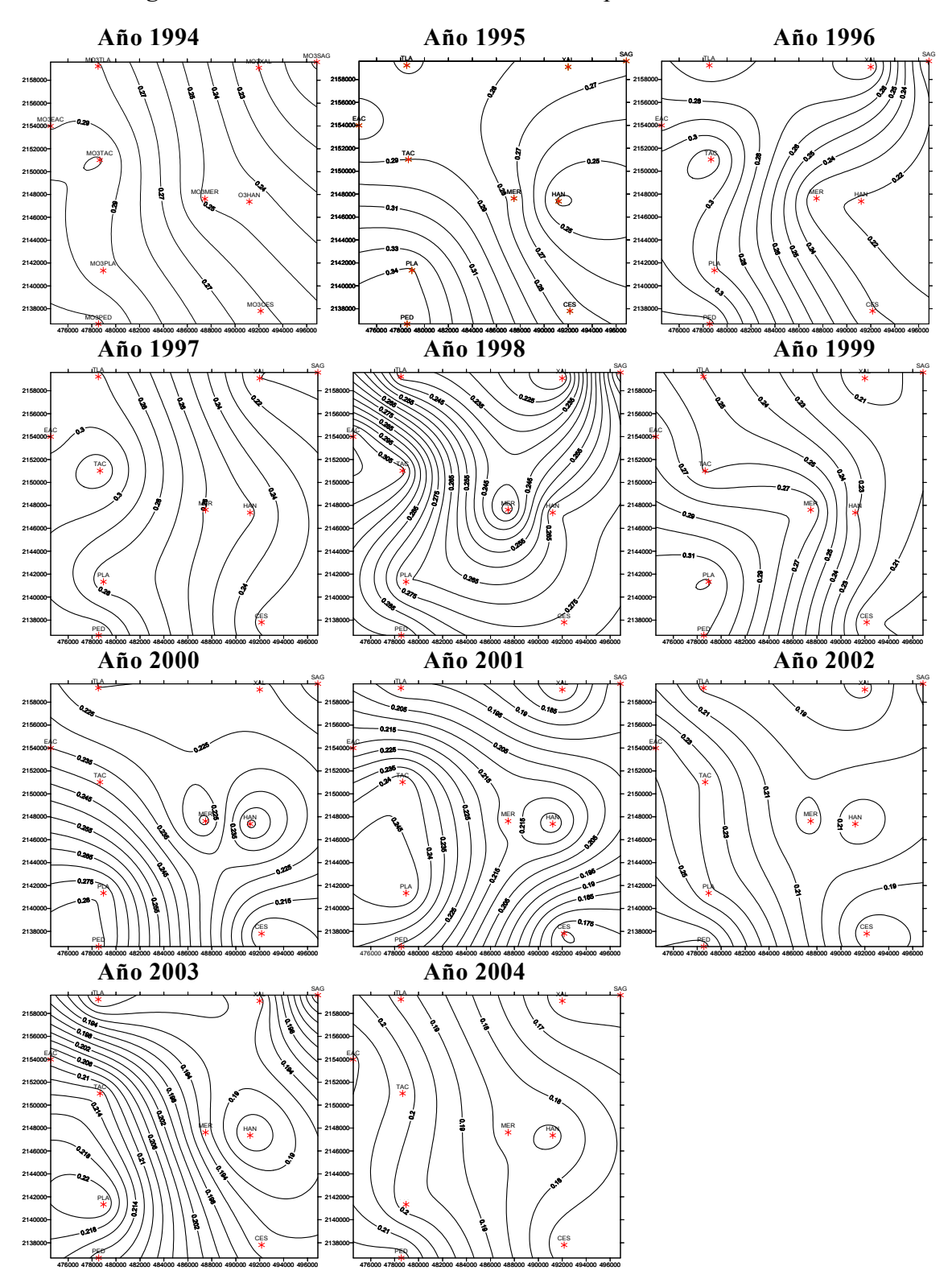

**Figura 4.2.**Concentraciones máximas anuales para ozono en la ZMCM

### **4.2. Concentraciones promedio máximas anuales**

Además de analizar los datos de las concentraciones máximas que se midieron en cada año, con el propósito de tener un panorama del comportamiento anual de las concentraciones de ozono, se analizó el promedio de las concentraciones máximas diarias, mostradas en la tabla 4.3.

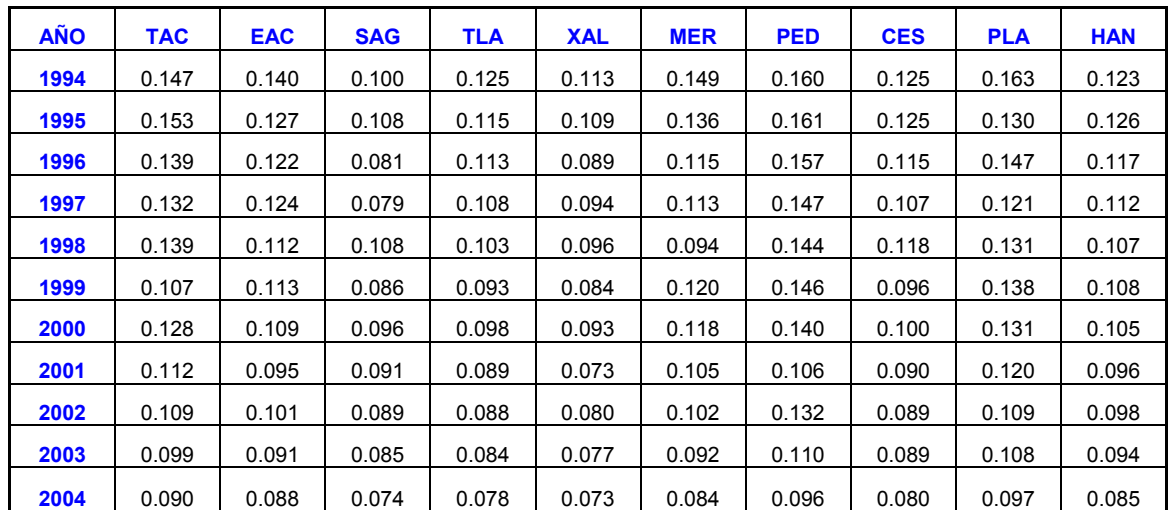

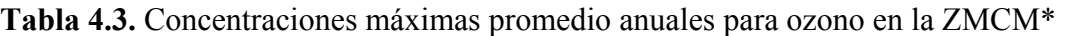

**Nota:** Valores en ppm

De este análisis se obtiene que, al igual que para las concentraciones máximas anuales, se presenta un punto de cruce en el año 1998 en algunas estaciones; por lo que las concentraciones por estación son, esta vez en orden ascendente: San Agustín. En esta estación, en 1998, hubo un incremento de 36.7%, situándose por encima de la estación Tlalnepantla y a la par de la estación Hangares; manteniéndose muy similar con esta última estación en el período de análisis; sin embargo, a partir de 1998 las concentraciones más bajas de ozono se presentaron en Xalostoc; Tlalnepantla; Cerro de la Estrella (en ésta última con un pequeño incremento de 10.3% en 1998 con respecto al año anterior); Hangares; ENEP Acatlán; Merced. En esta estación, en contraste con las demás, en 1998 la concentración de ozono se redujo hasta 0.094 ppm equivalente a un 16.8%, y luego en 1999 esta concentración se incrementó 27.7%. A partir de esta fecha las concentraciones tienden a disminuir, siendo hasta el año 2003 en que las concentraciones nuevamente alcanzan valores inferiores a 0.094 ppm; Tacuba (con un incremento de 5.3% en 1998 y una reducción del 23% en 1999 con una concentración máxima promedio de 0.107 ppm; valor que se mantiene como el menor hasta 2003); Plateros. Hasta 1998 los niveles de ozono en esta estación eran menores a los de la estación Tacuba. Finalmente, como puede observarse en la tabla anterior los niveles mayores de ozono fueron los registrados en la estación Pedregal. Cabe mencionar que en esta estación, de manera similar a lo observado en la estación Merced en 1998, se observa un decremento de 24.3% en el año 2001, año en el que llegó a ubicarse al nivel de los valores registrados en la estación Merced y por debajo de los de Plateros, e incluso de los de la estación Tacuba.

Lo anteriormente expuesto puede observarse con mayor claridad, tanto en la gráfica 4.3. como figura 4.3.

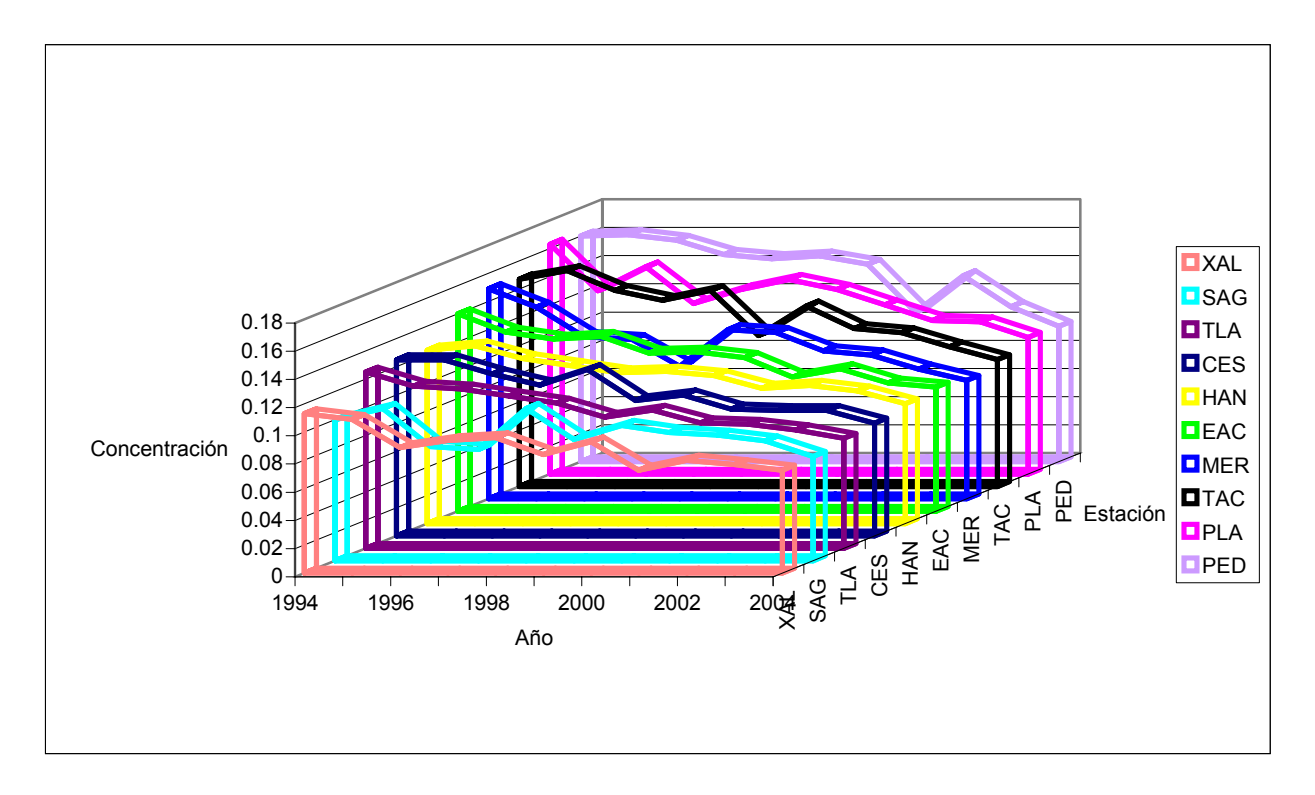

**Gráfica 4.3.** Concentraciones máximas promedio anuales

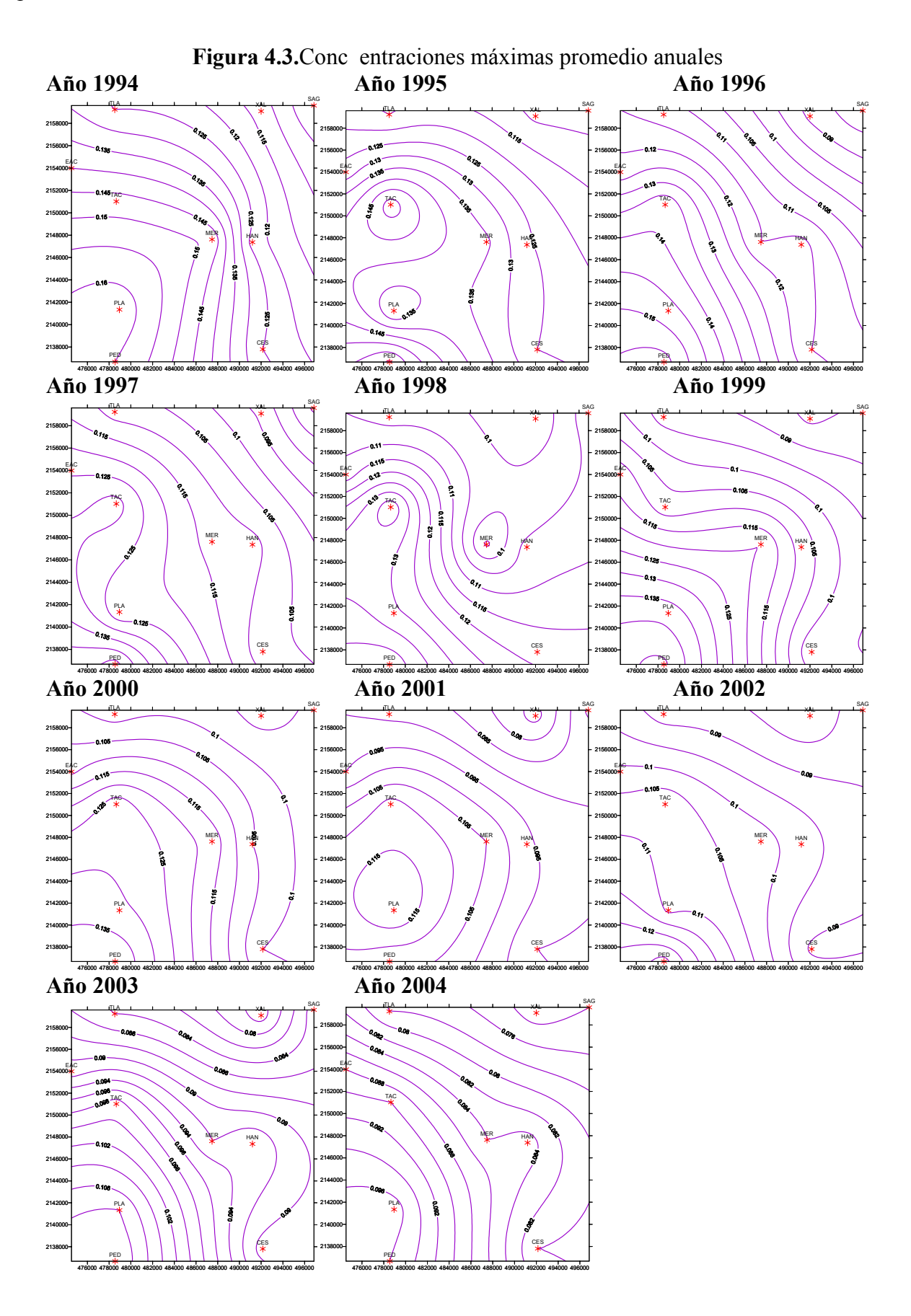

### **4.3. Tendencias anuales**

Con base en la información presentada en la tabla 4.3. se construyó la gráfica 4.3a. en la que se muestra de manera objetiva las tendencias anuales de las concentraciones de ozono; y en el anexo A se presentan las gráficas correspondientes para cada una de las estaciones analizadas.

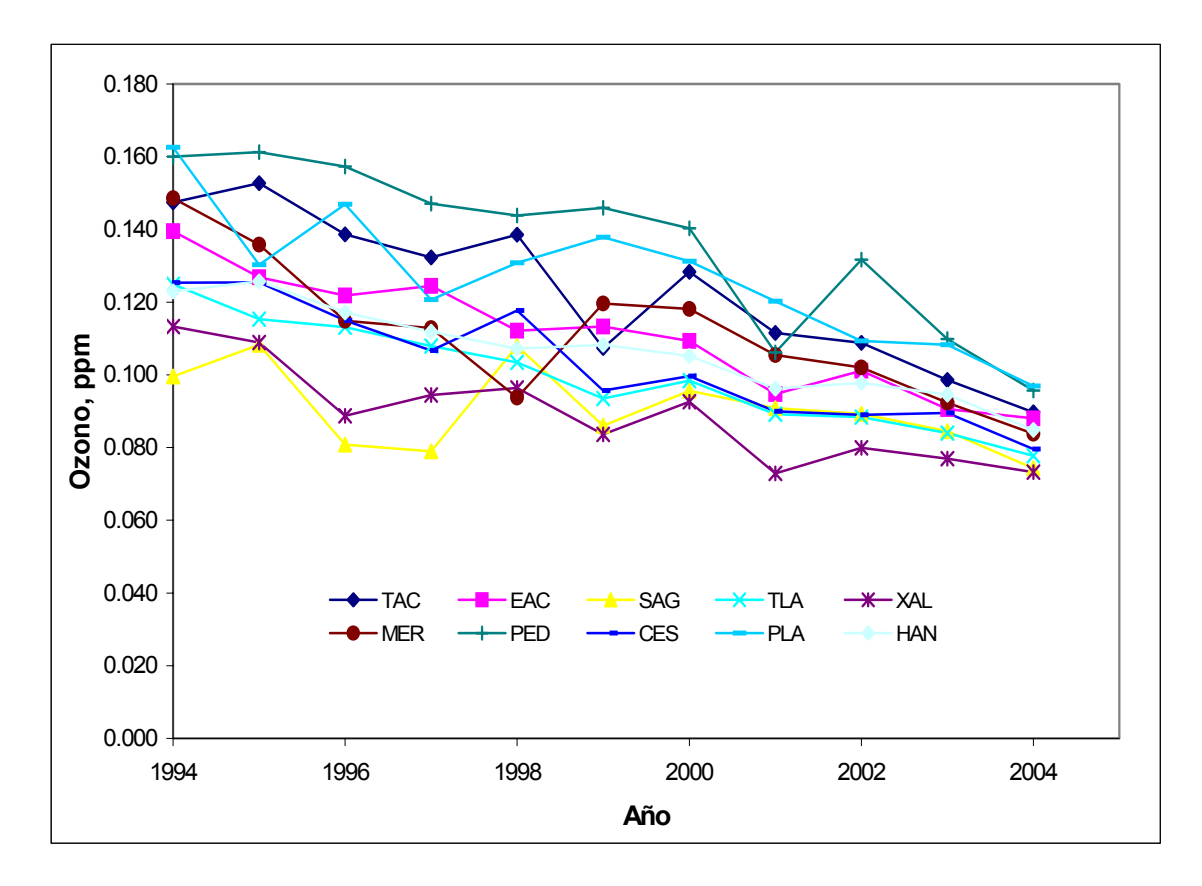

**Gráfica 4.3a.** Promedio anual de las concentraciones máximas diarias de ozono para la ZMCM

En la gráfica anterior, puede notarse un comportamiento en general decreciente en todas las estaciones y que en algunos años las concentraciones de ozono estuvieron aún por debajo del valor norma, la cual establece que, en no más de una vez al año debe excederse la concentración de ozono del valor de 0.11 ppm; sin embargo, esto es aparente, ya que por tratarse de valores promedio enmascara los datos horarios en que las concentraciones de ozono estuvieron por arriba del valor norma permitido; por ejemplo, si observamos la curva correspondiente a la estación San Agustín puede notarse que en todo el período analizado, el promedio de las concentraciones de ozono son menores al valor norma, no obstante que, como puede observarse en la tabla 4.1. en dicha estación, durante el período analizado hubo excedencias al valor norma en un ámbito del orden del 9 al 47%. En relación con esto, en la gráfica anterior se observa que en el año 2001 las violaciones a la norma fueron menores con respecto a los años anteriores. Este aspecto posteriormente se pretende explicar, con base en un modelo de regresión lineal múltiple en el que se hacen intervenir las variables meteorológicas.

Con el propósito de visualizar de manera más completa el porcentaje de excedencias y ubicación de las concentraciones de ozono en la ZMCM se construyó la figura 4.4. considerando, para este caso, todas las estaciones con que cuenta la RAMA.

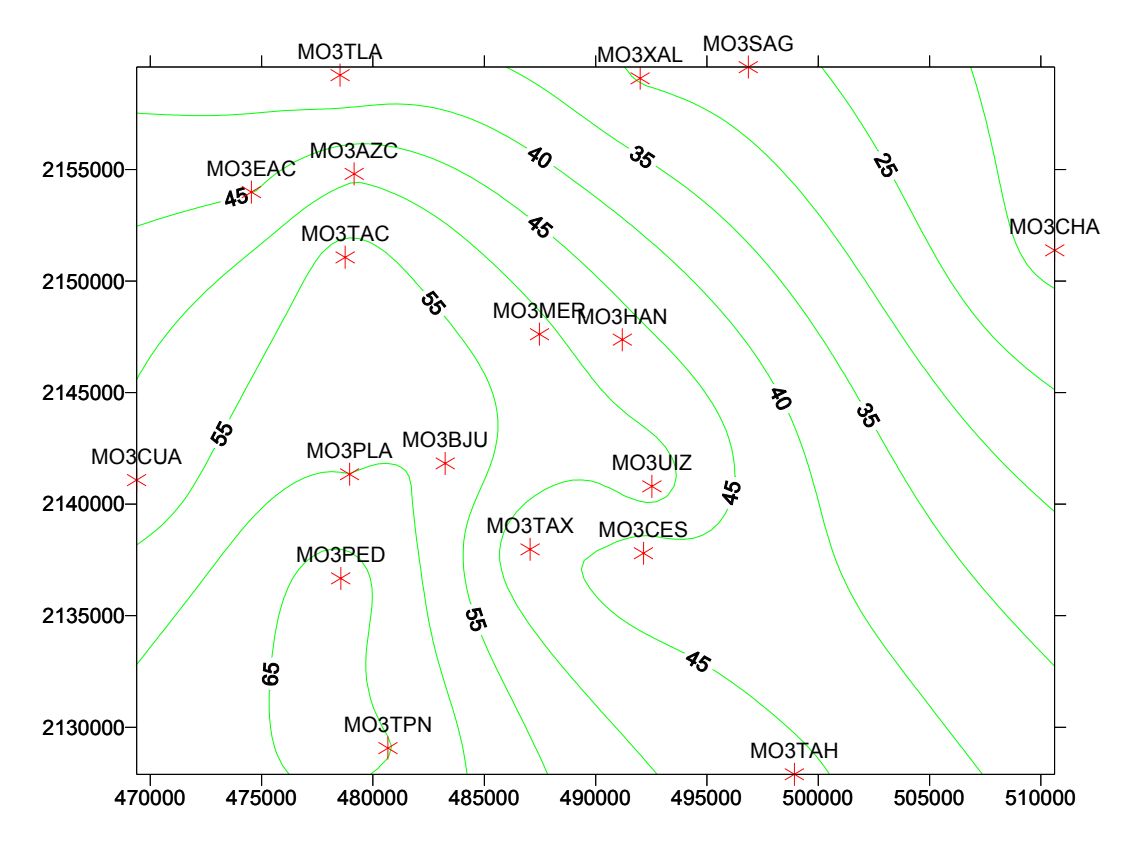

**Figura 4.4.** Porcentaje excedencia del valor de 0.11 ppm para ozono

Por otra parte, para obtener la tendencia global de las concentraciones de ozono en cada estación de monitoreo, la información con la que se construyó la gráfica 4.3a. se sometió a un procedimiento de regresión lineal, definiendo como variable independiente al tiempo. Las ecuaciones y sus coeficientes de correlación se muestran en la tabla 4.4. En esta tabla puede observarse que en la medida en la que transcurre el tiempo (años), las concentraciones medias anuales de ozono, en todas las estaciones tienden a disminuir (tendencia negativa), aunque en la estación San Agustín el coeficiente de correlación es bajo, debido a las fuertes variaciones interanuales.

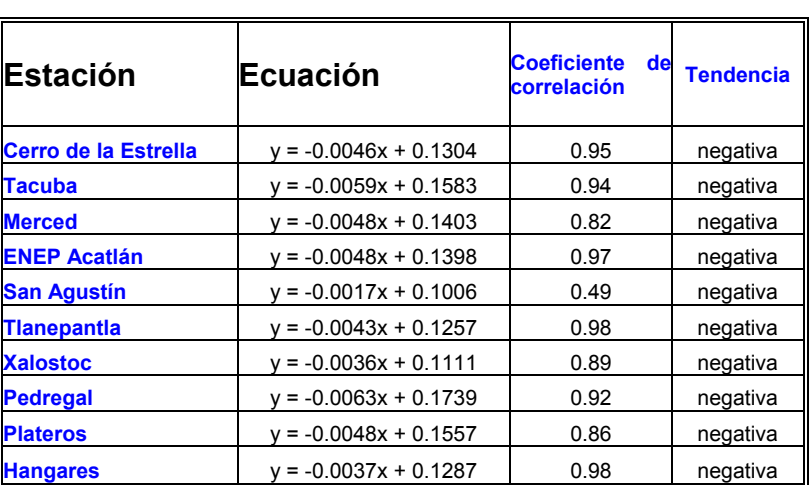

**Tabla 4.4.** Tendencias para los valores máximos promedio diarios de ozono

### **4.4. Variaciones diarias promedio**

Un aspecto que se consideró conveniente analizar fue el de conocer las variaciones diarias del ozono, con el propósito de identificar las condiciones más críticas durante el día, y con ello acotar el intervalo de análisis de este comportamiento mediante simulación. En las gráficas 4.4. y 4.5. se muestran las variaciones diarias promedio de las concentraciones de ozono para cada una de las estaciones analizadas. En dichas gráficas, puede observarse que en todas las estaciones, durante la noche, las concentraciones medias de ozono están por debajo del nivel norma; sin embargo, entre las 8 y 9 h, tales concentraciones se empiezan a incrementar llegando a su máximo entre las 13 y las 15 h en las estaciones mostradas en la gráfica 4.4. y entre las 12 y las 14 en las restantes estaciones, gráfica 4.5. Esta diferencia de la hora en la que se alcanzan los máximos, probablemente se deba al transporte de los contaminantes desde el oriente hacia el poniente (Klaus y Jáuregui, 2001). También puede notarse que estos valores promedio, solamente en las estaciones Pedregal y Plateros, están por encima del valor norma; sin embargo debe tomarse en consideración que por tratarse de valores promedio difuminan los valores puntuales que la exceden, por lo que este comportamiento en relación con lo que estipula la norma, debe tomarse con ciertas reservas.

 Aún con lo expuesto anteriormente, se considera conveniente mencionar que en la estación **Pedregal,** la concentración promedio diaria máxima se alcanza **a las 14 h**, seguida de las siguientes: Plateros(14h), Tacuba(14h), ENEP Acatlán(14h) y **Merced(13h), Hangares(13h),** Cerro de la Estrella(13h), Tlalnepantla(14h), San Agustín(13h) y **Xalostoc(13h)**. Durante las horas nocturnas las mayores concentraciones se observan en la ENEP Acatlán y las más bajas en Hangares. En la mañana, hasta las 10 h, aunque las concentraciones son muy cercanas entre las señaladas con negritas, las más altas se presentan en Xalostoc en la parte norte de la Ciudad; asimismo en dicha estación, en la tarde y primeras horas de la noche, también se presentan las concentraciones más bajas en toda la Ciudad.

También puede notarse en las gráficas 4.4. y 4.5. que de las 5 a las 8 de la mañana es cuando la Ciudad se encuentra menos contaminada por ozono.

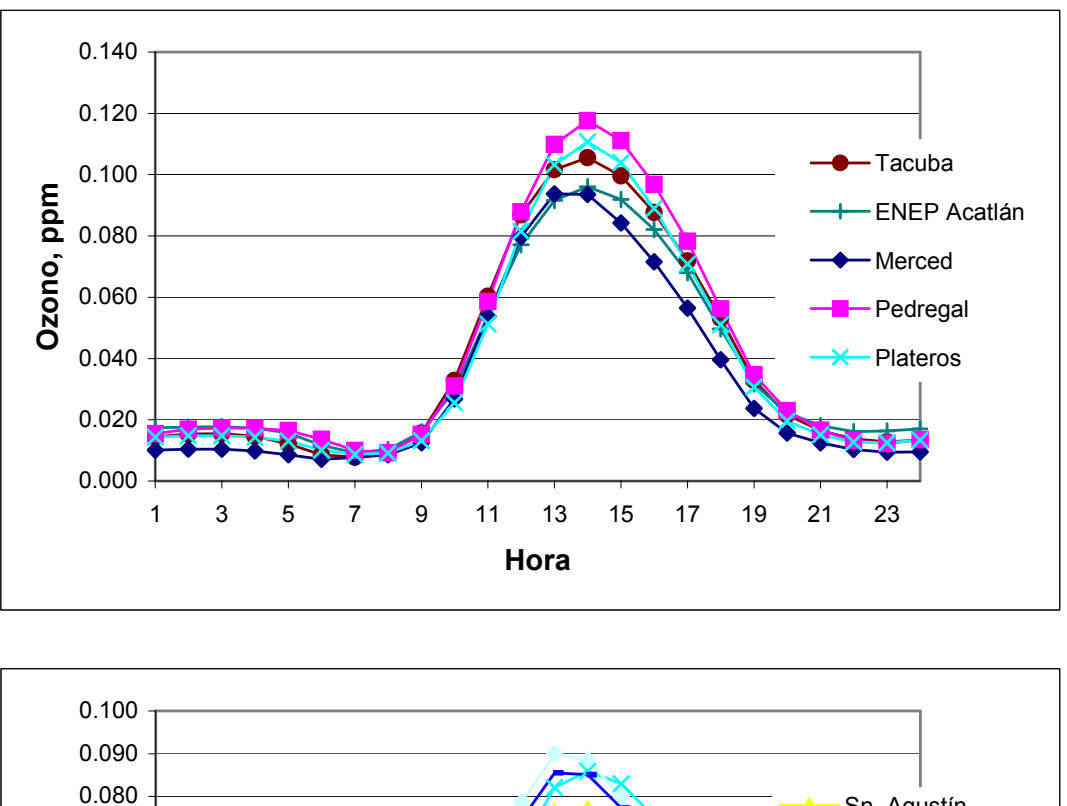

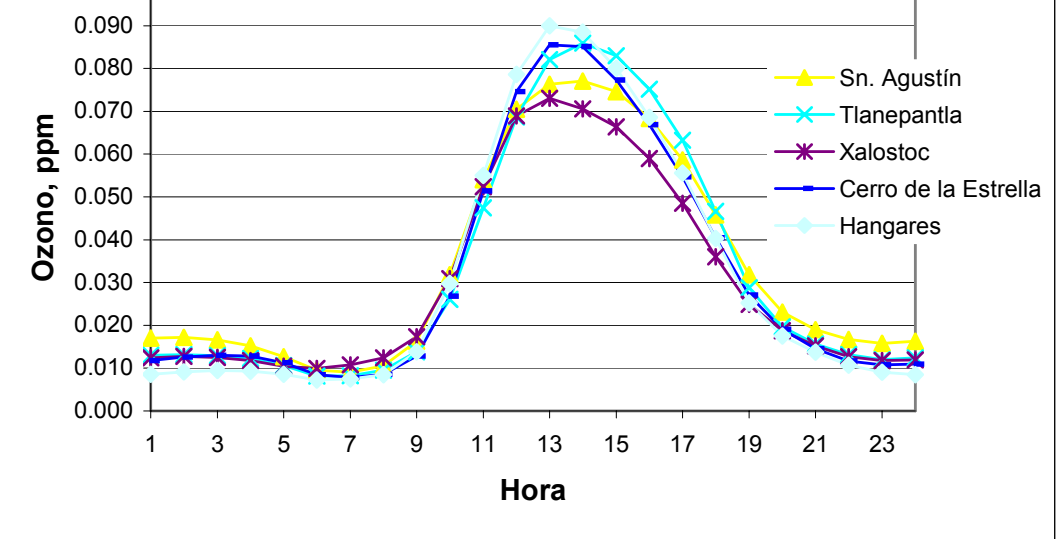

**Gráficas 4.4. y 4.5.** Concentraciones horarias promedio en la ZMCM

De lo expuesto anteriormente puede decirse que, en términos generales, el comportamiento del ozono en el espacio es similar, tanto en frecuencia de excedencias, como en magnitud de concentraciones de ozono para las concentraciones promedio y las excedencias a la norma; así como para las concentraciones máximas anuales puntuales.

Ahora bien, ¿cómo influyen los factores meteorológicos en dichos comportamientos? y ¿qué pasó en los años en los que se registran cambios más o menos importantes en el comportamiento general del ozono en las estaciones, como en el año 1998 o en el 2001 en la estación Pedregal? Aunque existe la posibilidad de que, en estos años, se hayan implementado políticas ambientales, o cambiado las existentes; esto se encuentra fuera del alcance de este trabajo, por lo que no se analizarán estas medidas tomadas.

Con el fin de detectar algún patrón observable a simple vista, en el comportamiento de la velocidad y dirección del viento, la temperatura y humedad relativa, como primera aproximación y de una forma meramente cualitativa, se grafica para cada año del período de estudio los valores de los factores meteorológicos mencionados. Los mapas de distribución obtenidos se encuentran en el anexo F. En estos mapas no se detecta alguna influencia de las variables mencionadas en las variaciones del ozono, con excepción los mapas de la velocidad y dirección del viento, en los que, de manera general, tienen direcciones Norte-Sur parecido a la forma en la que se va incrementando el nivel de ozono en la ZMCM, con lo que, cualitativamente, se puede decir que existe una influencia, que dado el caso, se confirmará en los resultados de los modelos de regresión múltiples presentados a continuación.

### **4.5. Resultados de la aplicación del modelo de regresión**

En el capítulo anterior se dio una explicación en relación con la forma del modelo de regresión utilizado para evaluar el efecto de los parámetros meteorológicos sobre la distribución de las concentraciones de ozono. Cabe aclarar que aunque de manera general, la estructura del modelo es similar para todas las situaciones, su forma es diferente en aquellos casos en los que los coeficientes de regresión, no resultaron ser estadísticamente significativos a un nivel de confianza del 95%.

En las tablas 4.5 a la 4.14 se muestran, para cada estación de medición, los modelos de regresión lineal resultantes, los cuales explican la variación del ozono en los 11 años de estudio en función de los parámetros meteorológicos. La totalidad de los coeficientes, aún aquellos que se encuentran fuera del nivel de significancia, se pueden consultar en el anexo B.

## **4.5.1. Estación Cerro de la Estrella**

En el modelo de regresión lineal utilizado para el análisis de la información correspondiente a la estación Cerro de la Estrella, se obtuvo un coeficiente de correlación múltiple de 87.21%,

un error estándar residual de 0.2636 con 45 934 grados de libertad y una F de 1659, cuyo valor de rechazo fue para valores menores a 88

El parámetro que por sí mismo tiene una influencia mayor y directamente proporcional al aumento, es la temperatura. La velocidad del viento ejerce una influencia mayor, pero en el sentido de disminuirlo.

Asimismo, la dirección del viento que menos contribuye al aumento de los niveles de ozono es la que se encuentra en el cuadrante 2 y la que más contribuye es la del 4.

Las direcciones de viento 1 a 4, se refieren a los cuadrantes establecidos en el esquema que se encuentra en la parte superior derecha en cada modelo, con dirección de viento 1 empezando del norte y siguiendo el sentido de las manecillas del reloj.

Se observa que el parámetro que registra la mayor influencia en el tiempo, es la temperatura, seguida por la humedad relativa, la velocidad del viento y finalmente, la dirección del viento.

Para el análisis de este último parámetro, es necesario mencionar que se debe realizar de un modo marginal y selectivo, puesto que los comportamientos en el ozono no son uniformes en el tiempo, aún con las mismas direcciones de viento.

Es interesante hacer notar que, para todas las estaciones, después de las 11 h y hasta las 19 h, se ejerce una influencia de aportación al ozono, cada vez menor. Esto puede deberse, en parte, a las actividades antropogénicas, que generan los precursores de ozono

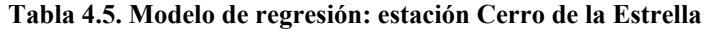

### $\ln O_3 =$

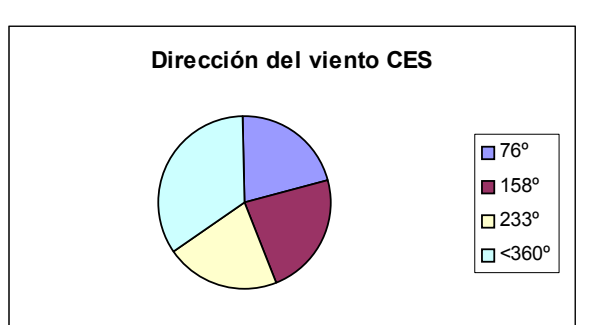

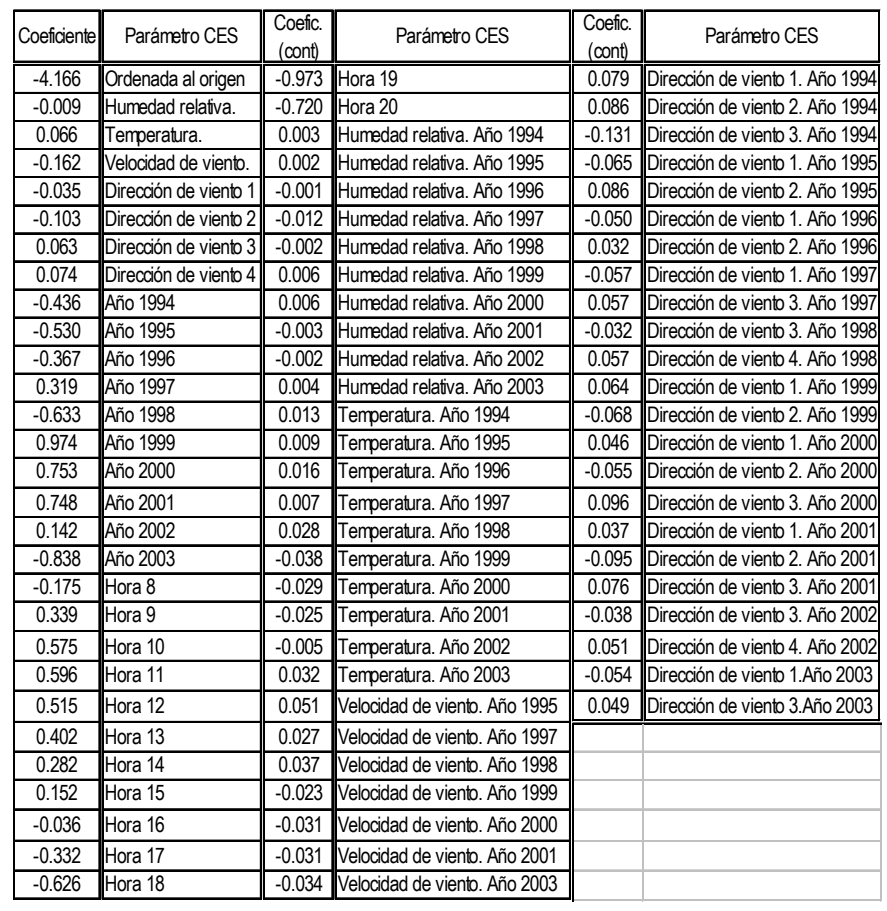

Nota: Los valores de humedad relativa se deben ingresar en porcentaje, la temperatura en ºC y la velocidad del viento en m/s.

También se observa que, después del año 1998, el patrón de los agentes meteorológicos se invierte.

Conviene aclarar que, teniendo establecida la hora del día y los datos de las variables meteorológicas registradas, sólo se toman en cuenta los coeficientes en los que estén presentes estas condiciones, para obtener el valor del ozono.

## **4.5.2. Estación ENEP Acatlán**

La magnitud de los parámetros del modelo de regresión para esta estación, fueron: coeficiente de correlación múltiple de 85.91%, error estándar residual de 0.2408 con 44 184 grados de libertad y una F de 1414. El valor de rechazo de F fue para valores menores a 88.

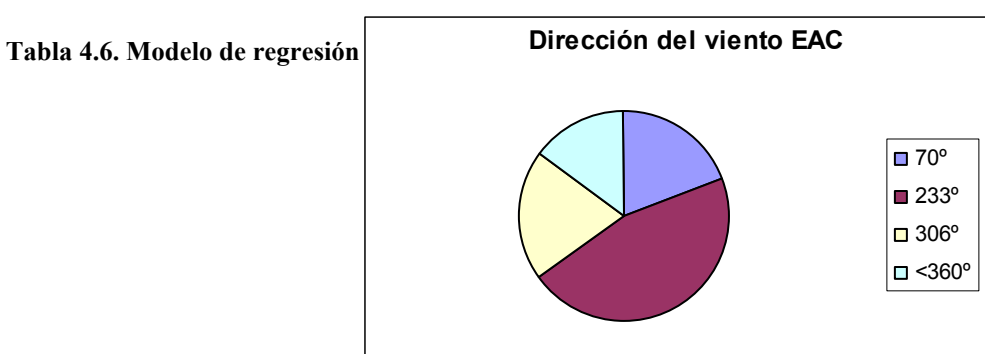

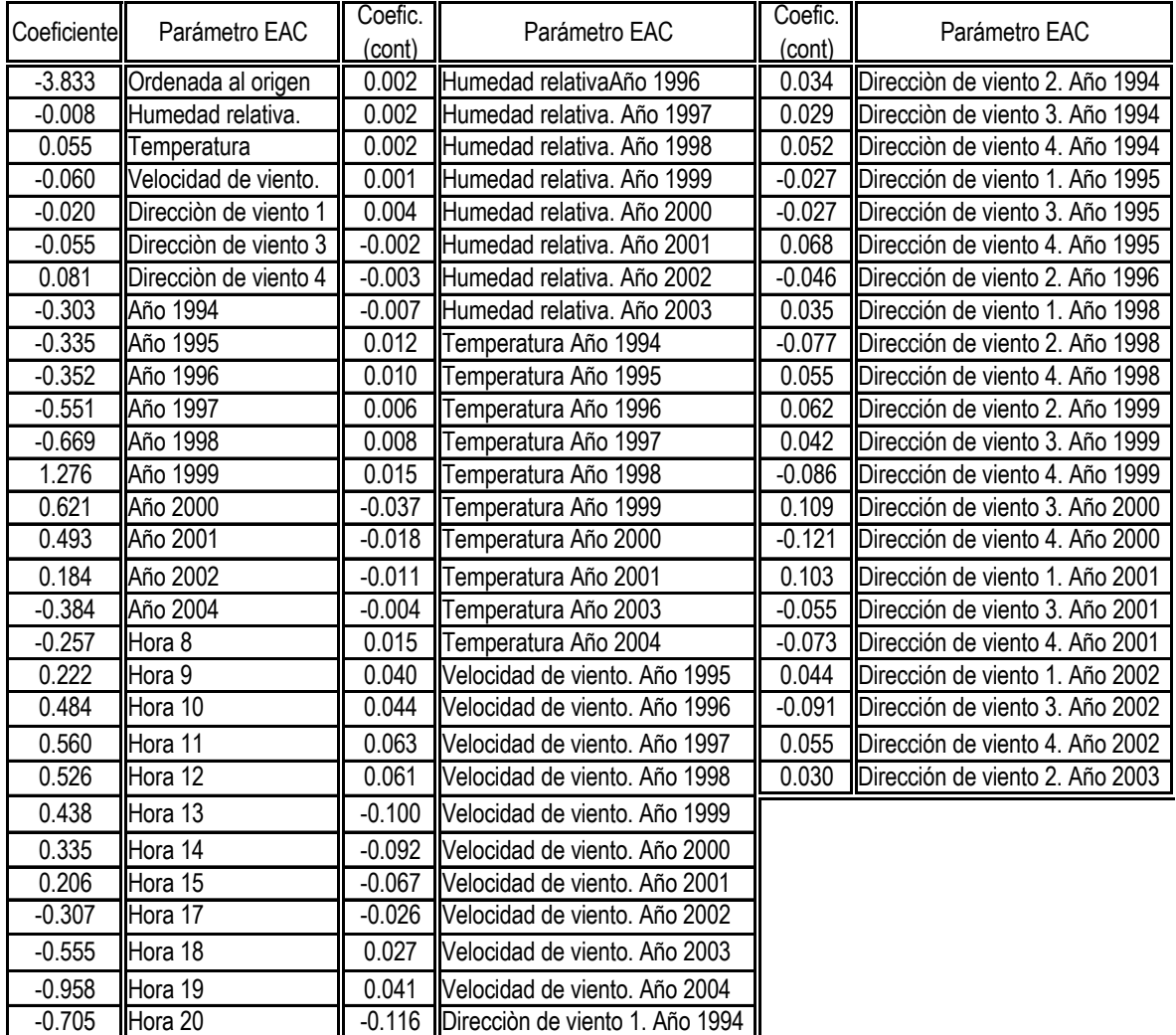

# **4.5.3. Estación Hangares**

Para esta estación, la magnitud de los parámetros del modelo de regresión correspondiente se estimaron en: coeficiente de correlación múltiple de 87.14%; error estándar residual de 0.2657 con 47 125 grados de libertad y una F de 1689. El valor de rechazo de F para valores menores a 88.

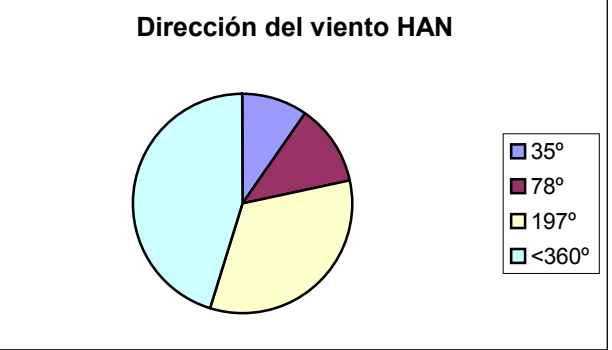

#### **Tabla 4.7. Modelo de regresión para la estación Hangares**

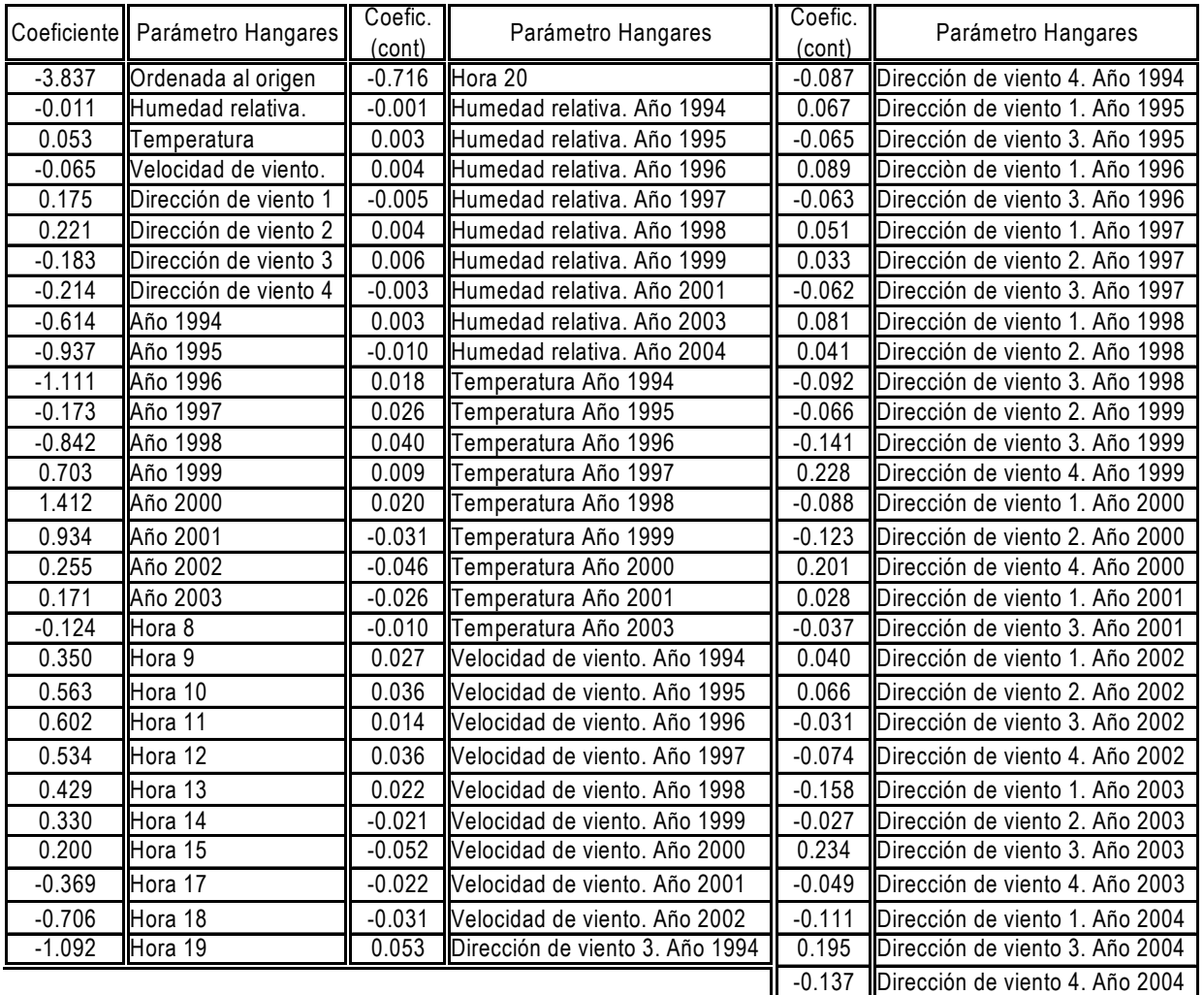

### **4.5.4. Estación Merced**

Para la estación Merced, se obtuvo un coeficiente de correlación múltiple de 88.12%, un error estándar residual de 0.2731 con 47 358 grados de libertad y una F de 1871. El valor de rechazo de F son los valores que sean menores a 88

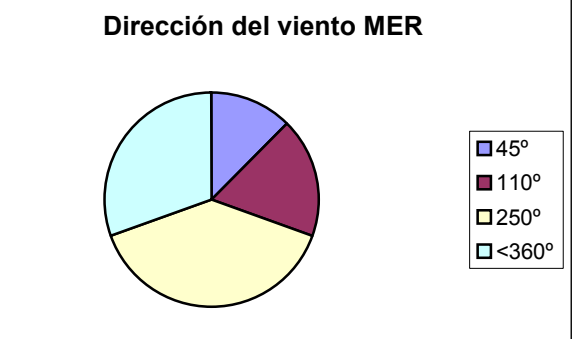

**Tabla 4.8. Modelo de regresión para la estación Merced** 

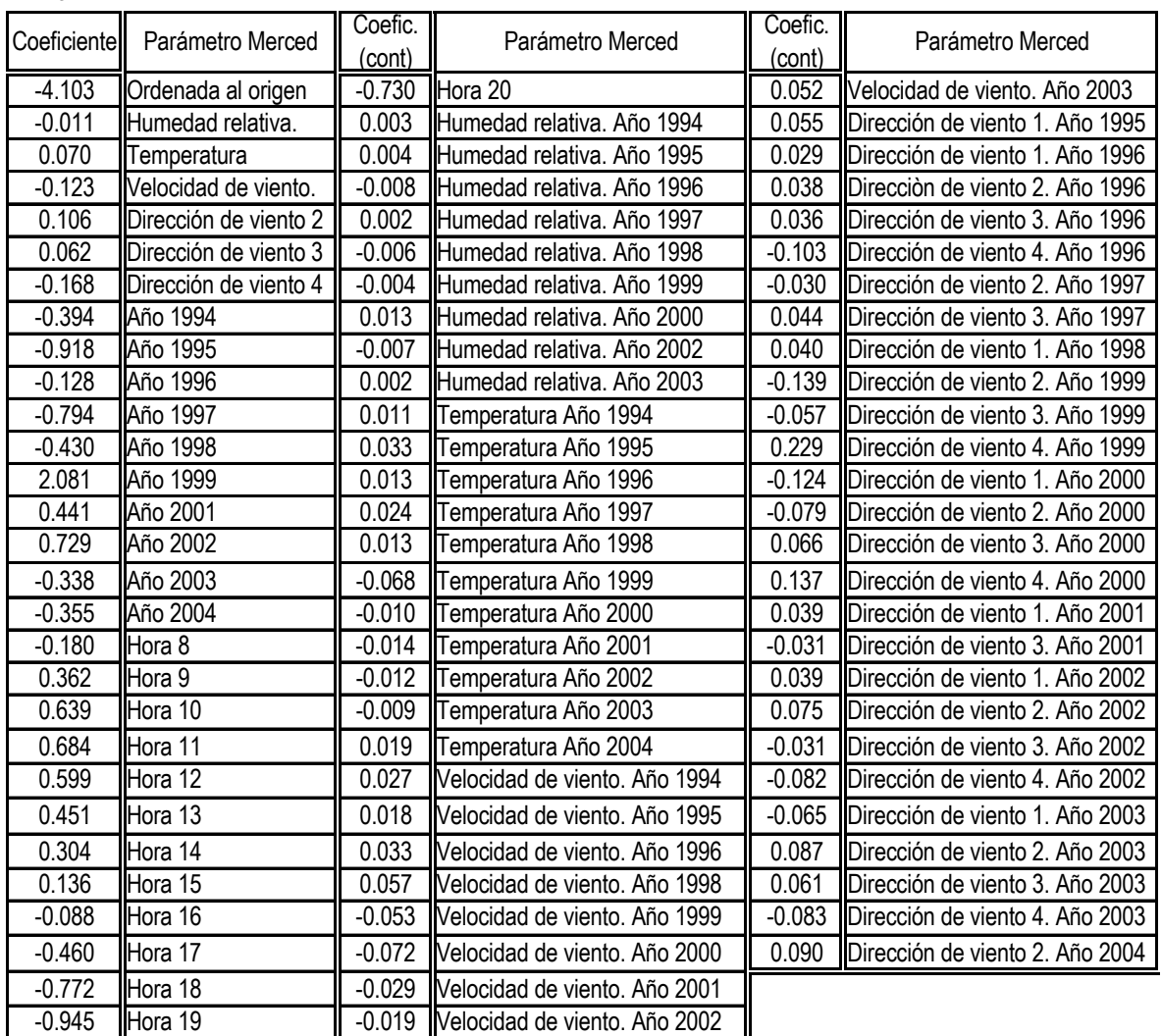

# **4.5.5. Estación Pedregal**

Para la estación Pedregal, se obtuvo un coeficiente de correlación múltiple de 86.84%, un error estándar residual de 0.2874 con 49763 grados de libertad y una F de 1735. El valor de

rechazo de F son los valores que sean menores a

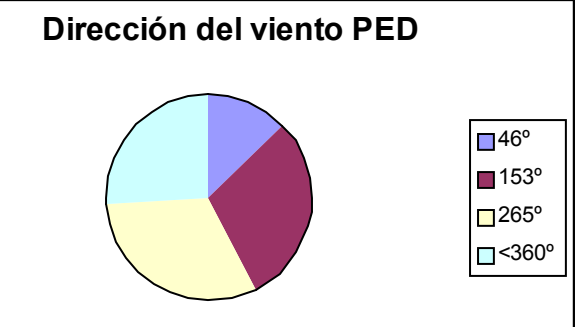

**Tabla 4.9. Modelo de regresión para la estación Pedregal** 

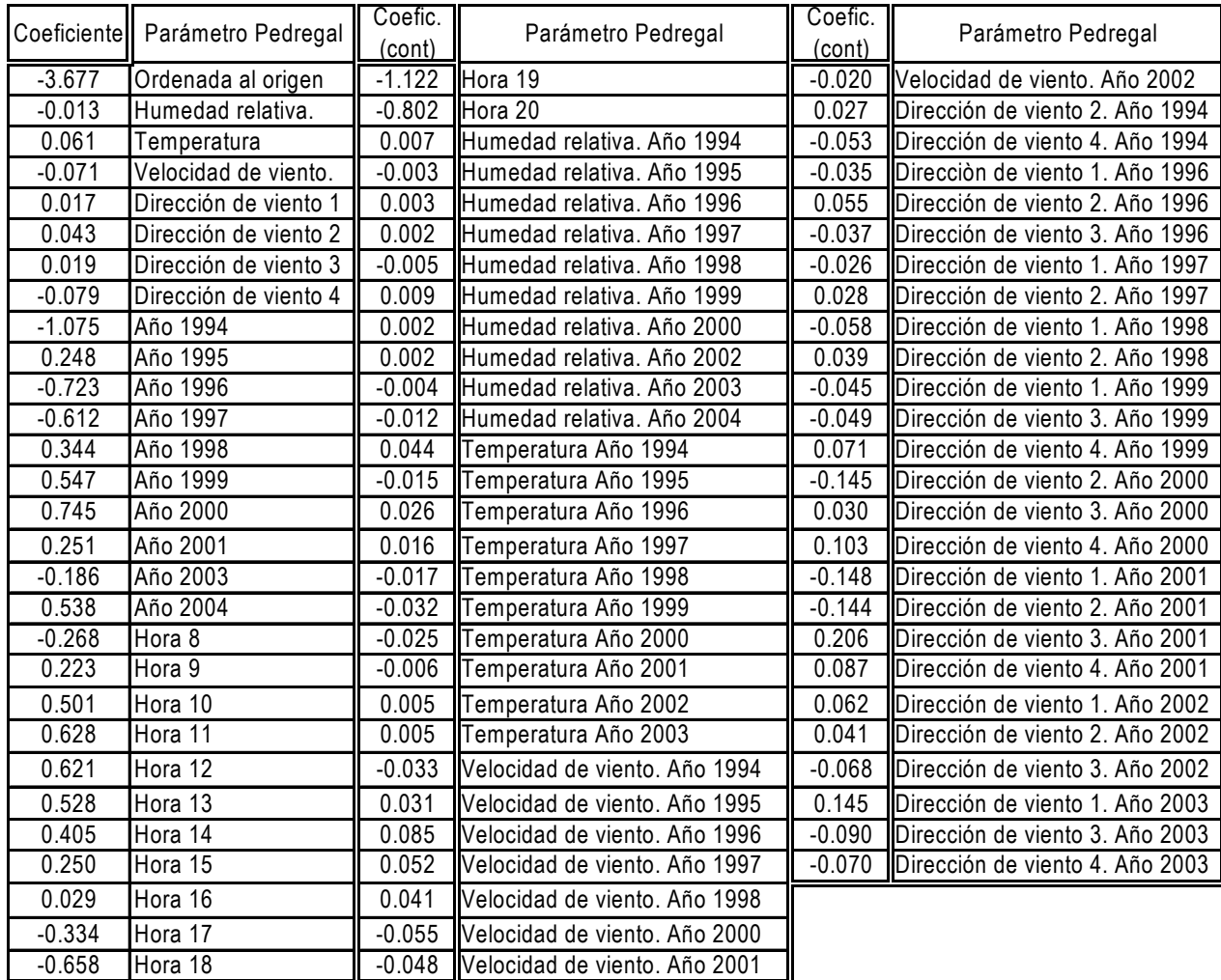

### **4.5.6. Estación Plateros**

Para la estación Plateros, se obtuvo un coeficiente de correlación múltiple de 87.06%, un error estándar residual de 0.2854 con 50068 grados de libertad y una F de 1782. El valor de rechazo de F son los valores que sean menores a 88.

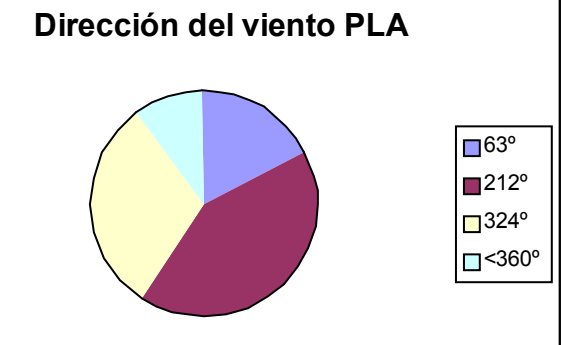

#### **Tabla 4.10. Modelo de regresión para la estación Plateros**

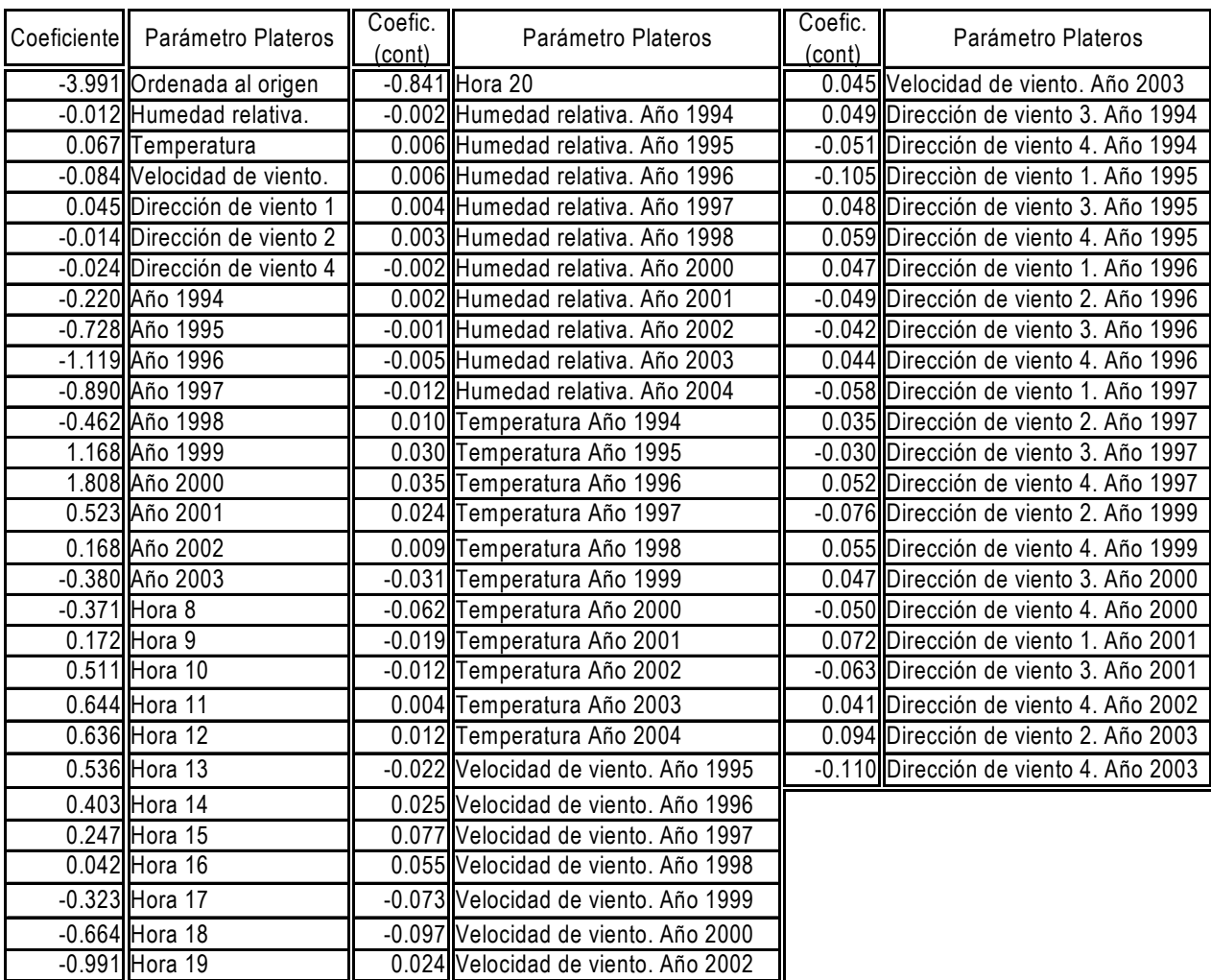

# **4.5.7. Estación San Agustín**

Para la estación San Agustín, se obtuvo un coeficiente de correlación múltiple de 87.5%, un error estándar residual de 0.192 con 40981 grados de libertad y una F de 1524. El valor de rechazo de F son los valores que sean menores a 88.

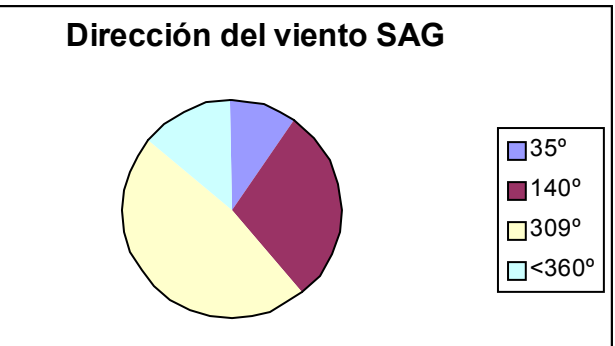

**Tabla 4.11. Modelo de regresión para la estación San Agustín** 

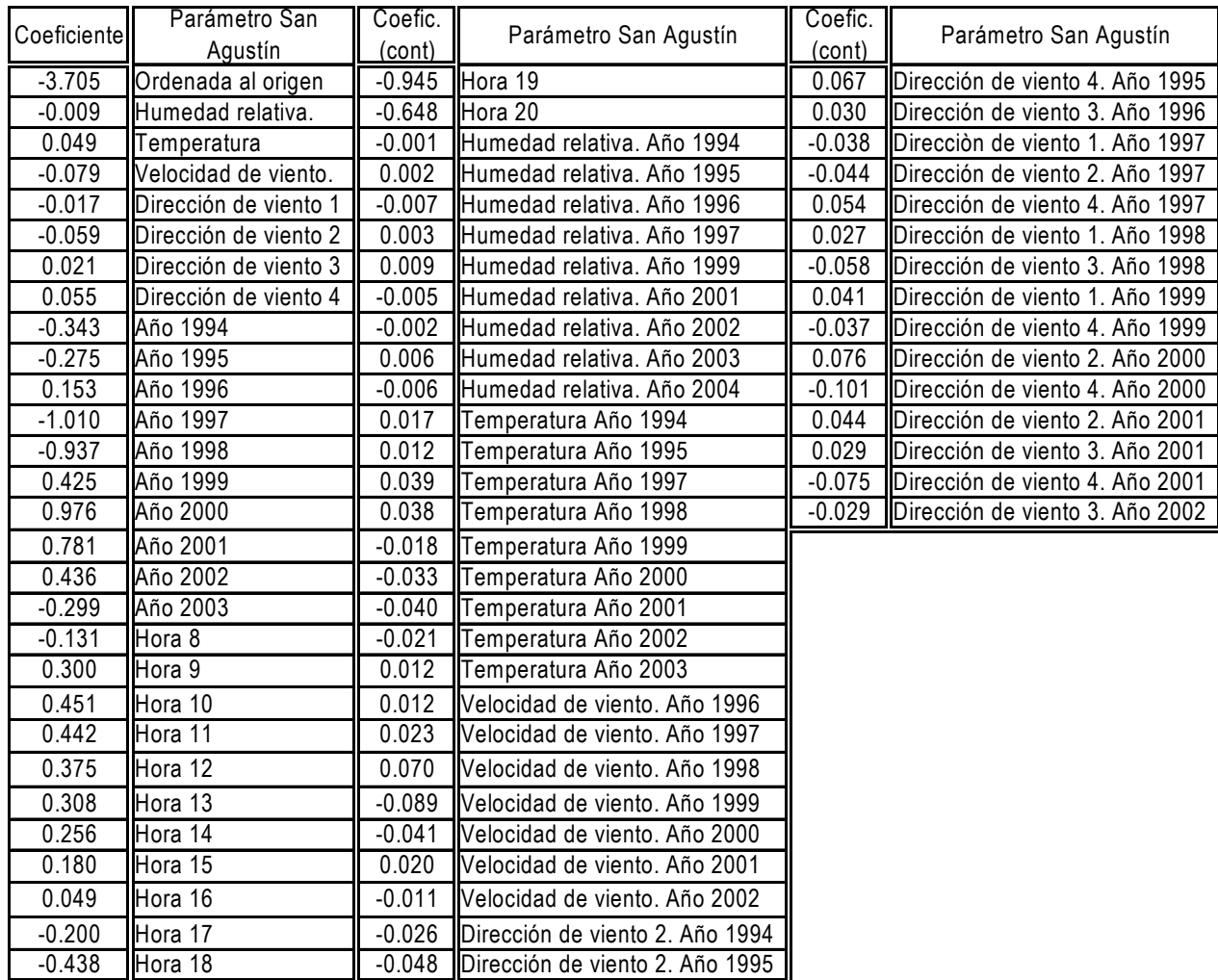

### **4.5.8. Estación Tacuba**

Para la estación Tacuba, se obtuvo un coeficiente de correlación múltiple de 87.66%, un error estándar residual de 0.2616 con 47305 grados de libertad y una F de 1784. El valor de rechazo

de F son los valores que sean menores a 88.

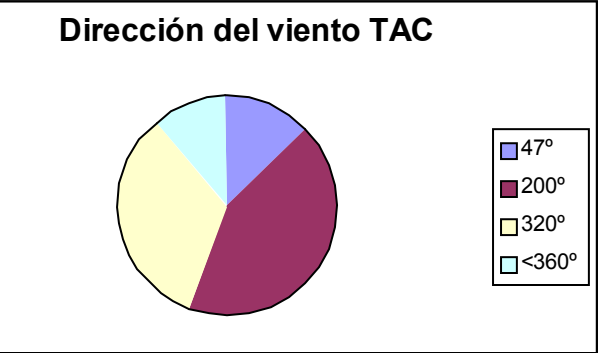

**Tabla 4.12. Modelo de regresión para la estación Tacuba** 

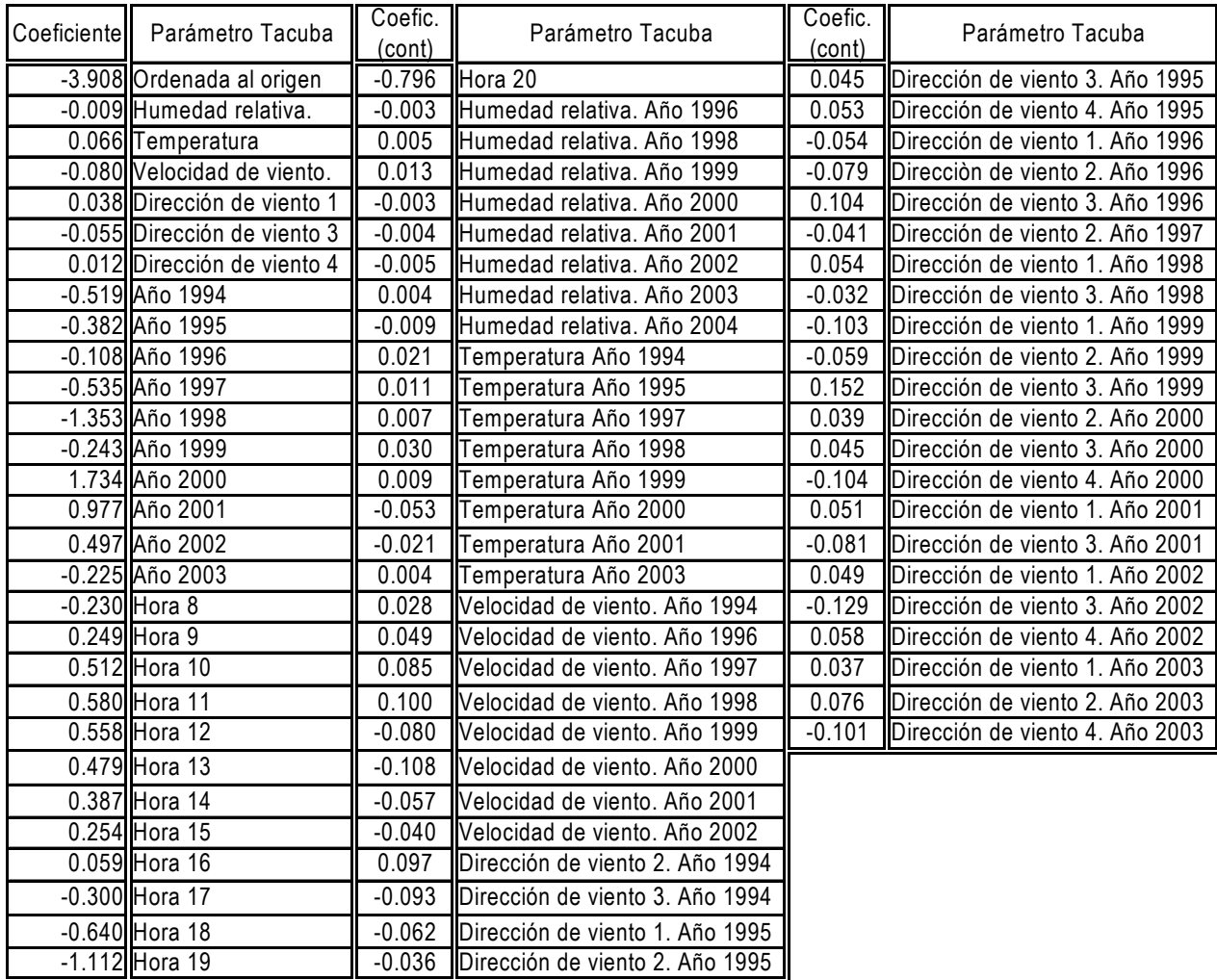

# **4.5.9. Estación Tlanepantla**

Para la estación Tlanepantla, se obtuvo un coeficiente de correlación múltiple de 87.50%, un error estándar residual de 0.2275 con 46758 grados de libertad y una F de 1737. El valor de rechazo de F son los valores que sean menores a 88.

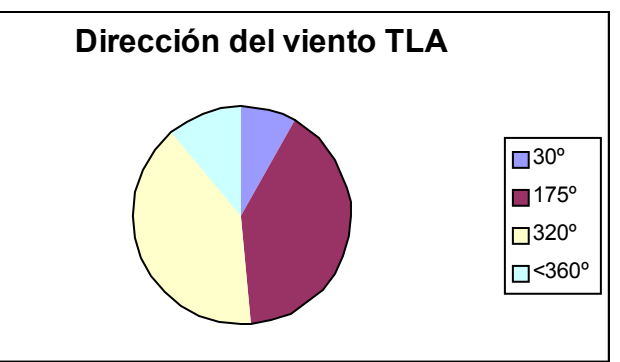

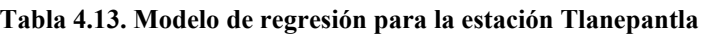

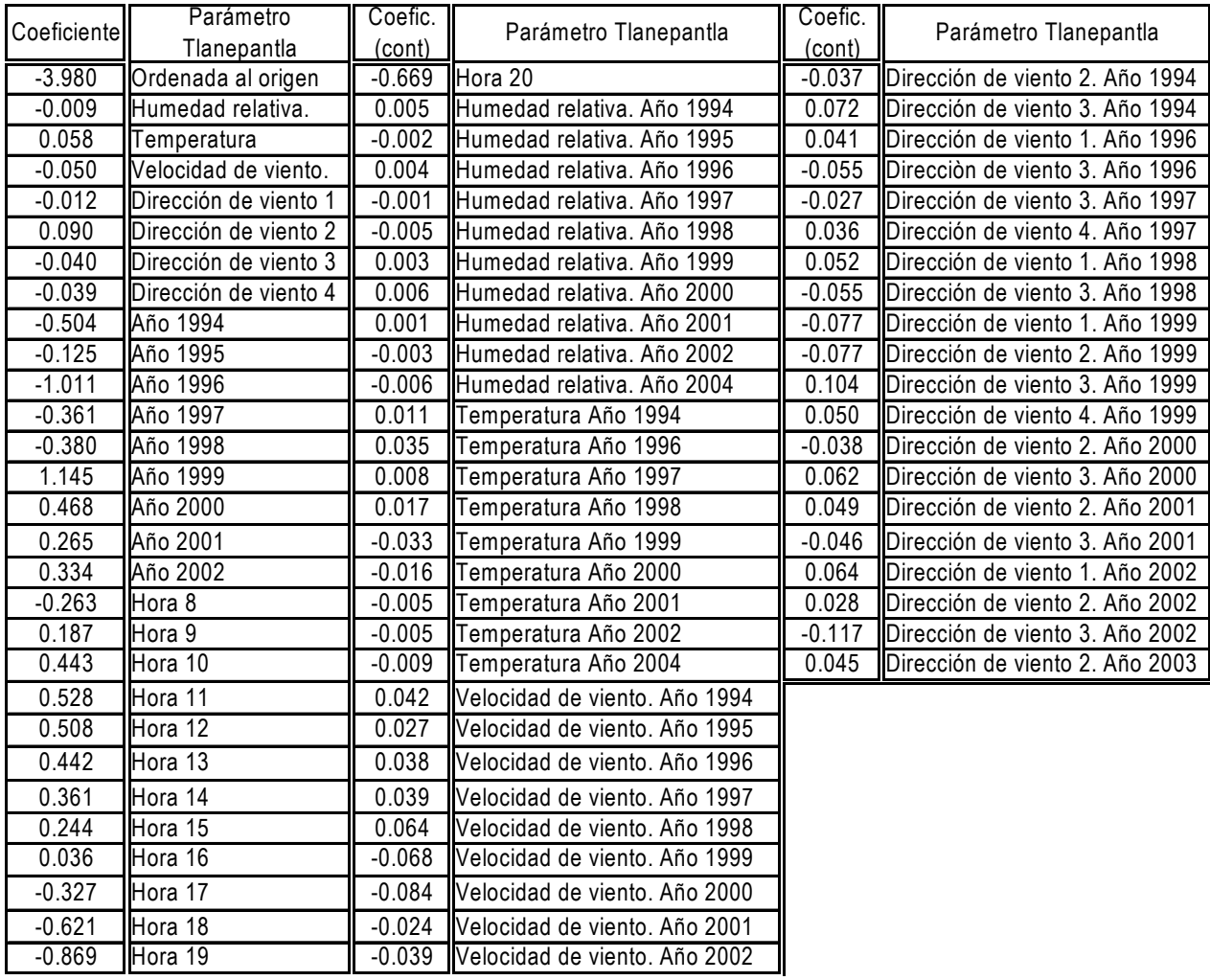

### **4.5.10. Estación Xalostoc**

Para la estación Xalostoc, se obtuvo un coeficiente de correlación múltiple de 85.68%, un error estándar residual de 0.2536 con 48157 grados de libertad y una F de 1511. El valor de rechazo de F son los valores que sean menores a 88.

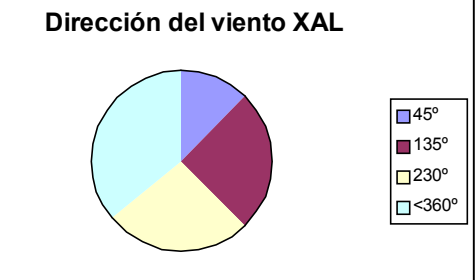

#### **Tabla 4.14. Modelo de regresión para la estación Xalostoc**

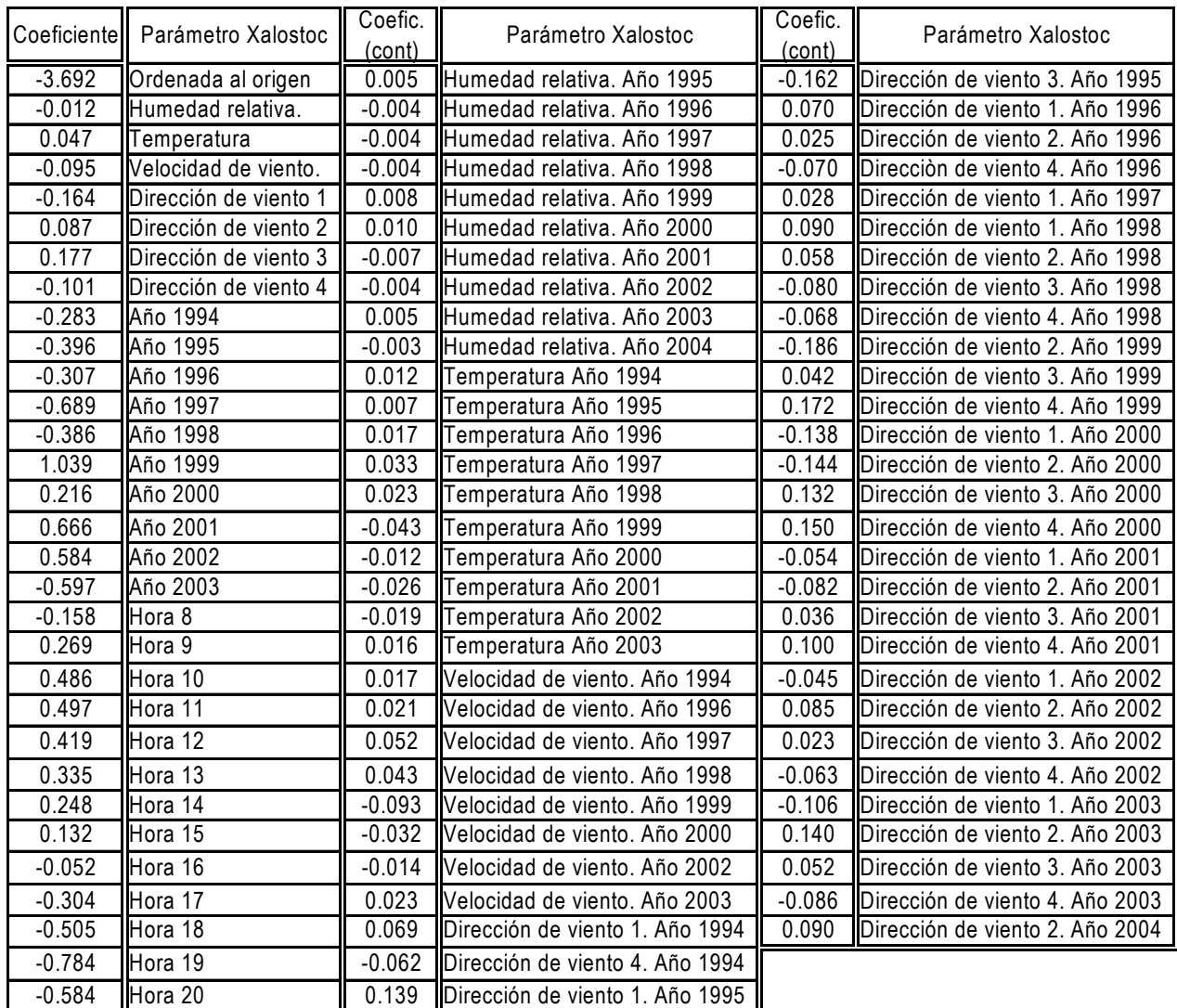

De estos parámetros, en relación a sus interacciones en el tiempo, sólo son significativos los coeficientes a partir de la hora 8 al final de cada tabla.

# **4.5.11. Capa de mezcla**

En lo que concierne al modelo de regresión desarrollado para el análisis del efecto de la capa de mezcla sobre la distribución del ozono,

En cuanto a la influencia de la capa de mezcla, el modelo obtenido es el mostrado en la tabla 4.20, con los indicadores siguientes:

Coeficiente de correlación múltiple = 84.5% Error estándar residual =  $0.5591$ G.  $l = 39620$ 

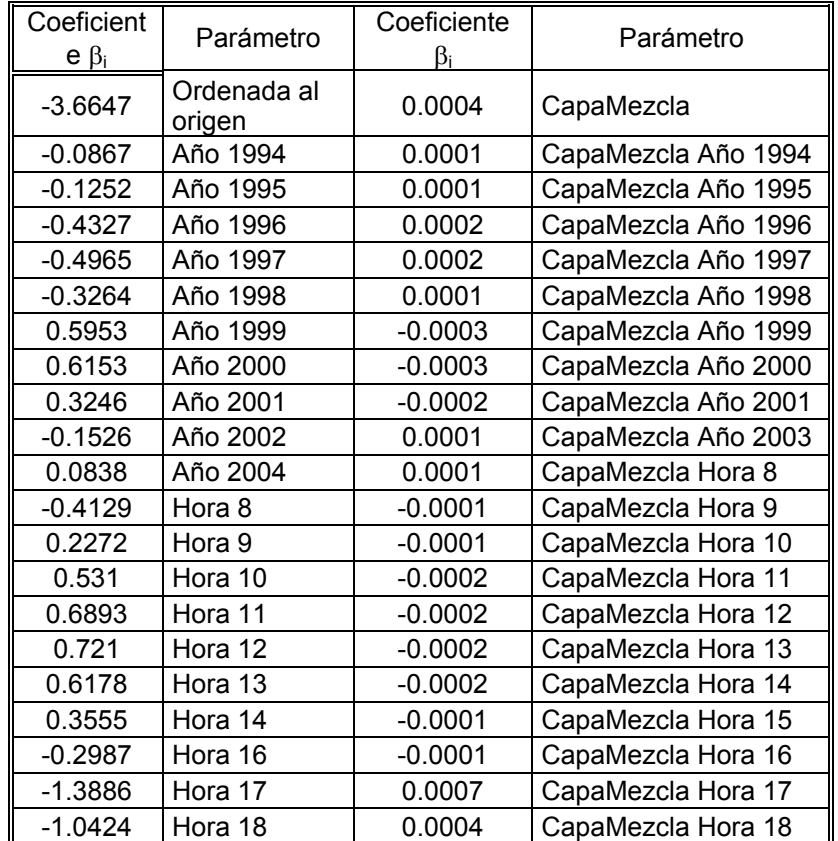

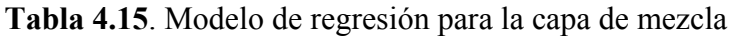

Para los análisis de los resultados de los modelos de regresión se puede decir:

La humedad relativa y la velocidad de viento, influyen en todas las estaciones disminuyendo las concentraciones del ozono, no así la temperatura cuya influencia es en el sentido de aumentar los niveles del ozono (ver tablas 4.5 a 4.14). Pero, en cuanto a interacciones en el tiempo, en términos generales se obtuvo que la temperatura y la velocidad del viento en todas la estaciones, muestran una leve influencia a aumentar los niveles ozono hasta 1998 y a disminuirlos después de este año, cuyos signos de los coeficientes son los correspondientes a los modelos de las tablas mencionadas y con el fin de observar cualitativamente lo mencionado, se presentan en las tablas 4.16. a 4.20.

En la tabla 4.19 se observa que para todas las estaciones el ozono disminuye, a partir de las 17 h y hasta las 8 h; de las 9 a las 16 h aumenta, excepto en las estaciones Cerro de la Estrella, Merced y Xalostoc, en las que se adelanta 1 h, o sea de las 9 a las 15 h va en aumento y a partir de las 16 h disminuye.

Respecto a cada año se observa también una disminución hasta el año 1998 y, posteriormente un aumento, tabla 4.20.

En cuanto a la influencia de cada parámetro en la tendencia a la baja del ozono en el tiempo, el análisis se debe hacer en relación con las interacciones de cada parámetro respecto a la hora del día y el año respectivo Enseguida se presentan las comparaciones de cada uno de dichos parámetros.

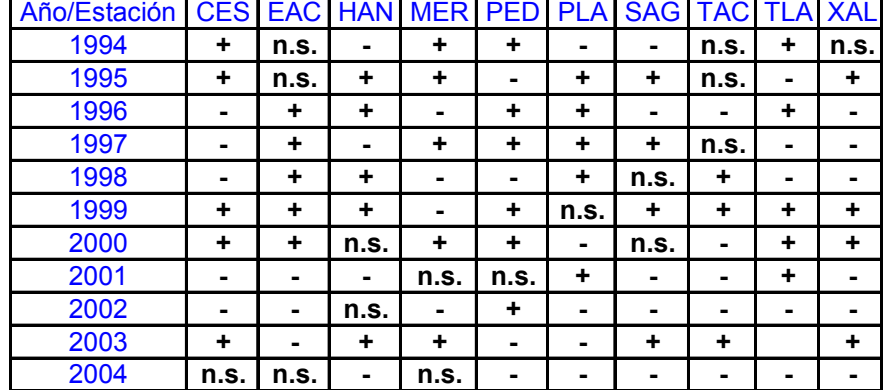

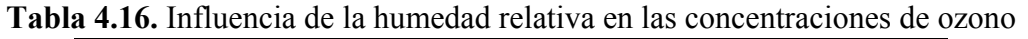

n.s. No significativo estadísticamente

**+** Aumento

**-** Decremento

| Año/Estación   CES   EAC   HAN   MER   PED   PLA   SAG   TAC   TLA   XAL |      |   |      |   |      |   |                |      |   |      |
|--------------------------------------------------------------------------|------|---|------|---|------|---|----------------|------|---|------|
| 1994                                                                     | ٠    | ٠ | ٠    | ٠ | ٠    | ٠ | ٠              | ٠    |   |      |
| 1995                                                                     | ٠    | ٠ | ٠    | ٠ |      | ٠ | ٠              | ٠    |   | ٠    |
| 1996                                                                     | ٠    | ٠ | ٠    | ٠ | ٠    | ٠ | n.s.           | n.s. | ٠ | ٠    |
| 1997                                                                     | ٠    | ٠ | ٠    | ÷ | ٠    | ٠ | ٠              | ٠    | ٠ |      |
| 1998                                                                     | ٠    | ٠ | ٠    | ÷ |      | ٠ | ٠              | ٠    | ٠ |      |
| 1999                                                                     |      |   |      |   |      |   |                | ٠    |   |      |
| 2000                                                                     |      |   |      |   |      |   |                |      |   |      |
| 2001                                                                     |      |   |      |   |      |   | -              | -    |   |      |
| 2002                                                                     |      |   | n.s. |   | ٠    | - | $\blacksquare$ | n.s. |   |      |
| 2003                                                                     | ٠    |   |      |   | ٠    | ٠ | ٠              | ٠    |   | ٠    |
| 2004                                                                     | n.s. | ٠ | n.s. | ÷ | n.s. | ٠ | n.s.           | n.s. |   | n.s. |

**Tabla 4.17.** Influencia de la temperatura en las concentraciones de ozono

n.s. No significativo estadísticamente

#### **+** Aumento

**-** Decremento

**Tabla 4.18.** Influencia de la velocidad del viento en las concentraciones de ozono

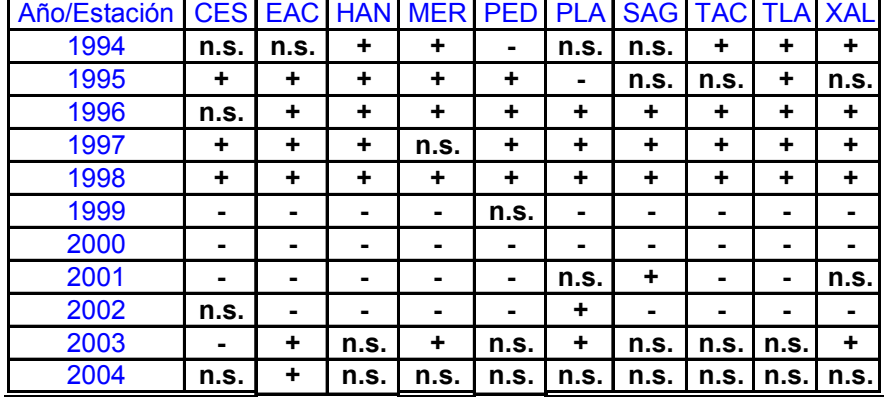

n.s. No significativo estadísticamente

- **+** Aumento
- Decremento

### **Tabla 4.19.** Comportamiento del ozono según la hora del día

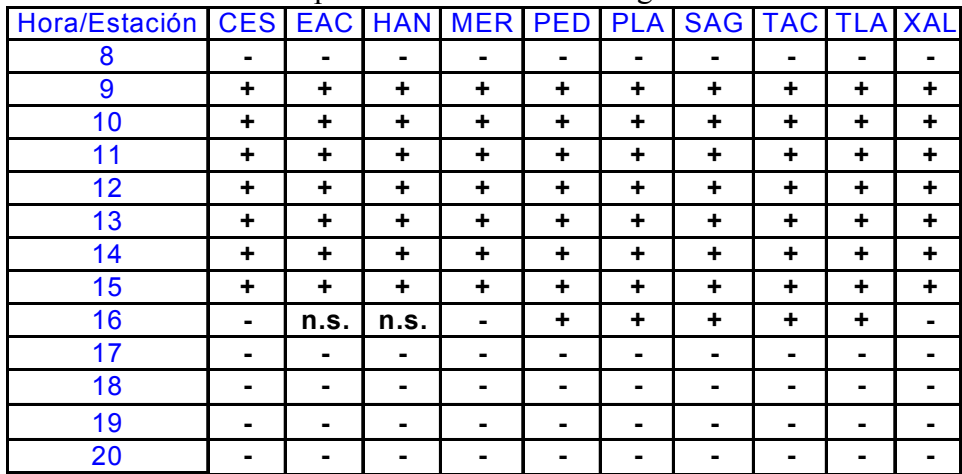

n.s. No significativo estadísticamente

**+** Aumento

**-** Decremento
| Año/Estación |      |                |      | CES EAC HAN MER PED PLA SAG TAC TLA XAL |      |      |      |      |      |      |
|--------------|------|----------------|------|-----------------------------------------|------|------|------|------|------|------|
| 1994         |      |                |      |                                         |      |      |      |      |      |      |
| 1995         | ۰    | $\blacksquare$ | ۰    |                                         | ٠    |      |      |      |      |      |
| 1996         | -    | -              |      |                                         | -    |      | ÷    |      |      |      |
| 1997         | ٠    |                |      |                                         |      | -    |      |      |      |      |
| 1998         |      |                |      |                                         | ٠    |      |      |      |      |      |
| 1999         | ٠    | ٠              | ٠    | ٠                                       | ٠    | ٠    | ٠    |      | ٠    | ٠    |
| 2000         | ÷    | ٠              | ٠    | n.s.                                    | ٠    | ٠    | ÷    | ٠    | ٠    | ٠    |
| 2001         | ٠    | ٠              | ٠    | ÷                                       | ٠    | ٠    | ÷    | ÷    | ٠    | ٠    |
| 2002         | ٠    | ٠              | ٠    | ÷                                       | n.s. | ٠    | ÷    | ٠    | ٠    | ٠    |
| 2003         |      | n.s.           | ÷    |                                         |      |      |      |      | n.s. |      |
| 2004         | n.s. |                | n.s. |                                         |      | n.s. | n.s. | n.s. | n.s. | n.s. |

**Tabla 4.20.** Comportamiento del ozono en el tiempo por estación de medición

n.s. No significativo estadísticamente

**+** Aumento

**-** Decremento

#### **Influencia de la dirección del viento en las concentraciones de ozono**

Para las direcciones del viento, el análisis de los resultados ilustrados en las gráficas 4.5 a 4.14 para todo el período de tiempo muestra lo siguiente:

Para la estación Hangares; las direcciones del viento 1 y 2 muestran un comportamiento paralelo de influencia positiva hasta el año 2001, aunque más desfavorable para la dirección 1 (hasta 35º ver gráfico de la estación Hangares en las gráficas 4.5 a 4.14), posteriormente la influencia es negativa.

La dirección 3 es la más favorable a disminuir el ozono y la 4 es, de todos, la más desfavorable a disminuirlo.

No se observa un patrón definido de influencia en el ozono de alguna dirección específica para el resto de las estaciones. Esto puede deberse, a que se utilizan los promedios de las velocidades de viento horarias, y aunque resulta ser válido para explicar su comportamiento en el tiempo en períodos de tiempo grandes, como los anuales, a niveles horarios pueden tener una variación muy fuerte, debido a lo cambiante de la atmósfera, aún en condiciones similares, de un día a otro.

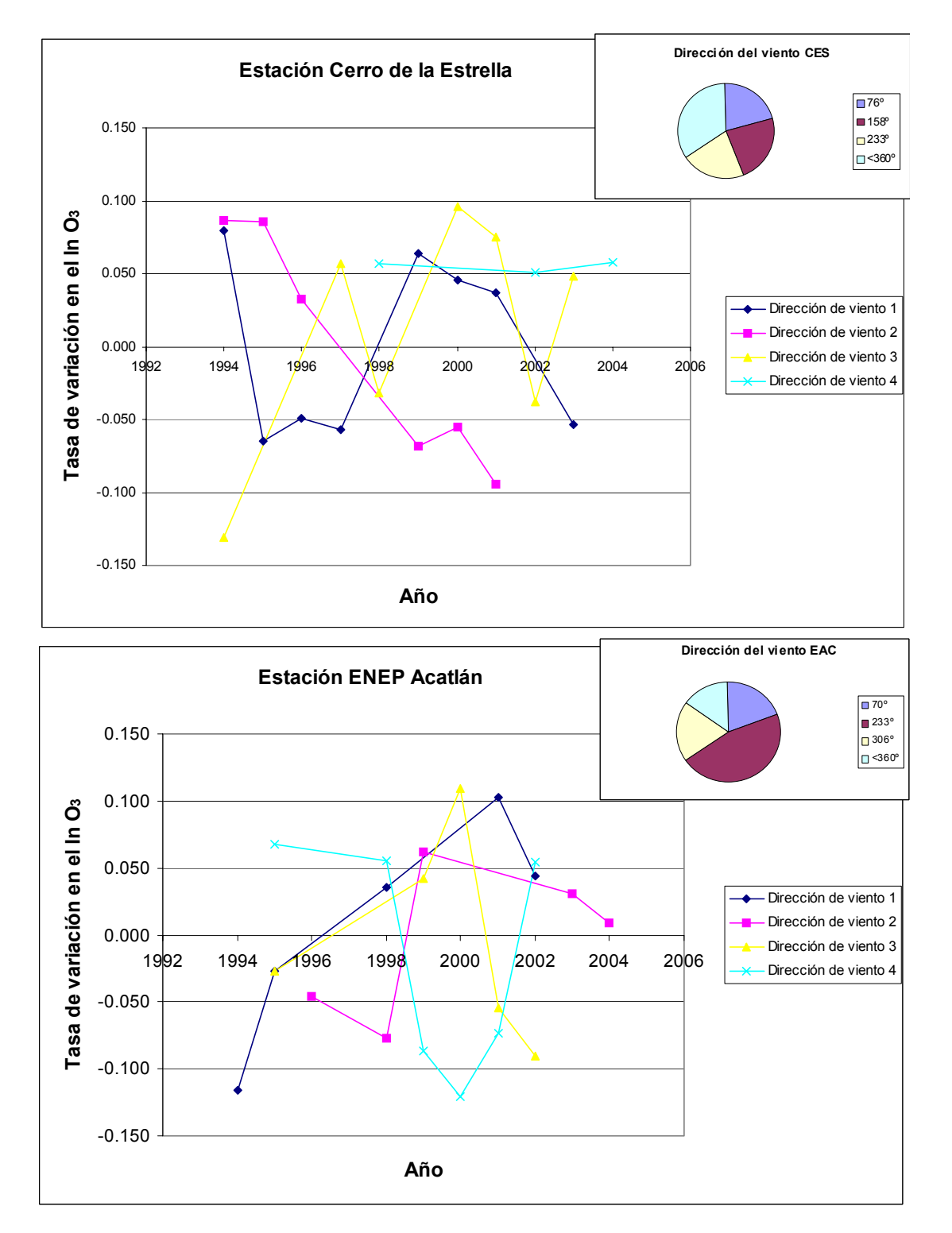

**Gráficas 4.6. a 4.14**. Influencia de la dirección de viento por año en las concentraciones de ozono en la Cd. de México

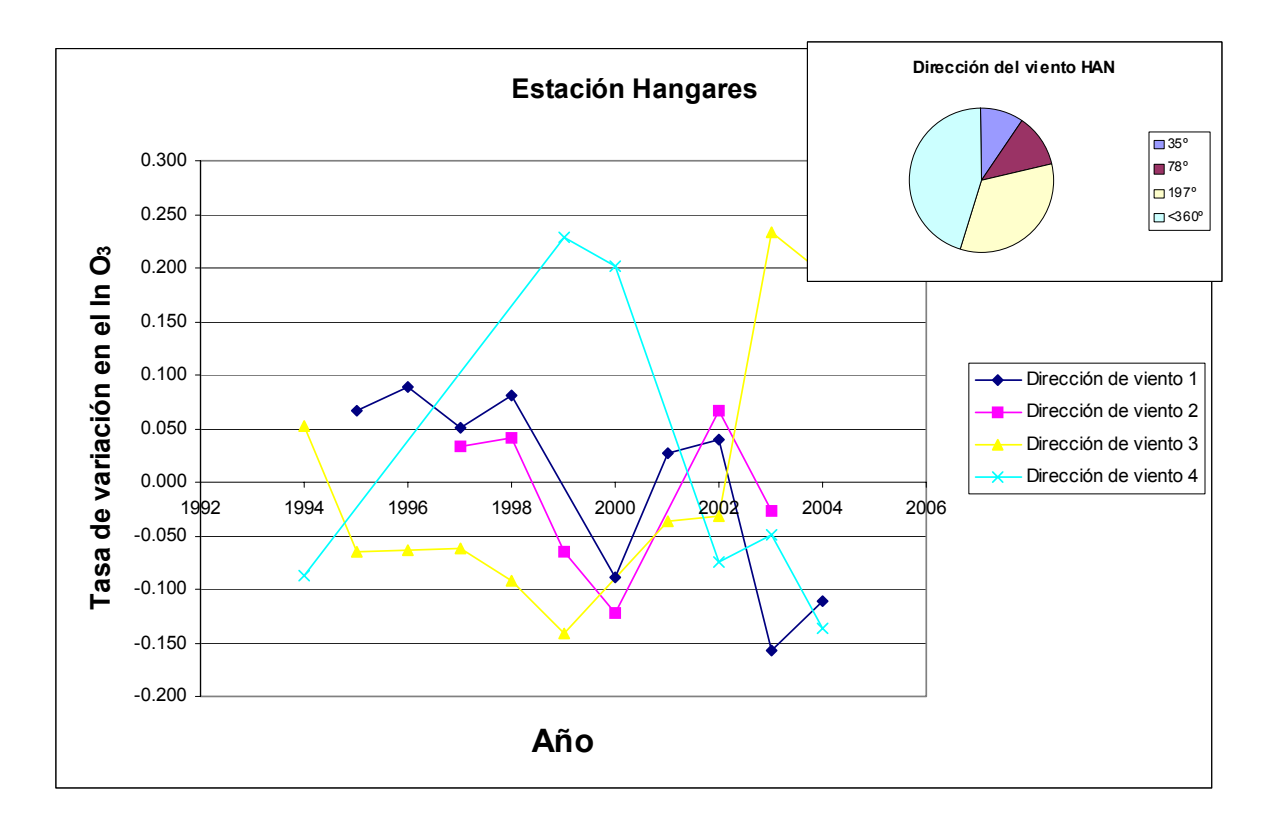

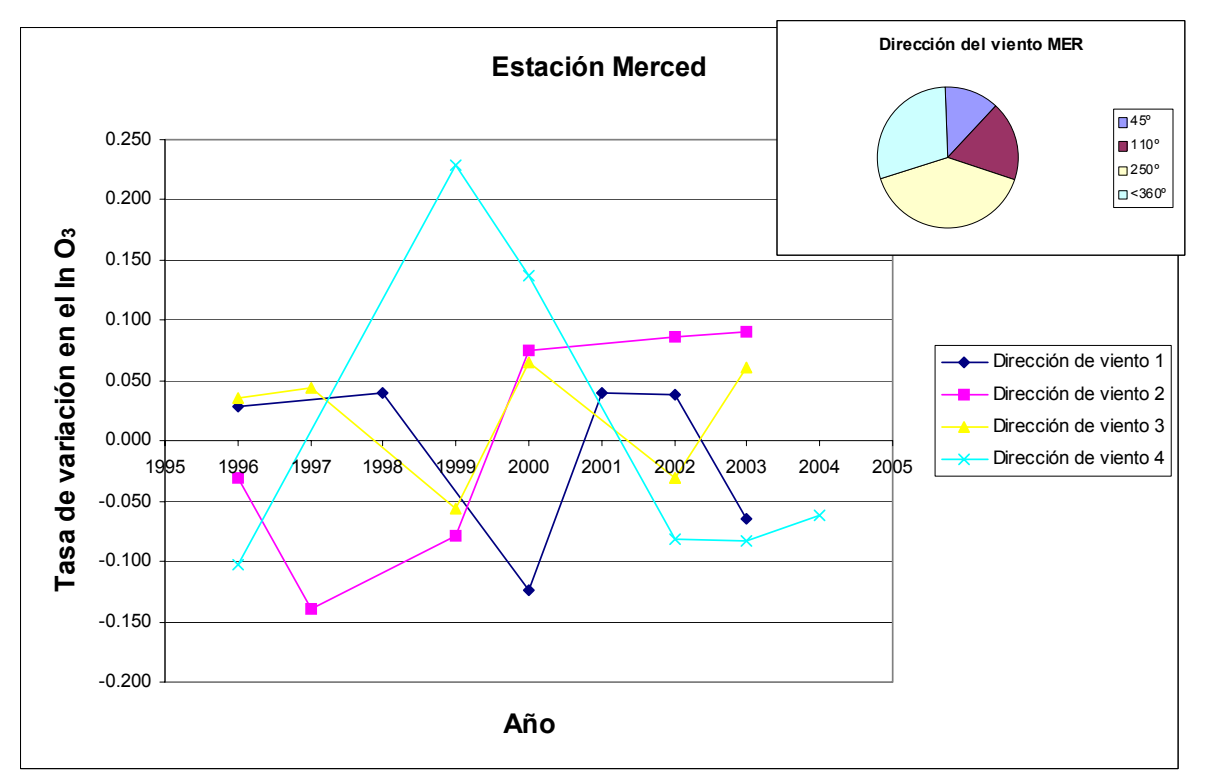

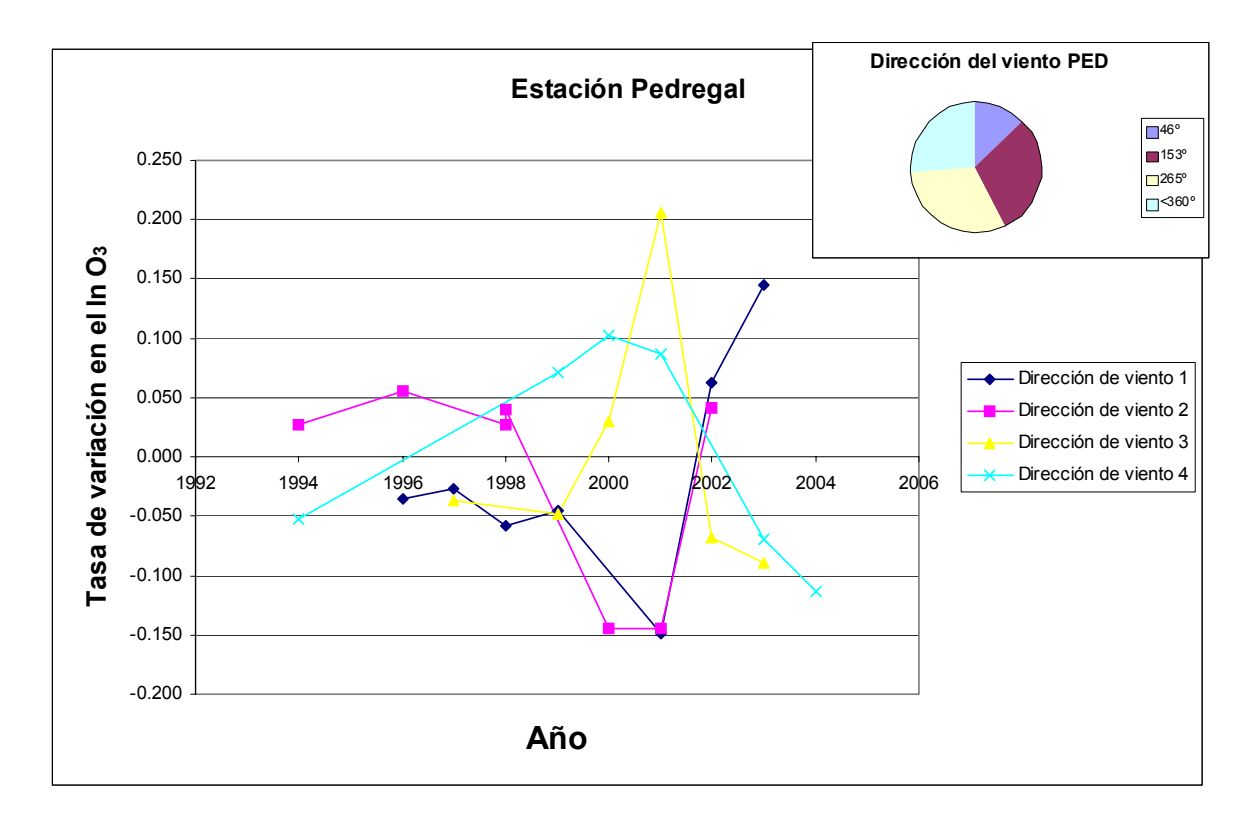

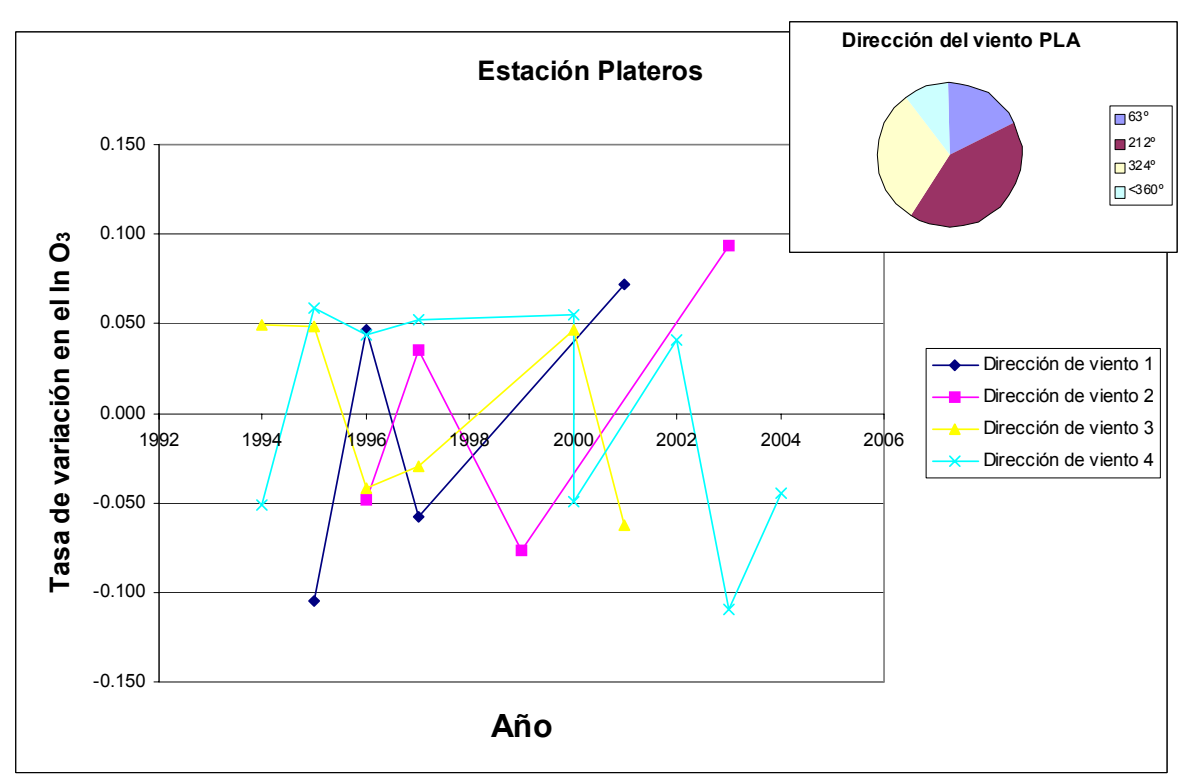

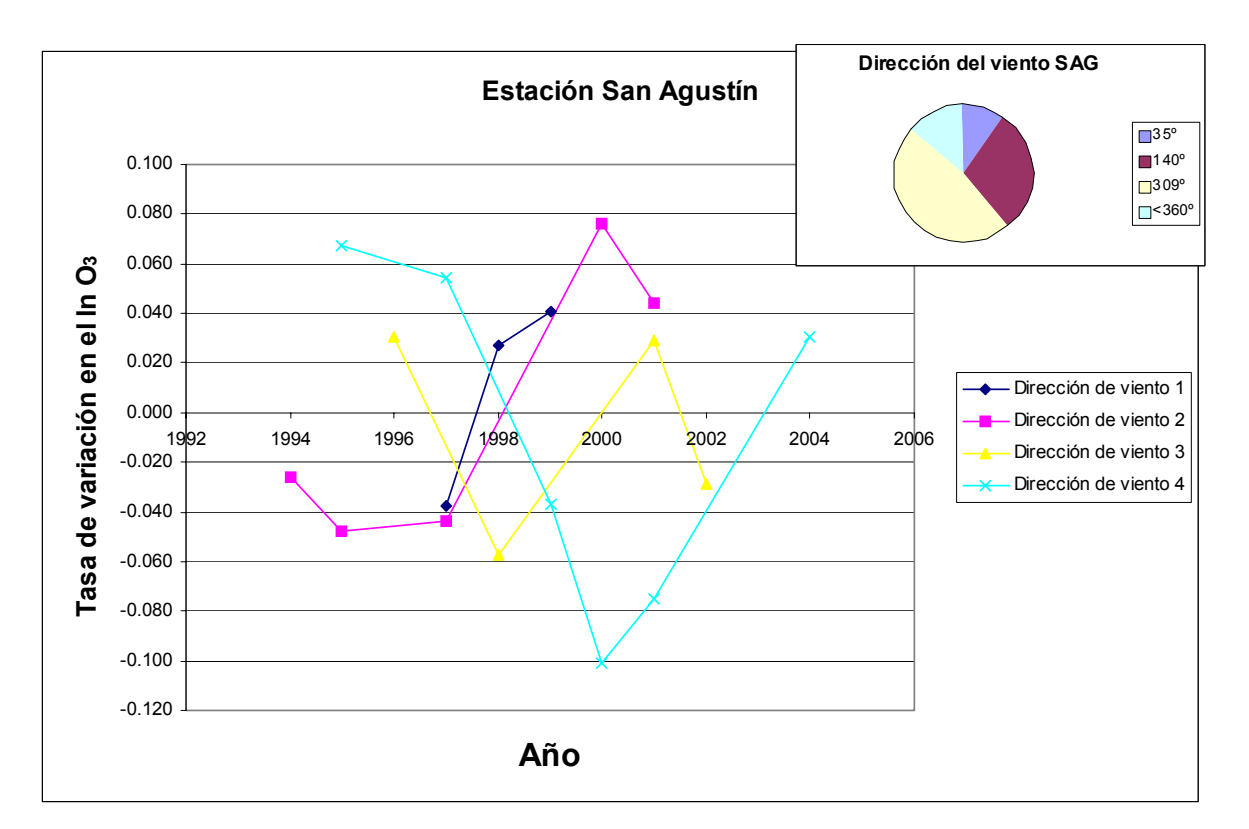

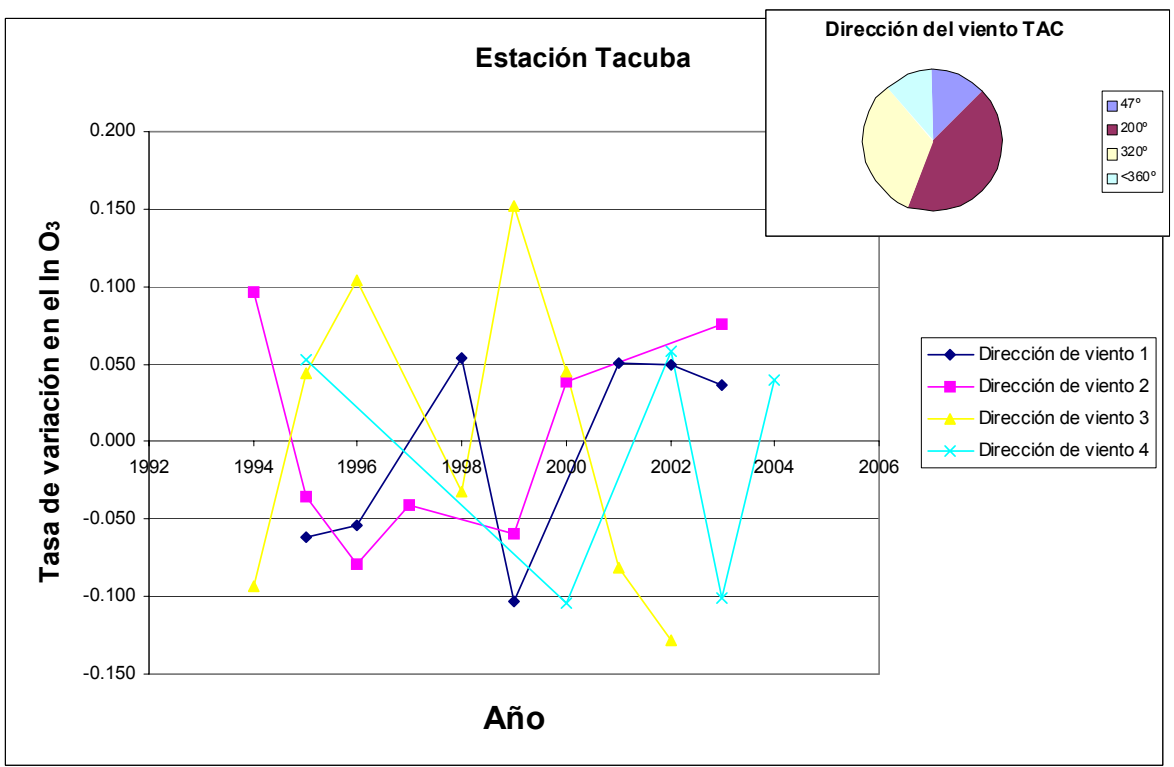

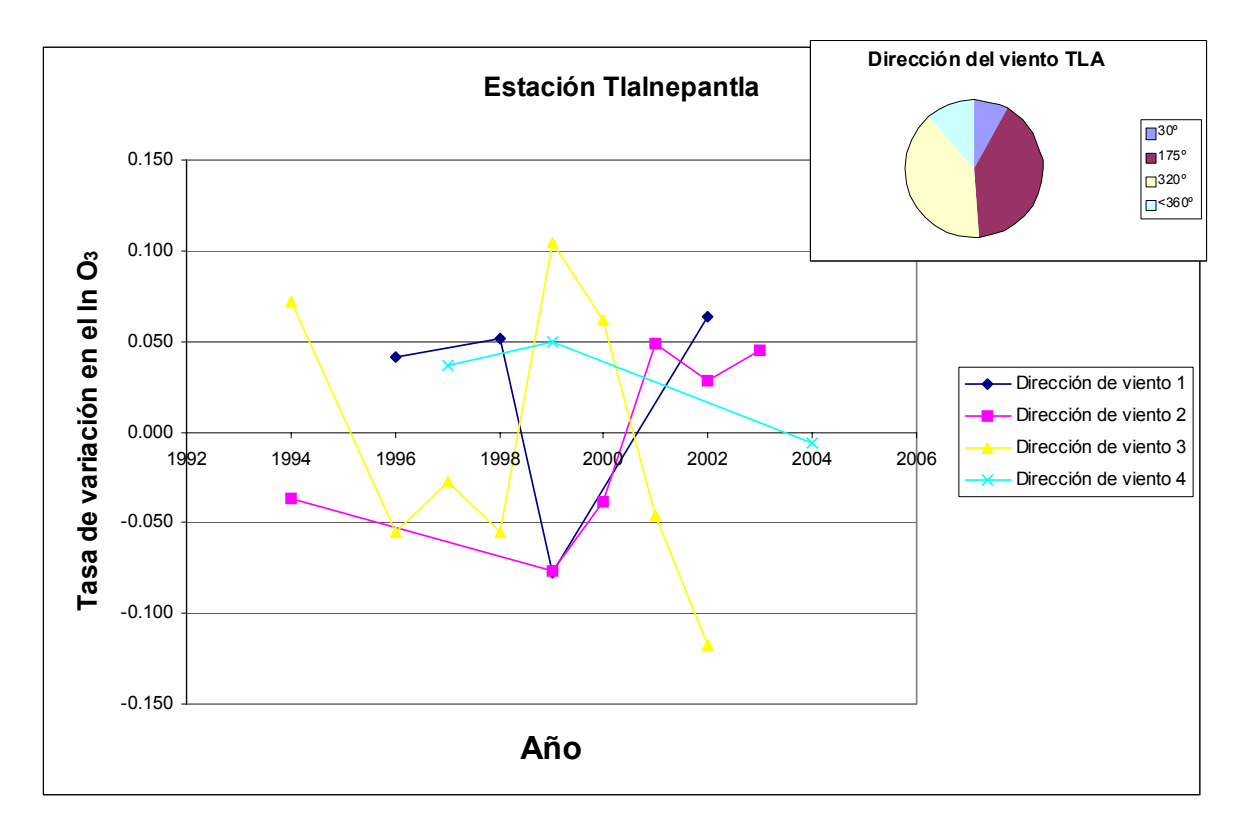

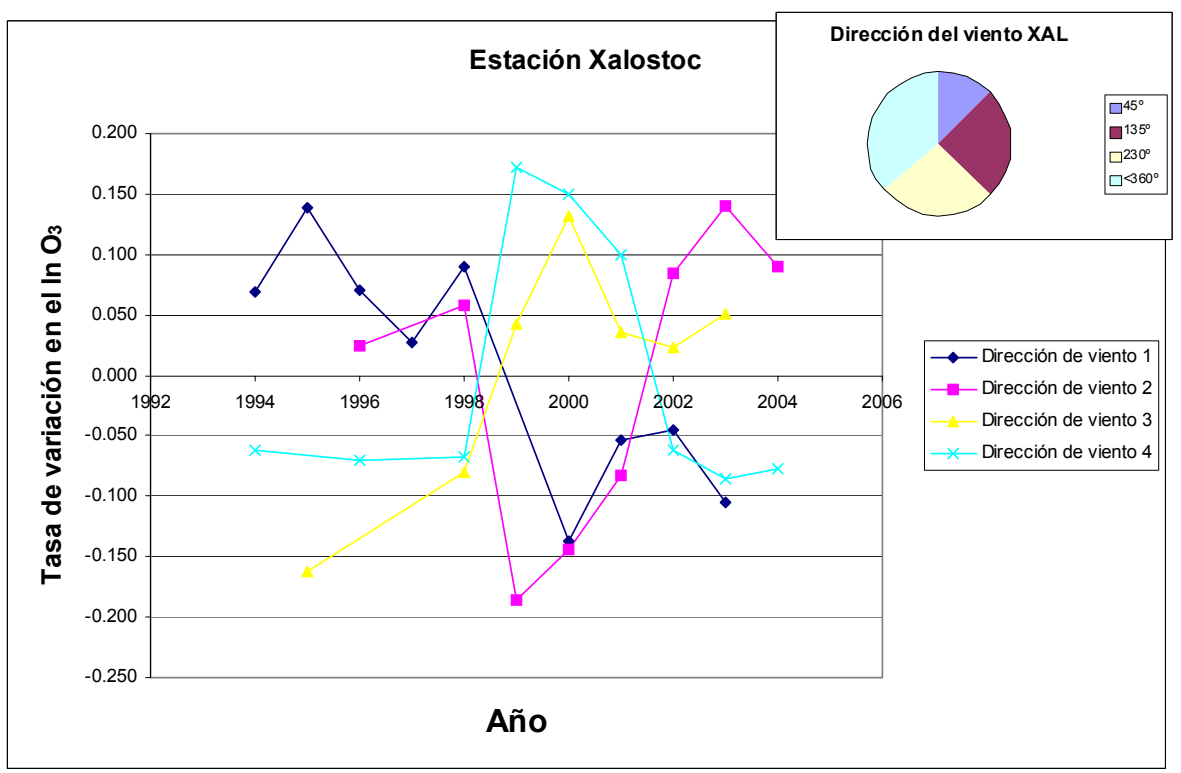

**Nota:** Sólo se muestran los años estadísticamente significativos para cada modelo

De los resultados anteriormente presentados, se concluye que, aunque existe una influencia de los patrones de la dirección y velocidad de los vientos, temperatura, humedad relativa y capa de mezcla, dada la magnitud de los coeficientes de cada uno de los modelos, no se puede afirmar que la disminución en los niveles del ozono durante el período de estudio, 1994-2004, se deba a la influencia de estos parámetros evaluados.

## **CAPÍTULO 5 CONCLUSIONES Y RECOMENDACIONES**

De los resultados obtenidos en este trabajo se desprenden las siguientes conclusiones y recomendaciones.

Del análisis del comportamiento de las concentraciones de ozono promedio máximas diarias anuales, durante el período 1994-2004, se concluye que en ningún caso se cumple con lo establecido en la norma mexicana de calidad del aire, NOM-020-SSA1-1993 y su modificación, la cual establece como valor límite horario permisible una concentración de 0.11 ppm de ozono una vez al año. Esto implica que la calidad del aire por ozono en la ZMVM sigue constituyendo un problema importante a resolver.

Se concluye que, en términos generales, la distribución espacial del comportamiento del ozono es similar, tanto en lo que respecta a los promedios máximos anuales, la frecuencia de excedencias del valor de la norma de calidad del aire y valores máximos anuales. Las zonas que presentan las menores excedencias son la noreste, fuera del D.F., (San Agustín, Xalostoc), seguidas de la zona noroeste (Tlalnepantla, ENEP Acatlán), en los límites del D.F. Por otra parte, en la zona sureste (Cerro de la Estrella), se van incrementando, pasando por el oriente (Hangares), hasta llegar a la zona centro (Merced), noroeste (Tacuba) y de allí a la parte suroeste de la ciudad (Plateros, Pedregal). Las concentraciones máximas anuales de ozono se incrementan en la mayoría de los años en las direcciones este-oeste y norte-sur y en el año 1994 se nota un claro patrón en la dirección noreste-suroeste.

La aplicación de la metodología de regresión lineal simple a la información histórica procedente de las bases de datos de la Red Automática de Monitoreo Atmosférico de la Ciudad de México, fue suficiente para determinar que, existe una tendencia a la baja en las concentraciones de ozono en la Zona Metropolitana del Valle de México.

Los modelos de regresión lineal múltiple, conformados con base en la información histórica de las variables meteorológicas, permitieron conocer de manera confiable, tanto la influencia de la temperatura, la velocidad y dirección del viento y la humedad relativa sobre la distribución espacio-temporal de las concentraciones de ozono en el sentido horizontal.

El modelo estadístico empírico empleado es un método apropiado, de acuerdo a los valores obtenidos de los errores residuales estándar y a los coeficientes de correlación múltiple que varían de 0.19 a 0.29 y del 86 al 89% respectivamente. Para la capa de mezcla se encontró el mayor error residual con 0.56 y coeficiente de correlación de 84%, en relación a lo explicado anteriormente.

Los resultados obtenidos con los modelos anteriores, permiten concluir que, aunque la mayoría de los parámetros meteorológicos estudiados tiene una influencia importante en el comportamiento de las concentraciones de ozono, ninguno de ellos, por separado, es determinante en explicar las tendencias a su disminución durante este período, inclusive la capa de mezcla. Por lo tanto, cabe la posibilidad de que dichas disminuciones también sean el resultado de las políticas ambientales aplicadas, lo cual tendría que ser comprobado. Es importante hacer notar que dichas políticas no han logrado cumplir con las normas de calidad del aire correspondientes.

El parámetro que por sí mismo tiene una influencia mayor y directamente proporcional a la variación de los niveles de ozono, es la temperatura, debido a que este parámetro está relacionado con la cantidad de radiación solar.

En relación a las bases de datos de la RAMA, se encontraron algunas inconsistencias, por ejemplo, se reportan concentraciones de ozono con valores cero entre las 8 a las 17 h que, aunque técnicamente pueden registrarse en los aparatos de medición, se consideran difíciles de ocurrir en la Ciudad de México.

Con el objeto de incrementar el conocimiento de la dinámica atmosférica de la Ciudad de México y poder desarrollar modelos más completos para un mejor entendimiento de la dilución de los contaminantes en el aire, es recomendable realizar más campañas de mediciones de las variables atmosféricas y niveles de ozono en el sentido vertical a lo largo del año, puesto que, además de los radiosondeos realizados por el Servicio Meteorológico Nacional en Tacubaya, en un punto de la Ciudad y 2 veces diarias, no existen datos históricos que permitan evaluarlos para desarrollar modelos más completos de contaminación del aire.

A fin de poder comprobar que las políticas ambientales implementadas en la ZMVM han contribuido a una disminución de los niveles de ozono, se recomienda efectuar más estudios que utilicen herramientas como las aquí presentadas, en donde se busque verificar la influencia de dichas políticas en los niveles de contaminación.

Finalmente, se sugiere que, para el estudio de la influencia de la meteorología en los niveles de contaminación, es apropiado enfocarse en los procesos de la atmósfera en niveles por encima de los superficiales. Para esto convendría:

- Completar con el entendimiento del comportamiento de la atmósfera fuera del Valle y medir en los perfiles verticales, los contaminantes para establecer las condiciones iniciales y de frontera de los modelos y poder caracterizar mejor los flujos de aire en y fuera del Valle.
- Establecer bases de datos de los contaminantes y variables meteorológicas en campañas intensivas de mediciones y coordinarlas con los requerimientos de los modelos.

## *Referencias*

Bornstein R., Lin Q, 2002. "Urban heat islands and summertime convective thunderstorms in Atlanta: Three case studies". *Atmos. Environ.* 34, 507-516.

Bossert J.E. 1997. "An investigation of flow regimes affecting the México City region", *J. Appl. Met.* 36:119-140

Bravo A.H., Báez P. A.,1960. "Estudio del depósito de polvo por gravedad en la Ciudad de México", *Ingeniería Química*, junio.

Bravo A.H., Magaña Z. R., Lowe S. A., Ayanegui J.S., Sigler A. E. 1978 "Preliminary study of the photochemical process in the air pollution of Mexico City". Proceedings of the International Clean Air Conference, 182-101. The Clean Society of Australia and New Zealand. Brisbone, Australia. Mayo.

Bravo A. H., Torres J.R., 1986 "Relationship of hydrocarbons to oxidants in the Mexico City Atmosphere during 1985". Technical report. Proyecto CONACYT-UNAM: PCECBNA-001067. CCA. UNAM. México.

Bravo A.H., 1987. "La contaminación del aire en México".Editorial Universo Veintiuno.

Bravo H., Sosa R, Torres R.,1992. "Los criterios y metodologías para medir la calidad del aire". Tomado del libro "La contaminación atmosférica en México: sus causas y efectos en la salud".CNDH, México

Bravo J.L., M.T. Díaz, C. Gay, J. Fajardo.1992 "A short term prediction model for surface ozone at southwest part of the Mexico Valley". *Atmósfera* 9: 33-45

Bravo H., Sosa R., Sánchez P., Jaimes M., Lefohn S.,1992. "The "piston effect observed in ozone concentrations in Mexico City". *Environmental Manager: Air & Waste Management Association*. Aug. 2003.

Comisión Metropolitana para la Prevención y Control de la Contaminación Ambiental en el Valle de México. México, CMPCCA, 1992. "Ozono. Bases para la elaboración de una estrategia de control".

Collins, C.O., Scott, S.L.,1993. "Air pollution in the valley of Mexico", *Geogr. Rev.,*  2:119-133.

Colls J., 2002. "Air Pollution". Spon Press. London and New York, $2^{nd}$ . Edition.

Consejo Nacional de Población. CONAPO, 2005. Consultado en la página http://www.conapo.gob.mx

Cuevas M., M. M., 1997. "Estudio estadístico de la variación temporal de la partículas sólidas en la atmósfera de la ZMCM". Tesis UNAM, ENEP Acatlán México.

Doran, J.C., Abbott, S., Archuleta, J., Bian, X., Chow, J.1998."The IMADA-AVER boundary layer experiment in the Mexico City area". *Bull. Am. Met. Soc.* 79(11): 2497- 2508.

Edgerton, Chow J.C., Coutler R.L., Doran J.C., Doskey, PV. 1999. "Particulate air pollution in Mexico City : a collaborative research project". *J. Air Waste Manag. Assoc*. 49: 1221-1229.

Fast, J.D., Zhong S., Doran, J.C. 1997: "Boundary layer processes within the Mexico City basin and their impact on spatial ozone patterns, 1, Meteorological analyses and simulations, *Twelfth Symposium on Boundary Layers and Turbulence*, Vancouver, BC, *American Meteor. Soc*., 500-501.

Fast J.D., Zhong S., 1998."Meteorological factors associated with inhomogeneous ozono concentrations within the Mexico City basin". *J. Geophys. Res. 103(D15): 18927-18946.* 

Gobierno del Distrito Federal, 2003: "Programa general de desarrollo urbano del Distrito Federal". Consultado en http://www.metropoli.org.mx/modules/Downloads/Perspectivad.doc

Hernández-Ávila, M.,1995 Valuación económica de los beneficios de reducir la contaminación del aire en la Ciudad de México, Instituto Nacional de Salud Pública, México.

Instituto Mexicano del Petróleo .IMP, 1998. "Investigación sobre materia particulada y deterioro atmosférico". Subdirección de Protección Ambiental 1994-1998.

Instituto Nacional de Estadística, Geografía e Informática. "XII Censo General de Población y Vivienda. INEGI, 2000. Resultados Preliminares". México 2000.

Inohue T., Hoshi, M., Taguri, M., 1986a "Regresion analysis of Nitrogen Oxide concentration". *Atmos. Environ*. 20: 71- 85.

Inohue T., Hoshi, M., Taguri, 1986b. "Prediction of Nitrogen Oxide concentration by a regression model". *Atmos. Environ*. 20: 2325- 2337.

Jacobson M.Z., 1999 "Effects of soil moisture on temperatures, winds and pollutant concentrations in Los Angeles"*. J. Appl. Meteorol*. 38: 607-616.

Jáuregui O.E., 1971. "Mesoclima de la Ciudad de México", Instituto de Geografía, UNAM, México.

Jáuregui, E.,1984 The urban climate of México City", Urban Climatology and its applications with Special Regards in Tropical Areas. Proceedings of the Technical Conference. W.M.O., México, D. F. Noviembre.

Jáuregui, E.,1988. "Local wind and air pollution interaction in the México basin". *Atmósfera,* 1:131-140.

Jáuregui E., Luyando E., 1999."Global radiation attenuation by air pollution and its effects on the thermal climate in Mexico City", *Int. J. Climatol.,* 19: 683-694.

Khare M., Sharma P., 2002. "Modelling Urban Vehicle Emissions". WITPress. Southampton, Boston.

Klaus D., Jáuregui E., 2001 "Ozone distributions in Mexico City using principal component analysis and its relation to meteorological parameters". *Atmósfera.*14: 171- 188

LANL/IMP. Los Álamos National Laboratory, Instituto Mexicano del Petróleo. 1994"Mexico City Air Quality Research Initiative. Los Álamos New México".

Milford, J.B., A.G. Rusell, G. J. RcRae,1989, NRC, 1991. "A new approach to photochemical pollution control: implications of spatial patterns in pollutant responses to reductions in nitrogen oxides and reactive organic gas emissions". *Environ. Sci. Technol*. 23(10): 1290-1301.

Molina M. J, Molina L. T., 2002, "Air Quality in the México MegaCity. An Integrated Assessment".MIT Cambridge MA, USA. Kluwer Academic Publishers Dordrecht/Boston/London.

National research Council, NRC. 1991."Rethinking the ozone problem in urban and regional air pollution". National Academy Press. Washington, D.C.

Nickerson, E. C., G. Sosa, H. Hochstein, P. McCoslin, W. Kuke, A. Schanot, 1992. "Project Aguila. In situ measurements of Mexico City air pollution by a research aircraft". *Atmos. Environ*. 26B: 445-451.

Oke, T.R. 1993. "Global change and urban climates". *Proceedings of the 13th International Congress of Biometeorology* 12-18 September, Calgary, pp. 123-134

Ott, W., 1994. *Environmental statistics and Data Analysis*. Boca Raton. Lewis.

Perez-Vidal, H., G. B. Raga., 1998. "On the vertical distribution of pollutants in Mexico City". *Atmósfera.* 11:95-108.

Secretaría del Medio Ambiente del Distrito Federal, SMA. 1995. Programa para Mejorar la Calidad del Aire en la Cuenca de México. Proaire. México

Raga G.B., L. LeMoyne. 1996. "On the nature of air pollution dynamics in Mexico City-1. Nonlinear analysis". *Atmos. Environ. 30(23): 3987-3993.*

Riveros, H.G., J.L. Arriaga, J. Tejeda, A. Julián-Sánchez, H. Riveros-Rosas, 1998. "Ozone and its precursors in the atmosphere of Mexico City". *J. Waste Manag. Assoc*. 48(9): 866-871.

Ruiz, M.E., Arriaga, J.L. ,García, I.., 1996. "Determinación de compuestos orgánicos volátiles en la atmósfera de la Ciudad de México mediante el uso de sistemas ópticos y métodos convencionales*. Atmósfera*. 9:119-135

Santillán M. E., 1997. "Análisis por series de tiempo de la contaminación atmosférica por ozono".Tesis UNAM, ENEP Acatlán México.

Scheaffer, Richard L., McClave, James T., 1995 "Probabilidad y estadística para Ingeniería". Grupo editorial Iberoamérica. México .

Secretaría del Medio Ambiente del Distrito Federal. SMA, 2003. "Informe Climatológico Ambiental del Valle de México 2003".

Secretaría del Medio Ambiente del Distrito Federal. SMA, 2004. "Compendio estadístico de la Calidad del aire 1986-1999".

Secretaría del Medio Ambiente, SMA, 2004. "Informe Climatológico Ambiental de la Cuenca del Valle de México". http://www.sma.df.gob.mx.

Servicio Meteorológico Nacional, SMN,1994. Programa Sonda 1.1.

Streit, G.E., Guzmán, F., 1996 "Mexico City Air Quality: Progress of an International collaborative Project to Define Air Quality Management Options. *Atmos. Environ*. 30(5): 723-733

Torres J.R., 1992. "Construcción y aplicación de trayectorias de retroceso de parcelas de aire al estudio de la contaminación atmosférica por ozono en la Zona Metropolitana de la Ciudad de México" Tesis de maestría. DEPFI, UNAM. México.

Whiteman, C.D.,S. Zhong, X. Bian, J.D. Doran, 2000. Boundary layer evolution and regional-scale diurnal circulations over the Mexico Basin and Mexican plateau. *J. Geophys. Res.* 105 (D8): 10081-10102.

Williams, M. D. , Brown M. J., Cruz X., Sosa G. , Streit G., 1995. "Development and testing of meteorology and air dispersion models for Mexico City". *Atmos. Environ.* 29(21):2929-2960

Zannetti P., 1989. "Simulating short-term, short-range air quality dispersion phenomena". In Encyclopedia of Environmental Control Technology, Vol.2, Air Pollution Control, ed. P.N. Chereminisinoff, Gulf Publishing Company: Houston, Texas. USA. pp.159-195.

Zannetti P., 1990 "Air Pollution Modelling, Theories, Computational Methods and available software". Van Nostrand Reinhold: New York, 1990.

Zannetti P., 1993. "Environmental modeling: computer methods and software for simulating environmental pollution and its adverse effects". Elsevier Applied Science.

# **ANEXO A**

# **Tendencias de ozono para la ZMCM**

# **Período 1994-2004**

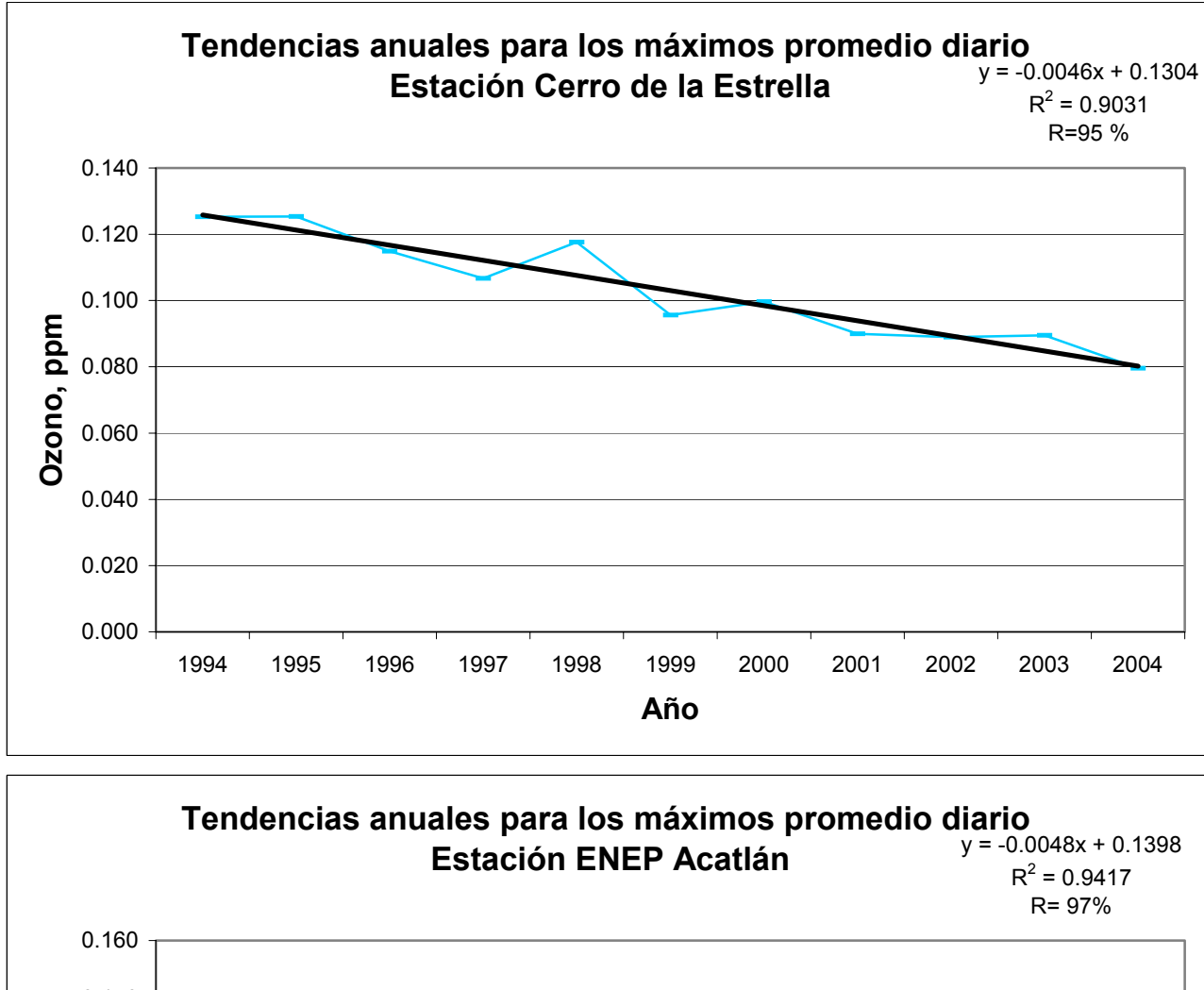

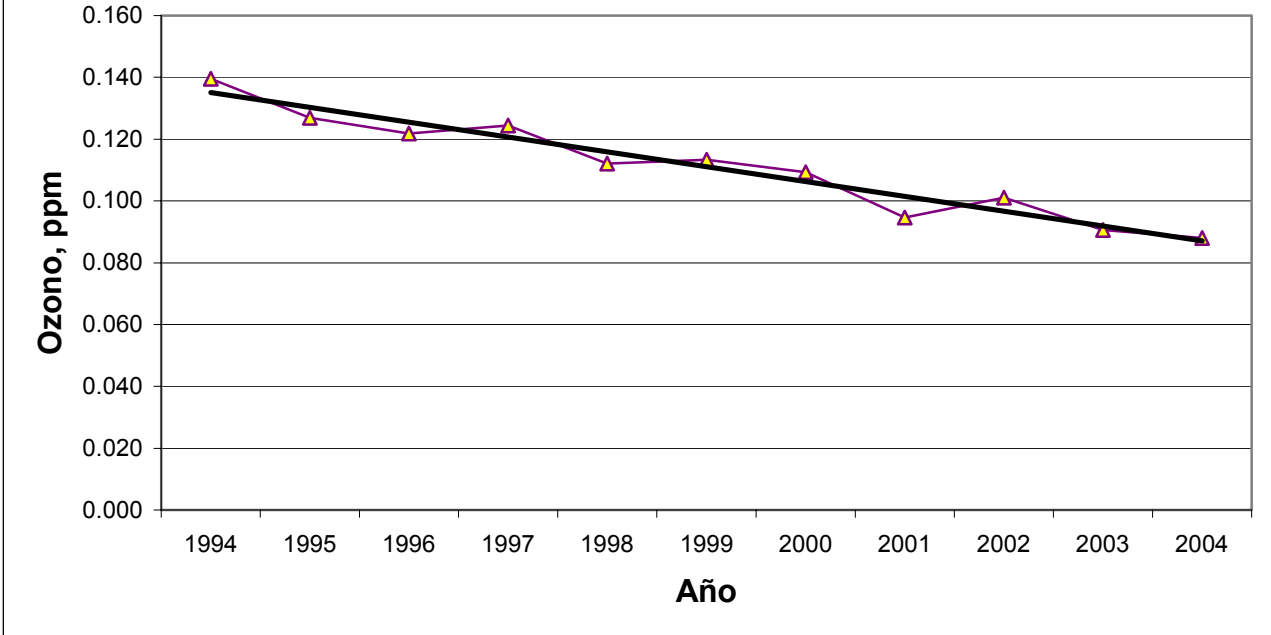

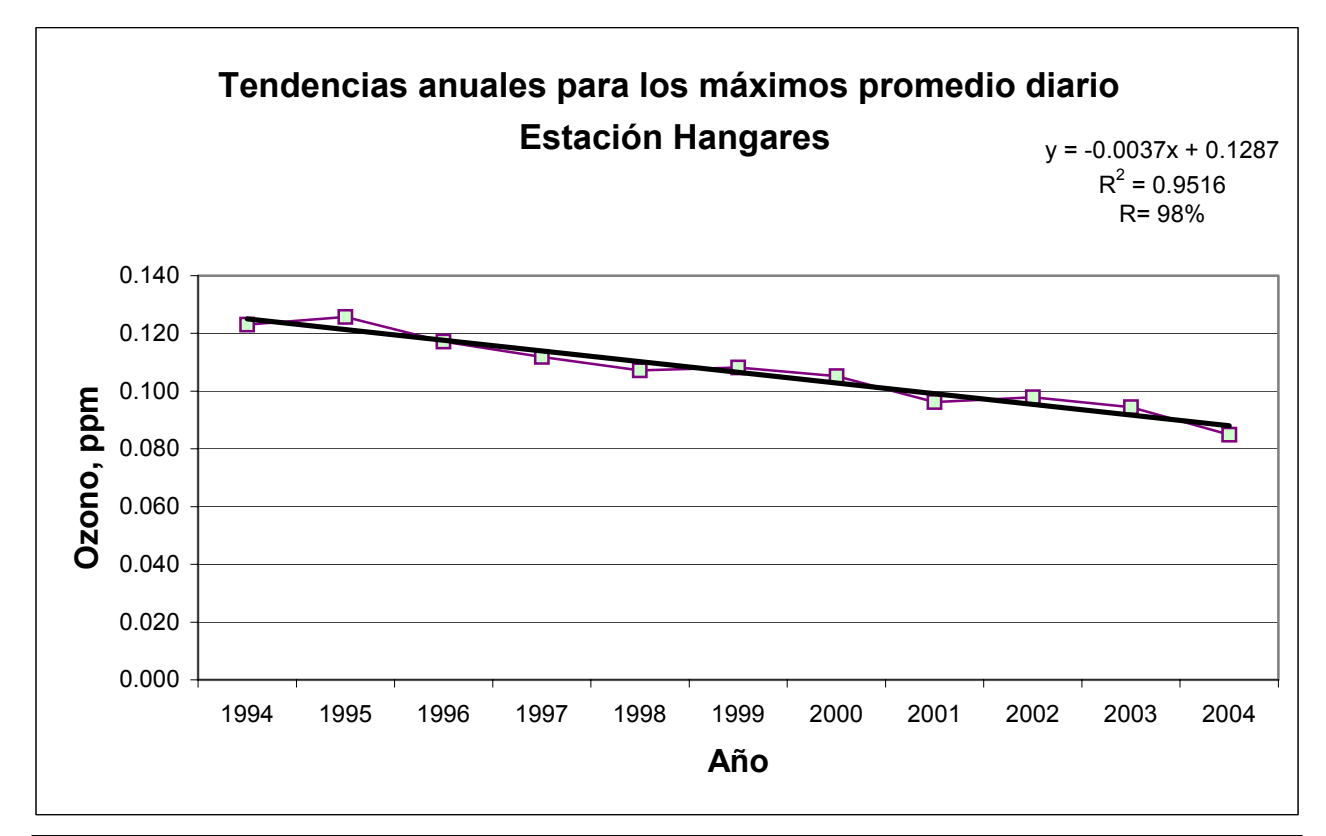

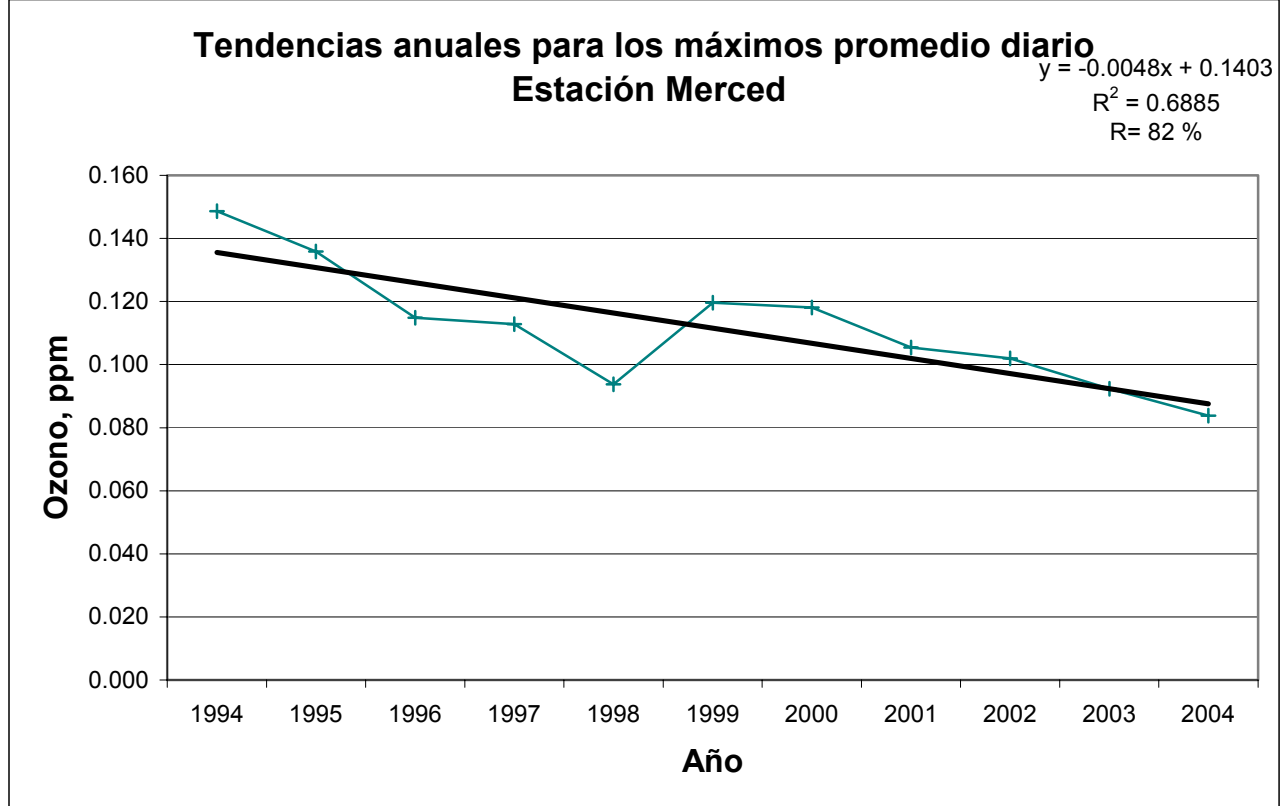

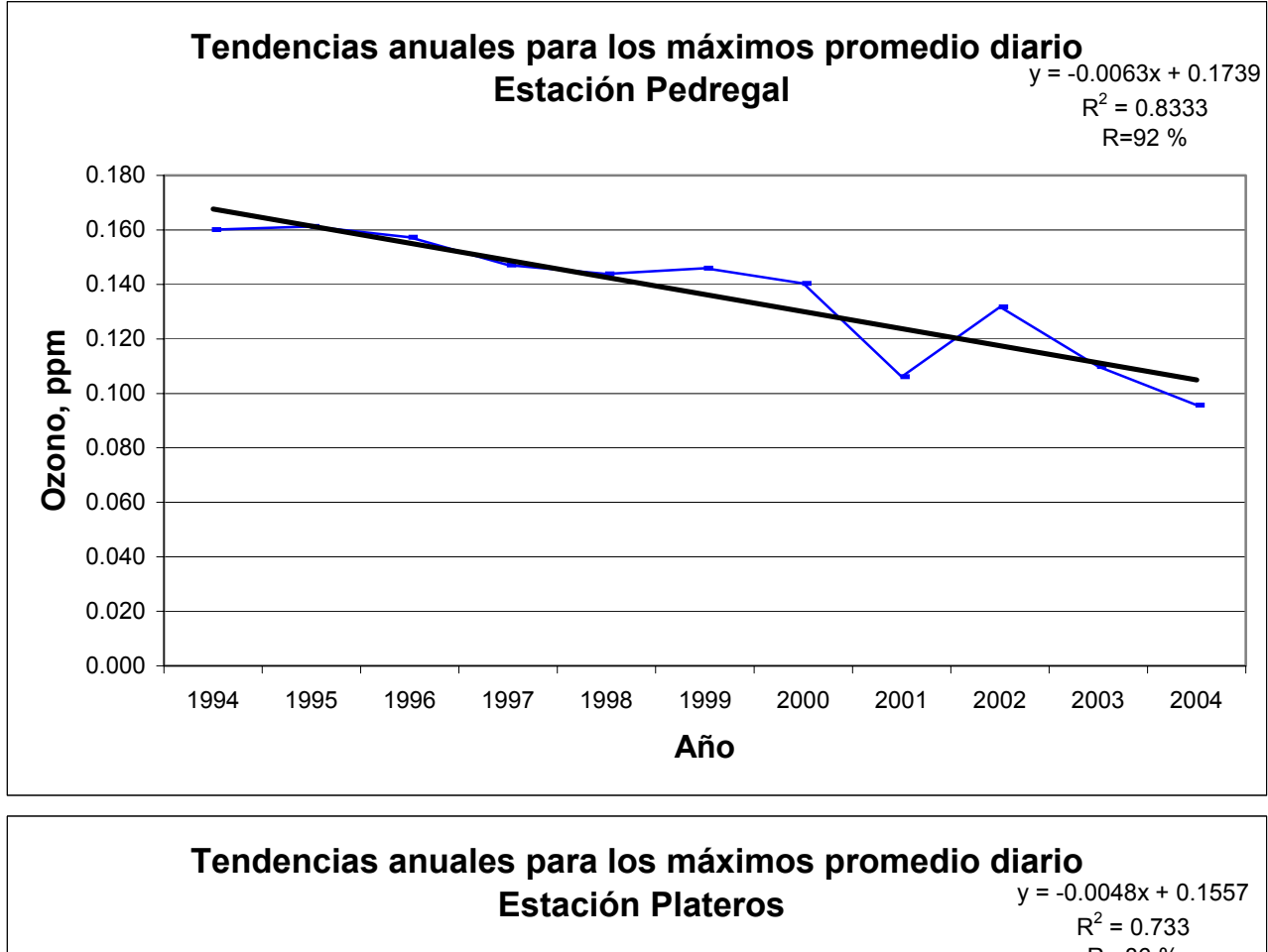

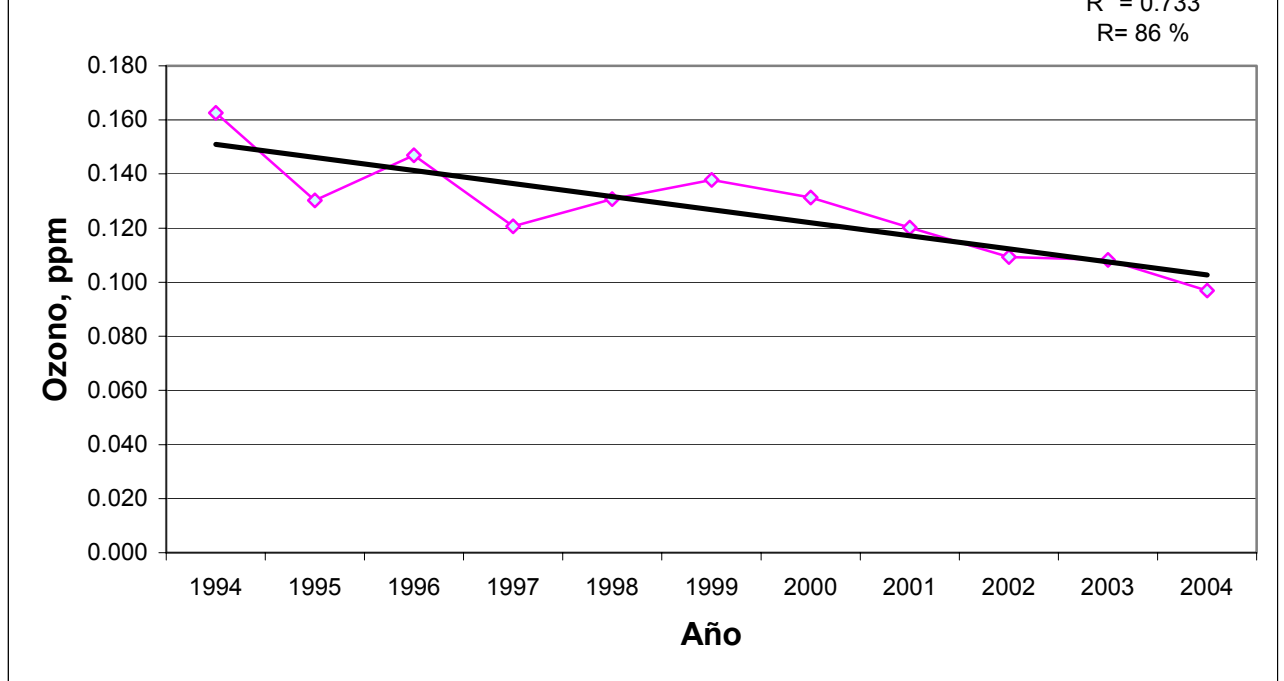

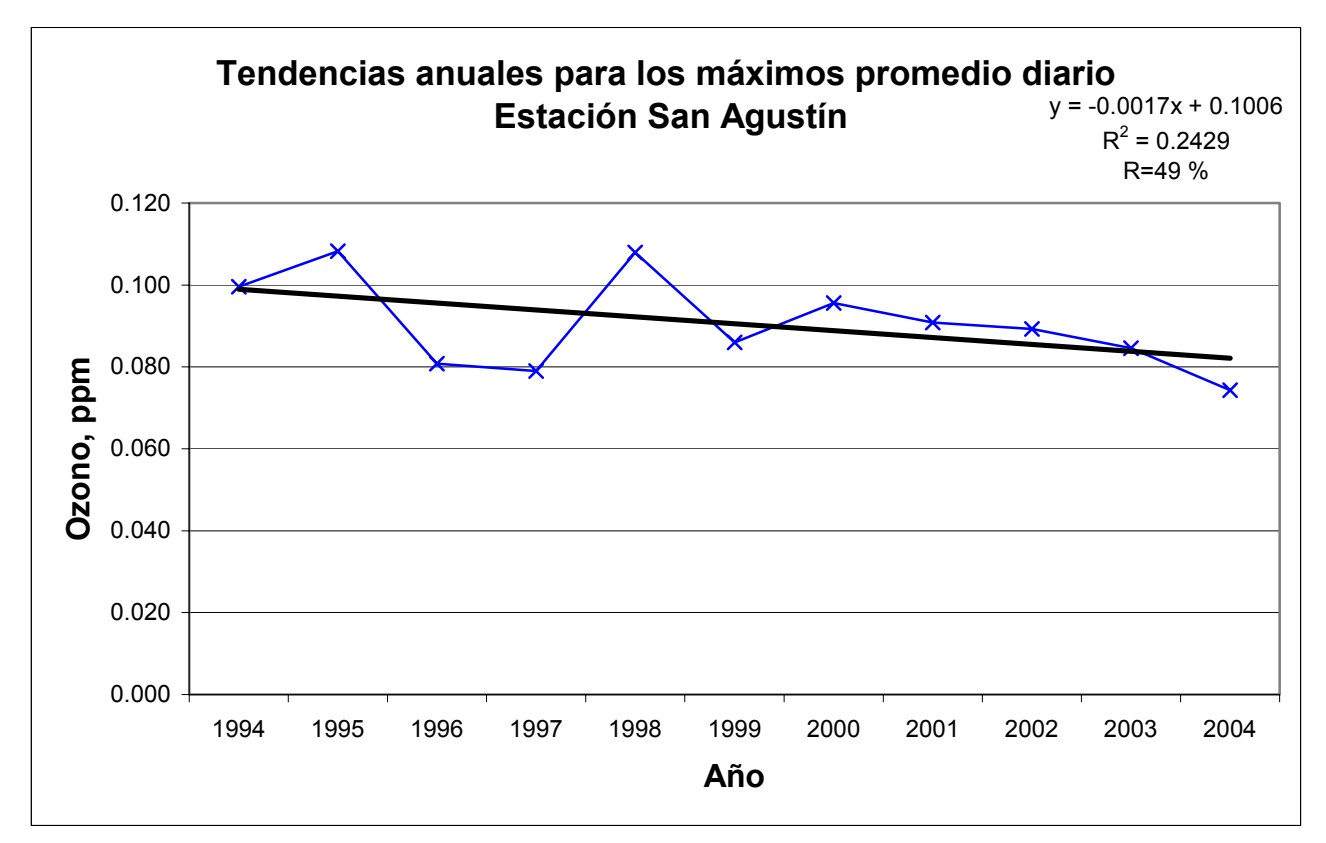

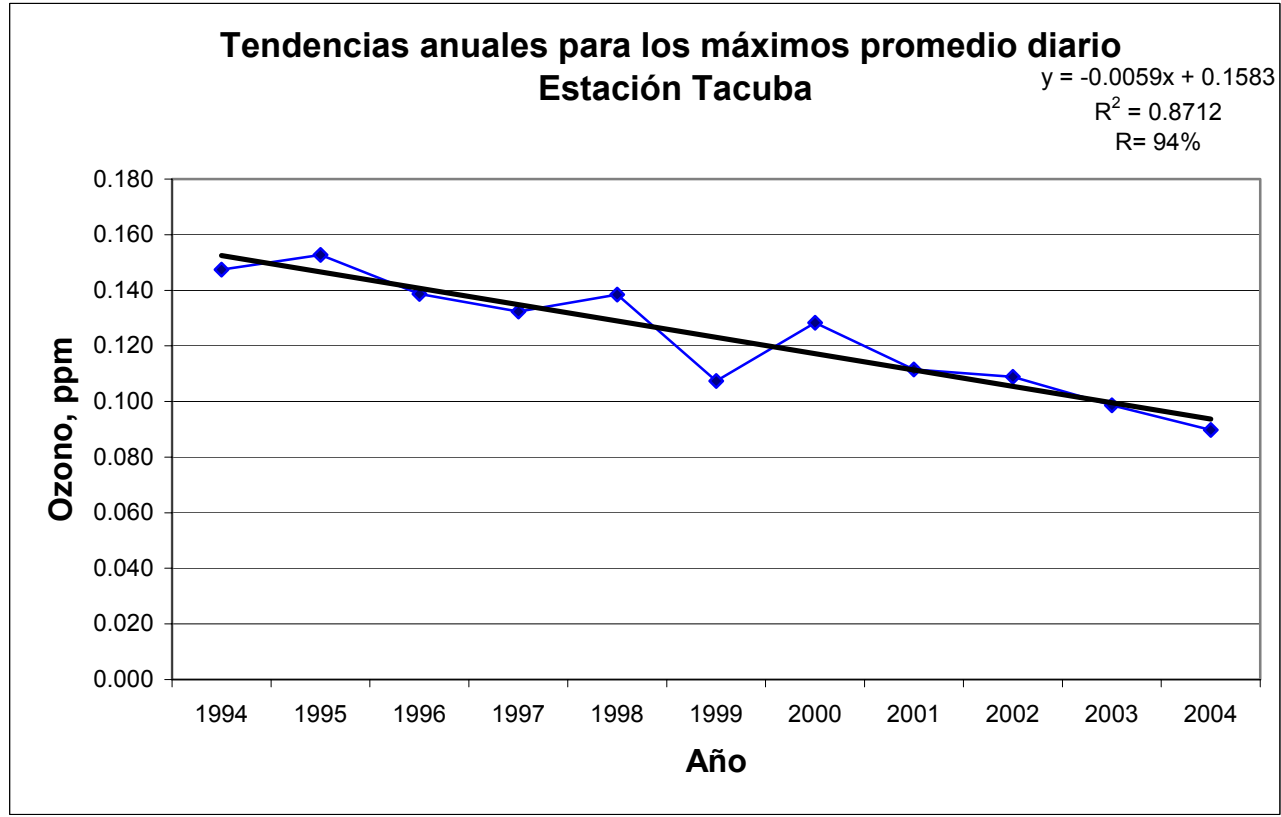

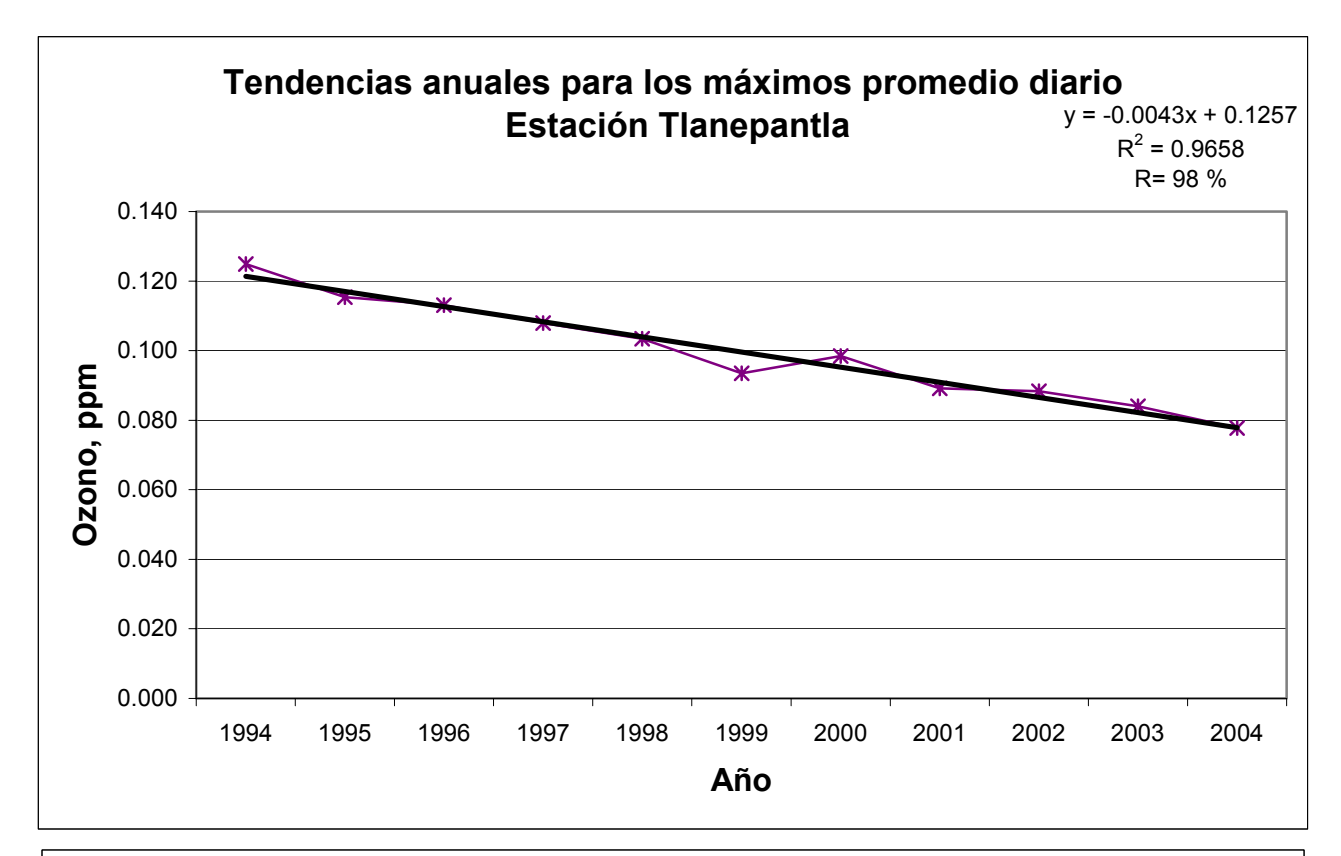

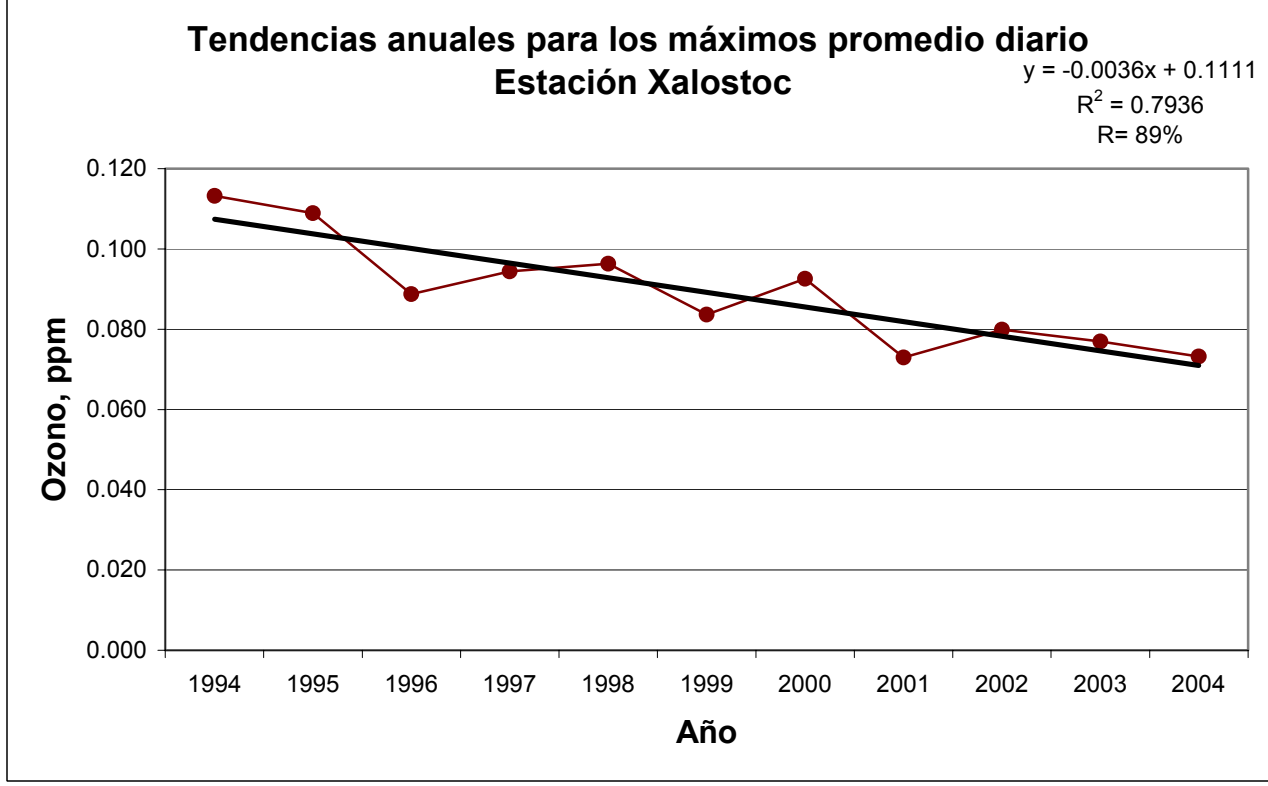

# **ANEXO B**

# **Modelos de regresión por estación de monitoreo**

#### Código del programa<sup>\*</sup>

attach("F:\\vicente//\_data2",pos=5) options(object.size=600000000) options(contrasts="contr.sum") summary(basePEDvd) ozonoPEDvd.m5\_lm(log(ozonoPED)~rhPED+tmpPED+wspPED+CLASEwdrPED+Claveanio+Clavehora,data=b asePEDvd[basePEDvd\$ozonoPED>0.000,],x=T,na.action=na.exclude) plot(ozonoPEDvd.m5\$x[,3],ozonoPEDvd.m5\$residuals,pch=". varianza\_rep(0, length(ozonoPEDvd.m5\$residuals)) varianza[ozonoPEDvd.m5\$x[,3]<3]\_var(ozonoPEDvd.m5\$residuals[ozonoPEDvd.m5\$x[,3]<3]) varianza[ozonoPEDvd.m5\$x[,3]>=3&ozonoPEDvd.m5\$x[,3]<6]\_var(ozonoPEDvd.m5\$residuals[ozonoP EDvd.m5\$ $\bar{x}$ [,3]>=3&ozonoPEDvd.m5\$x[,3]<6]) varianza[ozonoPEDvd.m5\$x[,3]>=6&ozonoPEDvd.m5\$x[,3]<9]\_var(ozonoPEDvd.m5\$residuals[ozonoP EDvd.m5\$x[,3]>=6&ozonoPEDvd.m5\$x[,3]<9]) varianza[ozonoPEDvd.m5\$x[,3]>=9&ozonoPEDvd.m5\$x[,3]<12]\_var(ozonoPEDvd.m5\$residuals[ozono PEDvd.m5\$x[,3]>=9&ozonoPEDvd.m5\$x[,3]<12]) varianza[ozonoPEDvd.m5\$x[,3]>=12&ozonoPEDvd.m5\$x[,3]<15]\_var(ozonoPEDvd.m5\$residuals[ozon oPEDvd.m5\$x[,3]>=12&ozonoPEDvd.m5\$x[,3]<15]) varianza[ozonoPEDvd.m5\$x[,3]>=15&ozonoPEDvd.m5\$x[,3]<18]\_var(ozonoPEDvd.m5\$residuals[ozon  $oPEDvd.m5$ \$x[,3]>=15&ozonoPEDvd.m5\$x[,3]<18]) varianza[ozonoPEDvd.m5\$x[,3]>=18&ozonoPEDvd.m5\$x[,3]<21]\_var(ozonoPEDvd.m5\$residuals[ozon oPEDvd.m5\$x[,3]>=18&ozonoPEDvd.m5\$x[,3]<21]) varianza[ozonoPEDvd.m5\$x[,3]>=21&ozonoPEDvd.m5\$x[,3]<24]\_var(ozonoPEDvd.m5\$residuals[ozon oPEDvd.m5\$x[,3]>=21&ozonoPEDvd.m5\$x[,3]<24]) varianza[ozonoPEDvd.m5\$x[,3]>=24&ozonoPEDvd.m5\$x[,3]<27]\_var(ozonoPEDvd.m5\$residuals[ozon  $oPEDvd.m5$ \$x[,3]>=24&ozonoPEDvd.m5\$x[,3]<27]) varianza[ozonoPEDvd.m5\$x[,3]>=27&ozonoPEDvd.m5\$x[,3]<30]\_var(ozonoPEDvd.m5\$residuals[ozon oPEDvd.m5\$x[,3]>=27&ozonoPEDvd.m5\$x[,3]<30]) varianza[ozonoPEDvd.m5\$x[,3]>=30&ozonoPEDvd.m5\$x[,3]<33]\_var(ozonoPEDvd.m5\$residuals[ozon oPEDvd.m5\$x[,3]>=30&ozonoPEDvd.m5\$x[,3]<33]) plot(ozonoPEDvd.m5\$x[,3],ozonoPEDvd.m5\$residuals,pch=".")

ozonoPEDvd.m5\_lm(log(ozonoPED)~rhPED+tmpPED+wspPED+CLASEwdrPED+Claveanio+Clavehora+Clavea nio\*rhPED+Claveanio\*tmpPED+Claveanio\*wspPED+Claveanio\*CLASEwdrPED,data=basePEDvd[basePEDv d\$ozonoPED>0.000,],x=T,na.action=na.exclude, weights=varianza)

summary(ozonoPEDvd.m5,cor=F)

 $\overline{1}$ \*

Se muestra el de la estación Cerro de la Estrella. Es similar para el resto

### **Resultados**

#### **Estación Cerro de la Estrella**

Residuals:

 Min 1Q Median 3Q Max -2.343 -0.1544 0.01306 0.1736 1.328

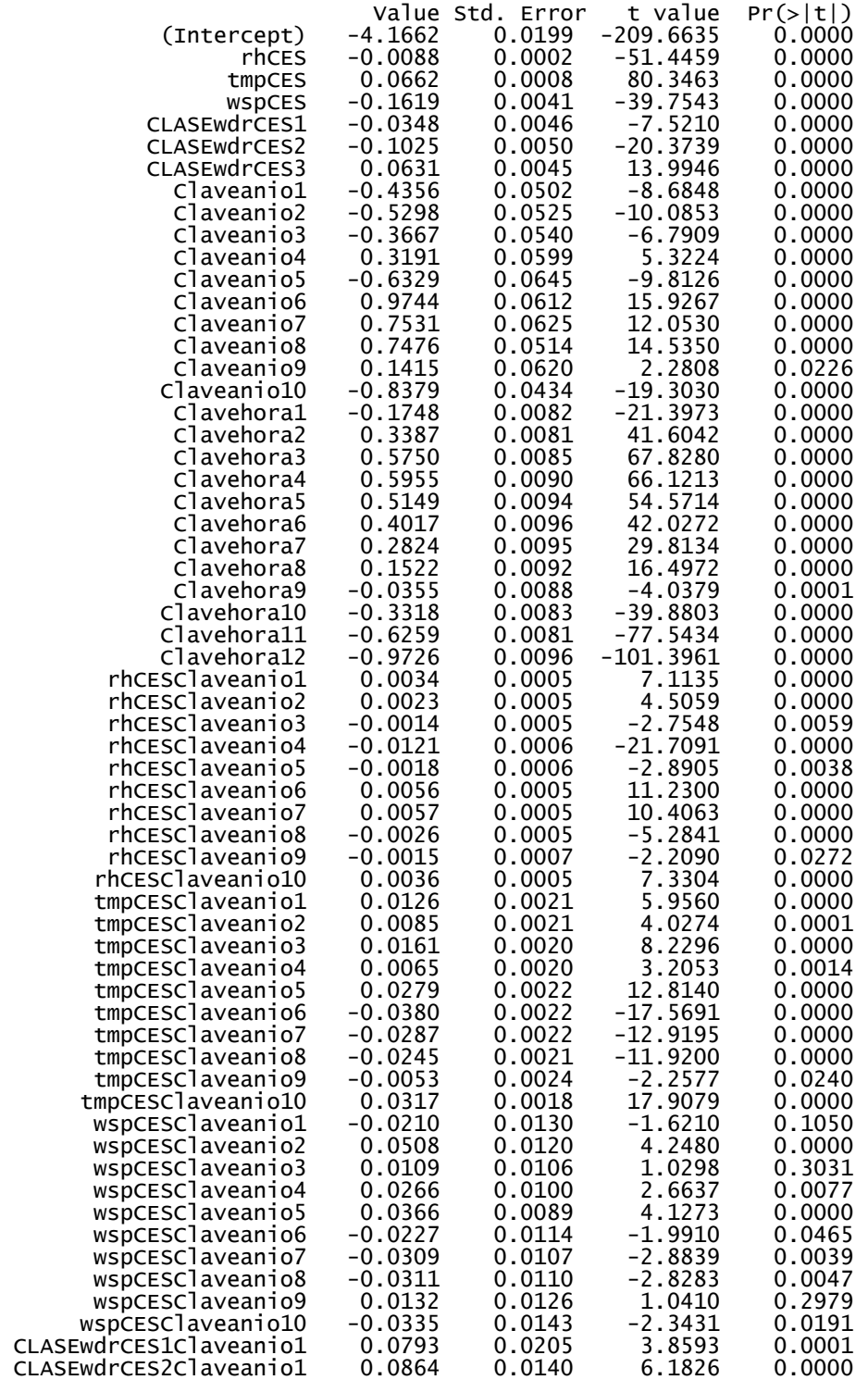

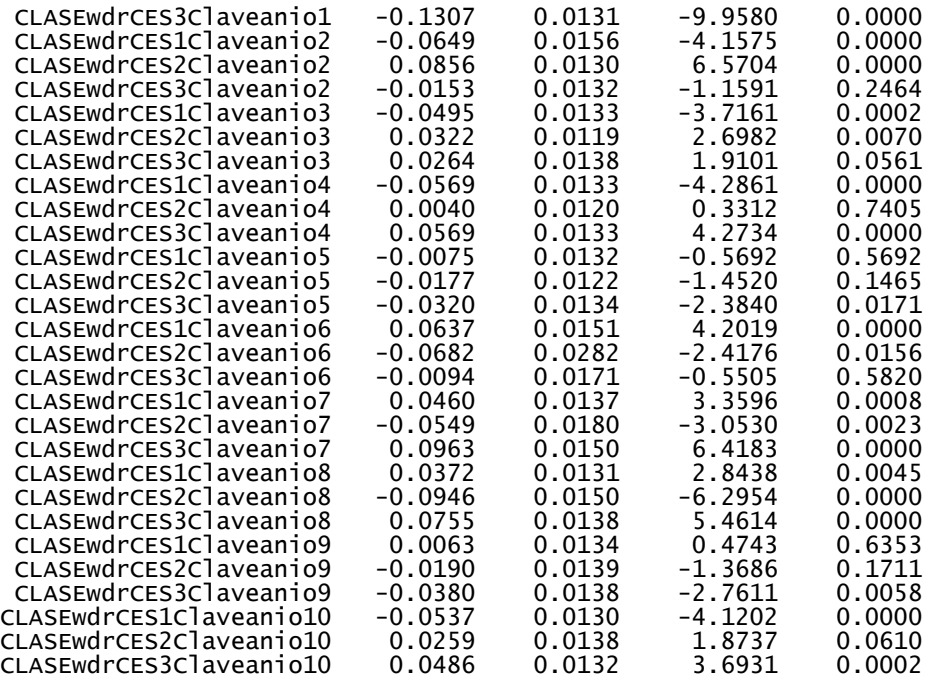

Residual standard error: 0.2636 on 45934 degrees of freedom Multiple R-Squared: 0.7606 F-statistic: 1658 on 88 and 45934 degrees of freedom, the p-value is 0 Warning messages: 2 rows with zero weights not counted in: summary.lm(ozonoCESvd.m1, cor = F)

#### **Estación ENEP Acatlán**

Residuals: Min 1Q Median 3Q Max -1.809 -0.1394 0.005641 0.1519 1.074

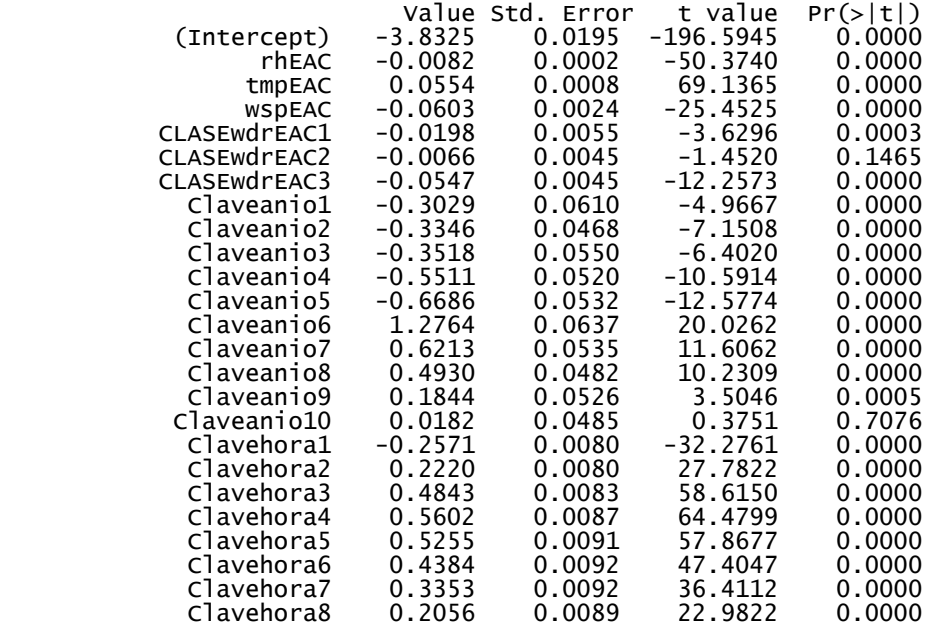

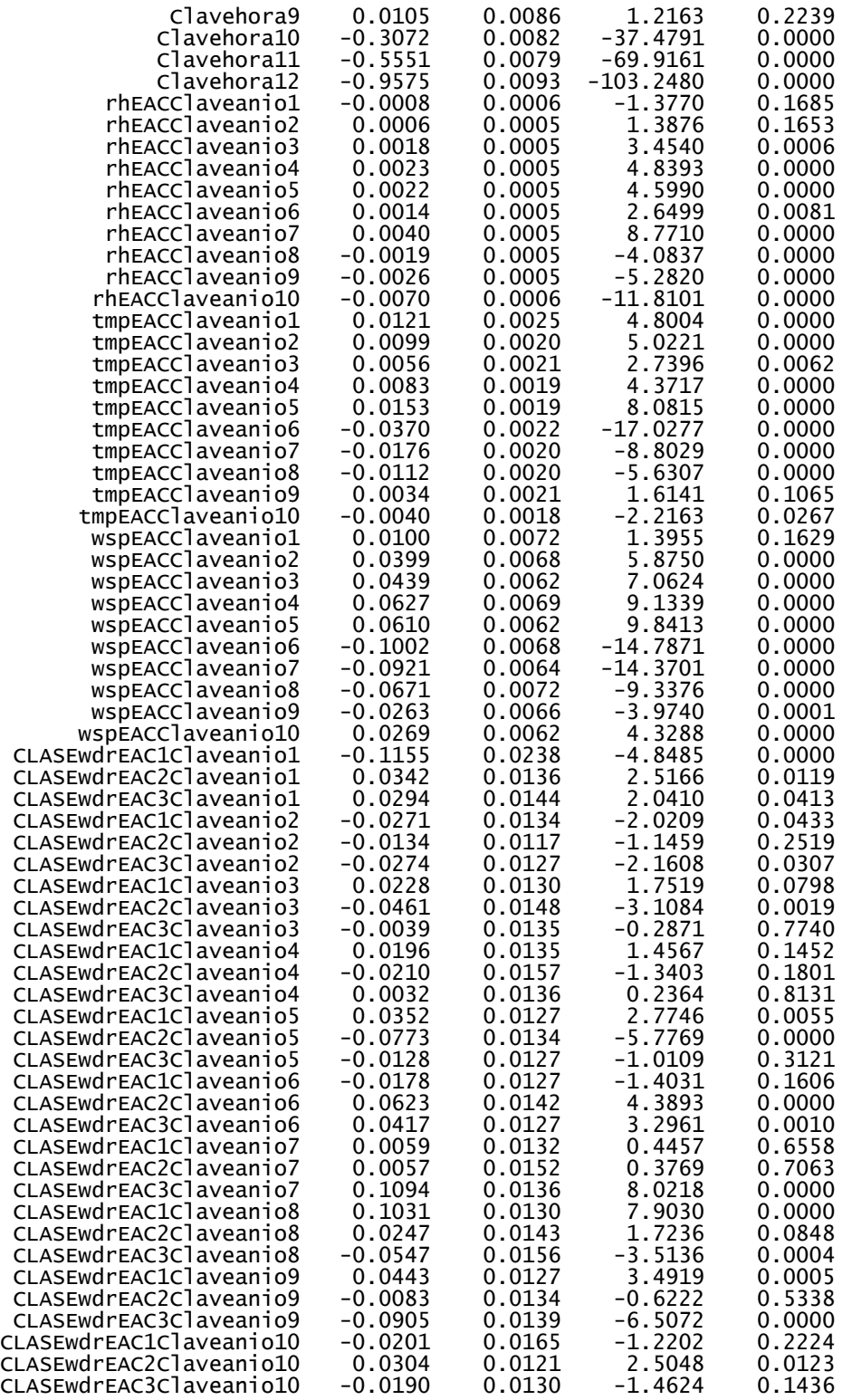

Residual standard error: 0.2408 on 44184 degrees of freedom Multiple R-Squared: 0.738 F-statistic: 1414 on 88 and 44184 degrees of freedom, the p-value is 0 Warning messages:

7 rows with zero weights not counted in: summary.lm(ozonoEACvd.m2, cor = F)

### **Estación Hangares**

Residuals: Min 1Q Median 3Q Max -2.17 -0.15 0.01299 0.1682 1.3

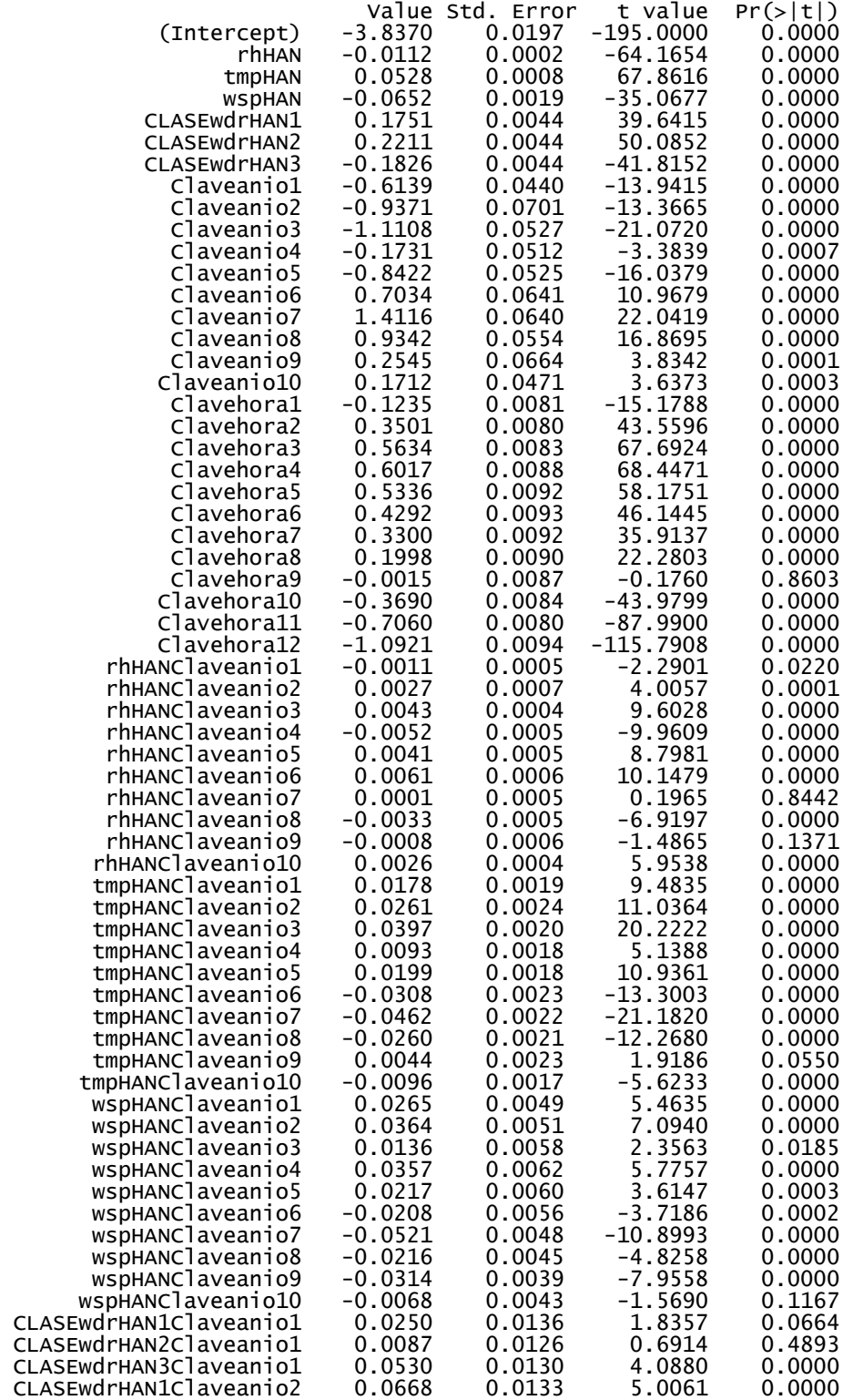

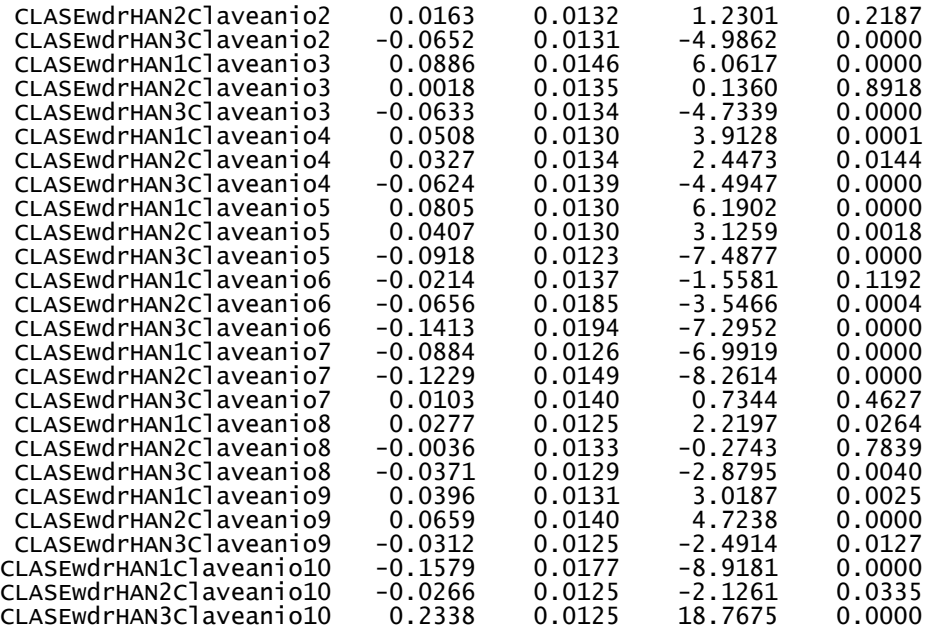

Residual standard error: 0.2657 on 47125 degrees of freedom Multiple R-Squared: 0.7593 F-statistic: 1689 on 88 and 47125 degrees of freedom, the p-value is 0 Warning messages:  $22$  rows with zero weights not counted in: summary.lm(ozonoHANvd.m3, cor = F)

#### **Estación Merced**

Residuals: Min 1Q Median 3Q Max -1.931 -0.1624 0.01363 0.1767 1.326

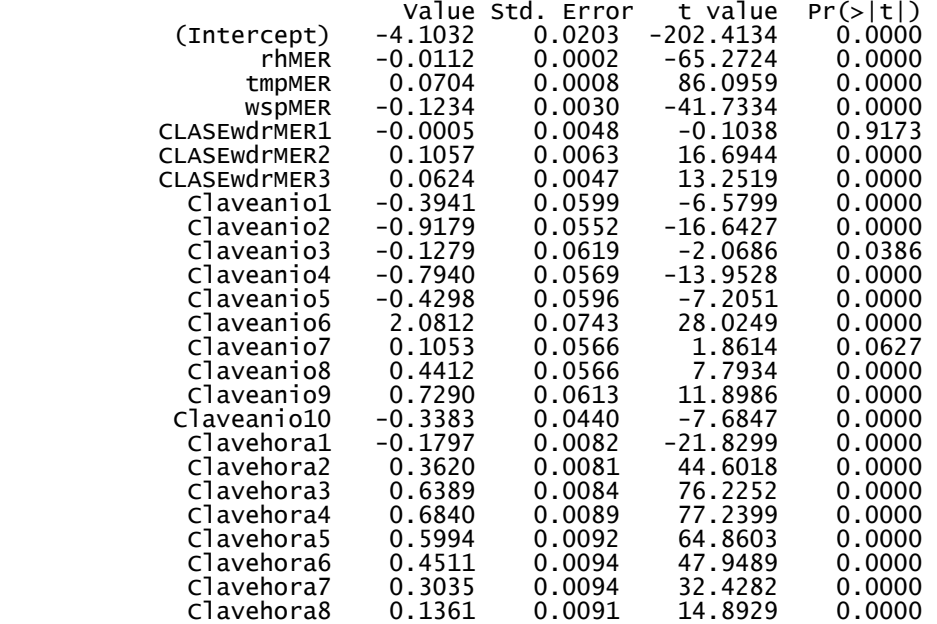

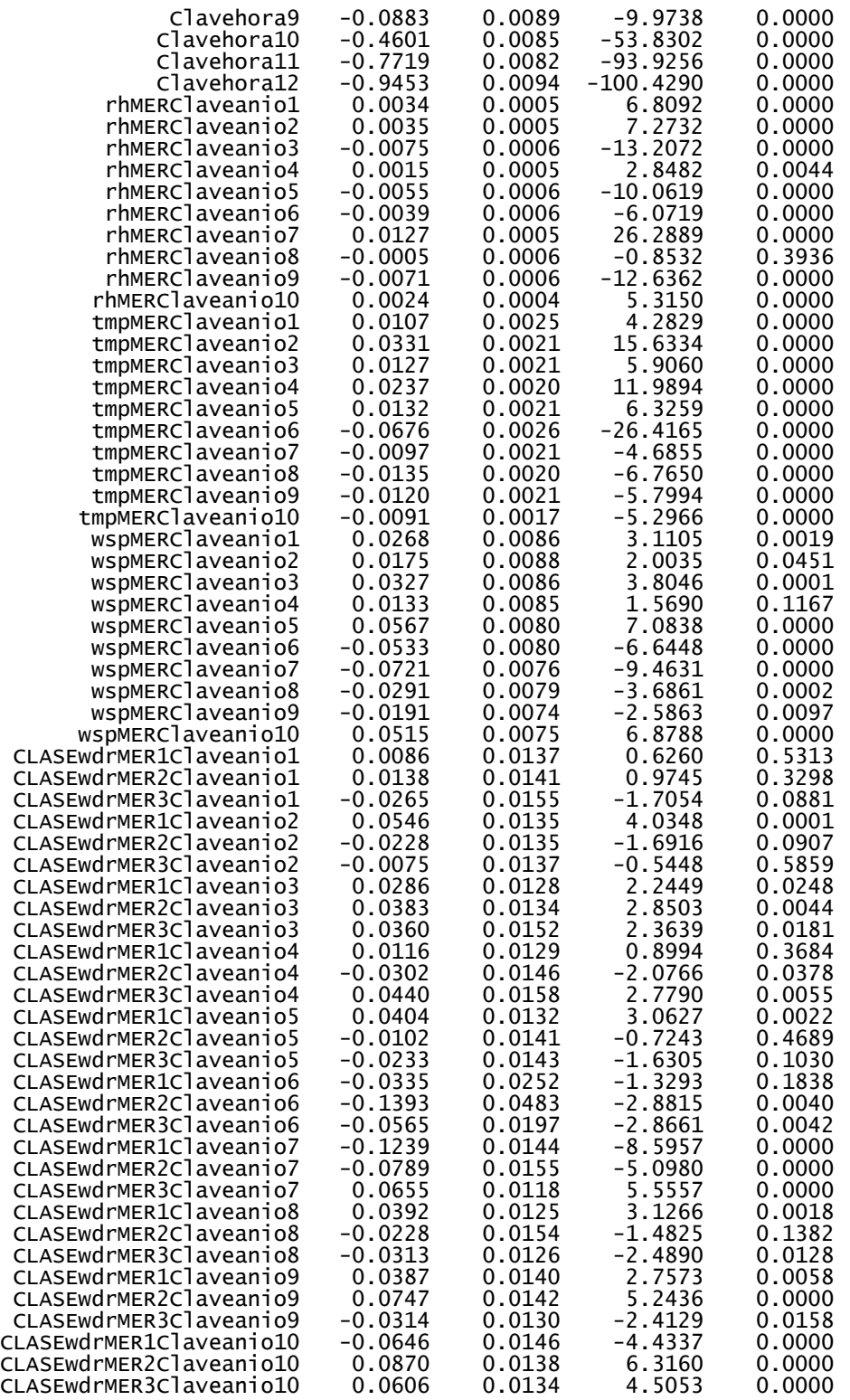

Residual standard error: 0.2731 on 47358 degrees of freedom Multiple R-Squared: 0.7766 F-statistic: 1871 on 88 and 47358 degrees of freedom, the p-value is 0 Warning messages:

24 rows with zero weights not counted in: summary.lm(ozonoMERvd.m4, cor = F)

## **Estación Pedregal**

Residuals: Min 1Q Median 3Q Max -1.757 -0.167 0.01466 0.1822 1.349

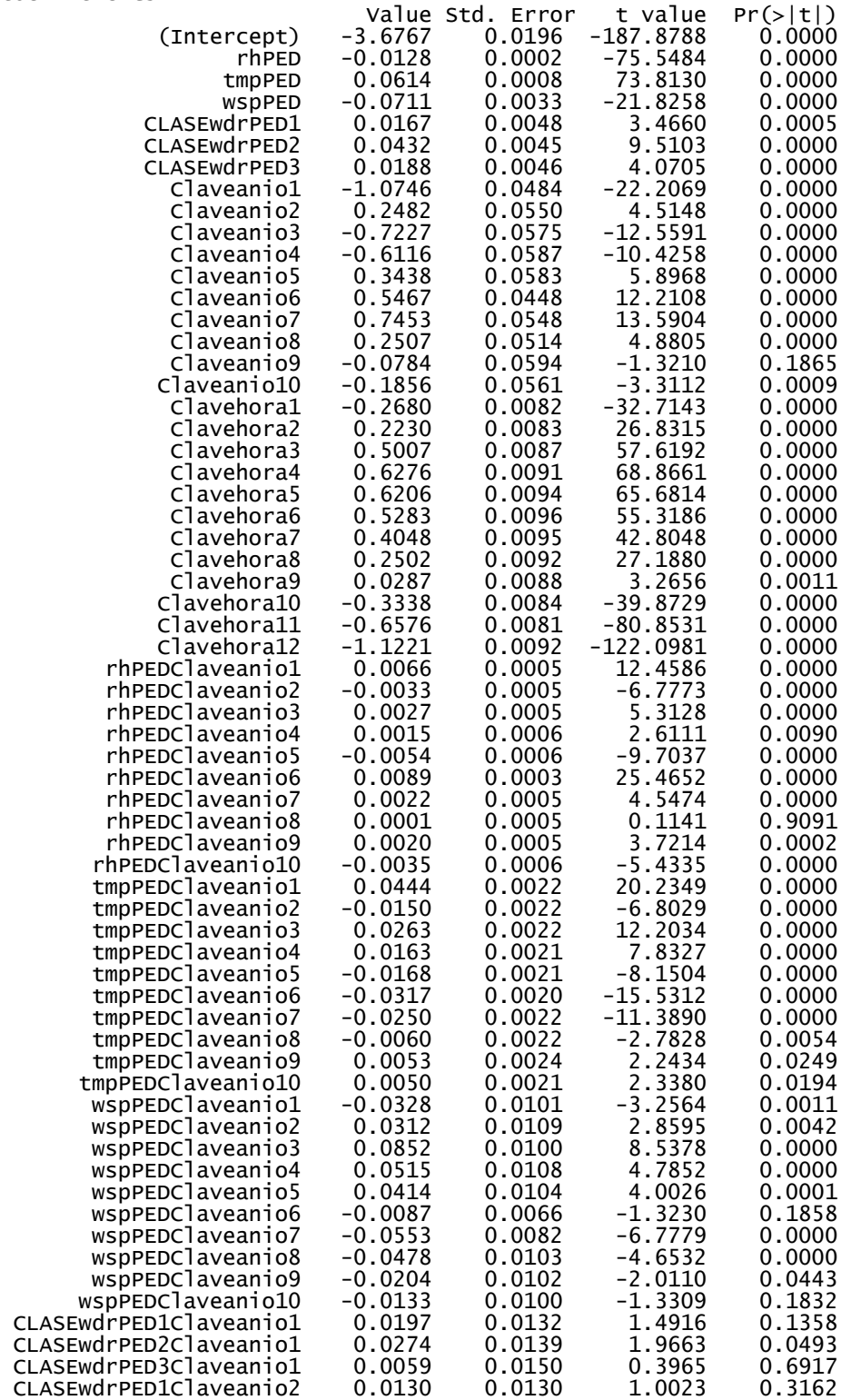

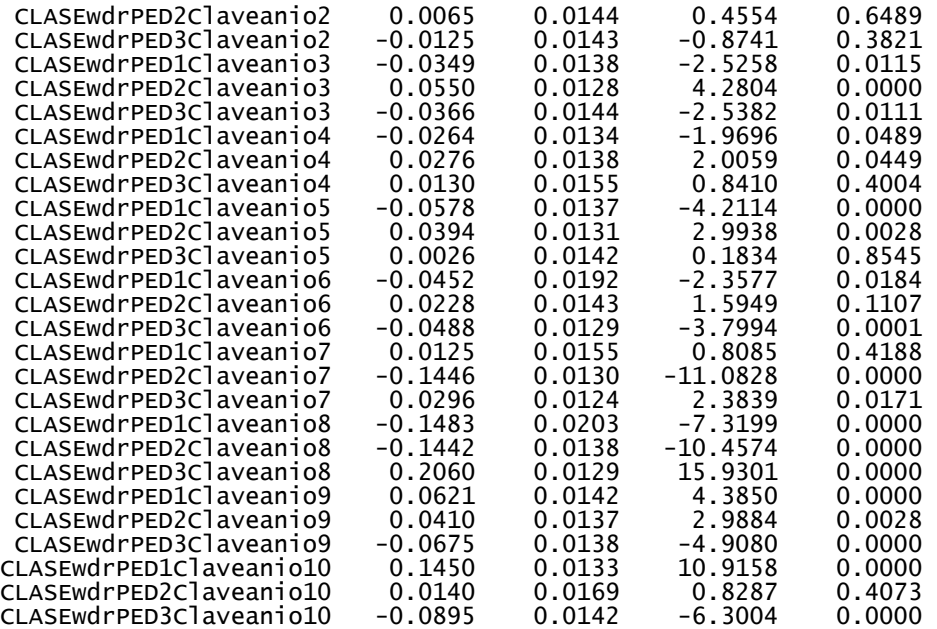

Residual standard error: 0.2874 on 49763 degrees of freedom Multiple R-Squared: 0.7542 F-statistic: 1735 on 88 and 49763 degrees of freedom, the p-value is 0 Warning messages: 1 rows with zero weights not counted in: summary.lm(ozonoPEDvd.m5, cor = F)

#### **Estación Plateros**

Residuals: Min 1Q Median 3Q Max -1.968 -0.1679 0.01494 0.1821 1.327

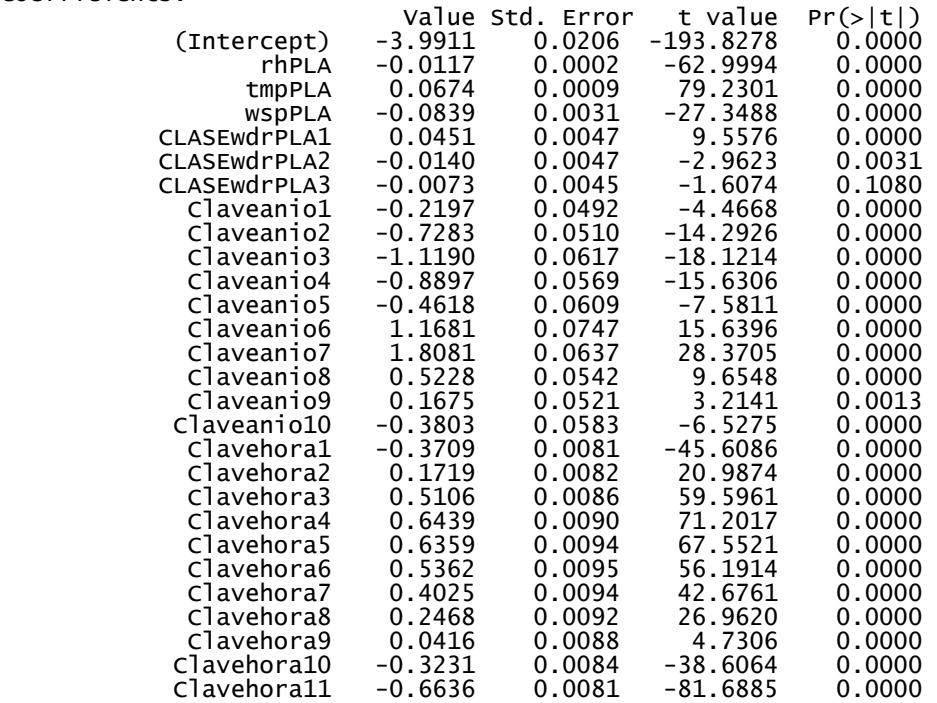

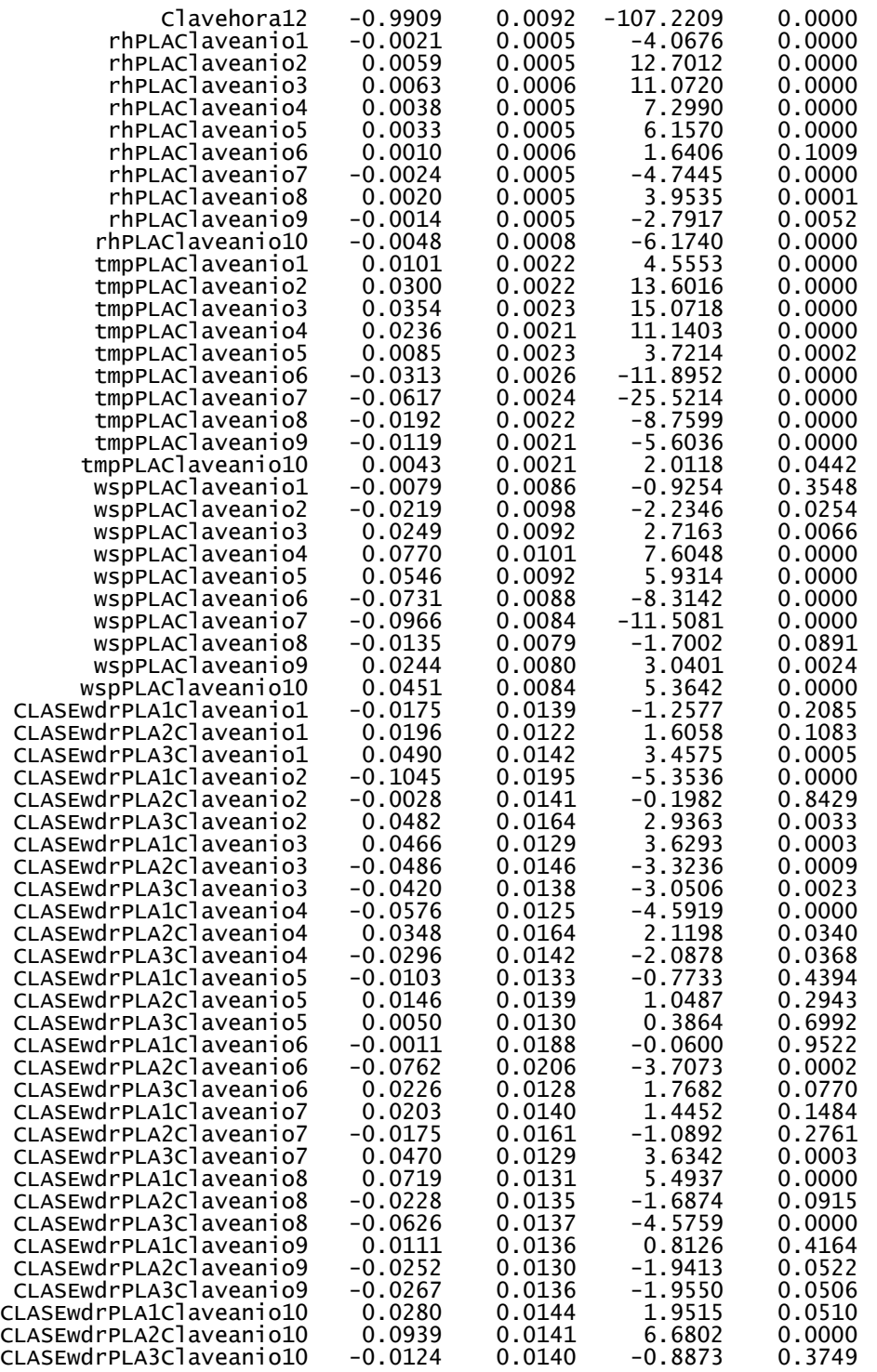

Residual standard error: 0.2854 on 50068 degrees of freedom Multiple R-Squared: 0.758 F-statistic: 1782 on 88 and 50068 degrees of freedom, the p-value is 0 Warning messages:

4 rows with zero weights not counted in: summary.lm(ozonoPLAvd.m6, cor = F)

## **Estación San Agustín**

Residuals: Min 1Q Median 3Q Max -1.728 -0.1029 0.009377 0.1145 1.554

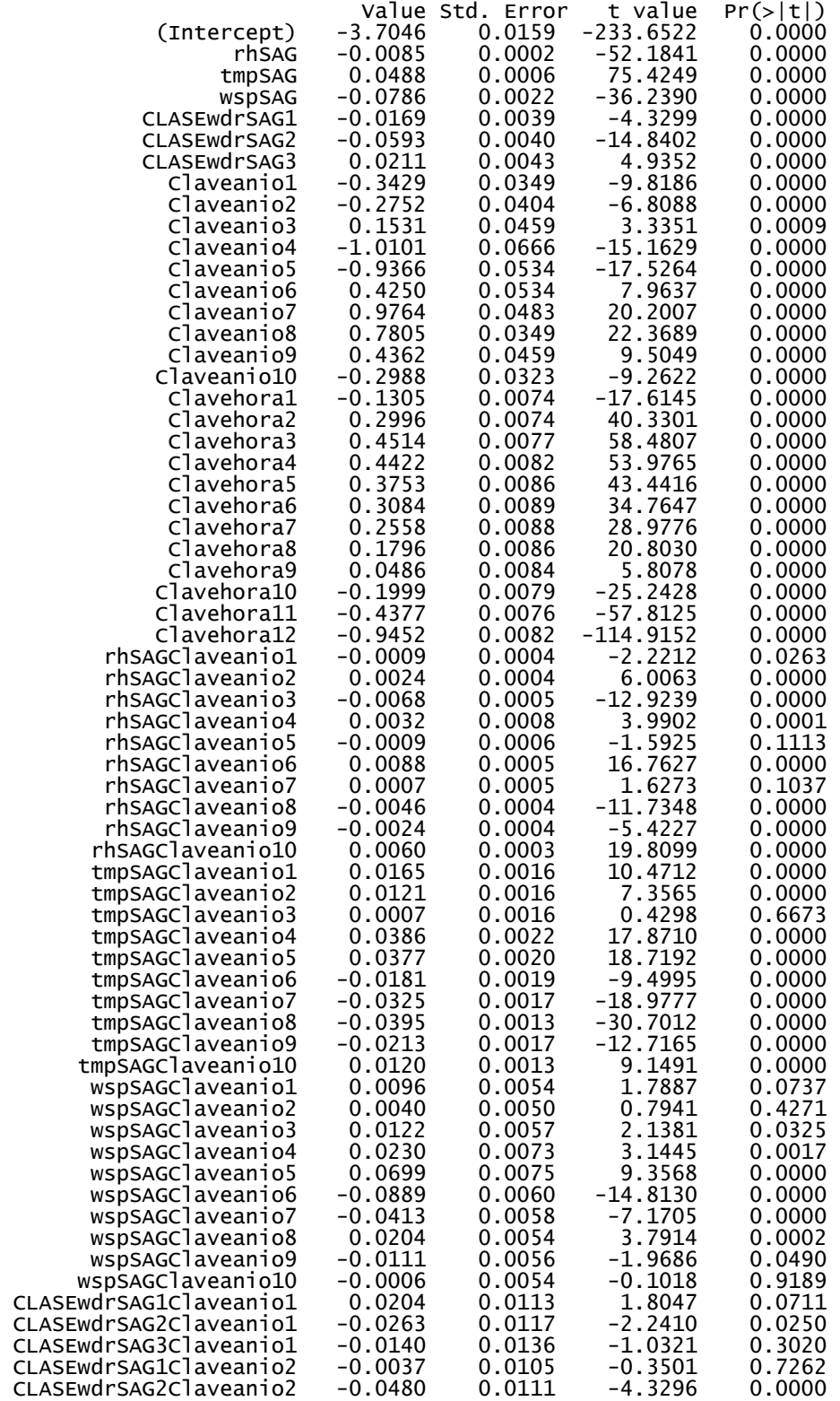
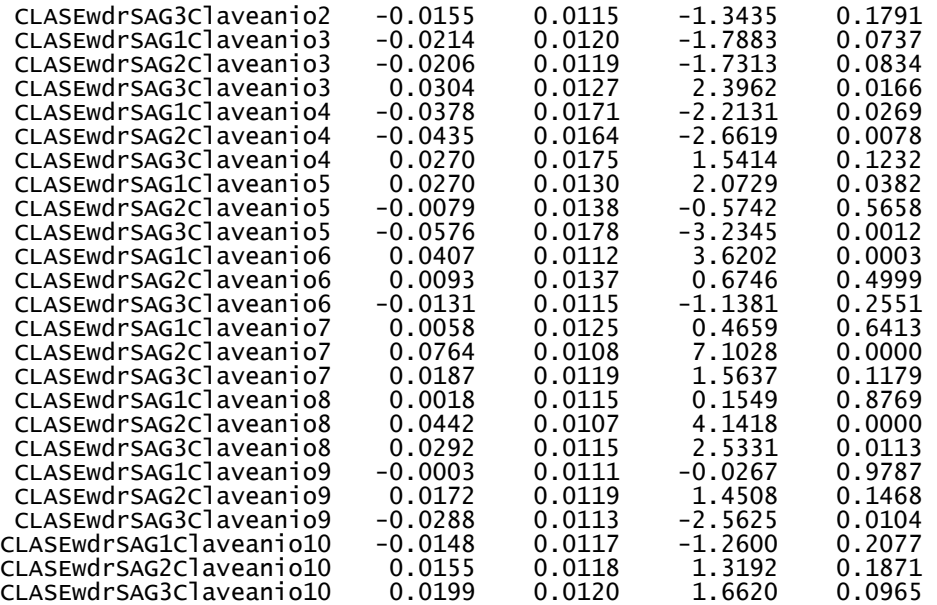

Residual standard error: 0.192 on 40981 degrees of freedom Multiple R-Squared: 0.7659 F-statistic: 1524 on 88 and 40981 degrees of freedom, the p-value is 0

Warning messages:

2 rows with zero weights not counted in: summary.lm(ozonoSAGvd.m7, cor = F)

#### **Estación Tacuba**

Residuals: Min 1Q Median 3Q Max -1.603 -0.1489 0.01005 0.1628 1.164

Coefficients:

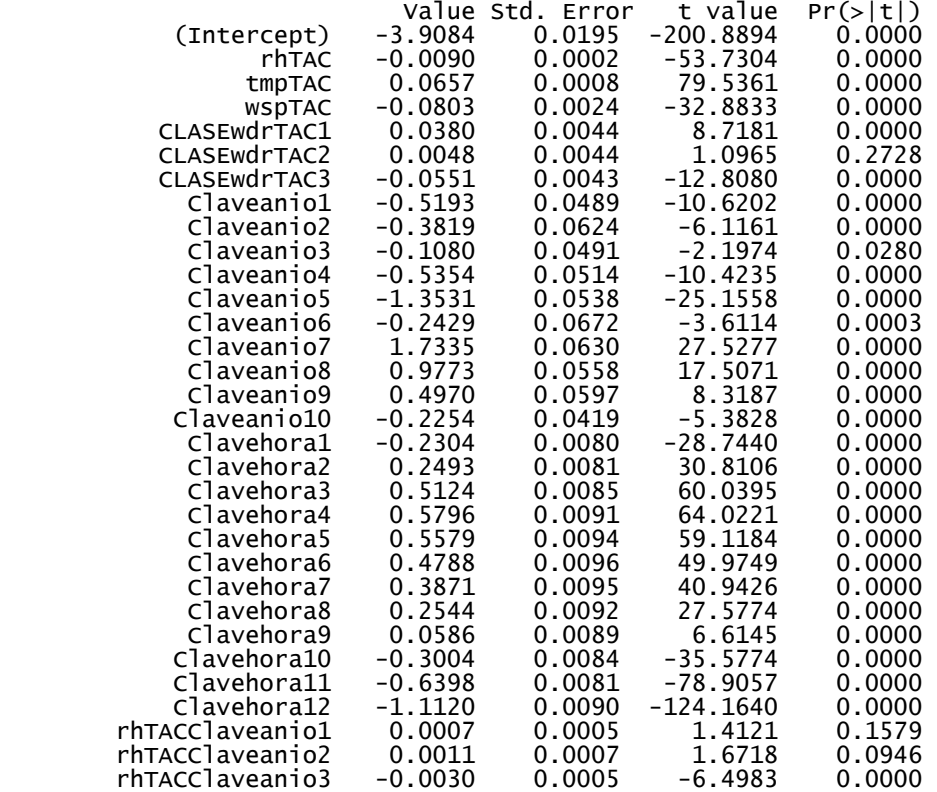

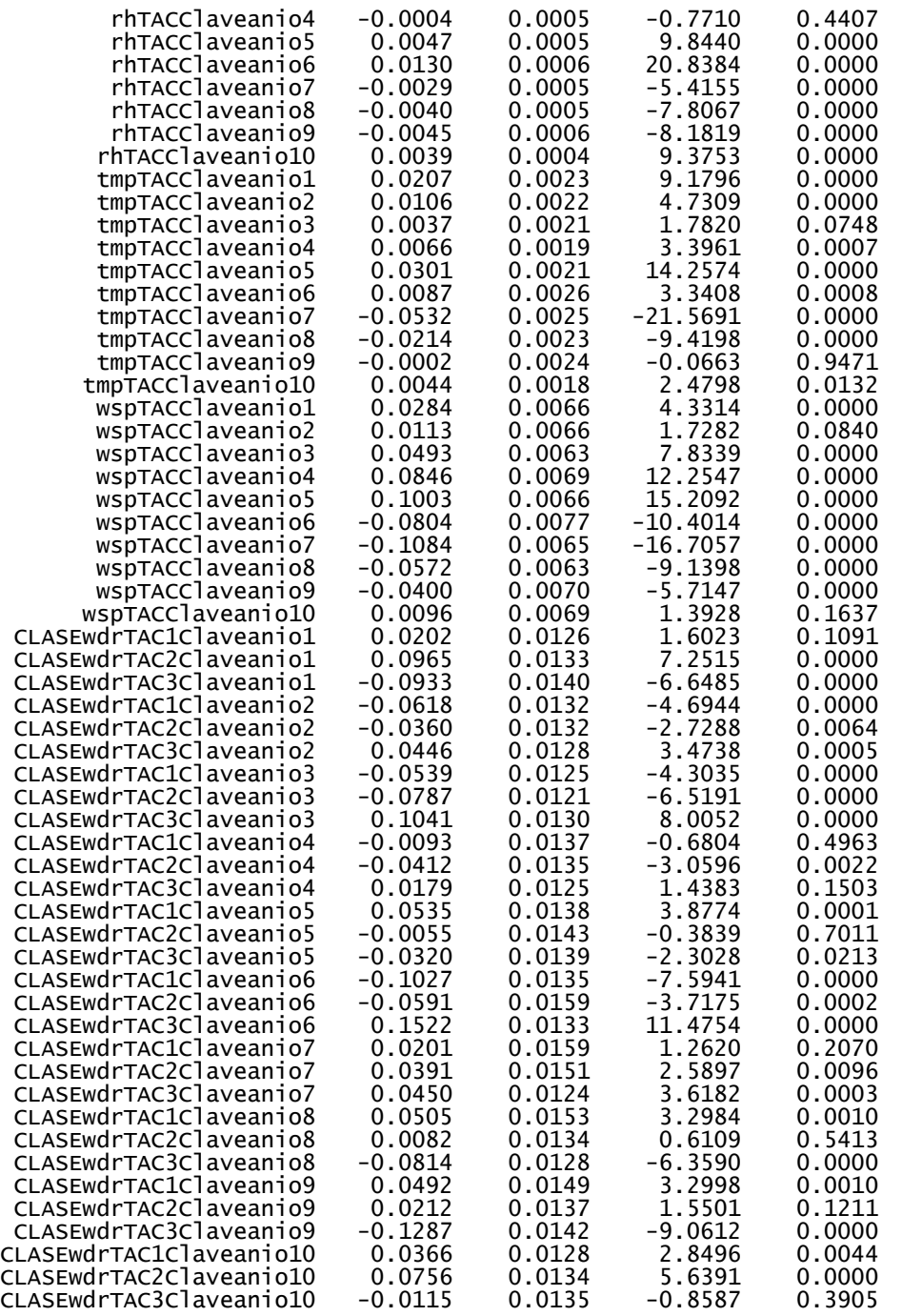

Residual standard error: 0.2616 on 47305 degrees of freedom Multiple R-Squared: 0.7685 F-statistic: 1784 on 88 and 47305 degrees of freedom, the p-value is 0 Warning messages:

25 rows with zero weights not counted in: summary.lm(ozonoTACvd.m8, cor = F)

**Estación Tlanepantla** 

Residuals: Min 1Q Median 3Q Max -1.962 -0.1253 0.004531 0.1389 1.082

Coefficients:

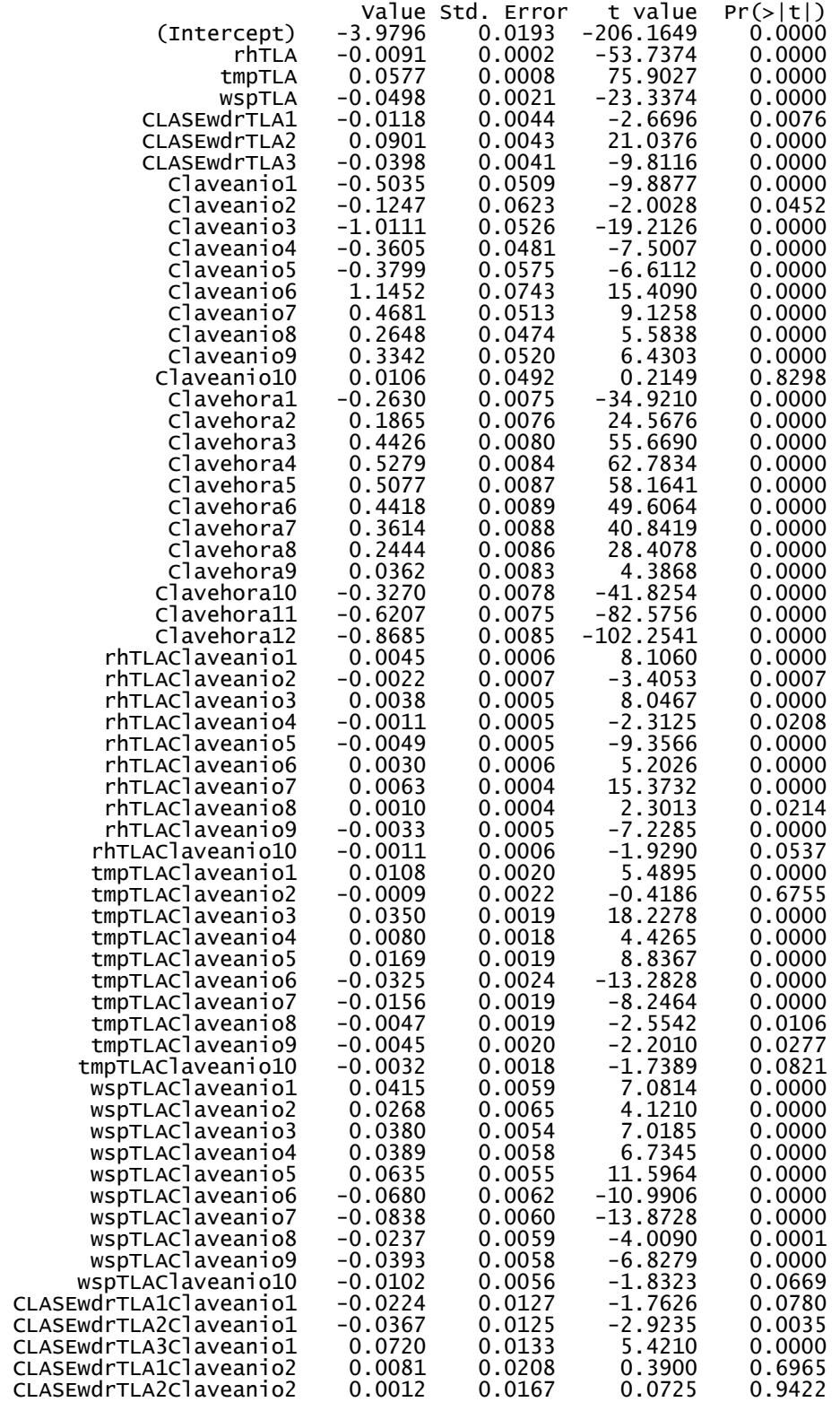

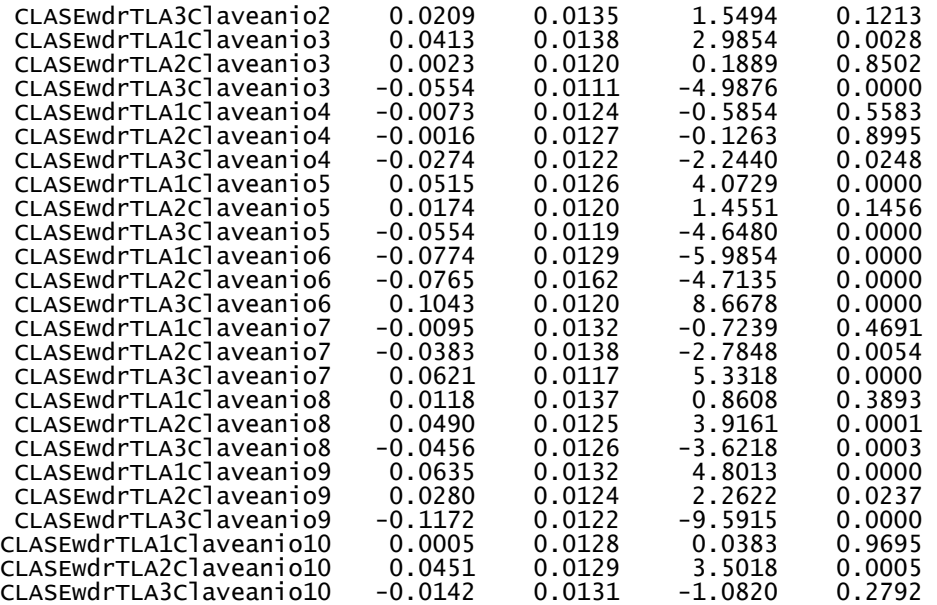

Residual standard error: 0.2275 on 46758 degrees of freedom Multiple R-Squared: 0.7657 F-statistic: 1737 on 88 and 46758 degrees of freedom, the p-value is 0 Warning messages:

15 rows with zero weights not counted in: summary.lm(ozonoTLAvd.m9, cor = F)

#### **Estación Xalostoc**

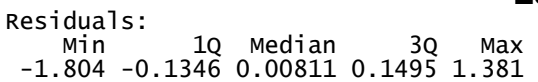

#### Coefficients:

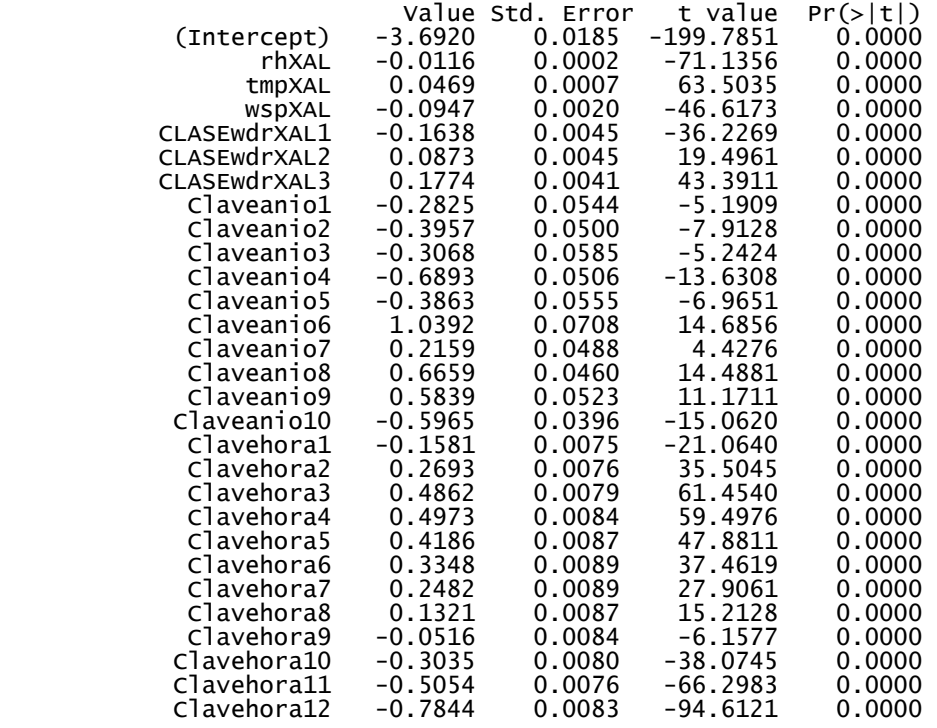

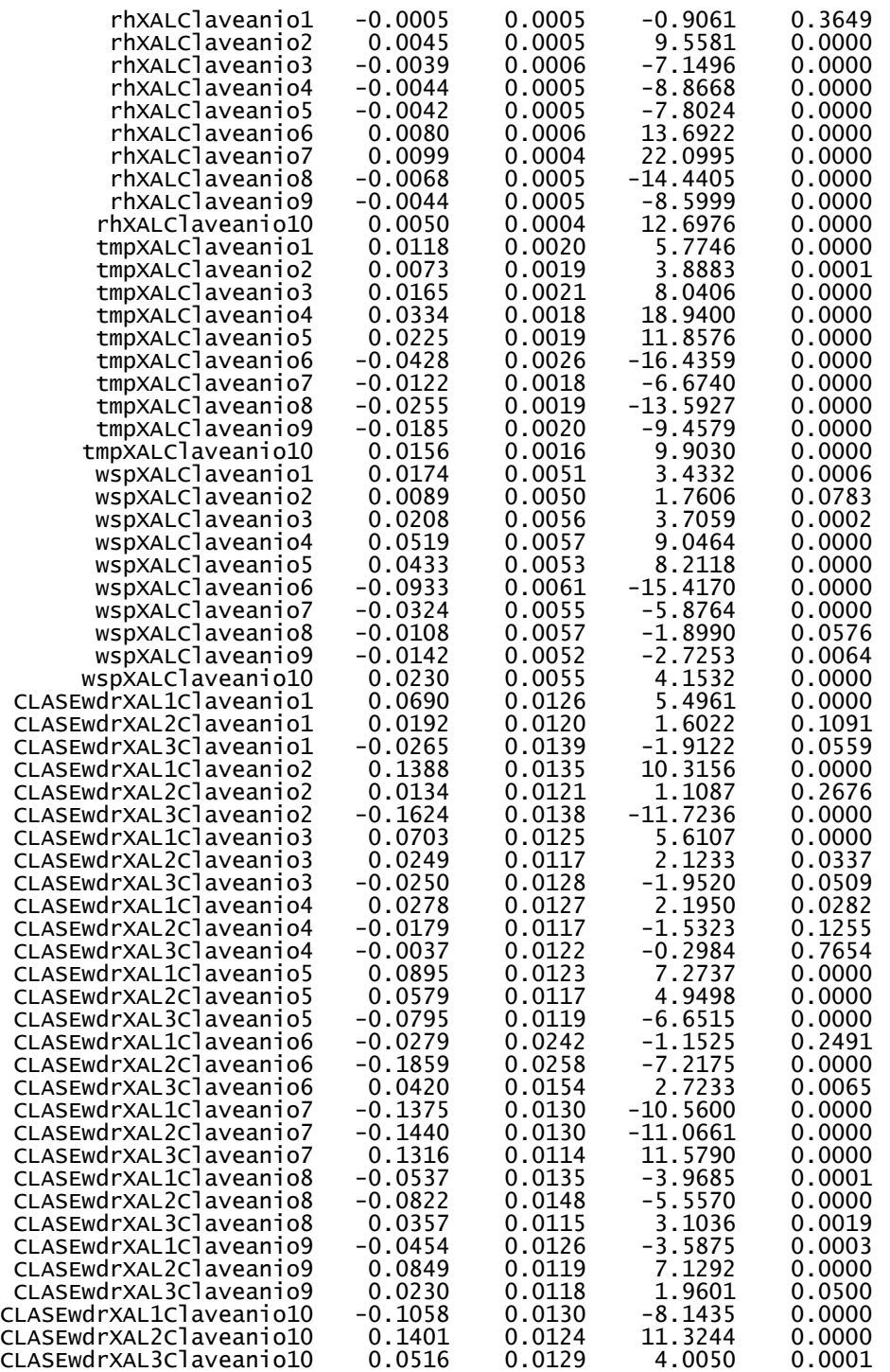

Residual standard error: 0.2356 on 48157 degrees of freedom Multiple R-Squared: 0.7341 F-statistic: 1511 on 88 and 48157 degrees of freedom, the p-value is 0 Warning messages:

13 rows with zero weights not counted in: summary.lm(ozonoXALvd.m10, cor = F)

# **ANEXO C**

# **Histogramas de frecuencia para las direcciones de viento**

### **Estación Cerro de la Estrella**

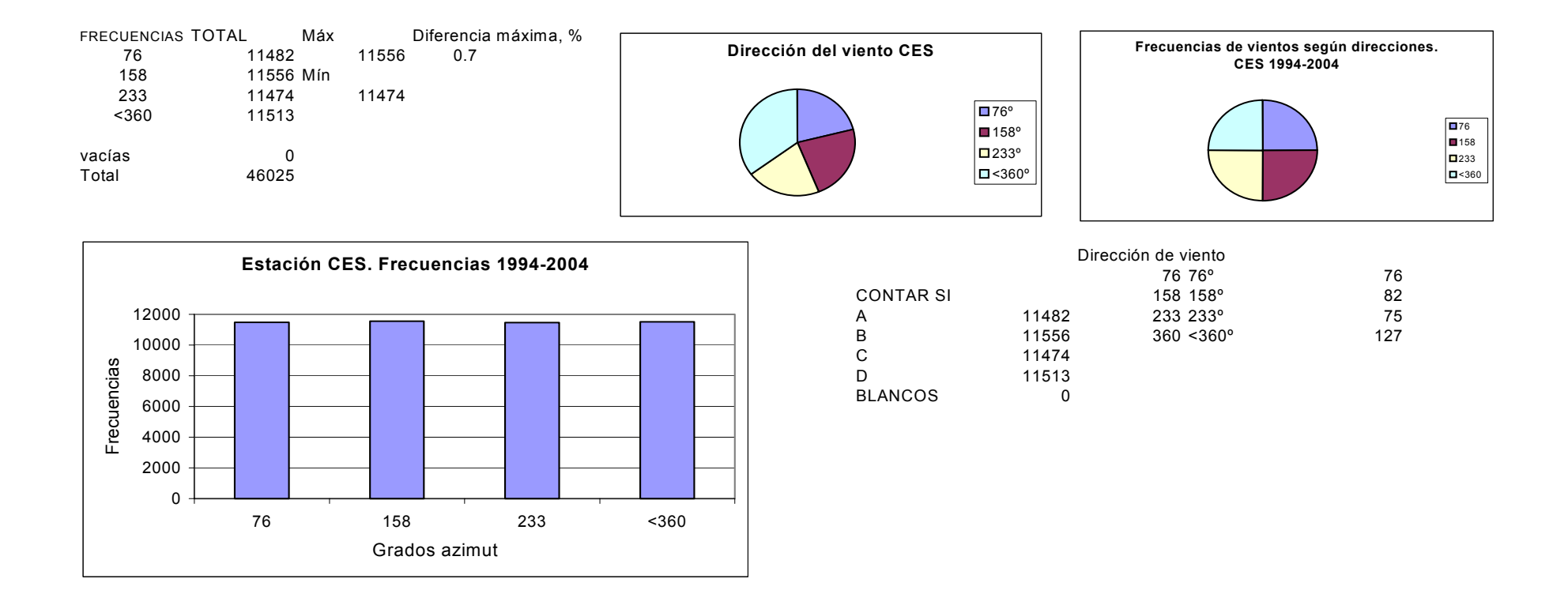

### **Estación ENEP Acatlán**

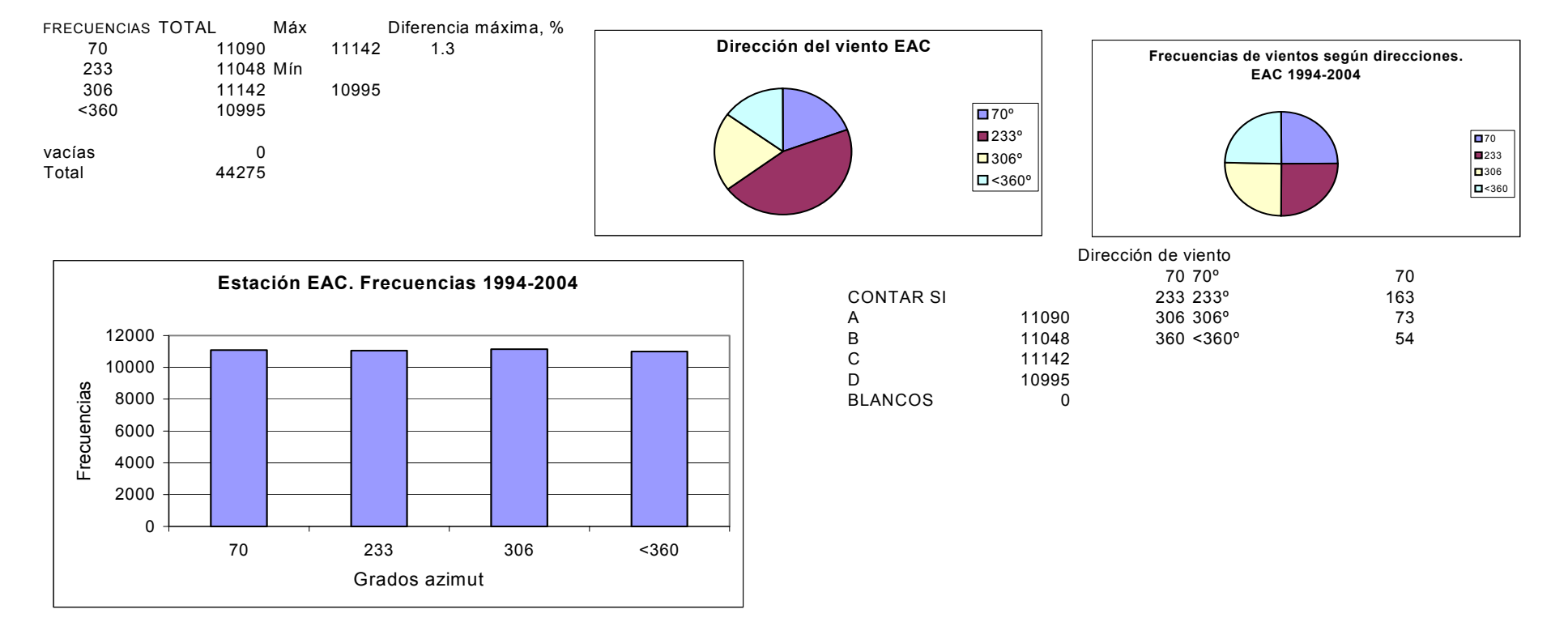

### **Estación Hangares**

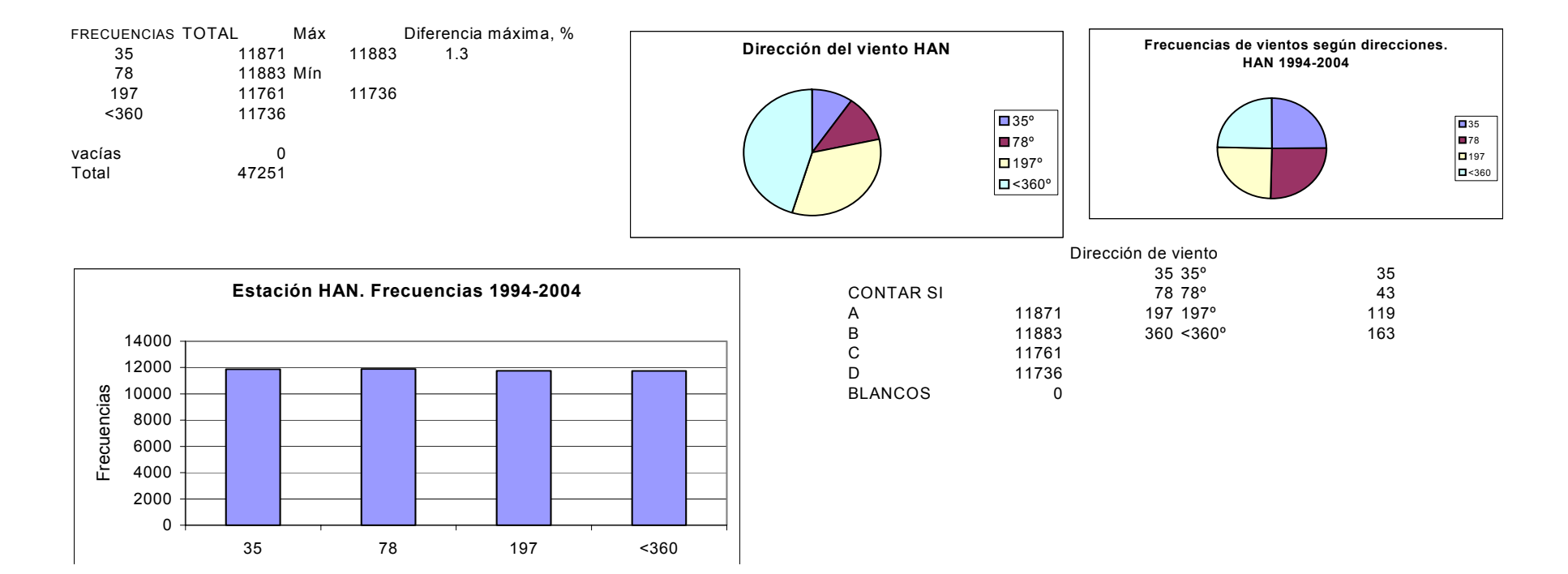

### **Estación Merced**

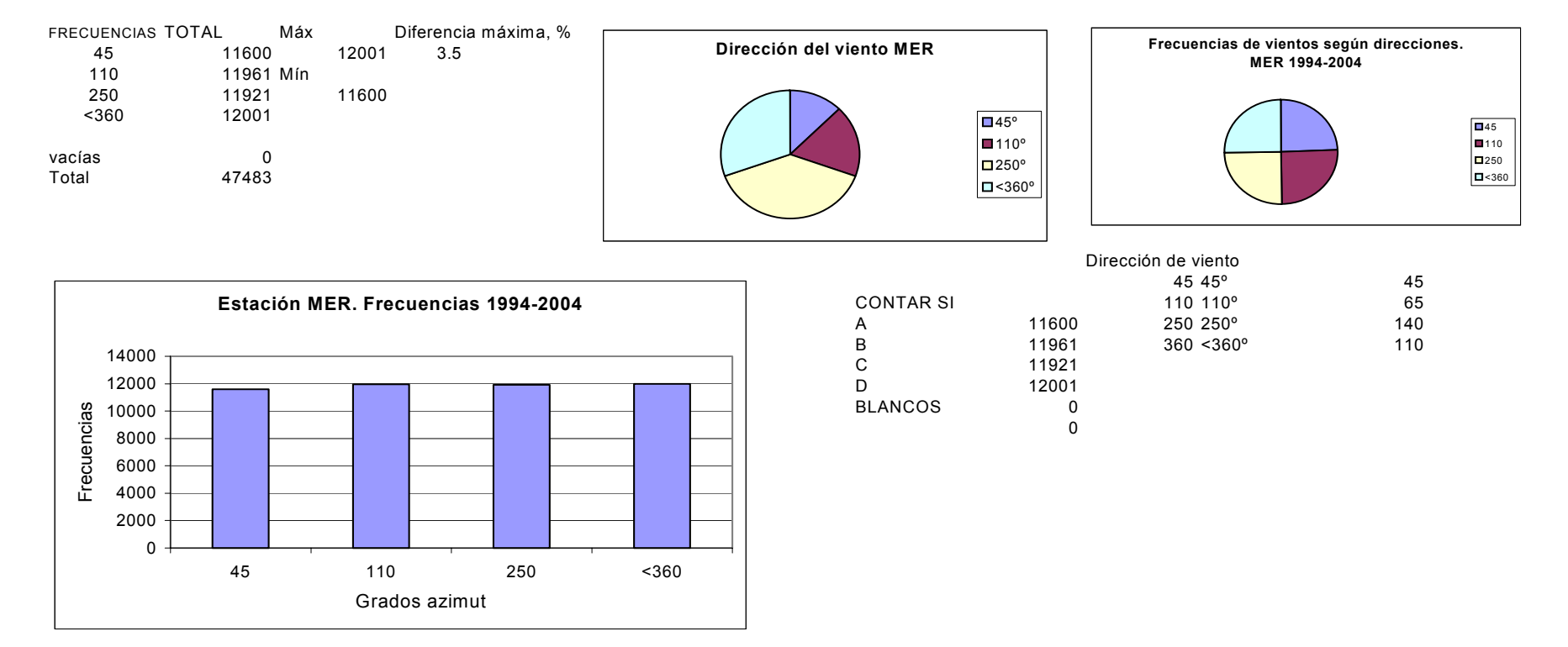

### **Estación Pedregal**

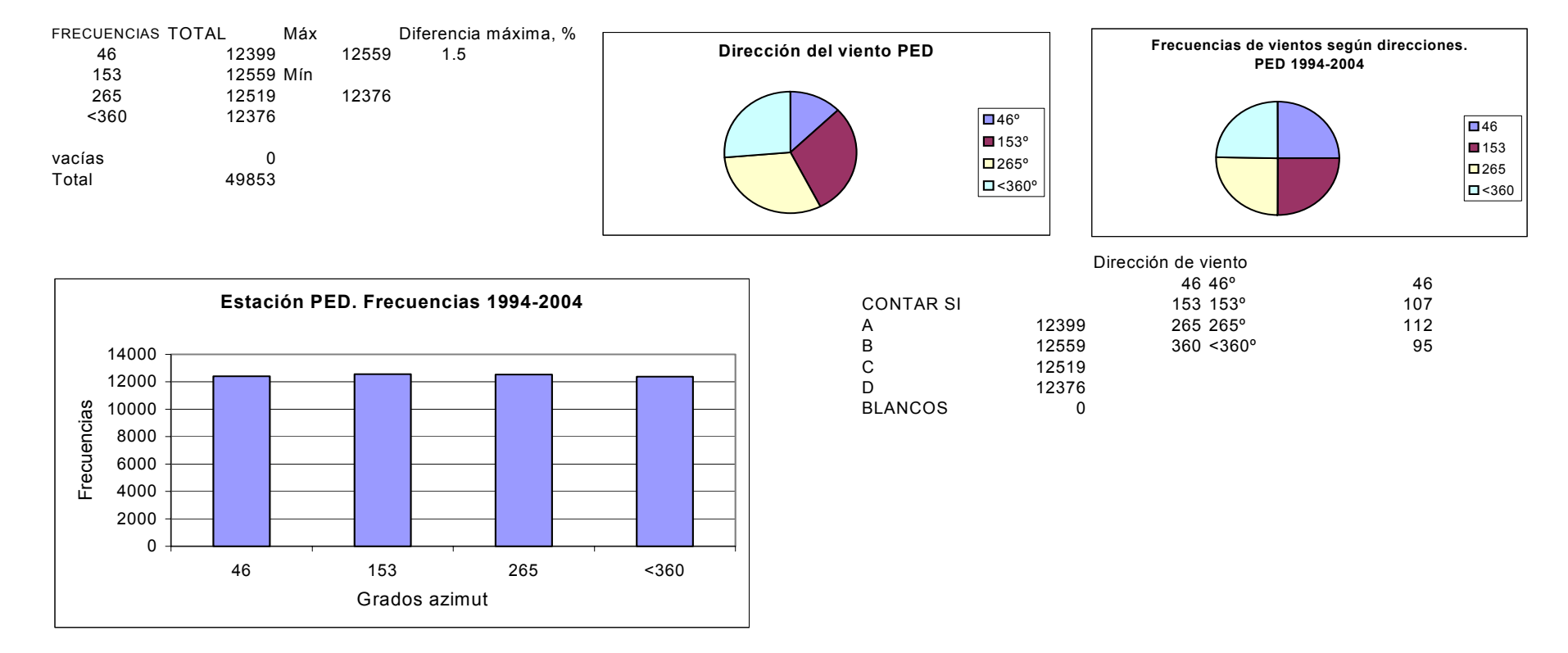

### **Estación Plateros**

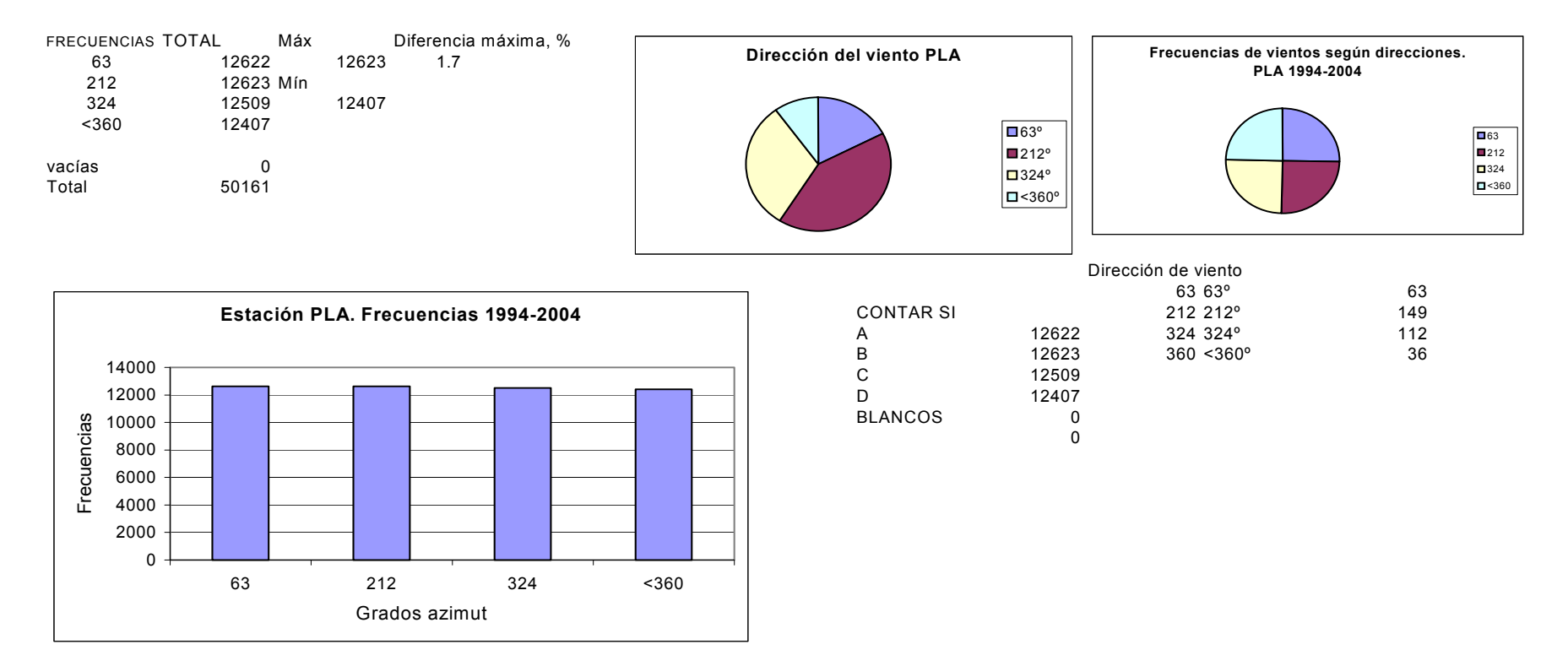

### **Estación San Agustín**

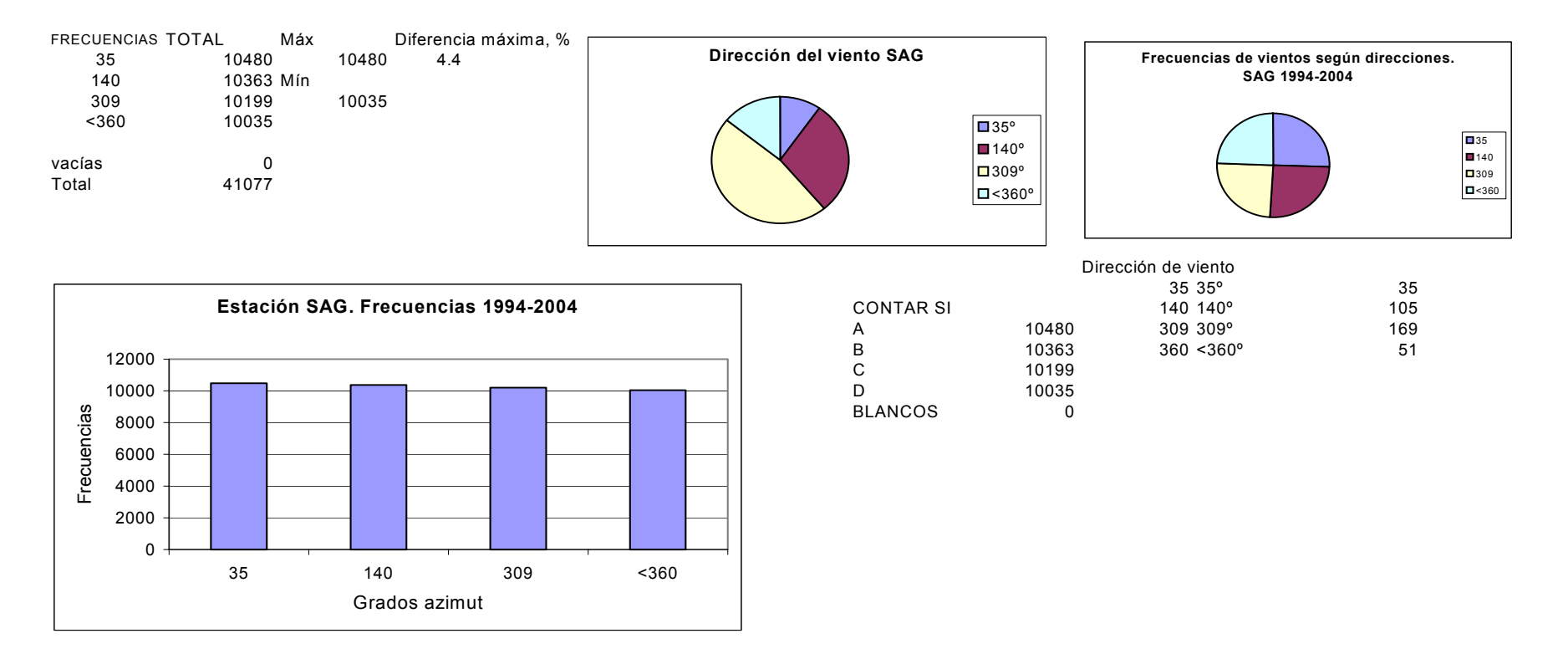

### **Estación Tacuba**

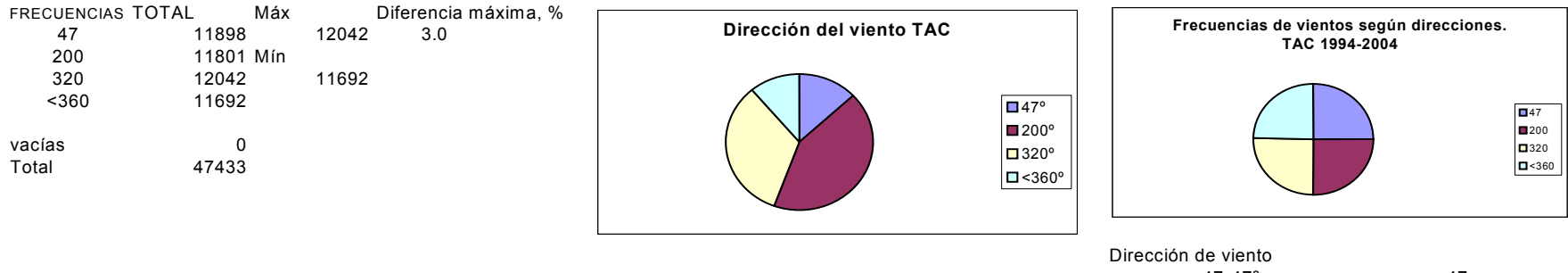

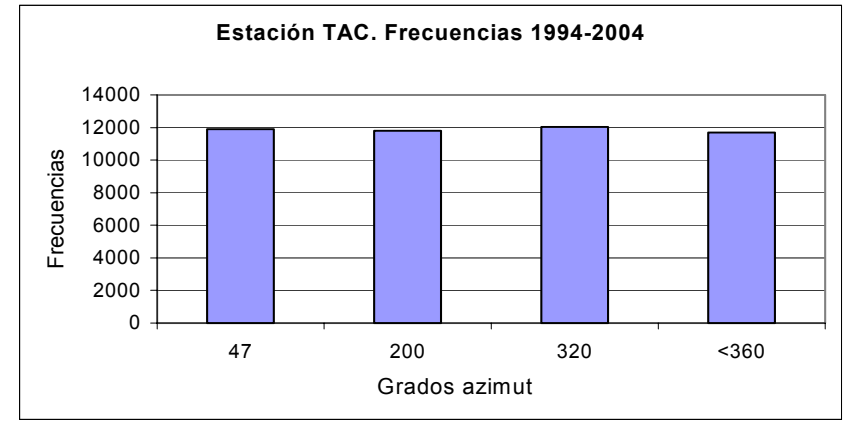

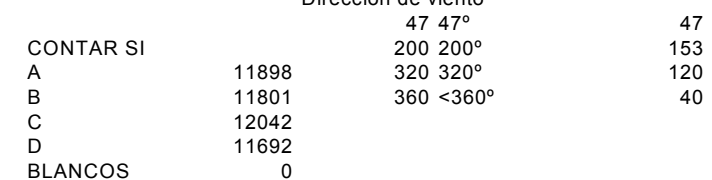

### **Estación Tlanepantla**

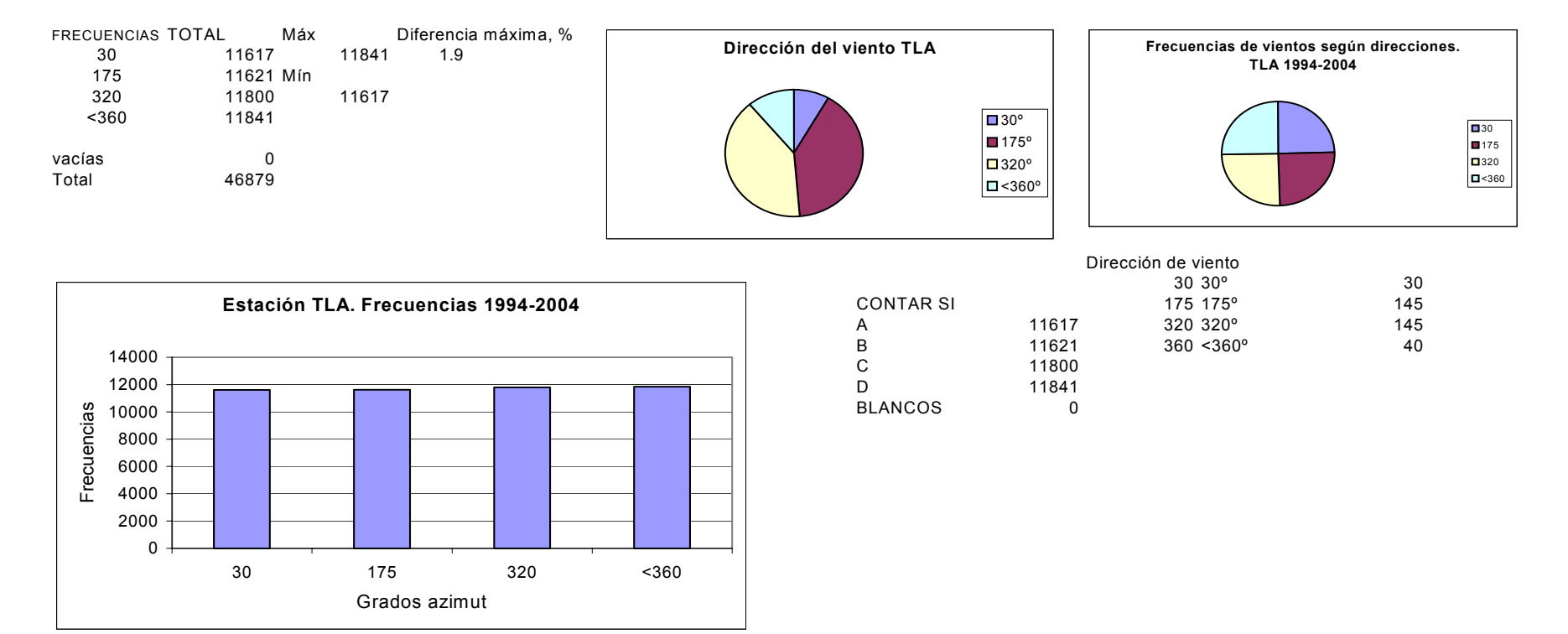

### **Estación Xalostoc**

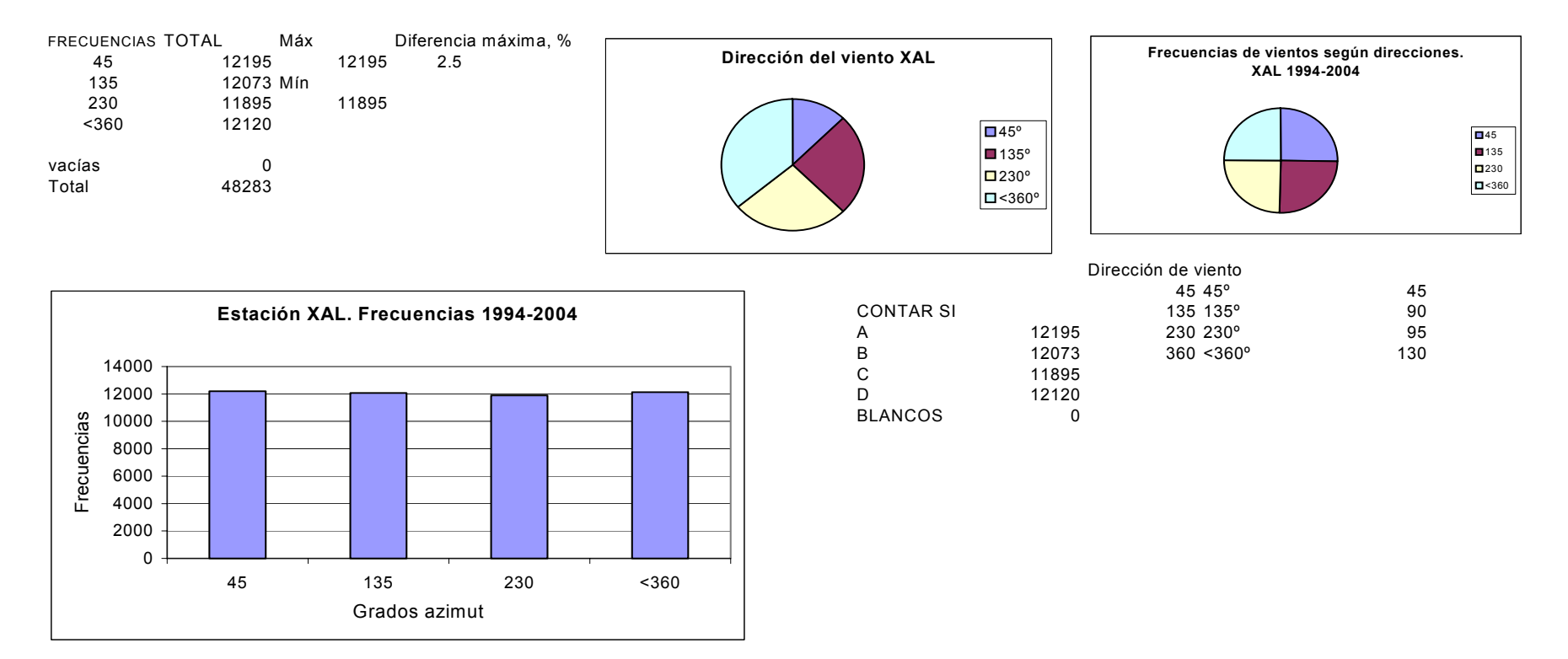

# **ANEXO D**

# **Promedios horarios de viento**

## **Época seca**

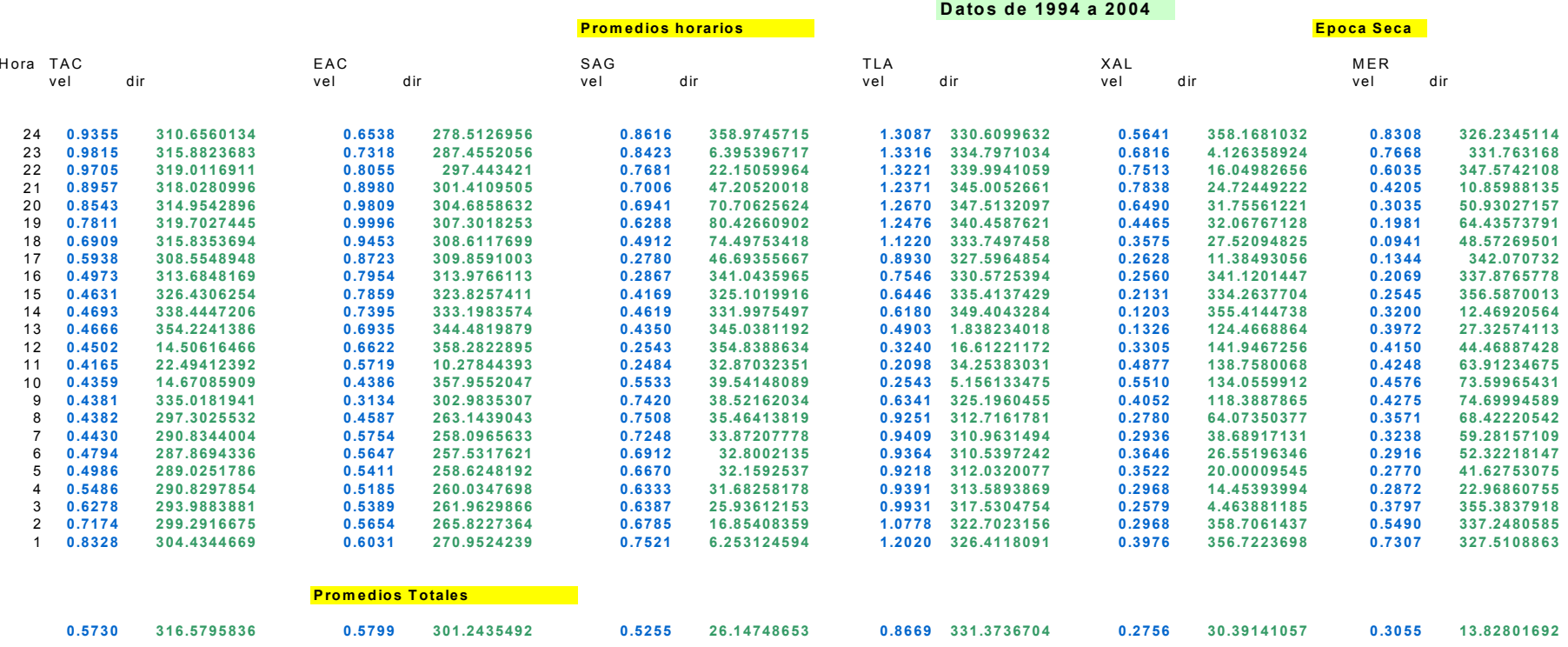

## **Época seca (cont.)**

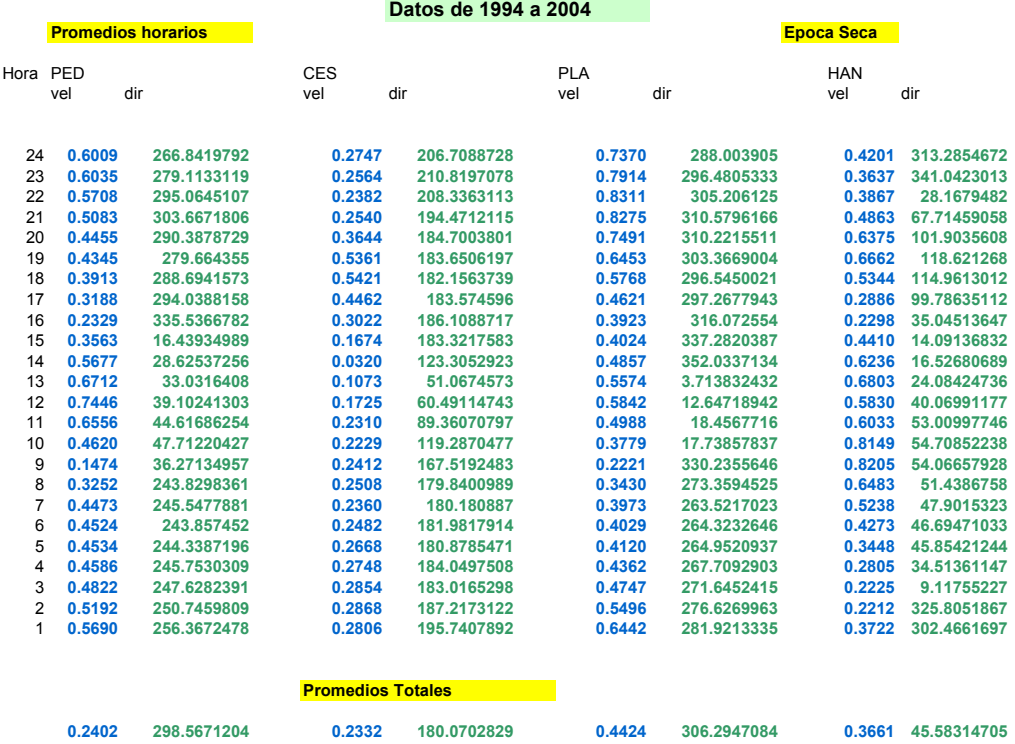

## **Época lluvias**

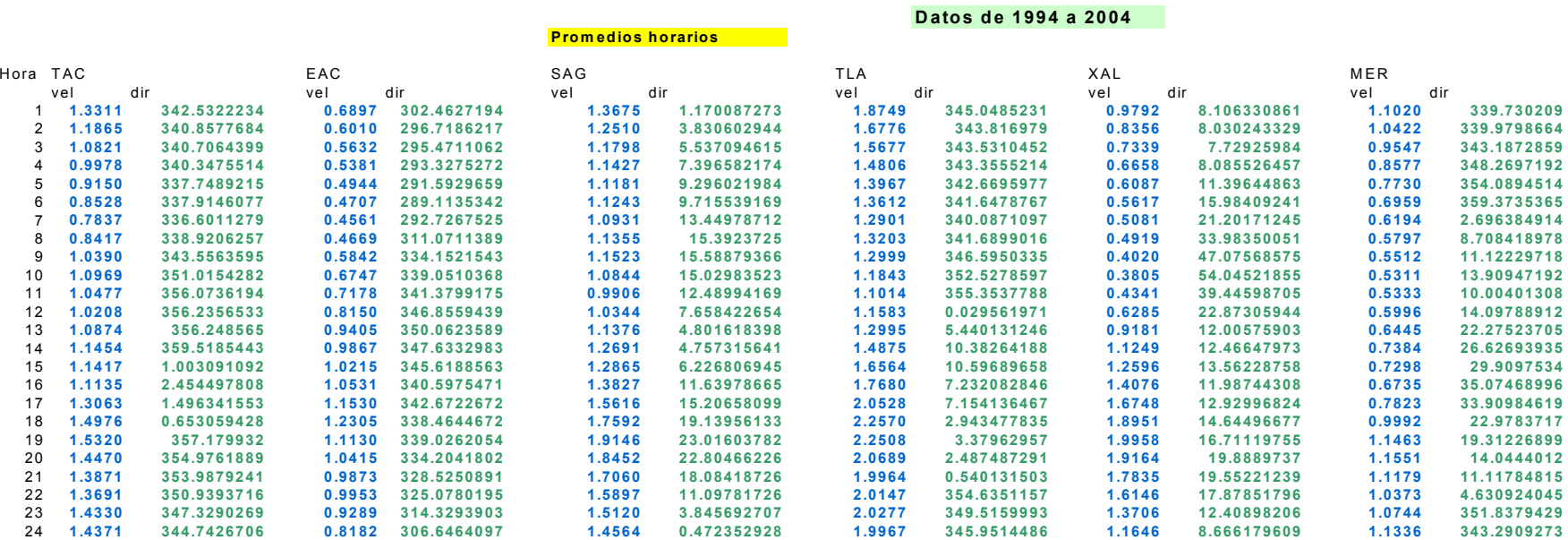

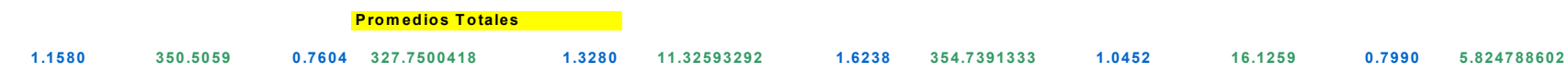

## **Época lluvias (cont.)**

#### **Datos de 1994 a 2004**

**Promedios horarios**

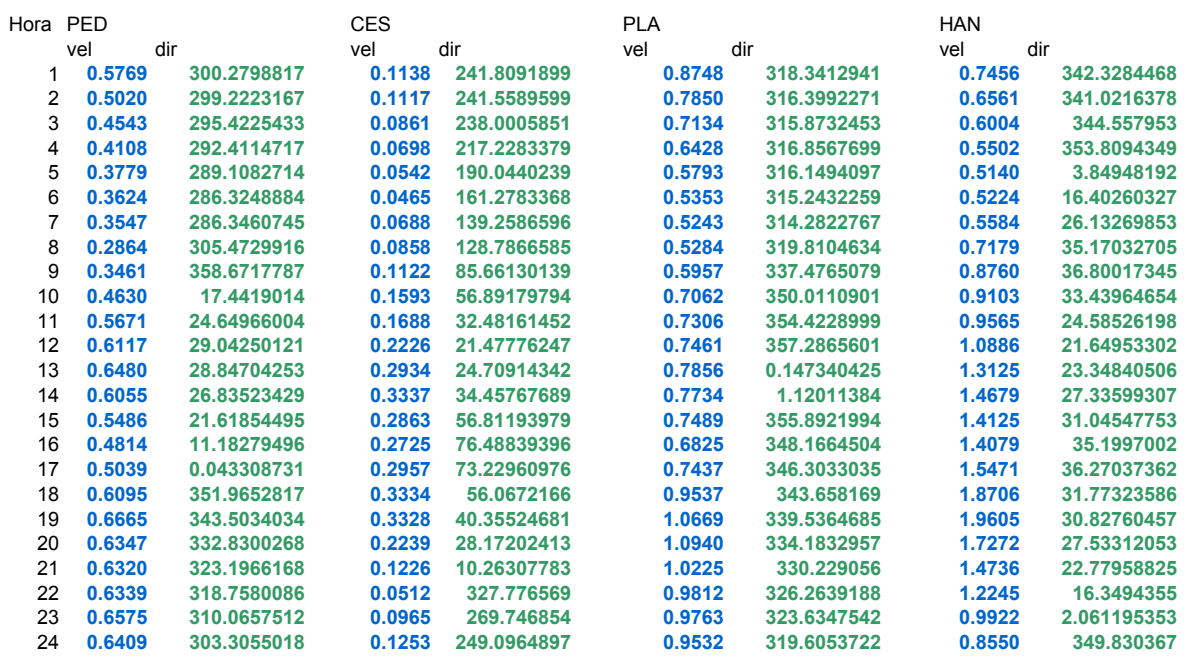

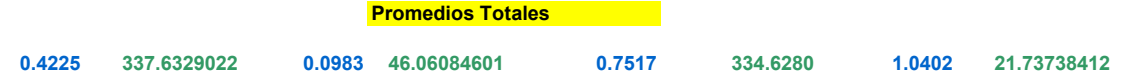

# **ANEXO E**

# **Ejemplo del cálculo de la capa de mezcla**

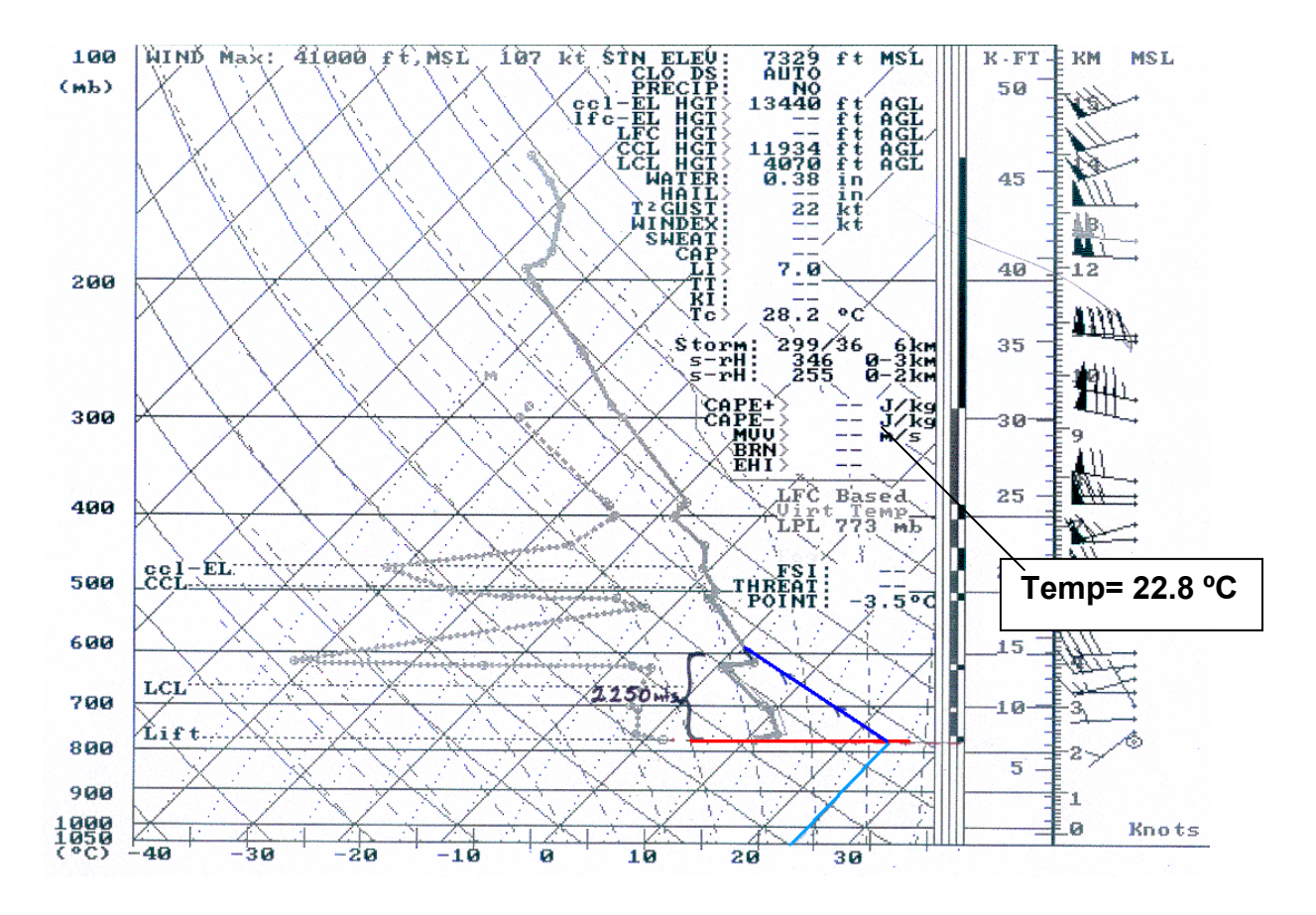

A partir del termodiagrama obtenido por las mediciones de la radiosonda lanzada en Tacubaya, y suponiendo una temperatura superficial de 22.8 º C en la estación Plateros, se ubica este parámetro(línea azul cielo) y se intercepta con el nivel de superficie (línea roja).

Teniendo este punto, se asciende por la línea del gradiente adiabático hasta interceptar la curva de temperatura del sondeo. Este punto es la altura de la capa de mezcla, que para esta temperatura y este termodiagrama, es de 2250 m, medida en la escala que aparece en la derecha.

Fuente: Gabriel Hernández, SMA, Subdirección de Meteorología, GDF, 2005

# **ANEXO F**

# **Comportamiento anual de los parámetros meteorológicos en estudio**

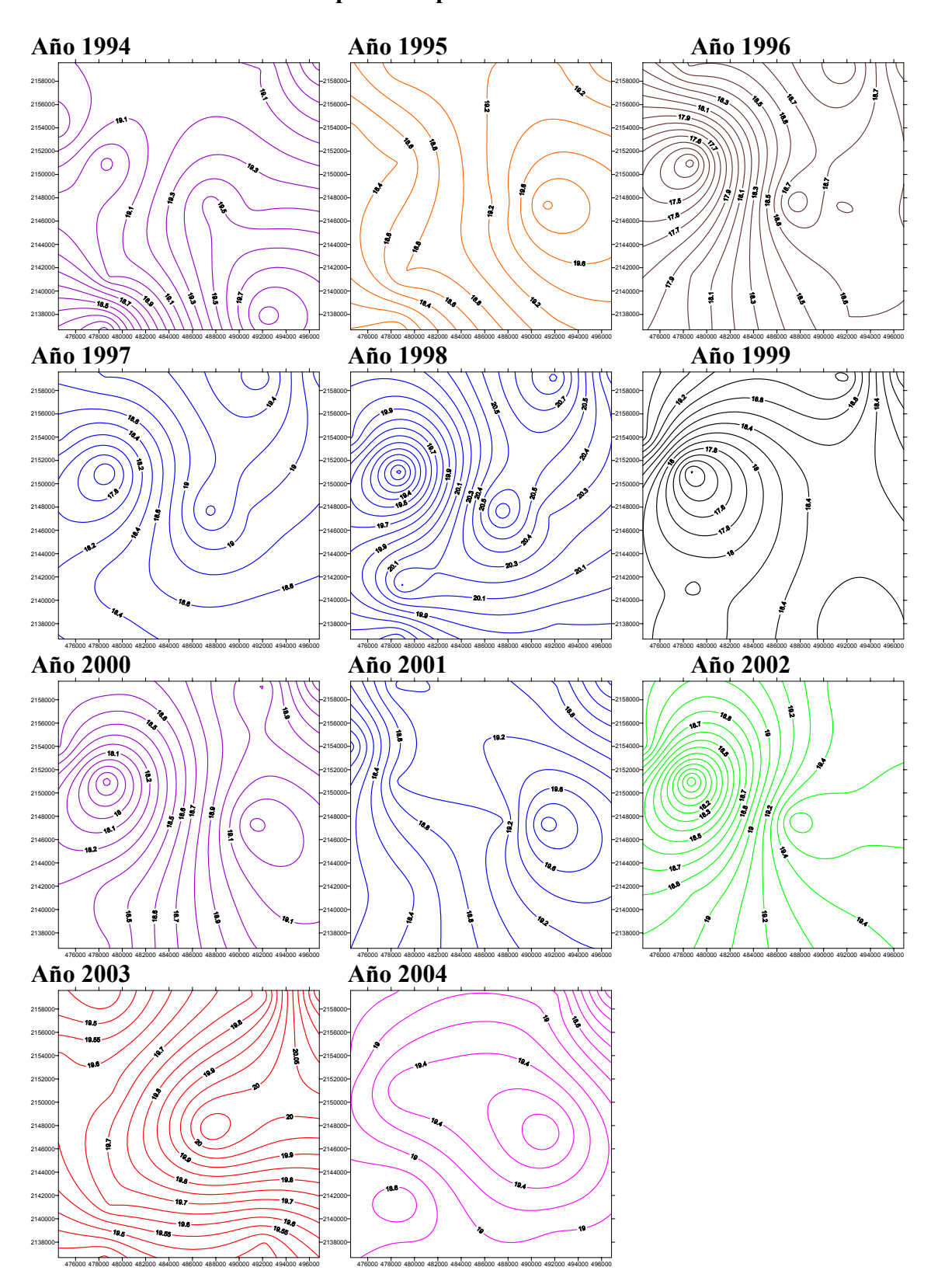

### Temperatura promedio anual 1994-2004

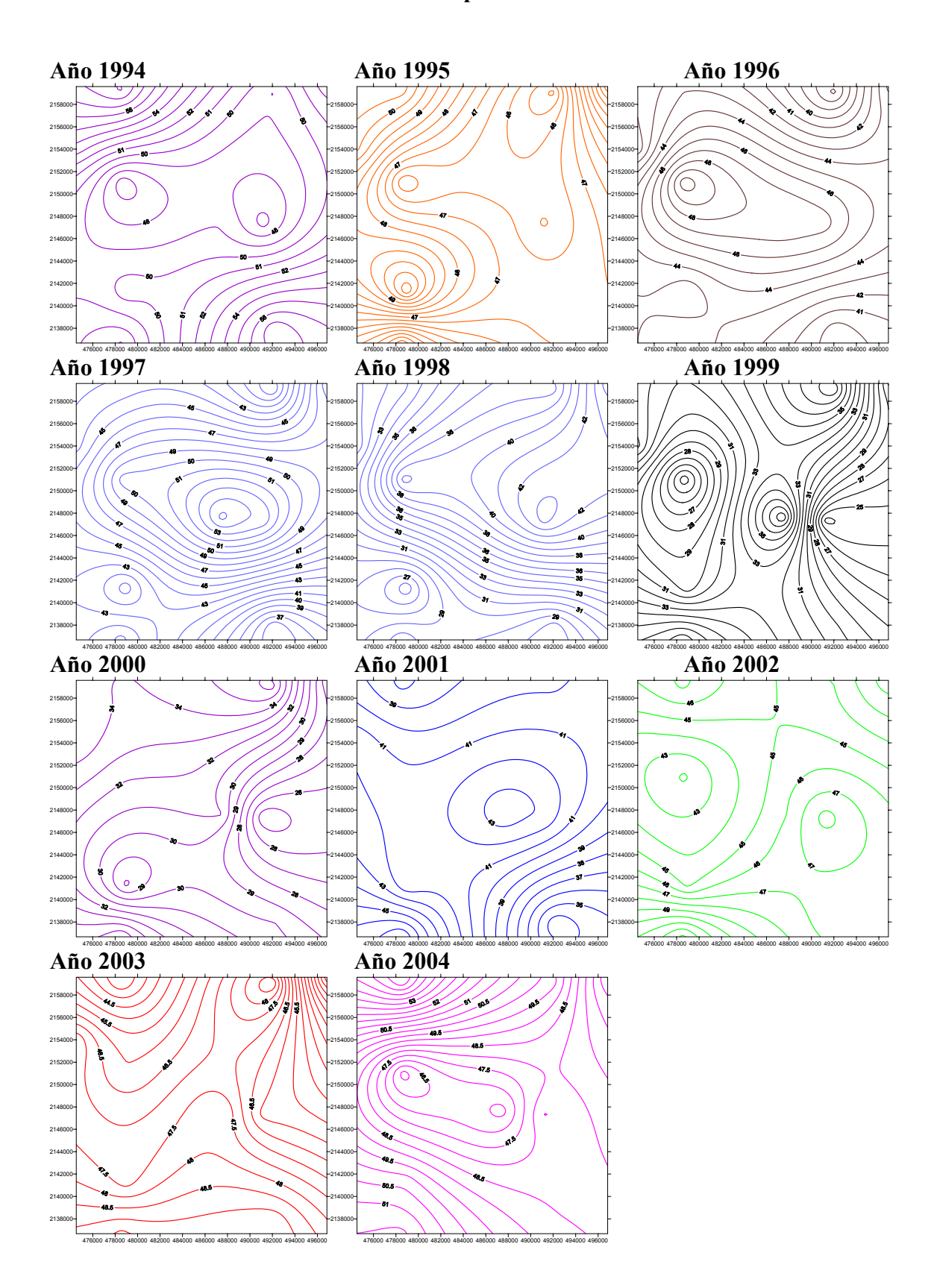

### Humedad relativa promedio anual 1994-2004

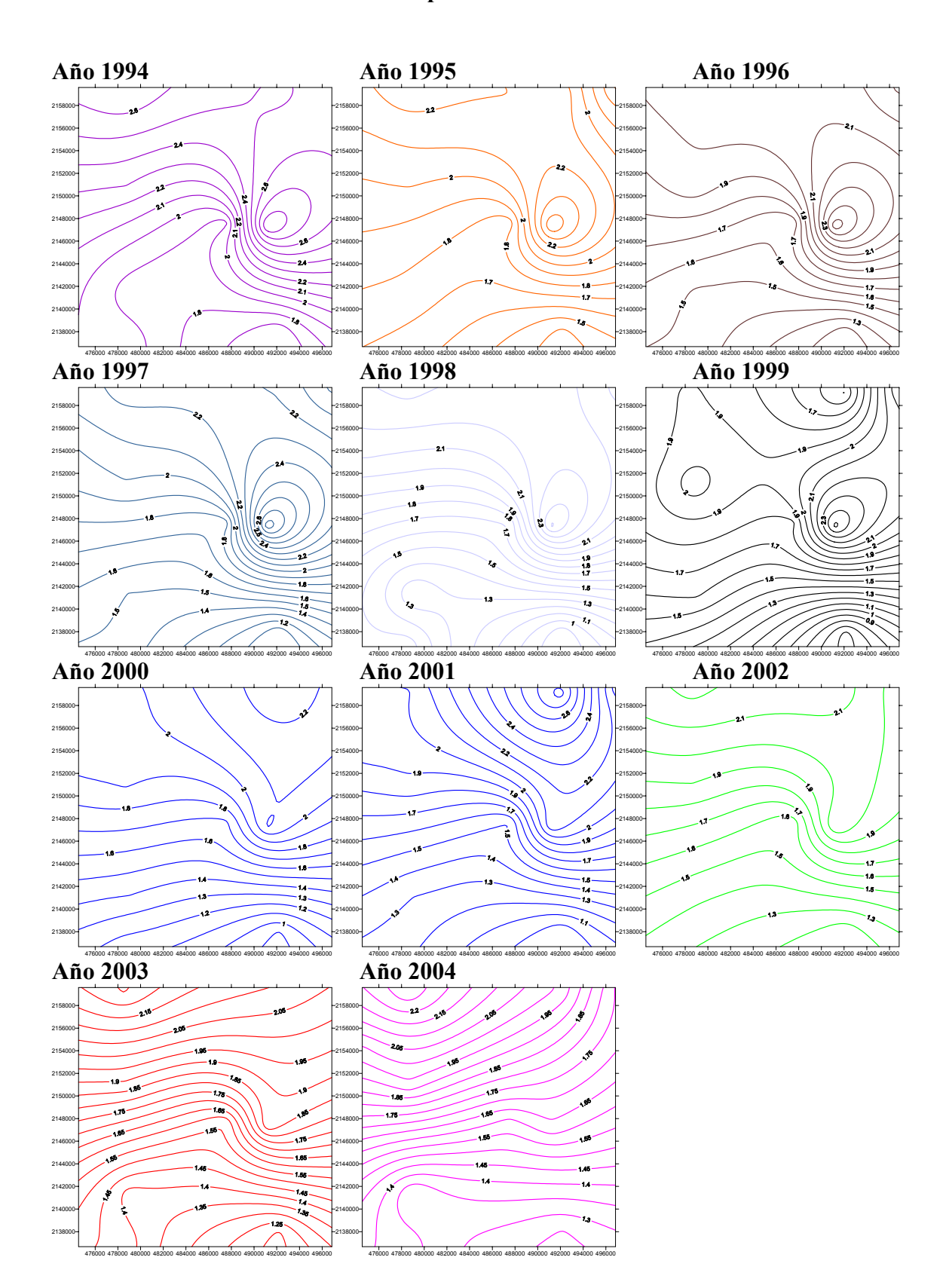

### Velocidad promedio anual 1994-2004